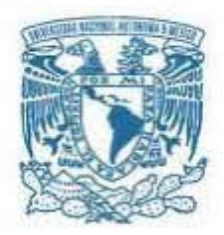

### UNIVERSIDAD NACIONAL AUTÓNOMA DE MÉXICO

PROGRAMA DE MAESTRÍA Y DOCTORADO EN INGENIERÍA EXPLORACIÓN Y EXPLOTACIÓN DE RECURSOS NATURALES-EXPLORACIÓN

### APLICACIÓN DE REDES NEURONALES ARTIFICIALES, CON BASE EN REGISTROS DE POZOS, EN EL MEGACUBO SÍSMICO LANKAHUASA, EN LA CUENCA TAMPICO MISANTLA

**TESIS** QUE PARA OPTAR EL GRADO DE MAESTRO EN INGENIERÍA DE EXPLORACIÓN Y EXPLOTACIÓN DE RECURSOS NATURALES

### PRESENTA: ROSA ELIDETH AULIS GARCÍA

TUTOR: DR. ENRIQUE COCONI MORALES Instituto Mexicano del Petróleo Ciudad Universitaria, Cd. Mx., 28 de Agosto del 2018

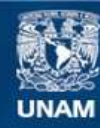

Universidad Nacional Autónoma de México

**UNAM – Dirección General de Bibliotecas Tesis Digitales Restricciones de uso**

### **DERECHOS RESERVADOS © PROHIBIDA SU REPRODUCCIÓN TOTAL O PARCIAL**

Todo el material contenido en esta tesis esta protegido por la Ley Federal del Derecho de Autor (LFDA) de los Estados Unidos Mexicanos (México).

**Biblioteca Central** 

Dirección General de Bibliotecas de la UNAM

El uso de imágenes, fragmentos de videos, y demás material que sea objeto de protección de los derechos de autor, será exclusivamente para fines educativos e informativos y deberá citar la fuente donde la obtuvo mencionando el autor o autores. Cualquier uso distinto como el lucro, reproducción, edición o modificación, será perseguido y sancionado por el respectivo titular de los Derechos de Autor.

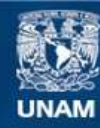

Universidad Nacional Autónoma de México

**UNAM – Dirección General de Bibliotecas Tesis Digitales Restricciones de uso**

### **DERECHOS RESERVADOS © PROHIBIDA SU REPRODUCCIÓN TOTAL O PARCIAL**

Todo el material contenido en esta tesis esta protegido por la Ley Federal del Derecho de Autor (LFDA) de los Estados Unidos Mexicanos (México).

**Biblioteca Central** 

Dirección General de Bibliotecas de la UNAM

El uso de imágenes, fragmentos de videos, y demás material que sea objeto de protección de los derechos de autor, será exclusivamente para fines educativos e informativos y deberá citar la fuente donde la obtuvo mencionando el autor o autores. Cualquier uso distinto como el lucro, reproducción, edición o modificación, será perseguido y sancionado por el respectivo titular de los Derechos de Autor.

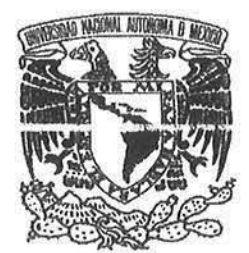

 $UNIVERSIDAD/NICIONIC.$ AUTONOMA DE. **MÉXICO** 

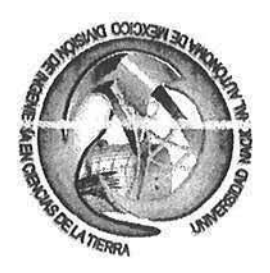

FACULTAD DE INGENIERíA DIVISiÓN DE INGENIERíA EN CIENCIAS DE LA TIERRA OFICIO FING/DICTI780/2012

#### ING. ULlSES HERNÁNDEZ ROMANO E ING. IVÁN ALOR ORTIZ Coordinación de Cordilleras Mexicanas Activo de Exploración Aguas Profundas Norte Petróleos Mexicanos Presente

Por medio de la presente les informo que para el semestre lectivo 2013-1, un grupo de académicos de las carreras de ingeniería geofísica y petrolera, de la Facultad de Ingeniería de la UNAM, están interesados en la enseñanza centrada en sus estudiantes dentro de las asignaturas que imparten, entre estas: "Exploración Geofísica", "Temas Selectos de Exploración Petrolera" y "Petrofísica y Registros Geofisicos de Pozos", para así lograr el aprendizaje significativo del estudiante cuando conoce y trabaja con datos reales.

Por estos motivos solicitamos a ustedes su valioso apoyo para llevar a cabo las actividades correspondientes que redunden en beneficio de los alumnos. Para tal efecto requerimos contar con información técnica existente como la disponible para universidades, en particular, la del cubo slsmico Lankahuasa y los registros geofísicos de pozos correspondientes, la cual será utilizada exclusivamente con fines académicos y no será proporcionada a terceros.

Para estar en comunicación les proporciono los datos del Dr. José Héctor Sandoval Ochoa, profesor de la División de Ingeniería en Ciencias de la Tierra de esta Facultad, cuyo teléfono es 56220851 a 54 Ext. 115, correo: jhsandovalochoa@gmai1.com

Sin otro particular, aprovecho la ocasión para enviarles un cordial saludo.

Atentamente " POR MI RAZA HABLARÁ EL EspíRITU" Ciudad Universitaria, D. F., a 10 de agosto de 2012 EL JEFE DE LA DIVISIÓ

DR. JOSÉ ANTONIO HERNÁNDEZ ESPRIÚ

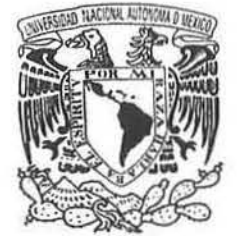

FACULTAD DE INGENIERIA DIVISiÓN DE INGENIERIA EN CIENCIAS DE LA TIERRA OFICIO FING/DICT/413/2013

VNIVER4DAD NACIONAL AVIONOMA DE MEXICO

#### ING. JOSÉ ANTONIO ESCALERA ALCOCER SUBDIRECTOR DE EXPLORACiÓN Presente

Estimado Ing. Escalera:

Con el fin de consolidar el conocimiento y experiencia en los alumnos que egresan de la Facultad de Ingeniería de la UNAM, un grupo de académicos de las carreras de Ingeniería Geológica, Geoflsica, Petrolera y Geomática, están interesados en que sus estudiantes trabajen con datos reales dentro de las asignaturas que imparten y que son; Exploración Geoffsica, Temas Selectos de Exploración Petrolera. Petroflsica de Registros Geoflsicos de Pozos *y* Topografla 111.

Por este motivo solicitamos a usted su valioso apoyo para contar con información técnica existente y disponible para universidades, en particular, la del "Cubo Lankahuasa y los registros de pozos correspondientes", la cual será utilizada única y exclusivamente con fines académicos y educativos dentro de esta Facultad, y no será proporcionada a terceros ajustándonos a los lineamientos de confidencialidad de los datos que ustedes nos indiquen.

Para establecer comunicación con el representante de esta solicitud, les proporcionamos los datos del Dr. José Héctor Sandoval Ochoa, profesor de la División de Ingenierla en Ciencias de la Tierra de esta Facultad, cuyo teléfono es 5622 0851 al 54 Ext. 115; correo: jhsandovalochoa@gmail.com,

Sin otro en particular, quedamos a sus órdenes en espera de su apoyo, aprovechando la ocasión para enviarle un cordial saludo,

**Atentamente** "POR MI RAZA HABLARÁ EL EspIRITU" Cd. Universitaria, D. F. a 5 de abril de 2013 JEFE DE LA DIVISiÓN

 $\mathbb{Z}$  $.9/1$ 

SÉ ANTONIO HERNÁNDEZ ESPRIÚ

ccp. Dr. Ulises Hernández Romano ccp. Ing. Iván Alor Ortíz ccp. Archivo

## **AGRADECIMIENTOS**

Agradezco a esas personas que me brindaron su amistad y su apoyo a lo largo de mis diferentes etapas de mi vida.

A Dios, por haberme permitido llegar hasta este punto y haberme dado salud para lograr mis objetivos.

A mi abuela, tío José Luis por apoyarme a lo largo de mi camino dándome consejos y nunca dejarme caer ante la adversidad.

A mis bisabuelos Juan y Rosa por brindarme parte de mi sabiduría y experiencias.

A mi familia: Juanito, Alfredo, mi tía Mirla, mi mama Virginia, mi hermana Citlaly, mi hermano Luis Alberto, Sharlyn y mis sobrinos Luisito y Yahir.

A mis amigos: Memo, Huitz, Selene, Luis, Óliver, Beta, Yolanda, Yahir, Bárbara, Lupita, Karina, Christopher, Robertazo, Édgar, Emmanuel, Elaine, Andrés Manuel, Angelo, Sarai, Hatsiry, Jesús Leynes, Jesús Bardales, Joshua, Hermes.

Agradezco a una gran colega y amiga Selene por su apoyo en este trabajo.

A mis amigos de la infancia Erika, Jessica, Gayo, Germán, Lucia, Santiago y Claudia, por esta etapa maravillosa.

Dr. Enrique Coconi por su gran sabiduría, paciencia y tiempo a los largo de este trabajo de investigación.

Al Dr. Héctor Sandoval Ochoa por su apoyo y sabiduría guiándome en mí camino, representando un maestro de vida.

A cada uno de mis sinodales: Dr. Enrique Coconi, Dr. Héctor Sandoval, Dr. Aguayo Camargo, Dr. Iza Canales, M. 1. Isabel Treja por su paciencia, dedicación y tiempo a lo largo de este trabajo.

### **ÍNDICE**

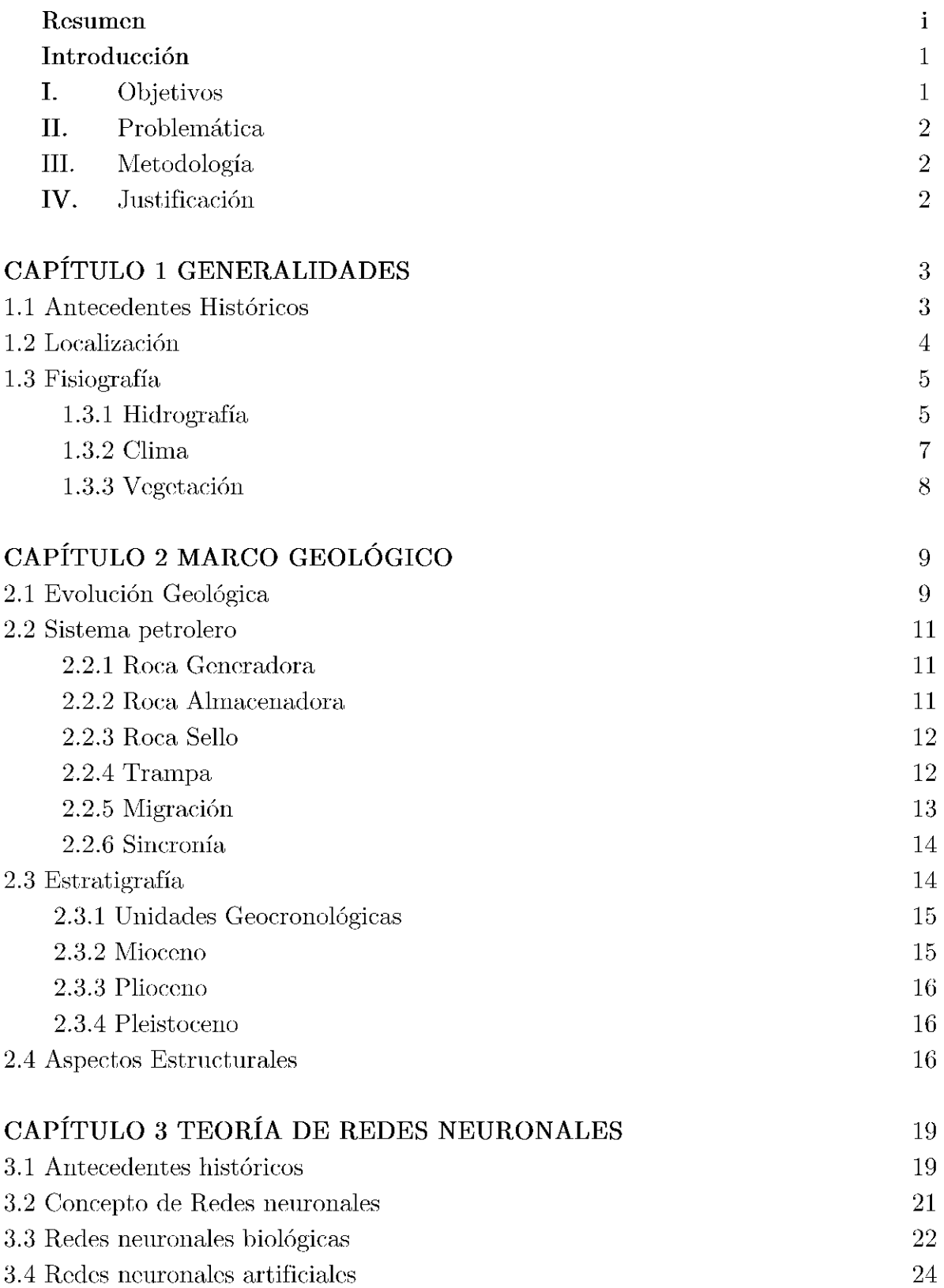

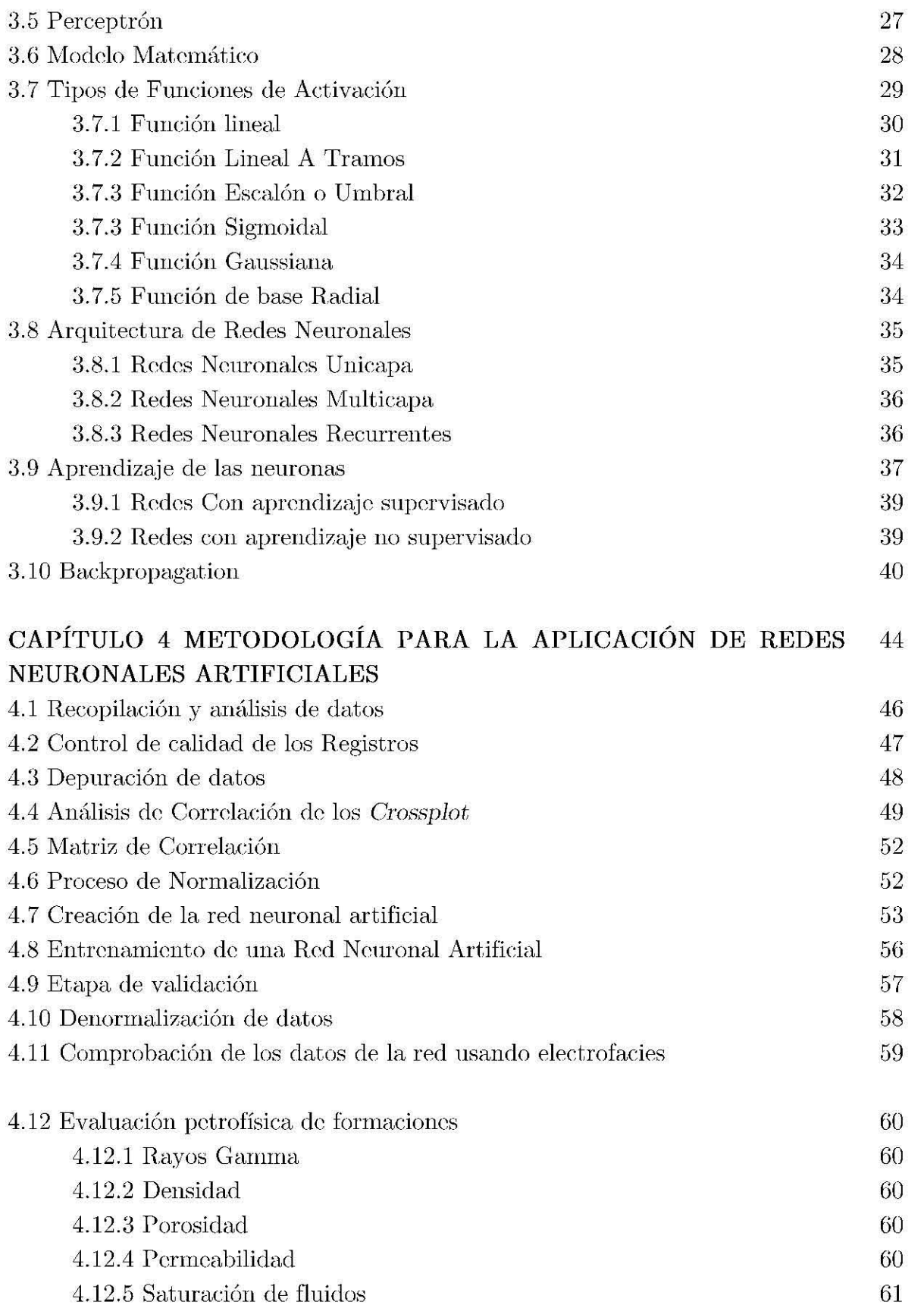

4.12.6 Resistividad 61

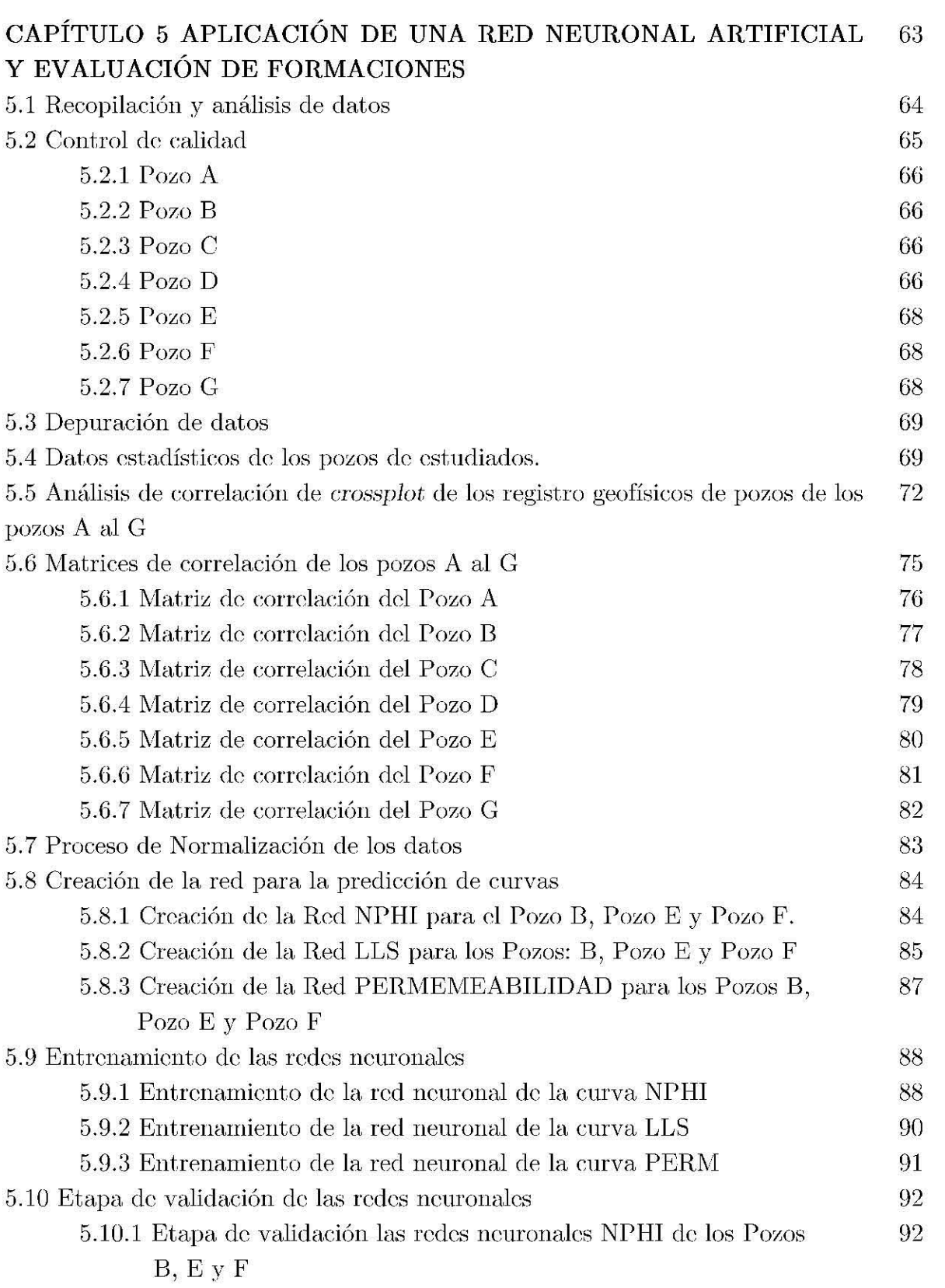

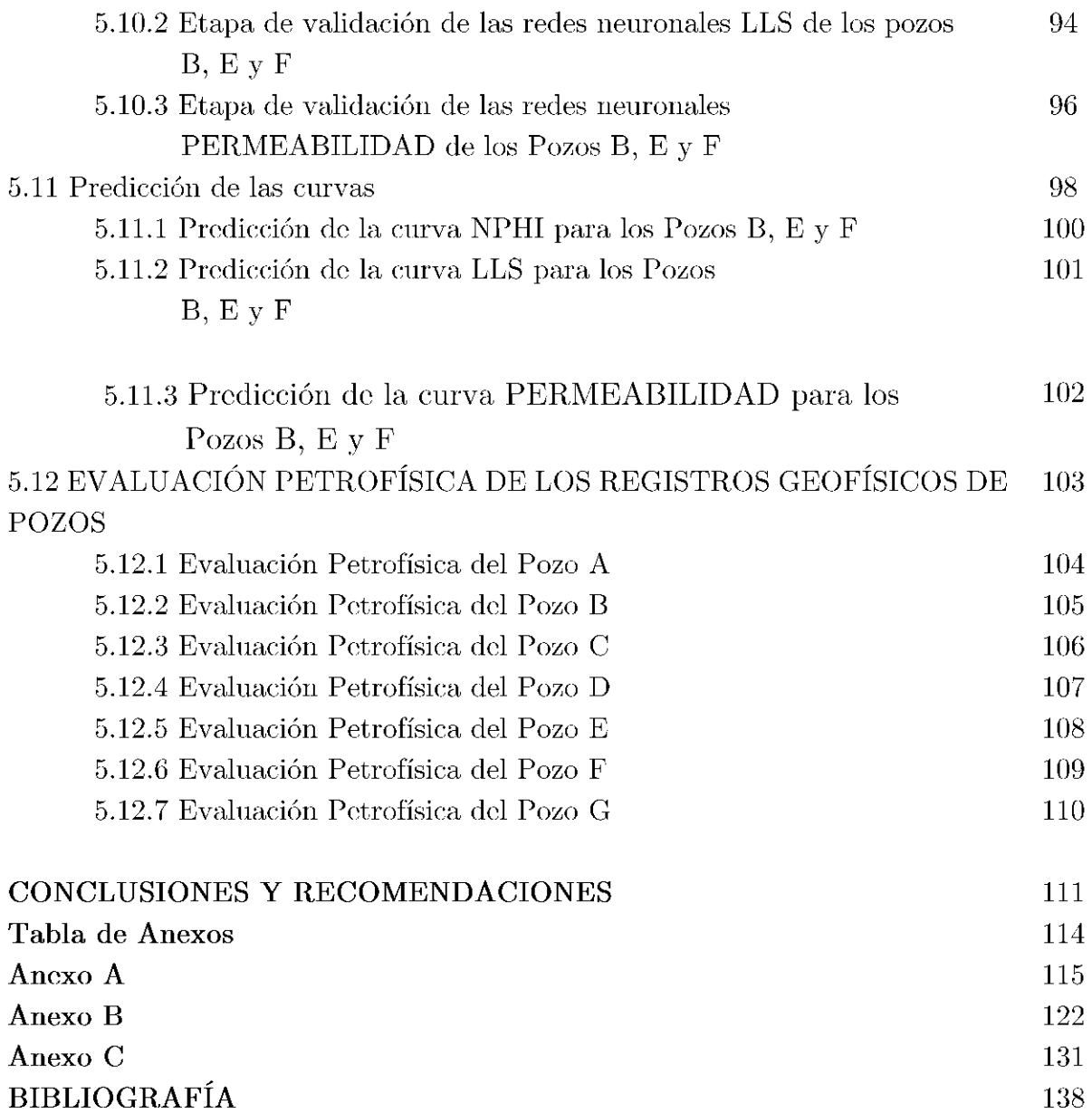

### **Resumen**

El objetivo principal es la aplicación de una metodología para llevar acabo las técnicas de las redes neuronales artificiales mediante procesos electrónicos de datos que permitan predecir curvas de registros geofísicos de pozos en zonas donde se tenga ausencia en la información en un grupo de pozos de un campo petrolero. Para cllo ha sido neccsario scguir el procedimiento operado a lo largo de cste trabajo de investigación, utilizando como herramienta el software de Matlab® para mostrar los resultados que han sido satisfactorios y que aquí se exponen.

Para alcanzar dicho objetivo se realizó una revisión exhaustiva de los intervalos de ausencia de datos cn las curvas de los registros geofísicos dc pozos dd Megacubo sísmico Lankahuasa, y reconstruir la información ausente, tanto de los datos de los pozos del vecindario como de su contexto geológico-petrolero, siendo la identificación las características petrofísicas importantes para la localización de posibles nuevas áreas o intervalos productivos de los yacimientos petrolíferos dentro de este cubo sísmico.

En general para el Megacubo sísmico Lankalmasa se dispone de información sísmica de buena calidad, además de la información litológica obtenida de siete pozos, mismos que se complementan con sus propios registros geofísicos de pozos. Las unidades estratigráficas de la región con interés petrolero están conformadas por una intercalación de cuerpos lutíficos con areniscas, pertenecientes Mioceno Plioceno y Pleistoceno.

Siendo así que, su sistema petrolero está conformado por rocas generadoras del .Jurásico Superior Oxfordiano, Kimcridgiano; las rocas almacenadoras corresponden a areniscas con fragmentos de rocas ígneas del Cenozoico. El tipo de fluido contenido es asociado a gas seco.

El sello está constituido por lutitas intercaladas con las arcnas, otro tipo de roca sello asociado se encuentra en las lutitas de edad Mioceno-Plioceno. Los cuales también están asociados a trampas del tipo estructural.

Con base en la metodología aquí aplicada para superar la ausencia de información las redes neuronales artificiales representan las técnicas de operación mediante el uso de las herramientas informáticas que es de suma importancia en la resolución de problemas complejos como los aquí aplicados, proponiendo soluciones alternativas integrales para la explotación del recurso natural.

Cada uno de estos pasos plasmados en el flujo de trabajo es de vital importancia pa;ra la resolución de la problemática planteada, en la optimización del resultado al estar resumiendo los aspectos más relevantes en combinación: como el número

de neuronas, la función de activación, los pesos sinápticos integrados por un tipo de topología de red neuronal, dc.

Asimismo, se efectuó la metodología para obtener la mejor red entrada con la finalidad de minimizar el error y obtener el mejor resultado en la predicción de propiedades petrofísicas asociadas a nuevas zonas o intervalos productivos de hidrocarburos de yacimientos dentro del cubo sísmico Lankalmasa en el Golfo de México.

## CAPÍTULO 1 GENERALIDADES

### **INTRODUCCIÓN**

La economía de nuestro país está vinculada con el desarrollo de la industria petrolera en sus respectivas ramas, siendo un energético de vital importancia en nuestra vida **cotidiana.** 

En México se han realizado diversos estudios enfocados a la exploración petrolera, la evolución que ha tenido en lo que respecta a un recurso natural como son los hidrocarburos, se ha involucrado en la necesidad de clasificar en diversas zonas petroleras a nuestro país dividiéndolas en regiones, provincias, cuencas, campos, Activos integrales y yacimientos petroleros, un caso de estudio es el Megacubo sísmico Lankahuasa, que cuenta con datos sísmicos, núcleos, registros geofísicos de pozos, historias de pozos, etc., que integrados conforman el desarrollo del mismo, lo cual ha hecho que el modelado geológico tenga una mejor relación entre los datos y las propiedades del yacimiento con el uso de tecnicas estadísticas, que ayudan en la interpretación del campo, para visualizar su potencial.

Para esto, las redes neuronales artificiales son aplicadas en diversas categorias: Exploración sísmica, registros de pozos, mapeo, caracterización de yacimientos y exploración con métodos geopotenciales y su integración.

En este trabajo de investigación se aborda la aplicación de redes neuronales como método de predicción de curvas de Registros Geofísicos de Pozos, como una fuente de información adicional importante.

### **OI3JETIVO GENERAL**

• Desarrollar una metodología que se encargue de la predicción de curvas obtenidas a partir de Registros Geofísicos de Pozos, aplicando Redes Neuronales Artificiales (RNA).

### **OBJETIVOS PARTICULARES**

- Escoger las mejores entradas de información que permitan establecer salidas deseadas que den solución al problema planteado, bajo un criterio de entrenamiento apropiado.
- Entrenar y probar los datos con diversos modelos de TINA para escoger los que se adecuen en la predicción de registros geofísicos de pozos.
- Evaluar la validez de los modelos de RNA, para obtener mejores salidas adaptadas a un modelo más representativo de la realidad.

### **PROBLEMÁTICA**

Uno de los principales problemas para caracterizar un yacimiento es la falta de información, sobre todo en el caso de los Registros Geofísicos de Pozos. Por lo que se hace necesario aplicar un modelo de red neuronal, que ayude a generar una nueva curva a partir de otras para enriquecer la información.

### **JUSTIFICACIÓN**

La aplicación de una red neuronal en la predicción de curvas a partir de los Registros Geofísicos de Pozos es primordial en la resolución de problemas específicos relacionados con el área de estudio, reduciendo costos de operación y tiempo.

### **ESQUEMA DE TRABAJO PARA ESTA TESIS**

En la figura 1.1 se muestra el plan que se ha seguido en el desarrollo de estas etapas a lo largo de este trabajo de investigación.

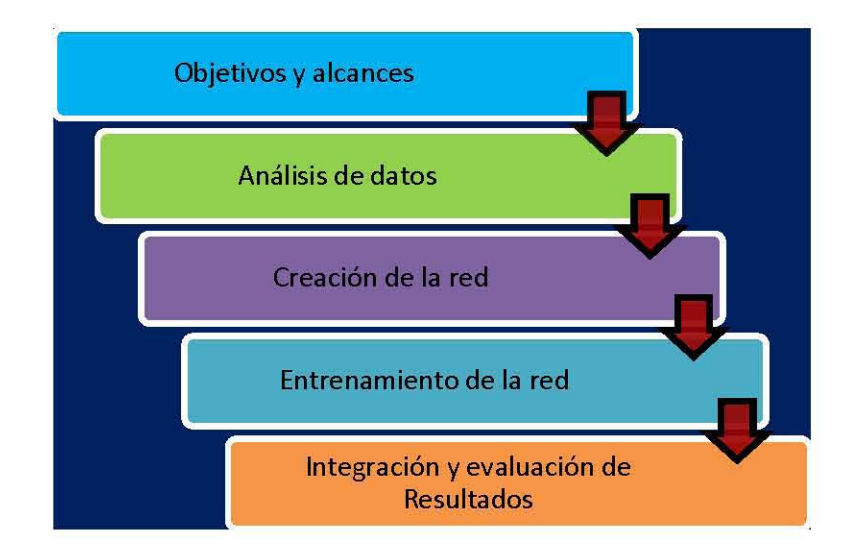

Figura 1.1 Etapas del Plan de trabajo

El primer paso consistió en plantear un flujo de trabajo, recopilar la información de datos, contrastarlas y administrarlas, que en este caso corresponde a los Registros Geofísicos de Pozos, a partir de los objetivos.

El siguiente paso fue el análisis de datos, checar si las curvas se encuentran en buenas condiciones y clasificarlas, efectuando un control de calidad de cada registro.

Posteriormente se llevó a cabo la sc!ección de la información con ayuda de los *cross*plots o graficas cruzadas que brindara información adicional para la reconstrucción de los Registros Geofísicos de Pozos, seleccionando las mejores propiedades petrofísicas para su posterior procesamiento de normalización de los datos, siendo así que en dicha información se representan las mejores zonas para su posterior procesamiento.

Con las nuevas informaciones de las curvas, éstas se encontraron en diferentes órdenes de magnitud en los rangos diferentes de valores, por lo cual, se llevó a cabo el proceso de normalización de los valores para tenerlos dentro de un rango consistente.

Se desarrolló la etapa de entrenamiento de datos mediante la información seleccionada para el proceso, para la propiedad que se pretende reproducir; por lo que la red ha aprendido una serie muy satisfactoria de patrones y comportamientos de la información de entrada que ha generado un dato de salida aceptable, para no producir un sobre-entrenamiento de la red.

Se finaliza con el entrenamiento para seleccionar la combinación que mejor se aproxima a la respuesta realista y se efectúa una reconstrucción de registros, la cual se aplica en aquellos pozos donde cierta información está ausente o se requiere aplicar esta corrección.

### 1.GENERALIDADES

### **1.1 ANTECEDENTES HISTÓRICOS**

En nuestro país, las actividades de exploración son el resultado de la evolución en la aplicación de métodos y tecnologías de vanguardia en su mayoría, en un entorno de altibajos con respecto a la asignación de recursos económicos (CNH, 2011). Desde que México comenzó a explotar sus yacimientos marinos a fines de la década de los ochentas y durante los noventas, la actividad de exploración se enfocó en zonas de mayor potencial petrolífero, ubicadas en la planicie costera y cuencas asociadas al Golfo de México.

En 2007 se lanzó la primera licitación para servicios de optimización y desarrollo de 400 pozos en el sector Ebano-Pánuco-Cacalilao, del Activo Poza Rica Altamira 1 (Barbosa, 2007). En la zona de estudio correspondiente al campo Lankahusa se tiene idea de los primeros informes sobre su potencial desde el estudio que realizó United States Geological Survey, USGS, en 1981, con lo que las actividades exploratorias se intensificaron coincidiendo con las negociaciones y la firma del Tratado de Libre Comercio, en los años noventa, por lo que la primera perforación se inició a finales del gobierno de Zedillo pero las pruebas de producción se realizaron hasta 2001, en el sexenio de Fox (Barbosa, 2007),

Antes con el descubrimiento en el Campo San Andrés en junio de 1956, junto con la perforación del Pozo San Andrés-1 y San Andrés-2, con el hallazgo de aceite en la Formación Tamabra y finalmente el Pozo San Andrés-3, se confirmó producción en rocas Jurásicas de la Formación San Andrés.

El 23 de septiembre del 2001, en la plataforma continental ubicada en el Golfo de México, a un costado del Estado de Veracruz, se inició la perforación del Pozo Lankahuasa-l, concluyendo el 22 de diciembre del mismo año, En abril de 2003 se **inició la perforación del Pozo Kosni-1 en la plataforma continental del Golfo de** México a 12 km del Noreste del Pozo Lankahuasa-1.

### **1.2 LOCALIZACIÓN**

El Megacubo sísmico Lankahuasa se localiza en la Cuenca Tampico Misantla fuera **de costa (Figura** 1.2)~ **al norte del estado de Veracruz, entre los poblados de**  Tecolutla, Punta Delgada, Nautla y Vega de la Torre, ubicado en la Plataforma Continental en el Golfo de México y cubre una superficie de  $10,800 \text{ km}^2 \text{ (CNH, } 2011)$ . **Por su extensión este campo se subdivide en Lankahuasa Norte, Lankahuasa** Profundo y Lankahuasa Sur, En la figura 1.3 podemos observar la delimitación geográfica del Megacubo sísmico Lankahuasa el cual se encuentra alojado en la Región Norte en el Activo de Producción Poza Rica-Altamira.

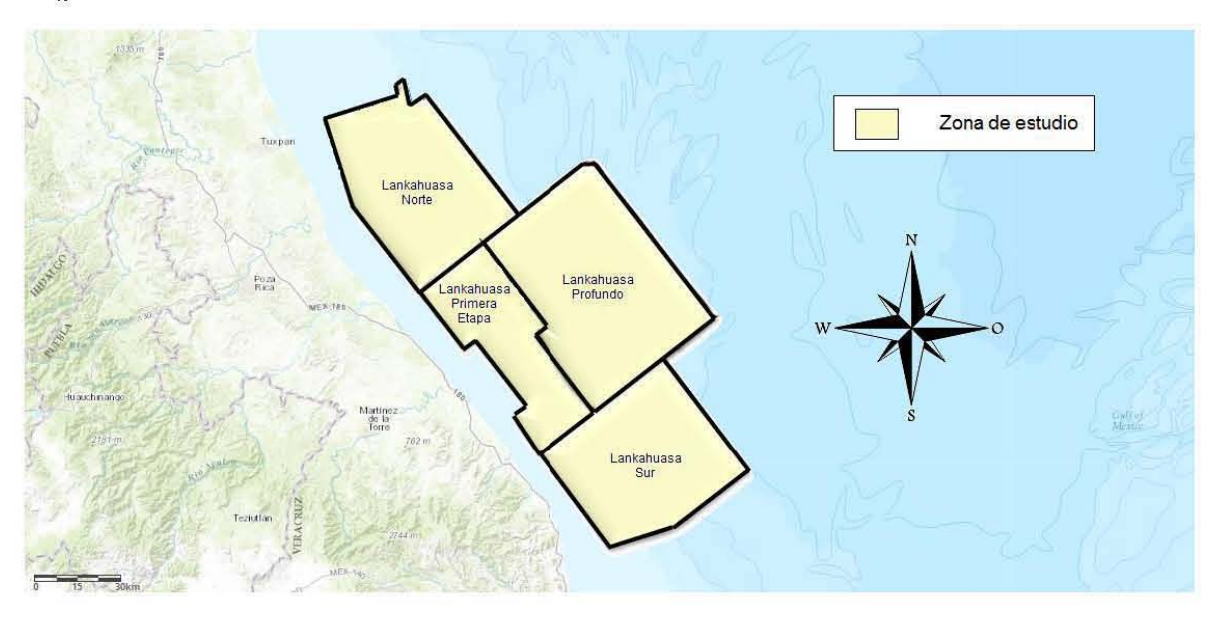

**Figura 1.2 Localización del Megacubo sísmico Lankahuasa (modificado de CNH, 2017).** 

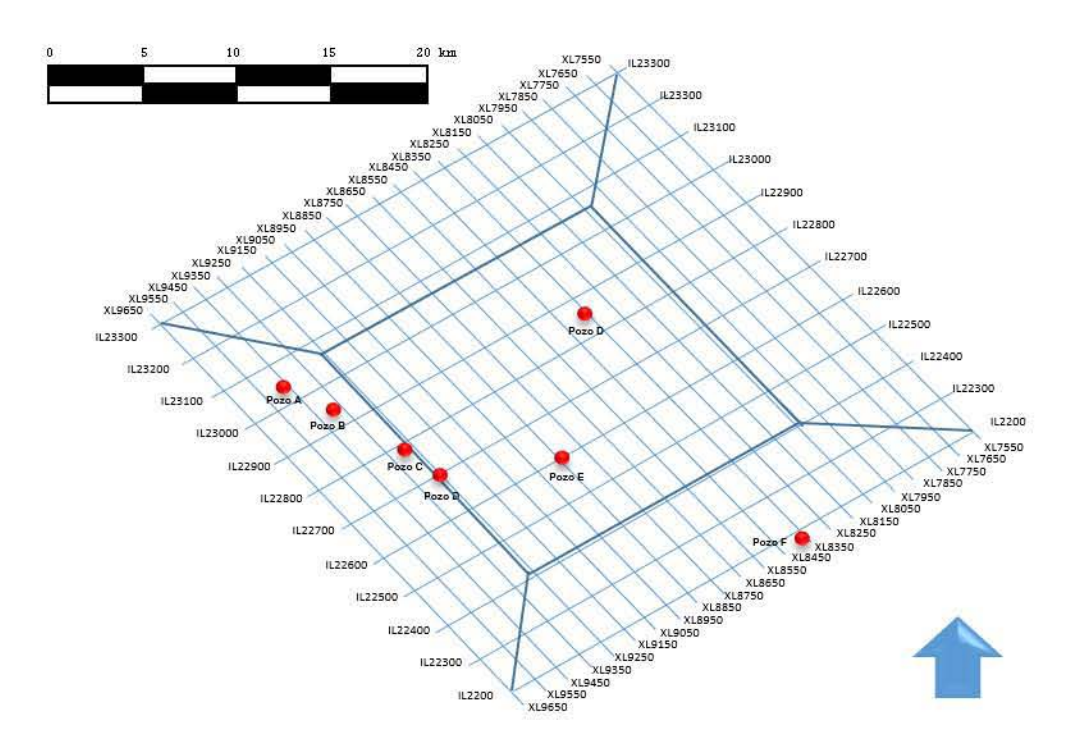

Figura 1.3 Localización de los pozos en el Megacubo sísmico Lankalnasa (PEMEX, 2005).

### 1.3 FISIOGRAFÍA

### 1.3.1 IIIDROGRAFÍA

En la zona de estudio hacia el sur de Tamaulipas, encontramos el río Soto La Marina. De ese punto, hasta aproximadamente el río Nautla, en Veracruz, se encuentra otra de nuestras principales cuencas: Tampico Misantla, incluye pantanos costeros, manglares, lagunas costeras, estuarios que comunican con el mar a las aguas costeras protegidas. Es a través de estas bocanas que fluyen las descargas estuarinas que invaden a la plataforma continental del Golfo.

Se distinguen dos sistemas lagunares estuarinos (río Tecolutla y río Nautla) en el litoral frente al área de estudio los cuales se mantienen íntimamente interconectados. Las zonas pantanosas del litoral son absolutamente necesarias para el sostenimiento de las pesquerías de la zona costera y de la plataforma continental del área (Figura  $1.4).$ 

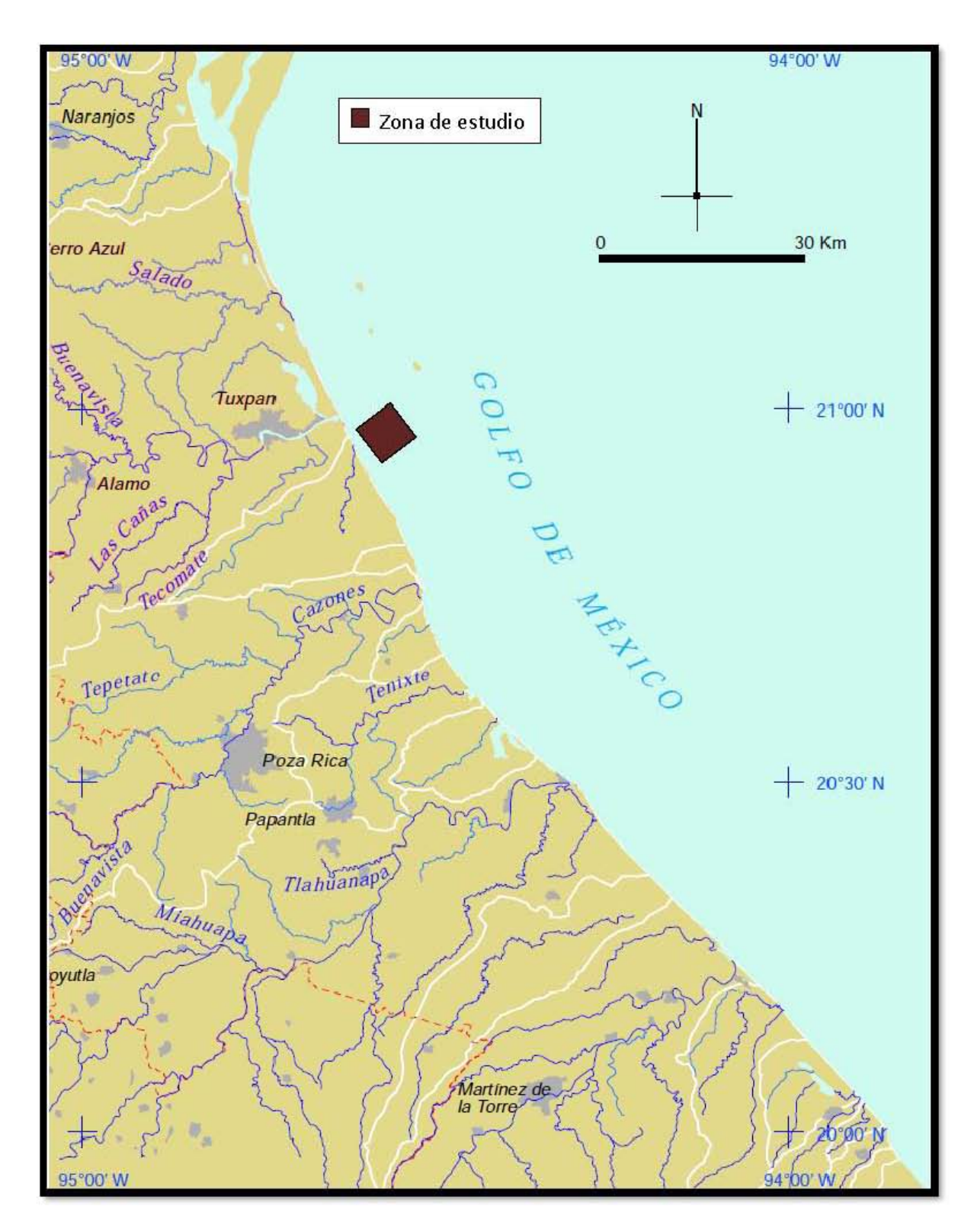

Figura 1.4 Hidrografía de la región (modificada de INEGI-CONAGUA, 2007).

### 1.3.2 CLIMA

El clima que predomina en el estado corresponde a cálido subhúmedo 53.5% y cálido húmedo 41%, localizado principalmente en la Llanura Costera del Golfo Norte. La temperatura media anual es de 23°C, en lo respecta a la precipitación media estatal es de 1 500 mm anuales (Figura 1.5).

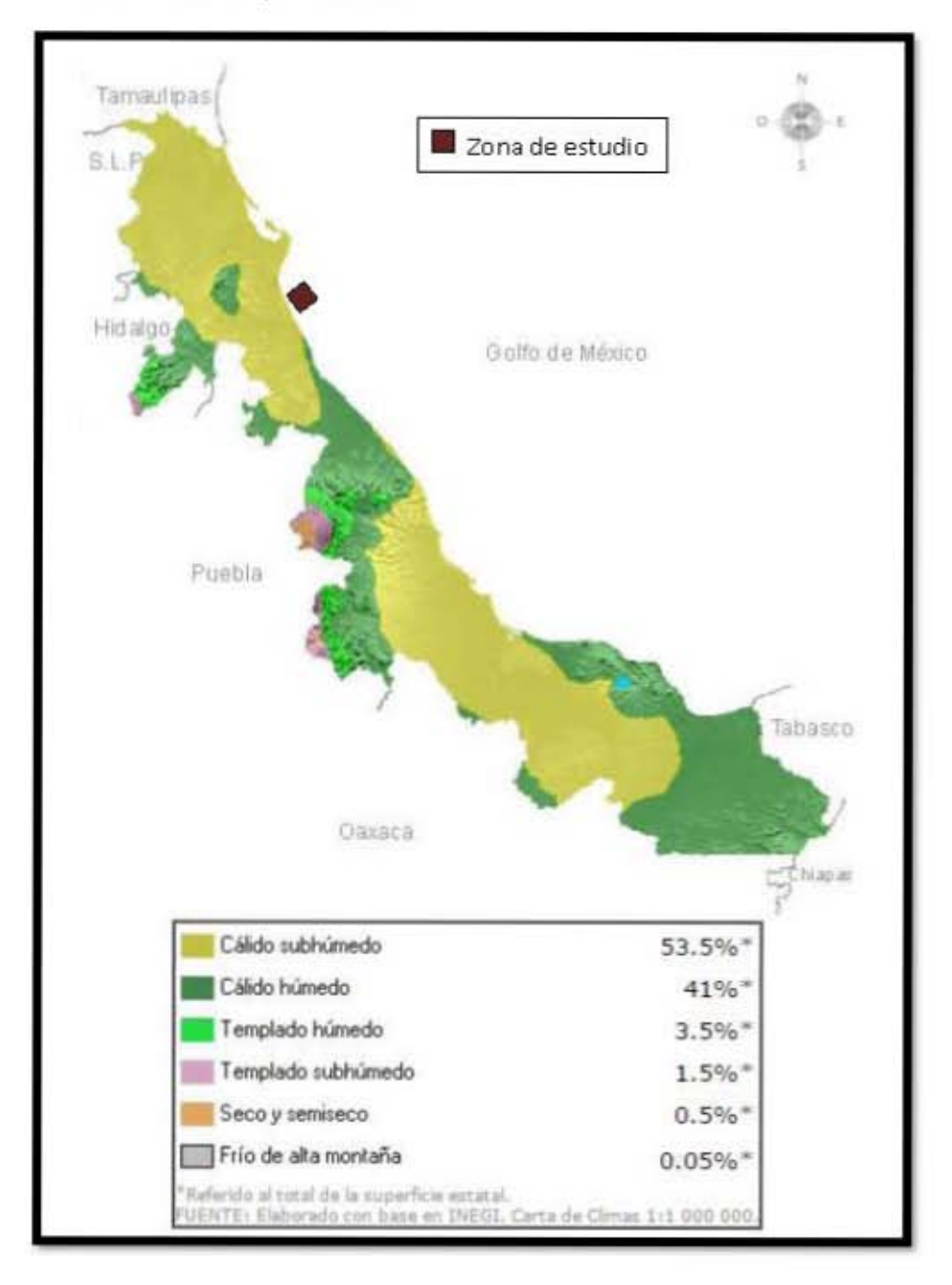

Figura L5 Climas correspondientes a la zona en estudio

### **1.3,3 VEGETACIÓN**

Las costas veracruzanas mantiene un hábitat con una gran biodiversidad ecológica importante, según el autor I3otdlo et aL (1992) existe una alta tasa de actividad biológica en el Golfo de México debido a sus temperaturas superficiales registradas, favorable luminosidad para el desarrollo de la flora y la fauna, su productividad fitoplanctónica y de zooplancton.

En la zona que corresponde con la línea de costa podemos encontrar especies como: *Ulva Fasciata, Enteromorpha Flexuosa, Enteromorpha ligulata, Enteromorpha*  $salina, Cladophora cristalina, Cladophora flexuosa, Sargassum vulgarc, Gelidium$ *floridanum, Amphiroa fragalissima, Centroceras clavulatum, Gracialaria cervicornis, Virangelia Aarhus, Halimenia floresia, y la composición florística de las asociaciones* vegetales de la plataforma continental: *Amphiroa fragalisima, Dictyosphaeria*  $cavernosa, Halimeda opuntia, Laurencia obtusa, Jania Capillacea, Polusphonia spp,$ *CerarnúllIl spp, Cyrllopolia* **barhata,** *}\ToeIIleris aIlllulata, ValoI1ia ventricosa, Dictyota*  dichotoma, Spatoglossum schroederi, *Hypnea cornuta, Digenia simplex.* 

En la parte continental la vegetación esta constituida en su mayoría en bosques espinoso y matorrales xerófilos, perenifoli y mesófilo de montaña.

En su variedad de cultivos se encuentran: maíz, frijol, sorgo, arroz palay, soya, sandía, chile verde, haba de grano, jícama, caña de azucar, naranja, café, cereza, mango, limón, piña, tangerina, plátano, papaya y mandarina (INEGI-UNAM, inédito 2(00) .

# CAPÍTULO 2 MARCO GEOLÓGICO

### **CAPÍTULO 2 MARCO GEOLÓGICO.**

### **2.1 TECTONO ESTRATIGRAFÍA REGIONAL**

El Golfo de México actual, es ampliamente aceptado como un ejemplo de margen mesozoica divergente, producto de la ruptura continente con la formación de fosas y pilares del megacontinente Pangea durante el Triásico Tardío- Jurásico Temprano, seguida por el fracturamiento ("rift") del fondo oceánico y de su expoansión ("drift") de varios bloques tectónicos menores (p.ej. Bloque de Yucatán), a partir del Jurásico Medio (Calloviano) hasta el Cretácico Temprano (Berrasiano), en la que se interpreta que el Golfo de México adquirió su forma actual. Durante la evolución tectonoestratigráfica precursora al Golfo de México, ocurrieron varios eventos: Inicialmente el basamento paleozoico (Complejo Acatlán) se fracturó en sistemas de fosas y pilmes intra-continentales con el depósito de sedimentos aluviales y fluvio-aluviales (Fm. Huizachal: Triásico Superior Noriano hasta el Jurásico Inferior-Hetangiano). A medida que los bloques continentales de la Pangea se expandían como emersiones subsidencias intermitentes, los ambientes sedimentarios oscilaron entre continentales y fluvio-litorales (Fm. Huayacocotla: Jurásico Inferior-Sinemuriano a Toarciano) y nuevamente, por pulsaciones tectónicas de emersión, con el depósito de sedimentos continentales (Fm. Cahuasas: Jurásico Medio-Bajociano-Bathoniano). Durante el Jurásico Medio (Calloviano), el fondo oceánico del Golfo de México actual entró en una etapa tectónica de rompimiento y expansión y las aguas marinas que primeramente fueron someras inundaron las márgenes del continente depositándose sedimentos siliciclásticos fluviales-costeros (Fm. Tepexic: Jurásico Medio: Calloviano) y evaporíticos en las zonas centrales del Golfo de México que se seguía expandiendo tectónicamente con la incursión de aguas marinas más profundas y transgrediendo e inundando las fosas anóxicas del margen continental (Fm. Santiago: Jurásico Superior Oxfordiano); y posteriormente durante el Jurásico Superior Kimmeridgiano-Tithoniano basal, en la cima de los bloques emergidos se depositaron facies calcáreas de plataforma interna somera: Fm. San Andrés; plataforma externa: Fm. Tamán; y de talud marginal: **Fm** Chicopo. El mar siguió en proceso transgresivo sepultando a la columna estratigráfica previa con depósitos marinos profundos (Fm. Pimienta: Jurásico Superior Tithoniano-Cretácico inferior-Berriasiano basal). Terminado el ciclo tectónico "synrift" inicia otro evento tectónico de expansión de márgenes pasivos con la formación de plataformas y cuencas en subsidencia basamental marginal y extensos depósitos calcáreos tanto someros de plataforma y profundos de cuencas inter- platafórmicas (Fm. Tamaulipas Inferior: Plataforma: Cretácico inferior- Neocomiano), Formaciones del Cretácico Medio:

Albiano Cenomaniano: Formación Tamaulipas Superior (Cuenca), Formación Tamabra (talud) y Fm. El Abra (plataforma somera). Al finalizar este evento carbonatado de márgenes distensivas pasivas, empezó otro, con influencia inicial calcáreo siliciclástico hasta siliciclástico, a partir del Cretácico Superior y como precursores de la formación de la Sierra Madre Oriental por la acción de los esfuerzos del sureste de la orogenia Laramide del Cretácico superior al Terciario Inferior. (Fin. **Nucva** (Turoniano): San Felipe Coniaciano-Santoniano) Agua Méndez (Maastrchtiano). Con el surgimiento del frente plegado de la SMO, hacia el oriente se forma una antefosa (foreland) profunda y se depositan los sedimentos rítmicos tipo flysch de origen turbidítico, calcáreo-siliciclástico del Grupo Chicontepec (Paleoceno-Eoceno Inferior) (Figura 2.1).

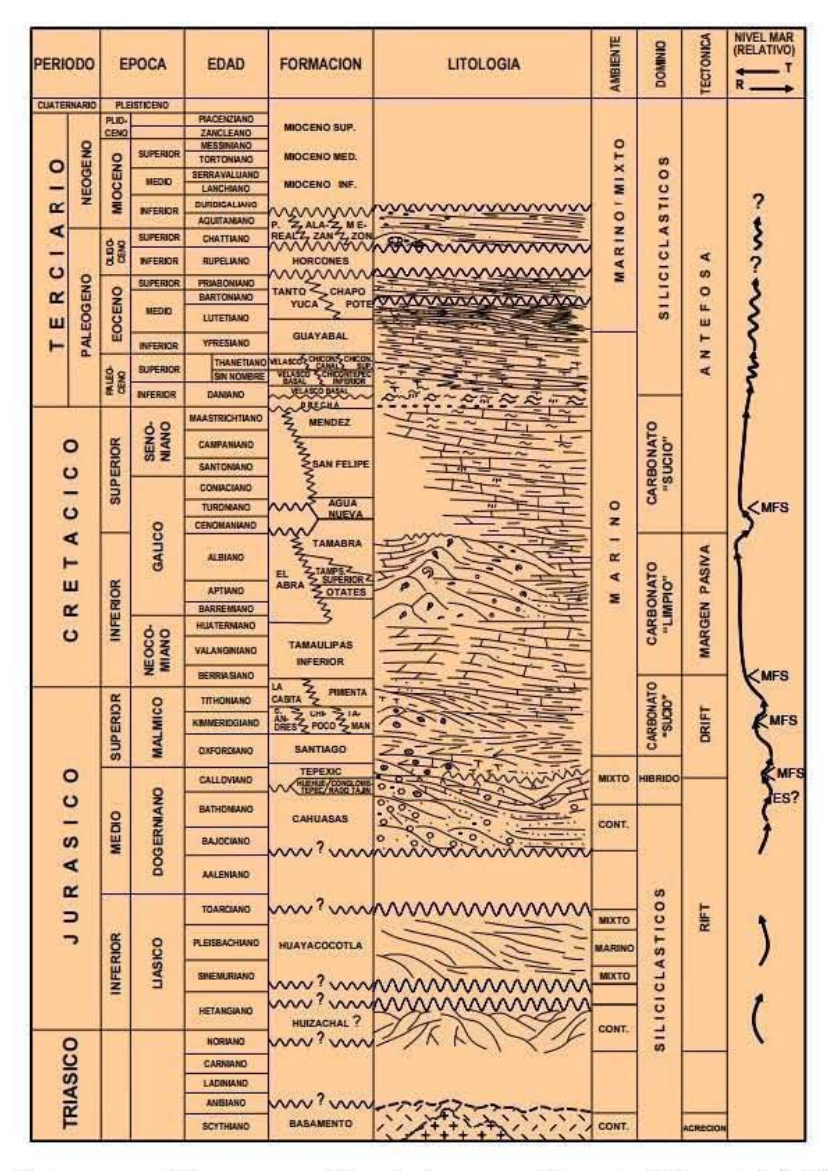

Figura 2.1 Columna geológica esquemática de la cuenca Tampico Misantla (A. Marhx, 1989).

### 2.2 SISTEMA PETROLERO

### 2.2.1 ROCA GENERADORA

La roca generadora del Jurásico Superior-Oxfordiano corresponde, asociadas a la Formación Santiago, representadas por calizas arcillosas y lutitas, asociados a gas seco; determinado por estudios de cromatografía conjuntamente con rocas asociadas a secuencias arcillo- carbonas del Kimeridgiano, de la Forrnación Tamán y los carbonatos arcillosos y lutitas negras y bentoníticas de edad Jurásico Superior-Tithoniano de la Formación Pimienta.

El tipo de fluido es gas seco con densidad relativa que varía de 0.55 a  $0.57 \text{ gr/cm}^3$ , la viscosidad del gas entre 0.01 y 0.09 Cp, la saturación de agua entre 38 y 70 %, la temperatura de fondo entre 60 y 90 °C, la presión entre 206 y 280 kg/cm<sup>2</sup>.

### 2.2.2 ROCA ALMACENADORA

Están constituidas por areniscas de cuarzo de grano medio a grueso, con porosidad de 16% a 20% y una permeabilidad aproximada de 1 a 20 milidan:ys con saturación de agua de  $36\%$  a  $58\%$ , con fragmentos de rocas ígneas con tonalidades grisáceas a oscuras, fragmentos de rocas sedimentarias feldespatos, calcita férrica y pirita, pobremente clasificados soportados en una matriz arcillo calcárea con porosidad primaria intergranular asociados a rocas del Cenozoico (PEMEX, 2003). El ambiente de depósito es transicional marino, de plataforma marginal a peri continental (Hernández, 2005). El tipo de gas que encuentra dentro del área de estudio es un gas seco conformado por metano, en conjunto con otros componentes, e impurezas como nitrógeno, bióxido de carbono y agua (Abundiz, 2008).

En la figura 2.2 se muestra una sección sísmica A-A', representando a los pozos H, J, K Y 1. correspondiente al área de estudio en donde se muestra en color rojo las areniscas cuyo fluido representa gas y en amarillo las areniscas con agua, siendo las primeras con posibilidades de ser las más importantes rocas almacenadoras; con una orientación \Y-E.

Los bloques estructurales que se formaron debido al fallamiento geológico presentan una forma alargada \V-E; se tiene la presencia de saltos verticales en las fallas de decenas de metros.

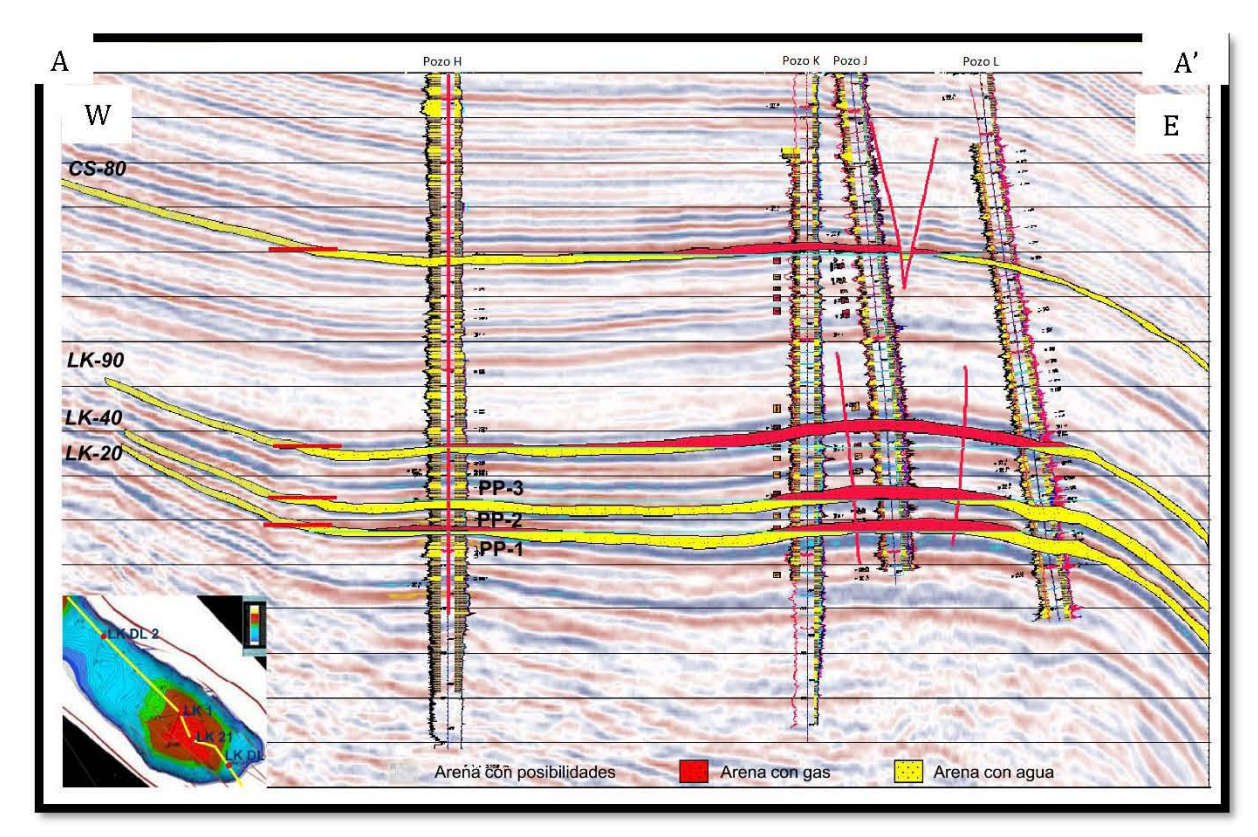

Figura 2.2 Rocas almacenadoras del Campo Lankahuasa (modificada de Arellano, 2016).

### **2.2.3 ROCA SELLO**

El sello está constituido por lutitas intercaladas con las arenas productoras, las fallas normales que afectan al yacimiento, los cuales, han constituido las rutas de rnigración, en donde fluyen para llegar a una roca almacenadora asociada y cuya edad está relacionada a Mioceno-Plioceno (Hernández, 2005).

### **2.2.4 TRAMPA**

La trampa es del tipo mixto para el yacimiento de la parte más profunda, ya que se cuenta con un sello contra falla con un cambio de facies y una trampa del tipo estructural para parte de los yacimientos intermedios (Hernández, 2005).

En la Figura 2.3 se muestra la sección E-E' con orientación SvV-NE donde se observa el cornportarniento de la sección sísrnica producen una serie de fallas normales, cuyas principales fueron denominadas A y 13.

### 2.2.5 MIGRACIÓN

Las fallas lístricas formadas contribuyen a la formación de trampas estructurales de la zona de estudio en esta cuenca, formando excelentes rutas de migración para el paso de hidrocarburos. La formación de estas estructuras fue descubierta y caraderizada con estudios sísmicos) combinando con la interpretación de la geología del subsuelo, complementando la interpretación finalmeute con 108 diversos tipos de registros geofísicos de pozos.

En la figura  $2.3$  se muestra la sección  $C-C$ , preapilado en tiempo, con orientación SW-NE donde se observa el comportamiento del sistema de fallas lístricas del Megacubo sísmico Lankahuasa, mostrando un desplazamiento vertical través de las formaciones y rutas de migración de hidrocarburos.

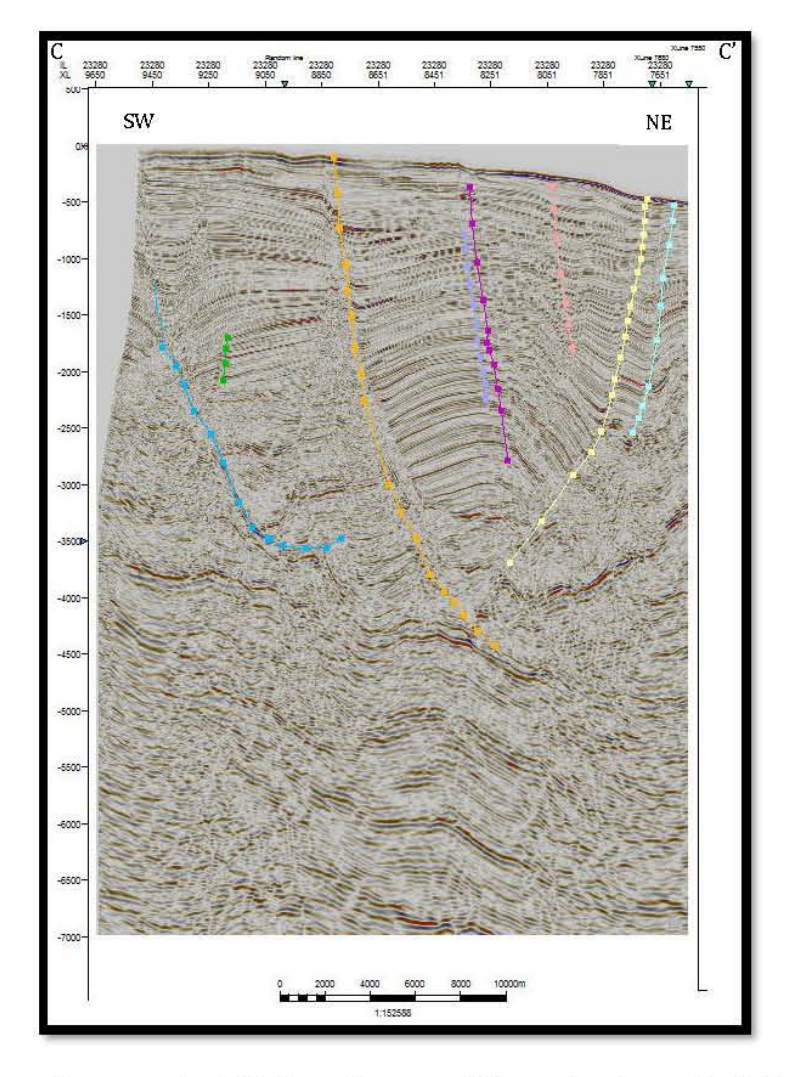

Figura 2.3 Rutas de migración del hidrocarburo en el Megacubo sísmico Lankahuasa (modificado de Zamora, 2017).

### 2.2.6 SINCRONÍA

La formación de un yacimiento petrolero requiere de una secuencia de eventos, que deben tener una perfecta sincronía en un determinado tiempo y espacio, teniendo una aportación significativa a las propiedades finales de la roca y de los fluidos del vacimiento.

El subsistema generador fue sujeto del sepultamiento muy profundo para las rocas jurásicas y cretácicas, debido al depósito de potentes paquetes de terrígenos en el Mioceno Superior y Plioceno Inferior, alcanzando una etapa de madurez para el Jurásico de un grado avanzado, las rocas pertenecientes al Cenozoico alcanzaron una tasa alta de profundidad para lograr entrar en la ventana de generación del gas.

En la Tabla 2.1 se muestra la relación espacial y temporal de cada uno los elementos que constituyen al sistema petrolero que dieron origen a las acumulaciones de hidrocarburos en la Cuenca de Misantla.

| 190      | 180      | 170   | 160 | 150      | 140 | 130       | 120 | 110 | 100 | 90              | 80 | 70 | 60        | 50 | 40                | 30   | 20 | 10      | ۰ | Ma. Tiempo<br>Geológico |  |
|----------|----------|-------|-----|----------|-----|-----------|-----|-----|-----|-----------------|----|----|-----------|----|-------------------|------|----|---------|---|-------------------------|--|
| Inferior |          | Medio |     | Superior |     | Inferior  |     |     |     | <b>Superior</b> |    |    | Paleo.    |    | Eoceno            | Oli. |    | Miocen. |   | Época                   |  |
|          | Jurásico |       |     |          |     | Cretácico |     |     |     |                 |    |    | Paleógeno |    |                   |      |    | Neóge.  |   | Periodo                 |  |
|          |          |       |     |          |     |           |     |     |     |                 |    |    |           |    | <b>CONTRACTOR</b> |      |    |         |   | Roca<br>Generadora      |  |
|          |          |       |     |          |     |           |     |     |     |                 |    |    |           |    |                   |      |    |         |   | Roca<br>Almacén         |  |
|          |          |       |     |          |     |           |     |     |     |                 |    |    |           |    |                   |      |    |         |   | Roca Sello              |  |
|          |          |       |     |          |     |           |     |     |     |                 |    |    | - 1       |    |                   |      |    |         |   | Trampas                 |  |

Tabla 2.1 Eventos del sistema petrolero con relación a la sincronía en la Cuenca Misantla (Tomado de Guzmán, 2012).

### 2.3.1 ESTRATIGRAFÍA

En lo que respecta a la columna estratigráfica que se encuentra en el subsuelo del Megacubo sísmico Lankahuasa, ésta se compone de 3 formaciones geológicas del Mioceno, Plioceno, Pleistoceno.

En general en este campo, además de la información litológica obtenida de los pozos, se tiene información interpretada a partir de la sísmica y de los registros geofísicos de pozo, encontrándose que la columna local está constituida por una alternancia de cuerpos arenosos y lutíticos van del Mioceno al Pleistoceno.

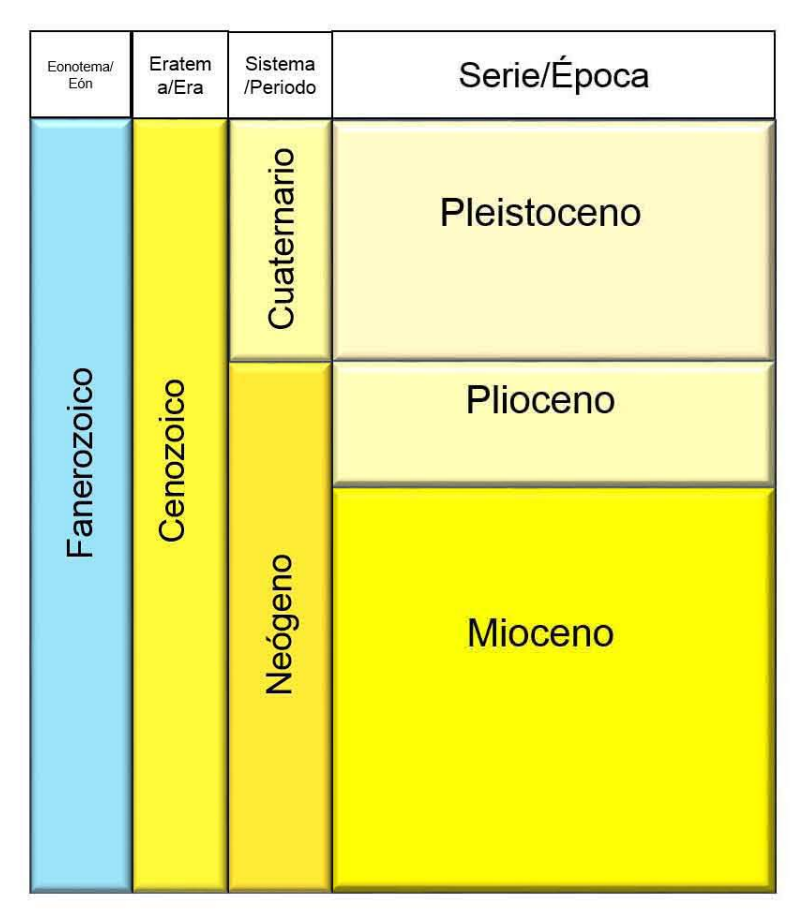

En la Figura 2.4 se muestra la columna geocronólogica del Megacubo sísmico Lankahuasa.

Figura 2.4 Columna geocronológica de las rocas del Megacubo sísmico Lankahuasa (modificado de Zamora, 2017).

### 2.3.2 UNIDADES GEOCRONOLÓGICAS

### 2.3.3 MIOCENO

Las formaciones del mioceno están constituidas de areniscas de color gris claro, grano fino de cuarzo combinado con fragmentos líticos subredondeados, bien clasificados en una matriz arcillosa calcárea, presenta una intercalación con lutitas arenosas con tonalidad gris verdosa. ligeramente calcáreas. El espesor es de aproximadamente 1169 m.

Relaciones estratigráficas: Las rocas del Mioceno subyace en forma concordante a las del Plioceno, su contacto inferior se desconoce por no haberlo atravesado.

Las características del tipo y tamaño del sedimento, la materia orgánica que contiene, y en contraste con su contenido fosilífero, consideran un medio de depósito nerítieo medio a externo.

### 2.3.4 PLIOCENO

Las rocas dd Plioceno constituida principalmente por lutitas arenosas con tonalidades de gris claro a gris verdoso, ligeramente calcáreas y areniscas arcillosas de color gris claro y grano fino a medio, subredondeado, bien clasificado en matriz arcillo-calcárea con limolita con tonalidades gris claro a pardo rojizo, en lo que respecta al contenido fosilífcro se encuentran fragmentos de moluscos. Esta formación a la del Plioceno presenta un espesor de 1470 m.

Relaciones estratigráficas: Las rocas dd Plioceno subyacen en forma concordante al Pleistoceno y su contacto inferior es concordante con las del Mioceno.

De acuerdo con las características del tipo y tamaño del sedimento y la materia orgánica que contiene, consideran un medio de depósito nerítico externo.

### 2.3.5 PLEISTOCENO

Esta formación dd Plioceno está, constituida por lutitas con tonalidades gris claro a gris verdoso con intercalaciones de areniscas con tonalidades gris verdoso de grano fino a medio de cuarzo y fragmentos de roca. El espesor de esta formación es aproximadamente de 350 m.

### 2.4 ASPECTOS ESTRUCTURALES

El estilo de fallamiento característico en la zona se encuentra ubicado en fallas del tipo lístricas y antitéticas. Ocupa la parte sur de un bloque rotado y alargado del tipo *roll-over* en dirección NW-SE, y este por fallas sintéticas principales pertenecientes al sistema lístrico regional.

El Campo Lankahuasa se localiza en una estructura anticlinal del tipo *roll-over*, con buzamiento hacia el SE limitado por una falla lístrica sintética al SIV y una antitética al NE; además se encuentra afectada localmente por varias fallas secundarias del tipo normal, formando un conjunto de horst y grabens.

A una estructura del tipo *rollovc!'* limitada por una falla antitética uniendo a la parte profunda con el sistema de fallas lístricas

Las secciones sísmicas denotan que las fallas normales presentadas tuvieron una rotación dándole característica de lístricas, estas geometrías conforman con la geología regional y local la distribución de sus secuencias y facies sísmicas, propiciando un modelo estructural conceptual (Zamora, 2017), como podemos observar en la figura 2.5 en la iline 22760 y XL 9650 a la 7651 a una escala de 0 a  $1000$  metros.

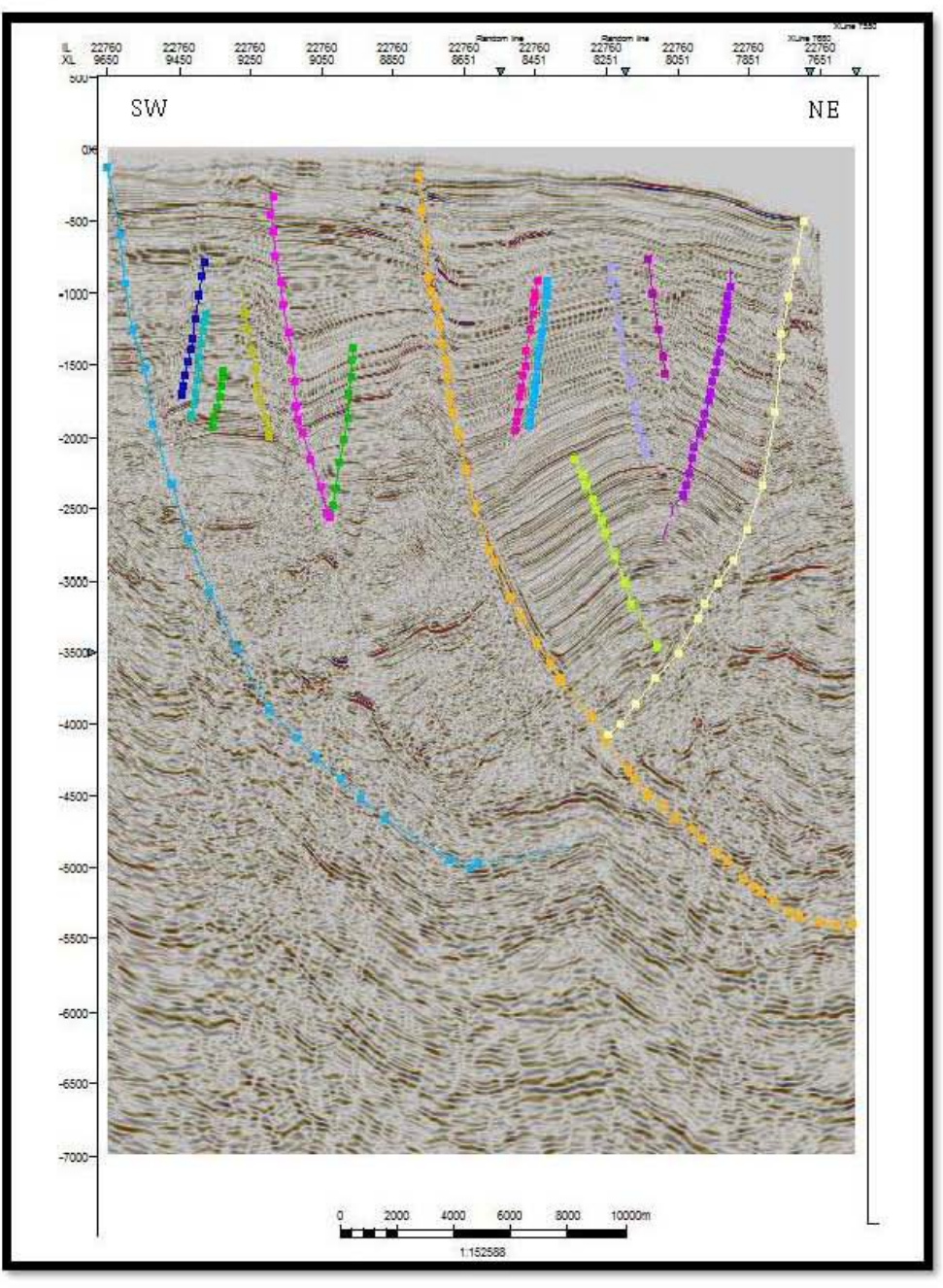

Figura 2.5 Corte en sección vertical representando un Sistema de fallas normales sintéticas y antitéticas en el Megacubo sísmico Lankahuasa (modificado de Zamora 2017).

Se puede apreciar con la correlación de secciones que existen zonas de fallas en las que contienen subcuencas formadas por el depósito y relleno de fallas lístricas, formando grábenes, visualizados en la porción noroeste del Megacubo, en esta figura en 3D se sugiere que las fallas en esta región tienden a la subhorizontalidad, alcanzando una superficie común de deslizamiento asociado a caídas de gravedad (Figura 2.6).

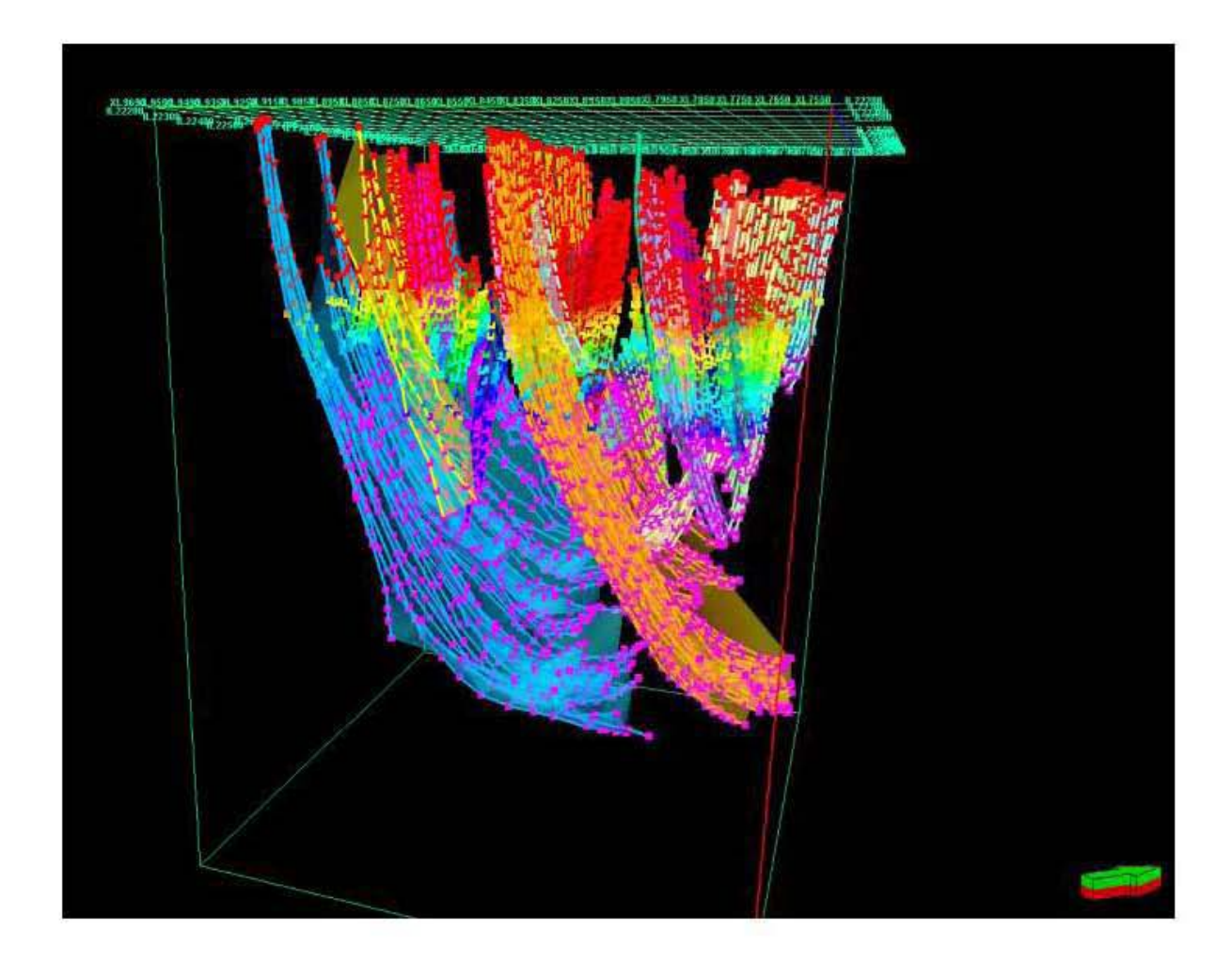

Figura 2.6 Vista en 3D con el Sistema de fallas sintéticas y antitéticas que llegan a ser lístricas correspondientes al Megacubo sísnico Lankahuasa (modificado de Zamora, 2017).

# CAPÍTULO 3 TEORÍA DE REDES NEURONALES

### **CAPÍTULO 3 TEORÍA DE REDES NEURONALES**

La capacidad que todos los seres humanos poseemos para realizar funciones simultaneas, generan en nuestra mente la curiosidad por saber como funciona nuestro cerebro, lo cual ha sido una picza clave en los descubrimientos de los más importantes eventos de la humanidad, ya que es posible resolver aquellos problemas complejos en donde se requiere de la predicción de un conjunto de datos, que son dificiles de resolver empleando técnicas tradicionales. Con el avance de la ciencia, desdc hace unas dccadas, científicos inspirados cn las maravillas de las funcioncs dd cerebro humano, se han propuesto en recrear el comportamiento de manera artificial del mismo, para resolver un problema en particular; gracias al desarrollo de equipos de cómputo y programas de *software* especializados de programación, podremos recrear este tipo de Redes Neuronales Artificiales (RNA) mediante la integración de una scrie de datos detcrminados. En el prescnte trabajo dc investigación, sc emplearon un conjunto de redes neuronales artificiales en la predicción de curvas.

Actualmente gracias a diversos grupos de investigación, las redes neuronales han alcanzado una madurez aceptable y se usan en todo tipo de aplicaciones; de manera particular en los registros geofísicos de pozos.

Las redcs neuronales permiten obtcner un modelo no explícito, relacionando un conjunto de variables, las cuales sometiéndolas a un proccso de entrenamiento, permiten eL la red adquirir un aprendizaje, siendo capaz de predecir mm serie de señales de salida (Camargo, 2016).

En la búsqueda por descubrir y aplicar nuevos métodos de predicciones de curvas en los registros geofísicos de pozos se utilizaron las denominadas redes neuronales artificiales, siendo dc gran satisfacción rcconociendo patrones en los mismos, por lo **que representa una llueVH, técnica en diversas disciplinas de la ingeniería** 

Para el cálculo de ciertas variables cómo pueden ser la litología, porosidad, permeabilidad, saturación de agua, etc, se requiere de un archivo de entrada con su valor generando un archivo de salida.

### **3.1 ANTECEDENTES HISTÓRICOS**

Desde tiempos remotos se ha pretendido diseñar, construir y perfeccionar aquellos programas capaces de realizar procesos con cierta inteligencia, lo que representó un reto para los cicntíficos a lo largo dc la historia, relacionándolas con la mcntc del scr

humano, siendo el cerebro el principal objeto de estudio para diversos trabajos de **investigación.** 

Las primeras explicaciones acerca del cerebro y el pensamiento se dieron a conocer con los filósofos Platón, Aristóteles, Descartes y empiristas del siglo XVIII.

Los primeros desarrollos de las redes neuronales fueron datados por el psicólogo \Villiam James en 1890 quien fue el primero en discutir las funciones de la memoria del cerebro y su estructura simple.

La aparición de ciertos sonidos, olores e incluso imágenes invocan un cierto pensamiento, est.o se debe a la asociación de diversos elementos; James (1890) refiere a la asociación como un viaje de pensamientos, en donde la realización de una experiencia interesante se convierte en un recuerdo que podemos ejecutar.

En 1936 Alan Turing fue el primero en estudiar el cerebro desde un punto de vista enfocado a la computación, pero no fue sino hasta 1943 cuando Warren McCulloch, un neurofisiólogo, y \Valter Pit.t.s, un matemático lanzaron una teoría acerca de la forma de trabajar las neuronas, mediante circuitos eléctricos.

McCulloch y Pitts exponen en ese aúo "El cálculo lógico de las ideas inmanentes en la actividad nerviosa", en donde se describe el comportamiento del cerebro relacionado con funciones matemáticas. Entre 1946 y 1957 surgieron los primeros neuro-ordenadores trayendo consigo el nacimiento de la idea de inteligencia artificial.

En 1949 DormId Hebb, fue el primero en explicar los procesos de aprendizaje, fundamentales para el conocimiento de la inteligencia humana, representando el fundamento de la mayoría de las funciones de aprendizaje que pueden hallarse en una red neuronal, sirviendo como base para la Teoría de las Redes Neuronales.

En 1950 Karl Lashley desarrollando una serie de ensayos encontró que la información en el cerebro era distribuida encima de él.

En 1951 Marvin Minsky, construyó el primer neuro-ordenador, consistió en 40 neuronas electrónicas conectadas por enlaces ajustables reforzando al denominado SNARC *(Stochastic Neural Analog Reinforcernent Cornputer)*, el cual aprendió pequeños ajustes a la t.ensión y polaridad de los enlaces (Minsky y Papert, 1988).

En 1956 John McCarthy mediante la conferencia de Dartmouth celebrada en EUA, reunión donde se adoptó el término "inteligencia artificial".

En 1957 se inició el desarrollo del Perceptrón por Frank Rosenblatt, esta representa la red neuronal más antigua, sirviendo en el reconocimiento de patrones a otros similares, en 1959 escribió el libro principios de Neurodinámica. Ted Hoff desarrolló una maquina similar al Perceptrón denominada ADALINE fue un filtro adaptativo al igual que los utilizados para cancelar ecos durante una conversación telefónica.

En 1958 el Psicólogo Frank Rosenblatt y el ingeniero Charles Wightman desarrollaron un neuro-ordenador denominado "Mark I" Perceptrón, que fue capaz de reconocer patrones y efectuar asociaciones.

En 1969 Marvin Minsky y Seymour Papert publicaron un libro acerca del Perceptron, comprobando que éste no era capaz de resolver problemas como el aprendizaje de una función no-lineal, demostrando que era débil, por lo que .lames Anderson desarrolló un modelo lineal denominado asociador lineal, que consistía en unos elementos inf.cgradores lineales (neuronas) que sumaban sus entradas, basándose este modelo en el principio de que en que las conexiones entre neuronas éstas son reforzadas una vez activadas.

Años después en 1977 Stephen Grossberg dio a conocer la Teoría de Resonancia Adaptada (TRA), correspondió a una arquitectura de red que se diferenciaba de todas las demás que fueron previamente inventadas; simulando habilidades como memoria a largo y corto plazo, tiempo después 1980 Kunihiko Fukushima desarrolló un modelo neuronal para el reconocimiento de patrones visuales.

En 1986 David Rumelhmt y G. Hinton redescubrieron el algoritmo de aprendizaje de propagación hacia atrás *(backpropagation),* mostrando hacia 1986 un panorama alentador, por lo que en 1987 Grossberg crea el modelo ART *(Adaptative Resonance* Theory), el cual estudia los principios de la estabilidad de redes neuronales.

### **3.2 CONCEPTO DE REDES NEURONALES**

Las redes neuronales son una implementación de un comportamiento observado en el cerebro compuesto de manera individual de neuronas, las cuales son elementos individuales de procesamiento (Ledesma).

Una red neuronal es un procesador que almacena un valor y permite el uso del mismo, por lo que trata de imitar la estructura y forma de trabajo del sistema nervioso humano por medio de modelos matemáticos.

Las redes neuronales están conformadas por un conjunto de neuronas que se encuentran conectadas en forma masiva, forman parte del sistema nervioso y el
cerebro, el segundo está compuesto por  $10^{11}$  neuronas y  $10^{15}$  interconexiones (Sánchez ct al Alanís, 2006).

Según Camargo (2016) la red neuronal artificial se asemeja al cerebro humano en tres aspectos básicos:

- a) El conocimiento está distribuido en las neuronas dentro del cerebro.
- b) La fuerza de las conexiones entre las neuronas conocida como pesos sinápticos, permite la comunicación entre éstas.
- c) La red adquiere el conocimiento a través de un proceso de aprendizaje.

El uso de Redes Neuronales Artificiales (RNA) constituye mm nueva línea de trabajo, que excede la capacidad de predicción de los métodos convencionales. La ventaja de esta técnica es que no requiere que todos los parámetros y las relaciones entre ellos sean especificados explícitamente (Camargo, 2016).

## 3.3 **REDES NEURONALES BIOLÓGICAS**

En esta sección se explica el trabajo que tienen las neuronas biológicas y los elementos principales que las componen, la forma en que transmiten la información y el proceso de aprendizaje, por lo que se presenta un panorama general de los fundamentos biológicos de las redes neuronales naturales, desarrollando una idea básica que sirve como planteamiento para el estudio de las redes neuronales artificiales (Canmrgo, 2016).

En 1888 Ramón y Cajal demuestra que el sistema nervioso está compuesto por una red de células individuales: las neuronas que se encuentran, ampliamente interconectadas entre sí. Una neurona corresponde a un tipo de célula del sistema nervioso especializada en la transmisión de impulso nervioso entre ellas mismas y con ot.ro tipo de células como las fibras musculares o de la placa motora, con gran rapidez, precisión y a larga distancia. La función principal de una neurona es alcanzar un detenninado estado final en función de un estímulo externo y sus enlaces entre las mismas, provocado por la segregación de neurotransmisores por parte de una neurona emisora atrayendo a la neurona receptora, a este proceso se le denomina sinapsis, por lo que se van formando una serie de redes neuronales.

Desde el punto de vista de la inteligencia artificial una red neuronal es un procesador, propenso a almacenar experiencia y permitir el uso de ésta, por lo que su tarea es imitar la estructura y forma de trabajo del sistema nervioso humano por medio de modelos matemáticos, que permiten llevar acabo la función del aprendizaje.

Los sistemas biológicos ofrecen la posibilidad de diseñar sistemas inteligentes, no requieren modelos de referencia y se desempeñan exitosamente en presencia de incertidumbre; aprenden a realizar tareas y se adaptan con facilidad a ambientes de continua evolución.

Se dice que un sistema que tiene la capacidad de aprender si éste adquiere y procesa información acerca de su desempeño y del ambiente que lo rodea, para mejorar dicho desempeño, es necesario llevar a cabo un proceso de entrenamiento.

Desde un punto de vista biológico la célula que es la principal unidad de los sistemas biológicos, por lo que en un orden consecuente se encuentran las neuronas representando células que son el componente básico del sistema nervioso, incluyendo al cerebro, las partes principales de las neuronas son las dendritas, el cuerpo de la célula o soma y el axón.

En la figura 3.1, se muestra un esquema de las partes de una neurona biológica está compuesta por un cuerpo celular o soma, conformado por ramificaciones llamadas dendritas, que actúan como un canal de entrada de las señales provenientes del exterior hacia la neurona. En el soma también existe una fibra tubular denominada axón que actúa como un canal de salida, el cual suele ramificarse cerca de su extremo. El espacio entre dos neuronas vecinas se denomina sinapsis (Bertona, 2005).

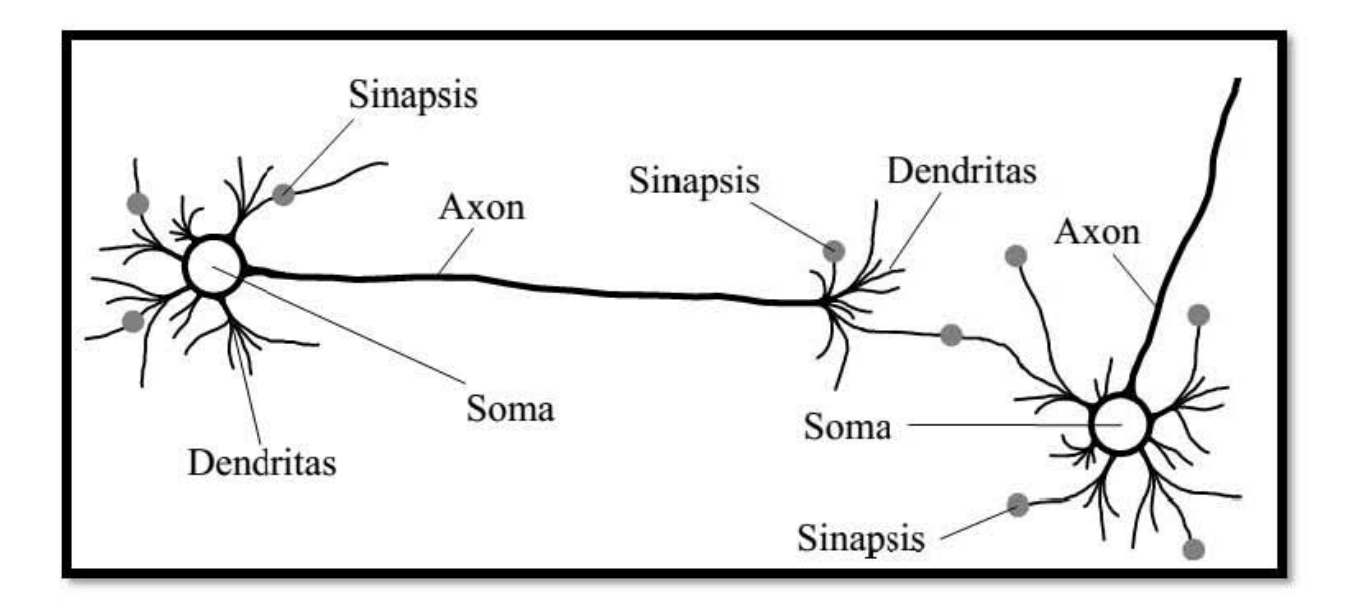

Figura 3.1 Esqueina de las partes de una neurona biológica.

Las redes neuronales artificiales son aproximaciones matemáticas no lineales a la forma en que funciona el cerebro; por lo tanto no debcn compararse directamentc ni confundir los principios que fundamentan el funcionamiento de las redes neuronales artificiales y el cerebro, ni pensar que las redes neuronales se basan únicamente en las redes biológicas ya que sólo emulan en una parte muy simple el funcionamiento del cerebro humano (Camargo, 2016), pero es importante considerar que las rcdes biológicas son generadoras de procesos ncurobiológicos en que sc establecen relaciones de complejidad muy alta.

Estos impulsos se transmiten cuando una neurona sensorial recibe un estímulo externo, gracias a las dendritas transportándolas a su núcleo el cual se encuentra dentro del soma, en este lugar es procesada y es enviada al citoplasma al axón, esta rcpresenta una prolongación del soma neuronal rccubicrta por una o más células dc Schann, produciendo o no mielina.

En términos matemáticos la idea de modelar una red es extraer combinaciones lineales a un conjunto de datos determinados en una relación y considerarlas como modelos nuevos y así encontrar cómo modelar nuestras variables en función de la información de entrada.

El poder dc cómputo dc una red ncuronal artificial deriva scgún (Simón Haykin, 1994), primero de su estructura distribuida masivamente en paralelo y segundo, de su capacidad de aprender y por tanto generalizar, entendiendo por generalizar la capacidad de una red neuronal de producir salidas aceptables para entradas no presentadas durante el entrenamiento el cual es considerado como el aprendizaje. Estas dos capacidades dc la red ncuronal son para procesar información quc hace posible que la red neuronal resuelva problemas aplicados en su mayoría a la industria produciendo un aumento significativo en la producción, mejorando incluso la calidad o la creación dc nucvos productos en el mercado.

#### **3.4 REDES NEURONALES ARTIFICIALES**

Su inicio se remota en los 40's con la llegada de los primeras computadoras, es en este momento que surgen los primeros prototipos y un gran interós de reproducir de forma artificial el comportamiento del cerebro humano de manera particular el funcionamiento de una neurona, relacionándola con la computadora mediante los procesadores de información, aunque éstos últimos es más veloz que una neurona, nuestro cerebro tiene la capacidad de tomar decisiones en un problema de reconocimientos de patrones diversos (Rodríguez, 2016).

Este tipo de redes tratan de extraer las capacidades del cerebro para resolver ciertos problemas complejos como son: visión, reconocimiento de patrones y control moto sensorial (Sánchez y Alanís, 2006).

La neurona es la unidad de proceso de información fundamental en una red neuronal (Haykin, 1999). En la figura 3.2 se muestra el modelo de una neurona; éste es el elemento básico de una red neuronal artificial.

Los sistemas artificiales pretenden simular tres factores del sistema nervioso: paralelismo de cálculo, memoria distribuida, adaptabilidad (Luna, 2010).

Como antes se dijo d uso de Redes Neuronales Artificiales (RNA) constituye una nueva línea de trabajo, que excede la capacidad de predicción de los métodos convencionales. La ventaja de esta técnica es que no requiere que todos los parámetros y las relaciones entre ellos sean especificados explícitamente.

En las redes neuronales artificiales existe una capa de entrada encargada de recibir la información dd exterior, seguida de una serie de capas ocultas en la parte intermedia encargadas de realizar el trabajo de la red y finalizadas por capas de salida que proporcionan el resultado del trabajo de la red al exterior.

Una red neuronal se encuentra conformada por un determinado número de neuronas las cuales se encuentran interconectadas y arregladas en capas, ingresando por una capa de entrada a través de una capa oculta y salen por una capa de salida.

Se le denomina como capa o nivel a un grupo de neuronas cuyas entradas provienen dd mismo origen y cuyas salidas se dirigen al mismo destino.

Según Sánchez et al Alanís (2006) en el modelo de una neurona presentado en la Figura 3.2 se pueden identificar los siguientes elementos:

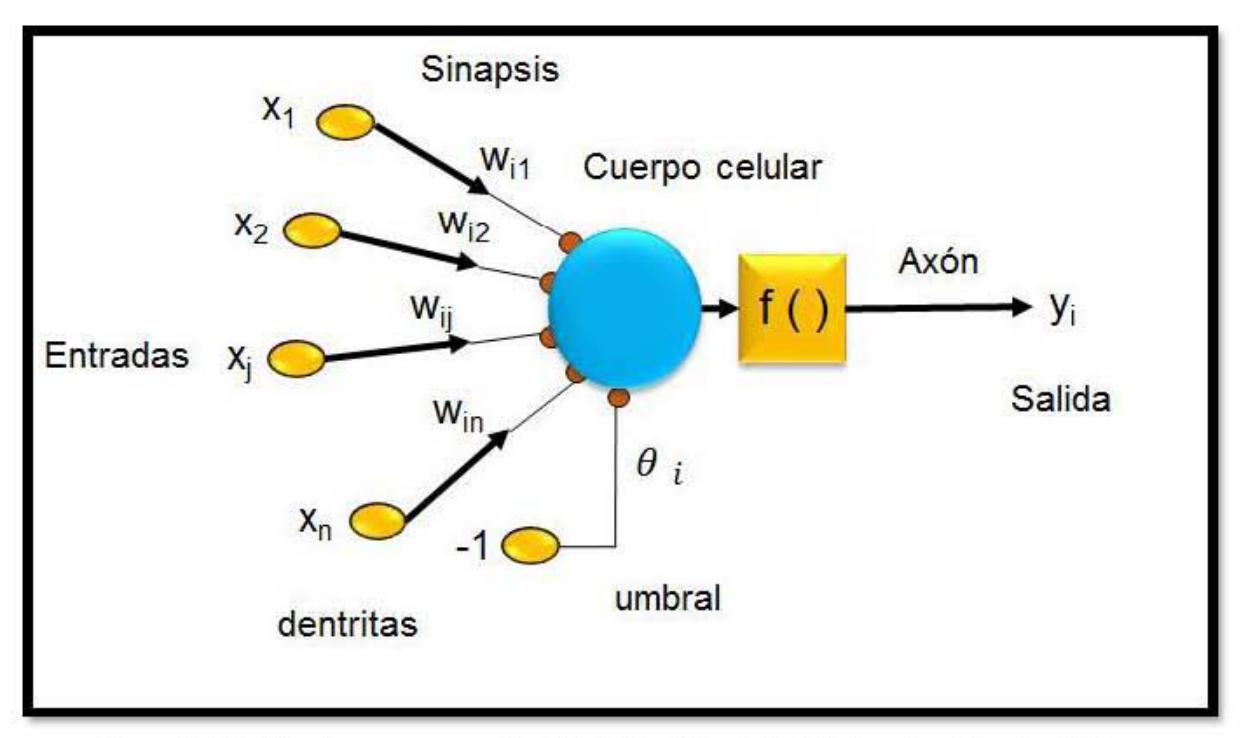

Figura 3.2 Modelo de una neurona Artificial (Modificado de Sánchez et al Alanís, 2006)

Enlaces de conexión: Electúan el papel de las conexiones parametrizados por los pesos sinápticos w<sub>nis</sub> en donde el peso de la conexión equivale a la fuerza o efectividad de la sinápsis, el primer subíndice corresponde a la neurona receptora mientras que el segundo subíndice corresponde a la neurona emisora. Si  $w_{\mu i} > 0$ , entonces la conexión es excitadora, si  $w_w < 0$ , la conexión es inhibidora.

Pesos sinápticos: Define la fuerza de una conexión sináptica entre dos neuronas. Pueden ser excitadores o inhibidores, adquiriendo valores positivos (excitador) o negativos (inhibidor) o simplemente cero no generando existencia en la comunicación entre un par de neuronas. La red efectúa una serie de ajustes en los pesos sinápticos para que ésta sea capaz de adaptarse a cualquier entorno y realizar una determinada tarea.

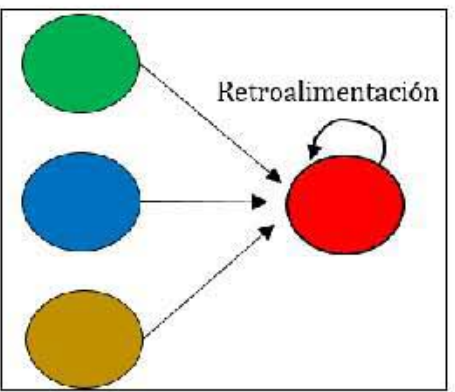

Figura 3.3 Conexiones de rerroalimentación (Gutiérrez, 2005).

Función de propagación o de red (Sumador  $(\Sigma)$ ): Se encarga de sumar los componentes de las señales de entrada multiplicadas por  $w_{ni}$ , es decir, de las entradas multiplicadas por el peso o valor de las conexiones.

Función de activación  $(\phi)$ . Equivale a una transformación no líneal, es una de las características principales de las neuronas, definiendo el comportamiento de la misma neurona, clasificándose en diversos tipos de funciones, en donde se calcula el nivel o estado de activación de la neurona en función de la entrada total.

Umbral: Es el encargado de desplazar la entrada  $\theta_i$ .

Salida: Es la encargada de calcular el valor de salida de la neurona mediante una función de activación, además de representar un elemento que contribuye a la entrada de otro. En general se utiliza la función identidad.

Un elemento contribuye a la entrada de otro en función del producto de su grado de activación por el peso de su conexión existe la posibilidad de establecer conexiones de retroalimentación que básicamente trabajan con el grado de activación previo al elemento en cuestión

En la tabla 3.1 se muestra la comparación de las partes en una red biológica y una red artificial.

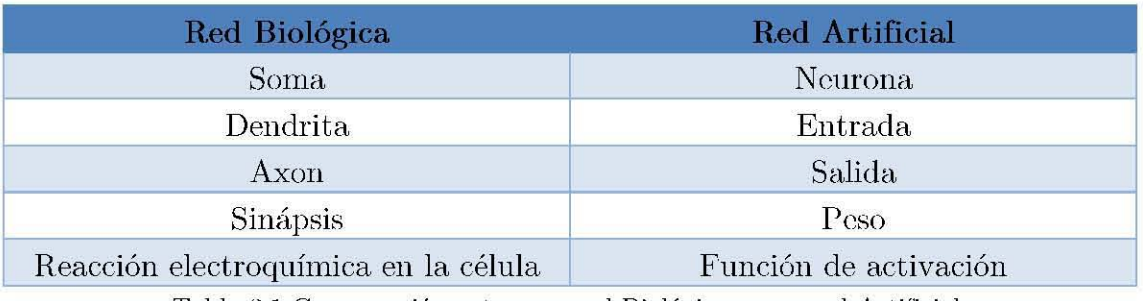

**Tabla 3.1 Comparación entre una red Biológica y una red Artificial.** 

## 3.5 **PERCEPTRÓN**

El modelo original del perceptrón consistía en tres capas, las cuales se conectaban además por un conjunto de conexiones con asignación al azar. Con el paso del tiempo estuvo conformado por dos capas, una de entrada encargada de recibir la información de manera binaria y una de salida

El tipo de función de activación es del tipo escalón regido por un algoritmo de entrenamiento, basado en la corrección de errores, ajustando los pesos, con el fin de optimizar el error producido por la red.

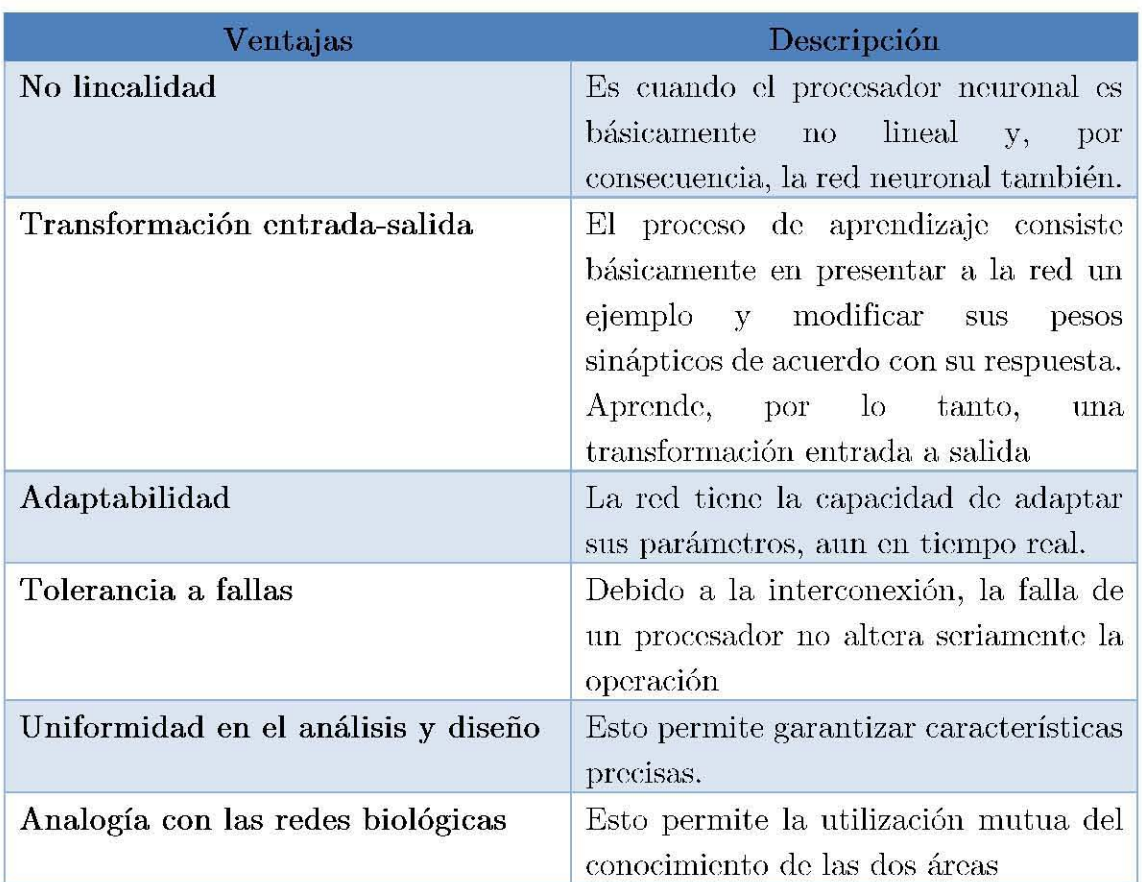

Según Sánchez et al Alanís, (2006) la descripción de las ventajas de las redes neuronales artificiales corresponde a la Tabla 3.2:

Tabla 3.2 Ventajas de las redes neuronales (Modificado de Sánchez y Alanís, 2006).

#### 3.6 MODELO MATEMÁTICO

En términos matemáticos, es posible describir la neurona n de la Figura 3.2 por el siguiente sistema de ecuaciones (3.1) y (3.2)

$$
u_n = \sum_{j=1}^m w_{nj} x_j \qquad (3.1)
$$
  

$$
y_n = \varphi(u_n + b_n) \qquad (3.2)
$$

Donde  $x_L, x_2, ..., x_m$  son las señales de entrada;  $w_{m1}, w_{m2}, ... w_{mn}$  son los pesos sinápticos de la neurona n;  $u_n$  es la combinación lineal de las entradas ponderadas por los pesos sinápticos; b<sub>n</sub> es la polarización o umbral;  $\phi(\bullet)$  es la función de activación; y finalmente,  $y<sub>0</sub>$  es la señal de salida de la neurona.

La polarización es un parámetro externo de la neurona n, pero es posible considerarla como partc dc las scíialcs dc cntrada, dc tal forma quc si sc combina (3.3) y (3.4) sc tiene

$$
v_n = \sum_{j=0}^{m} w_{nj} x_j \tag{3.3}
$$

$$
y_n = \varphi(v_n) \tag{3.4}
$$

A  $v_n$  se le denomina potencial de activación. En la ecuación  $(3.3)$  se ha agregado una nueva sinapsis. Su entrada es:

$$
x_0 = +1
$$

y el peso correspondiente:

$$
y_{n0}=b_n
$$

Es dcnominada función de activación aquclla quc calcula la activación dc la unidad en función de la entrada total y la activación previa. Los tipos de función más empleados son: la función escalón, función lineal y la función sigmoide.

Al existir una función de activación debe requerir una función de salida, la cual es representada por la función identidad para que la salida de la unidad de procesado **sea idéntica a su nivel de activación.** 

#### **3.7 TIPOS DE FUNCIONES DE ACTIVACIÓN**

Son denotadas por  $\varphi(v_n)$ , definen la salida de la neurona en función del potencial de activación v. Se incluyen tres de los tipos básicos de las funciones de activación.

La función de activación es la que define finalmente la salida de la neurona. Las funciones de activación más usuales son las siguientes según Sanchéz (2004):

- Función Lineal
- Función Escalón
- Función Lineal a tramos
- Fúnción Sigmoidea
- Función Gaussiana
- Función Sinusoidal
- Función de Base Radial

En la figura 3.4 se describen los tipos de funciones de activación en las redes neuronales artificiales, los nodos son las neuronas y las conexiones representan las **sinapsis (tendencias y pesos). Las funciones de transferencia serían los axones y la** jerarquía está definida por las capas de entrada y salida y ocultas (Luna, 2010).

| Función         |                                                                                                    | Rango                   | Gráfica                   |
|-----------------|----------------------------------------------------------------------------------------------------|-------------------------|---------------------------|
| Lineal          | $\varphi(v_n) = v_n$                                                                                          | $[-\infty, +\infty]$    | $\varphi(v_n)$<br>$v_n$   |
| Escalón         | $\varphi(v_n) = sign(v_n)$<br>$\varphi(v_n) = H(v_n)$                                                         | $[-1, +1]$<br>$[0, +1]$ | $\varphi(v_n)$<br>$v_n$   |
| Lincal a tramos | $\varphi(\nu_n)=\begin{cases}-1, si \ \nu_n<-1\\ \nu_n, si+1\leq \nu_n\leq -1\\ +1, si \ \nu_n>+1\end{cases}$ | $[-1, +1]$              | $\varphi(v_n)$<br>$v_n$   |
| Sigmoidea       | $\varphi(v_n) = \frac{1}{1 + e^{-v_n}}$<br>$\varphi(v_n) = tgh(v_n)$                                          | $[0, +1]$<br>$[-1, +1]$ | $\varphi(v_n)$<br>$v_n$   |
| Gaussiana       | $φ(v_n) = Ae^{-Bv_n^2}$                                                                                       | $[0, +1]$               | $\varphi(v_n)$<br>$v_{n}$ |
| Sinusoidal      | $\varphi(v_n) = Asen(\omega v_n + \varphi)$                                                                   | $[-1, +1]$              | $\varphi(v_n)$            |

Figura 3.4 Tipos de funciones de activación (modificado de Gutiérrez, 2005).

#### 3.7.1 **FUNCIÓN LINEAL**

Según Sánchez (2004) La función lineal produce una salida modulada linealmente para las entradas x descritas por la siguiente ecuación  $\varphi(v_n) = v_n$  (Figura 3.5).

En las neuronas con función mixta si la suma de las señales de entrada es menor que un límite inferior, la activación se define como O (ó 1). Si dicha suma es mayor o igual que el límite superior, entonces la activación es 1. Si la surna de entrada está comprendida entre arnbos límites, la activación se define corno una función lineal de suma de las señales de entrada (Gutiérrez, 2005).

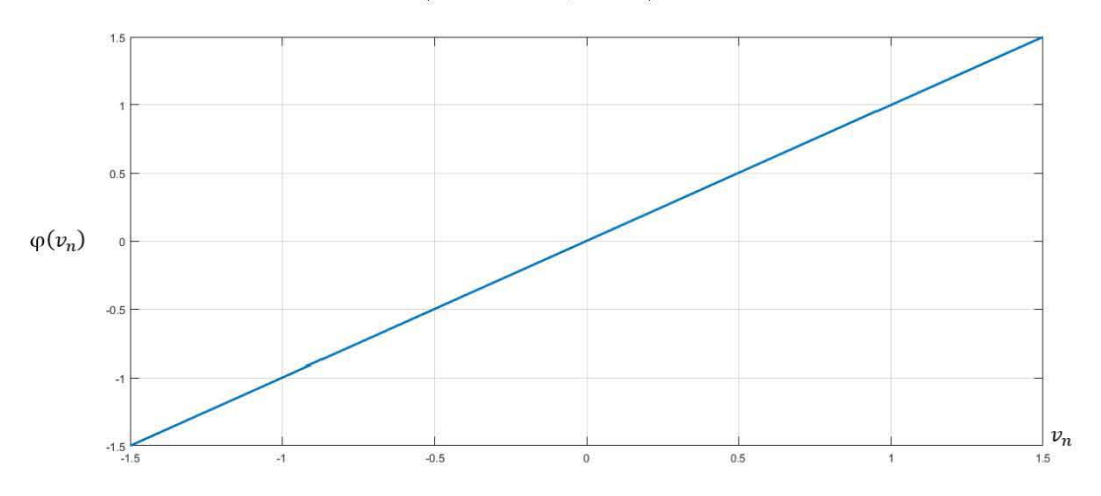

Figura 3.5 Función lineal (Sánchez, 2004).

#### **3.7.2 FUNCIÓN LINEAL A TRAMOS**

Para este tipo de función, presentada en la Figura 3.6, se tiene:

$$
\varphi(v_n) = \begin{cases} 1 & v \geq +\frac{1}{2} \\ v + \frac{1}{2} > v\frac{1}{2} \\ 0 & v \leq -\frac{1}{2} \end{cases} \tag{3.7}
$$

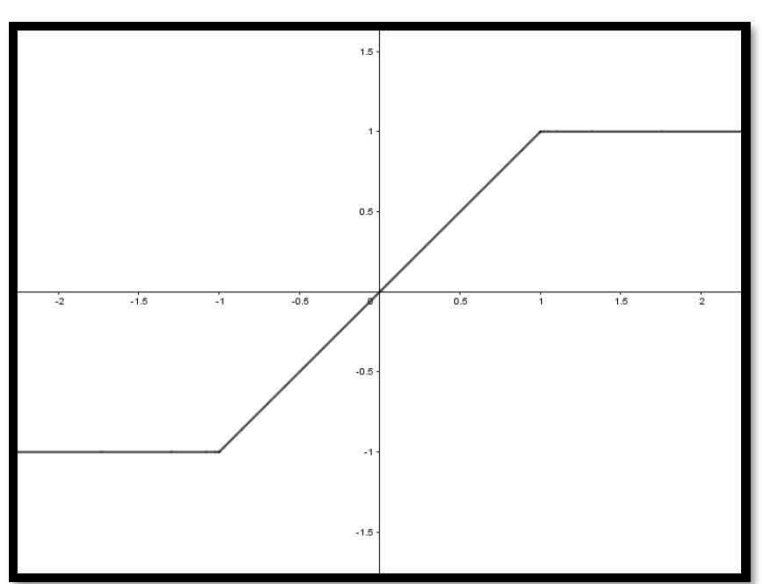

Figura 3.6 Función lineal a tramos

## 3.7.3 FUNCIÓN ESCALÓN O UMBRAL

Para este tipo de función de activación, presentada en la ecuación 3.5 se tiene:

$$
\varphi(v_n) \begin{cases} 1 & \text{si } v \ge 0 \\ 0 & \text{si } v < 0 \end{cases} \tag{3.5}
$$

Correspondientemente, la salida de la neurona n empleando esta función de activación queda expresada en la ecuación 3.6 como:

$$
\mathcal{Y}_n \begin{cases} 1 \ si \ v_n \ge 0 \\ 0 \ si \ v_n < 0 \end{cases} \tag{3.6}
$$

Con  $\nu_n$ dada por (3.3)

Donde el factor de ampliación dentro de la región de operación se supone igual a la unidad (Figura 3.7).

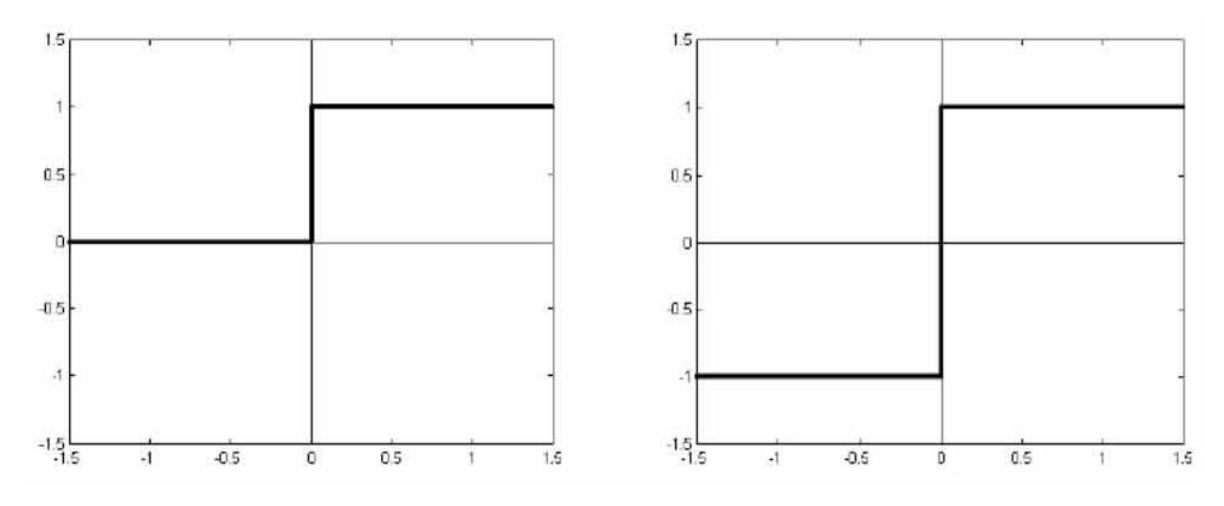

Figura 3.7 Función Escalón o Umbral (Sánchez, 2004).

#### 3.7.4 FUNCIÓN SIGMOIDAL

Esta es la función más comúnmente utilizada en redes neuronales artificiales. Es estrictamente creciente, con un comportamiento asintótico. Un ejemplo es la función sigmoidal es la función logística, a es el parámetro que determina la pendiente de la función sigmoidal (Figura 3.8).

$$
\varphi(v_n) = \frac{1}{1 + e^{-av}}\tag{3.8}
$$

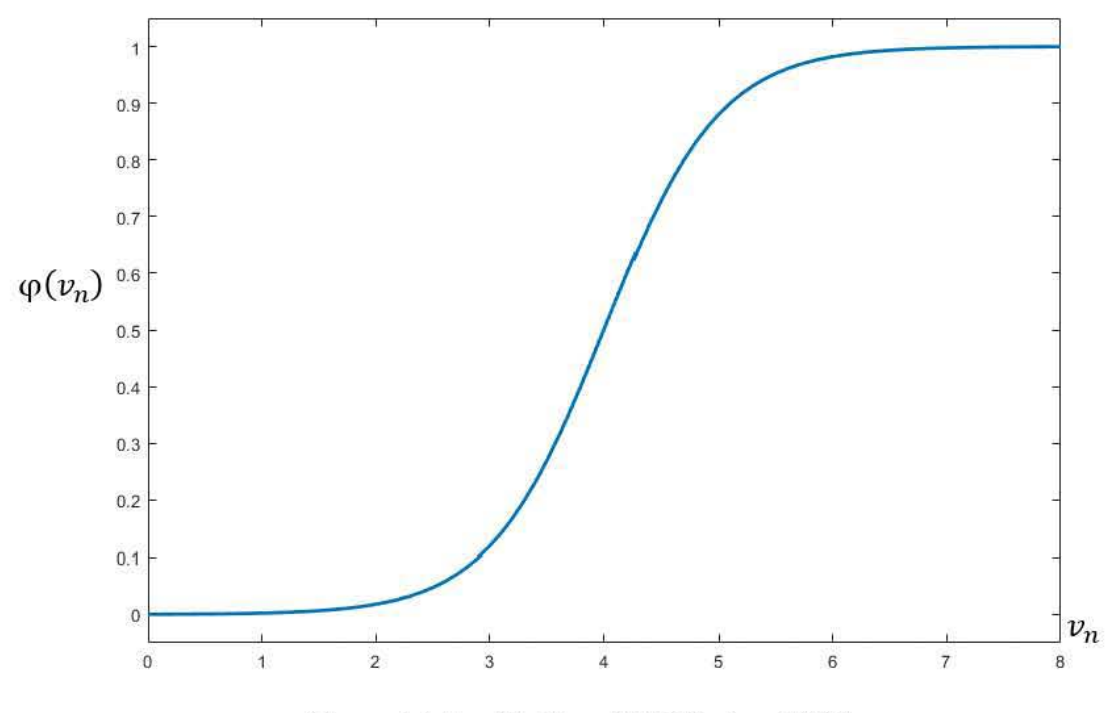

Figura 3.8 Función Sigmoidal (Sánchez, 2004).

Las funciones de activación hasta aquí descritas toman valores en el intervalo cerrado [0,1]. Sin embargo también se puede permitir que éstas tomen valores en el intervalo cerrado (-1,1), en este caso la función sigmoidal queda definida (Figura 3.9) como:

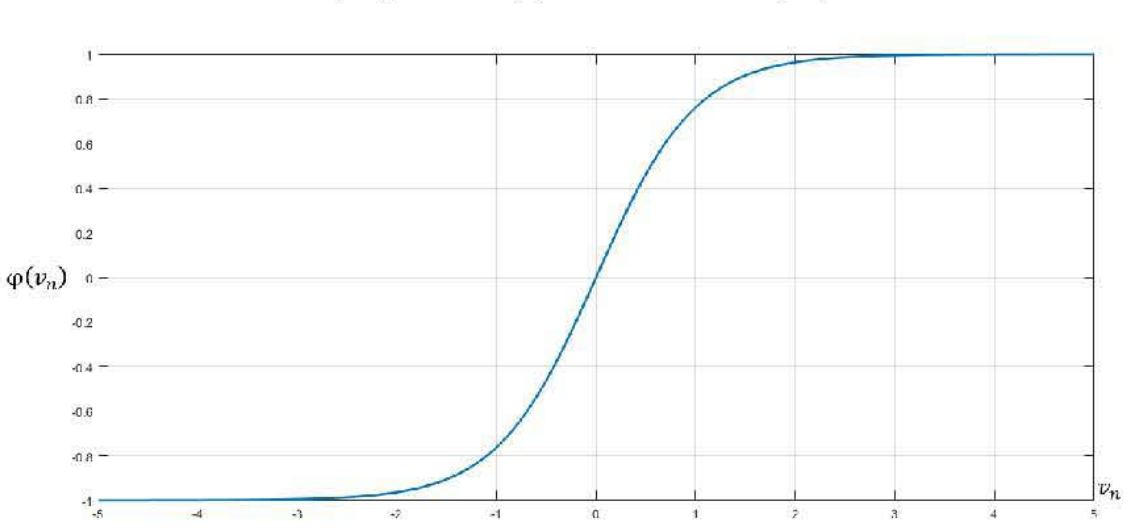

 $\varphi(v_n) = \tanh(v)$  $(3.9)$ 

Figura 3.9 Función Tangente Hiperbólica.

# 3.7.5 FUNCIÓN GAUSSIANA

Corresponde a una función radial (simétrica en el origen) que requiere un valor de varianza v>0 para caracterizar dicha función definida como: (Sánchez, 2004). (Figura 3.10).

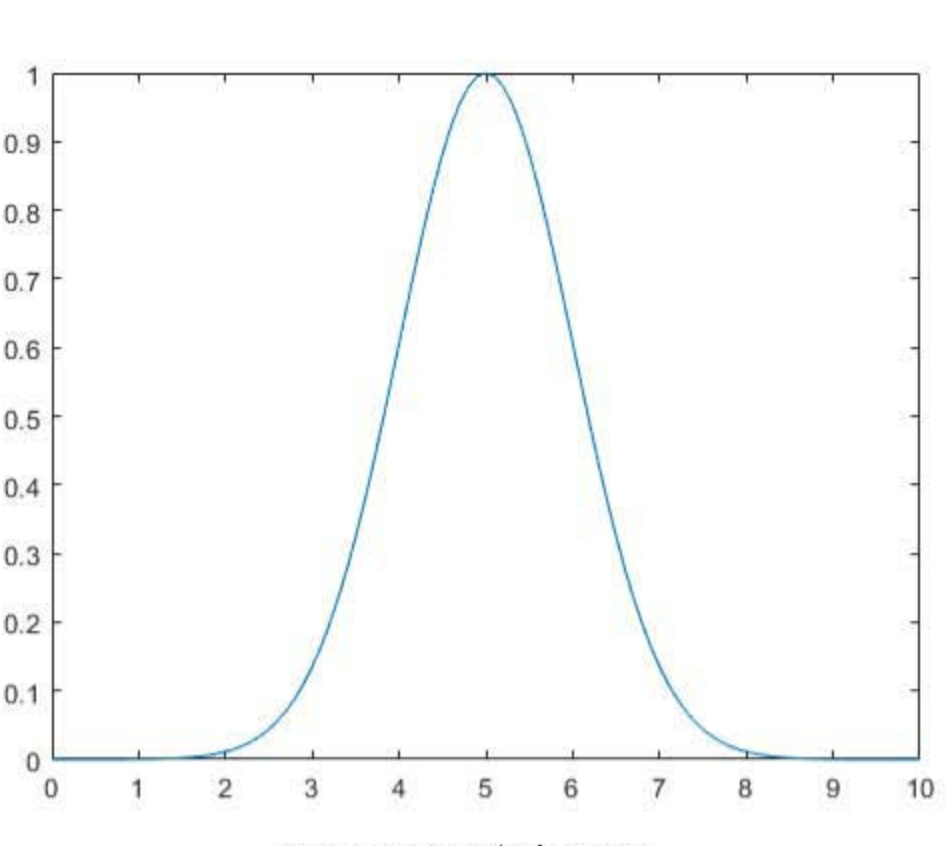

$$
f(x) = exp\left(-\frac{x^2}{v}\right) \qquad (3.10)
$$

Figura 3.10 Función Gaussiana

## 3.7.6 FUNCIÓN DE BASE RADIAL

Las más habituales son funciones gaussianas no monótonas donde  $\sigma$  define la anchura, alcanzando su máximo valor la función cuando la entrada corresponde a cero ecuación (3.1) (Sánchez, 2004).

$$
g(x) = exp\left(-\frac{x^2}{2\sigma^2}\right) \quad (3.11)
$$

#### 3.8 ARQUITECTURA DE REDES NEURONALES

Es de vital importancia definir la arquitectura de una red neuronal, por lo que, la organización y disposición de las neuronas dentro de una red neuronal se denomina. topología, y viene dada por el número de capas, la cantidad de neuronas por capa, y el tipo dc concxión cntrc ncuronas (Bcrtona, 2005) (Figura 3.11).

El concepto matemático de GRAFO consiste en un conjunto de nodos, que interactúan con un conjunto de conexiones establecidas entre ellos, en donde se describe la arquitectura del sistema y proporciona los canales por los que puede ejecutarse su dinámica (Luna, 2010).

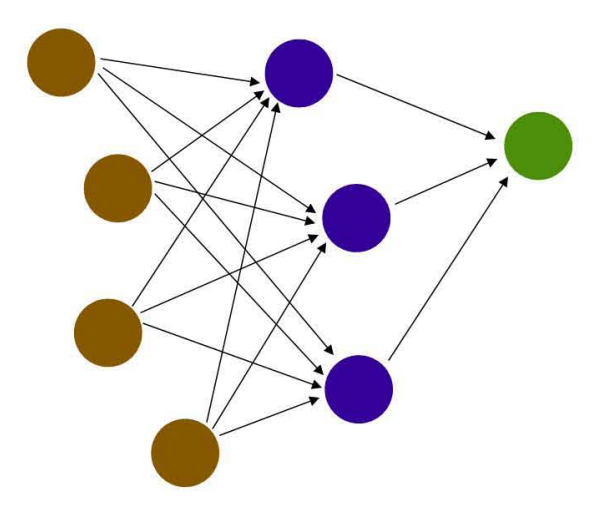

Figura 3.11 Ejemplo de una Arquitectura de una red neuronal

#### **3.8.1 REDES NEURONALES UNICAPA**

Se encuentran organizadas por capas, en donde un ejemplo de ello la capa de entrada sc conccta directamcntc a la capa de ncuronas dc salida por medio dc las sinapsis, sc le denomina unicapa porque solo tiene una capa con nodos computacionales; para csta designación no se toma en cucnta la capa que contienc los nodos de cntrada (Figura 3.12).

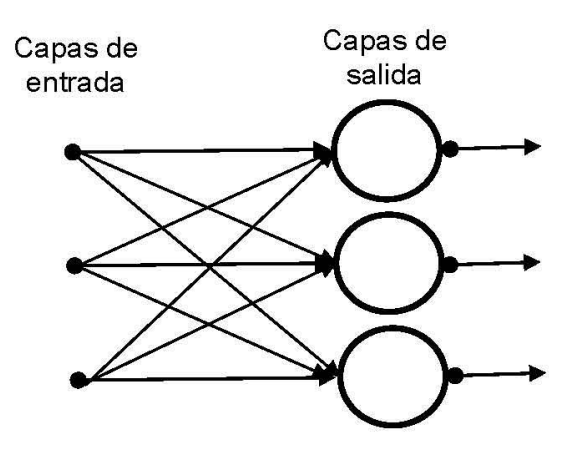

#### **3.8.2 REDES NEURONALES MULTICAPA**

Se distinguen por tener una o más capas de neuronas las cuales sc cncuentran ocultas. Estas se encuentran totalmente conectadas a todos los otros nodos en la siguiente capa. Si alguna de éstas falta se dice que la red estú parcialmente conectada (Figura 3.13).

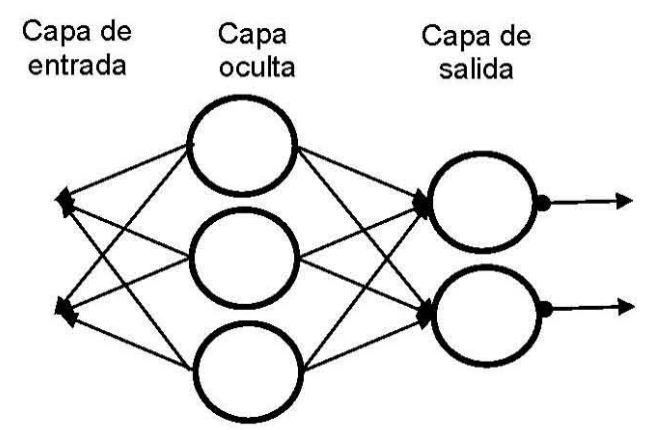

Figura 3.13 Red neuronal Multicapa (Sánchez et al Alanís, 2006).

#### 3.8.3 **REDES NEURONALES RECURRENTES**

Las redes neuronales recurrentes constan de un lazo de retroalimentación. También llamadas Redes Neuronales recurrentes, estos sistemas son sistemas dinámicos. Donde un nuevo patrón de entrada es presentado y la salida de la neurona es calculada. Usando los caminos que se forman entre las conexiones las entradas para cada neurona son modificadas lo cual permite a la red entrar en un nuevo estado  $(Figura 3.14, Figura 3.15)$  (Sánchez, 2014).

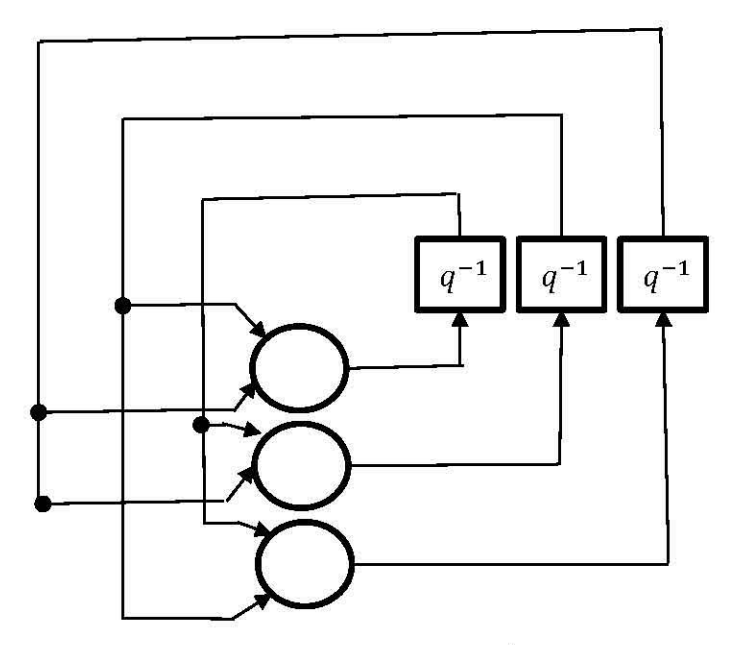

**Figura. 3.14 Red neuronal recurrente sin auto lazos (Sánchcz ct al Alanís, 2006).** 

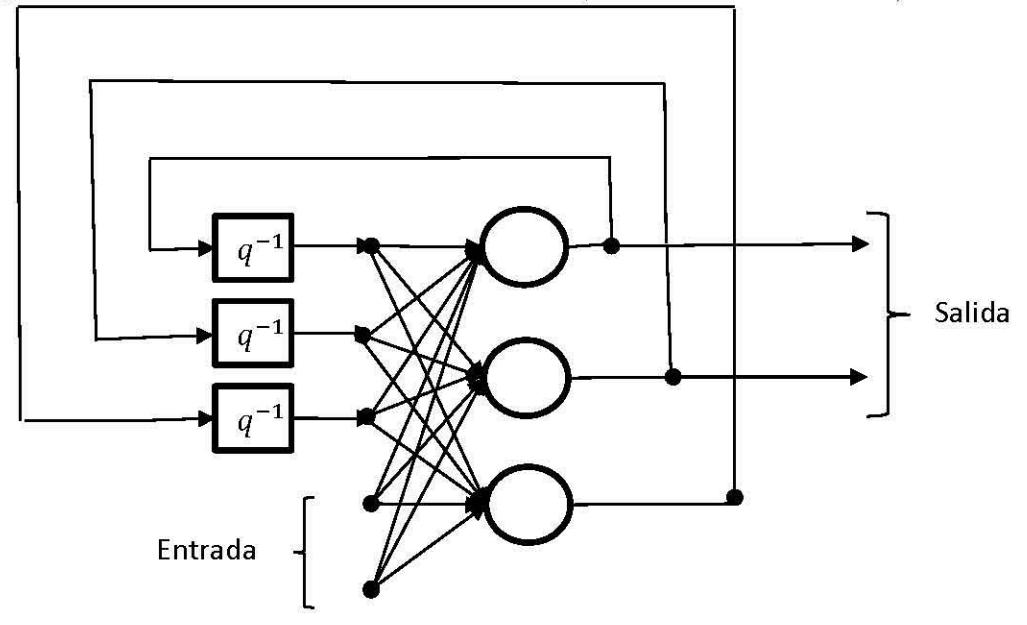

Figura 3.15 Red neuronal recurrente con neuronas ocultas (Sánchez et al Alanís, 2006).

#### **3.9 APRENDIZAJE DE LAS NEURONAS**

Durante la etapa de desarrollo de un ser vivo, el cerebro evoluciona de manera que muchas cualidades del ser humano no son innatas **por** lo que necesita información proporcionada de sus sensores (Martín, 2010).

El proceso de aprendizaje busca un conjunto de pesos que permitan a la red desmrollar correctamente una determinada ejecución, **por** lo que representa un ciclo de manera iterativa, hasta alcanzar un nivel de operación adecuado (Bertona, 2005).

Gracias a la gran contribución de Hebb, éste ayudó en la descripción entre la interrelación entre la neurona que lleva al cabo durante el aprendizaje. Las redes neuronales tienen al menos tres componentes esenciales: La neurona, nodo o elemento de procesamiento (PE), el peso de conexión.

El aprendizaje es un proceso por el cual diversos parámetros se adaptan, interactuando con el medio de manera continua, estimulándose para ajustar una serie de parámetros quc finalmcntc generan rcspucsta (Sánchcz y Alanís, 2006).

El aprendizaje es un atributo de gran importancia en las redes neuronales que se **genera cuando los patrones de activación son reiterados, las conexiones neuronales**  sufren reestructuraciones haciéndolas más fuertes o débiles, por lo que este proceso requiere de ciertos modelos con señales de entrada junto señales de salida, por lo que el conocimiento de un individuo se ve relacionado con este tipo de conexiones, por lo que la repetición juega un papel importante al momento de realizar una tarca en específico, la figura, 3.1 muestra la secuencia de proceso que seguimos para la generación de los archivos que contienen las señales de entrada y de salida para el cntrenamiento de la red (Estrada, 2003; Rodríguez, 2009).

Para que pueda llevarse a cabo el aprendizaje es necesano la ejecución de tres proccsos cerebrales llamados disposit.ivos básicos del aprcndizajc: La atención, **Illustration y la memoria, percepción, asimilación y acomodación del nuevo moderadores y la memoria, percepción, asimilación y acomodación del nuevo** aprendizaje.

Las redes neuronales están entrenados para no programarse, ellas aprenden generalizan, a comparación de las redes artificiales que se basan en algoritmos matemáticos tales como regresión o técnicas estadísticas ayudan en el medio biológico y psicológico.

El reconocimiento de un mayor número de patrones en conjunto con un determinado número de neuronas conectadas en una red produce un error mínimo.

Los humanos utilizamos variables lingüísticas para razonar y tomar decisiones. La inteligencia artificial convencional trata de imitar este proceso a través de reglas simbólicas, que son estructuradas en bases de conocimiento (Luna, 2010).

El conocimiento se refiere a: Información acumulada o aquellos modelos o procedimientos, utilizados para interpretar y predecir y responder apropiadamente a estímulos del medio ambiente por medio del aprendizaje, compatible en el mundo real.

Una regla de vital importancia en el aprendizaje aplicado a redes neuronales es conocer cómo se modifican los valores de los pesos, esto se hace cuando se pretende que la red aprenda nueva información, éstas se clasifican en aprendizaje supervisado y aprendizaje no supervisado, la diferencia entre los dos tipos estriba en la existencia o no de un agente externo (supervisor) que controle el proceso de aprendizaje de la red.

#### **3.9.1 REDES CON APRENDIZAJE SUPERVISADO**

El aprendizaje supervisado se caracteriza porque el proceso de aprendizaje se realiza mediante un entrenamiento controlado por un agente externo (supervisor, maestro) que determina la respuesta que debería genera;¡' la red a partir de una entrada determinada. El supervisor comprueba la salida de la red y en el caso de que ésta no coincida con la deseada, se procedería a modificar los pesos de las conexiones, con el fin de conseguir que la salida así obtenida se aproxime a la deseada.

En este tipo de aprendizaje se suelen considerar, a su vez, tres formas de llevarlo a cabo que dan lugar a los siguientes aprendizajes supervisados:

- Aprendizaje por corrección de error
- Aprendizaje por esfuerzo
- Aprendizaje estocástico

#### **3.9.2 REDES CON APRENDIZAJE NO SUPERVISADO**

Las redes con aprendizaje no supervisado (también conocido como auto supervisado) no requieren influencia externa para ajustar los pesos de las conexiones entre sus neuronas. La red no recibe ninguna información por parte del entorno que le indique si la salida generada en respuesta a una determinada entrada es o no correcta; por ello, suele decirse que estas redes son capaces de auto organizarse.

Est.as redes deben encontrar las características, regularidades, correlaciones o categorías que se puedan establecer entre los datos que se presenten en su entrada. Puesto que no hay un supervisor que indique a la red la respuesta que debe generar ante una entrada concreta, cabría preguntarse precisamente por lo que la red genera en estos casos. Existen varias posibilidades en cuanto a la interpretación de la salida de estas redes, que dependen de su estructura y del algoritmo de aprendizaje empleado.

En cuanto a los algoritmos de aprendizaje no supervisado, en general se suelen considerar dos tipos que dan lugar a los siguientes aprendizajes:

- Aprendizaje Hebbiano
- Aprendizaje competitivo y coopcrativo

## **3.10 BACKPROPAGATION**

En 1986, Rumelhmt, Hinton y \Villiams, basándose en los trabajos de otros investigadores formalizaron un método para que una red neuronal aprendiera la asociación que existe entre los patrones de entrada a la misma y las clases corrcspondicntes, utilizando más niveles dc ncuronas quc los quc utilizó Roscnblatt para desarrollar el perceptrón.

Este método, conocido en general como *backpropagation* (Propagación del error hacia atrás), se utiliza en redes con más de dos capas de células.

En una red *Backpropagation* existe una capa de entrada con *n* neuronas y una capa de salida m neuronas y al menos una capa oculta de neuronas internas, dividiéndose cn dos fascs: En la primcra fase el patrón dc entrada cs prcscntado a la rcd y **propagado a través de las capas hasta a la capa de salida, obtenidos los valores de**  salida esperada para así obtener el error. Generalmente, la función utilizada será del tipo sigmoidaL

El funcionamiento de la red *backpropagation* consiste en el aprendizaje de un conjunto predefinido dc parcs dc cntradas-salidas dadas, se gencra un patrón dc **entradas a la red, en la que se espera una respuesta o salida, se comparan con los** valores esperados y se logra calcular un error general, transmitido de la capa de salida hacia capas previas, generando un porcentaje de error en aquellas capas previas, por lo que cada neurona ajustará el peso sináptico de cada una de sus entradas para minimizar cstc crror, convirticndo los nucvos pesos sinápticos cn datos de entrada y produciendo una nueva salida general de la red, comparándola con los resultados deseados se repite el proceso hasta obtener el mínimo error (Rodríguez, 2016).

En el algoritmo en el perceptrón multicapa se van adaptando todos los parámetros de la red neuronal artificial, por lo que el tipo de entrenamiento que sigue este tipo de red es asociado a un aprendizaje supervisado. El aprendizaje de la red se adquiere como un problema de minimización de una determinada función de error, mostrada en la ecuación 3.2, denominado Error Cuadrático Medio (Bertona, 2005).

$$
E = \frac{1}{N} \sum_{n=1}^{N} e(n) \quad (3.12)
$$

En la figura 3.16 a medida que transcurre el proceso de aprendizaje se obtienen varios mínimos sobre el conjunto de evaluación, se deja que el proceso de aprendizaje avance hasta alcanzar el error razonable (Bertona, 2005).

La figura 3.17 muestra una situación idealizada de lo dicho anteriormente. En la misma se observa que en un determinado punto la red comienza a perder capacidad de generalización como consecuencia del sobre aprendizaje de los patrones de entrenamiento.

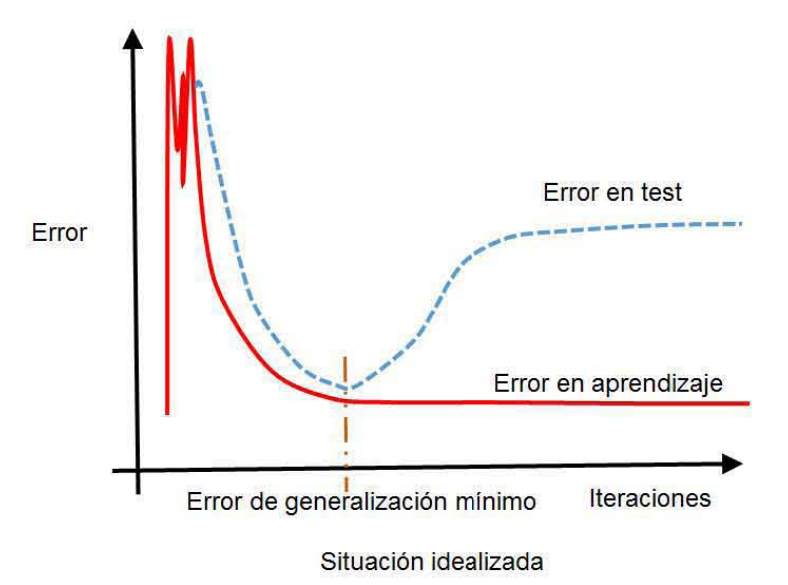

Figura 3.16 Iteraciones vs Error (Bertona, 2005).

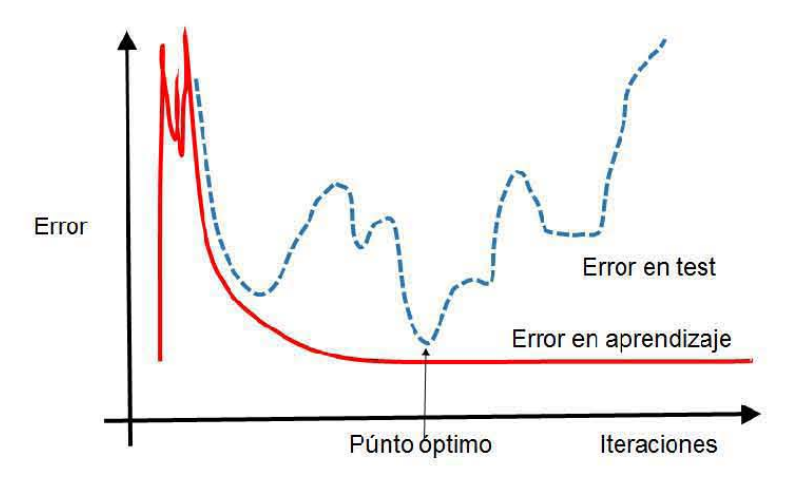

Figura 3.17 Iteraciones vs Error (Bertona, 2005).

La capacidad de aprendizaje que tiene este tipo de red es una característica **Ímportante**, para generar salidas satisfactorias a entradas que el sistema no ha visto nunca en su fase de entrenamiento, por lo que en la tabla 3.3 se muestran las principales características de la red *Backpropagation* (Sánchez, 2004).

En ocasiones la pérdida de capacidad de generalización se produce por el uso excesivo de neuronas ocultas en la red neuronal. Esto hace que la red tienda a ajustar con mucha exactitud los patrones de entrenamiento, evitando que la red extraiga las características del conjunto. Este problema se ve agravado cuando los patrones de entrenamiento poseen ruido, ya que la red ajusta también el ruido de los mismos. La causa más común de la pérdida de capacidad de generalización es el sobre aprendizaje. Esto sucede cuando la cantidad de ciclos de entrenamientos tiende a ser muy alta. Se observa que la respuesta de la red a los patrones de entrenamiento es muy buena mientras que la respuesta a nuevos patrones tiende a ser muy pobre. Al aumentar el número de ciclos la red tiende a sobre ajustar la respuesta a los patrones de entrenamiento, a expensas de una menor capacidad de generalización.

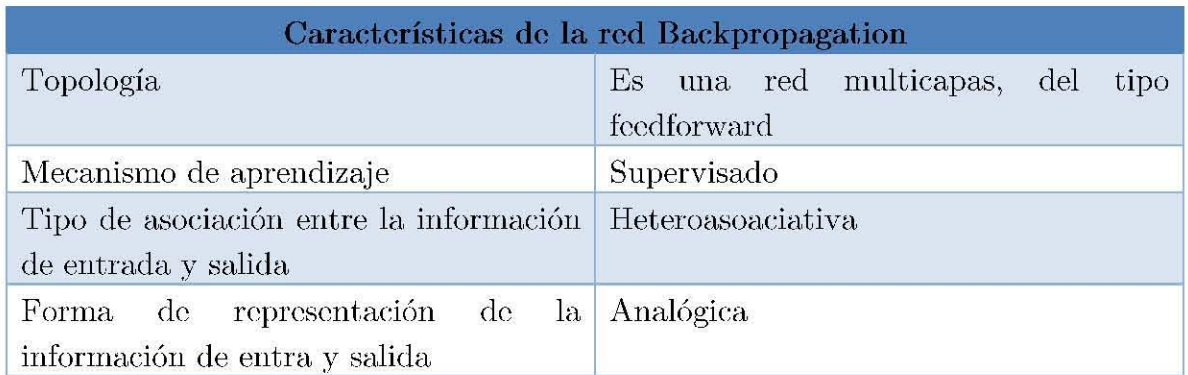

Tabla 3.3 Características de la red Backpropagation (Sánchez, 2004).

En la figura 3.18 se muestra la representación del método de *Dackpropagatión,*  mostrando corno primer paso la propagadon hacia delante, corno segundo paso calcula el error, para finalmente efectuar una propagación hacia atras.

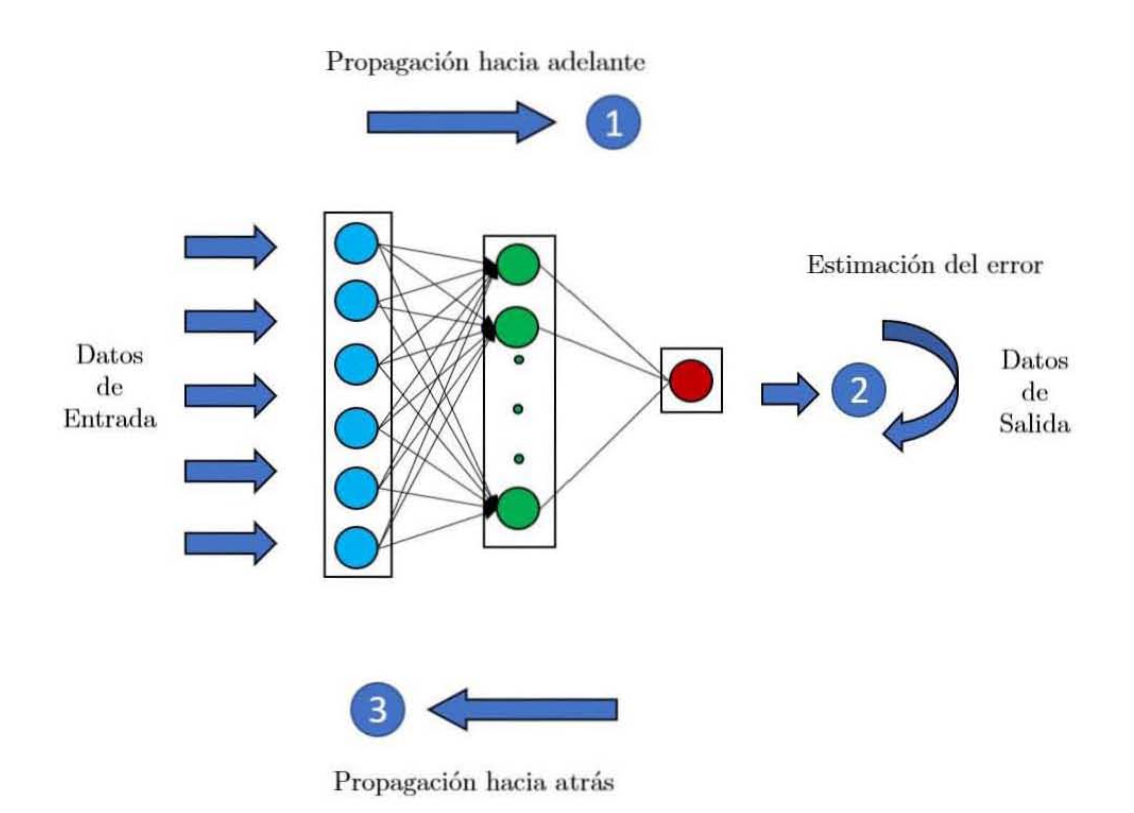

Figura 3.18 Representación del método Backpropagation.

# CAPÍTULO 4 METODOLOGÍA

# **CAPÍTULO 4 METODOLOGÍA**

En este capítulo se hace una descripción de la metodología empleada para obtener las mejores entradas en la red neuronal en las curvas de datos selccionados, esto con la finalidad de minimizar el error y obtener el mejor resultado en la predicción de propiedades petrofísicas a partir de los registros geofísicos de pozos; por lo cual, es fundamental definir el conjunto de datos para llevar a cabo la etapa de generación de estrategias de entrenamiento, de validación y de pruebas. En la figura 4.1 se muestran las etapas correspondientes en la aplicación de dicha metodología con la estrategia de aplicación en una red neuronal y como sigue:

- Recopilación de datos
- Clasificación de datos
- Control de calidad de los registros geofísicos de pozos
- Análisis de la correlación entre variables petrofísicas (análisis de clústeres) con *cTossplots*
- Selección de los datos petrofísicos de entrada
- Proceso de Normalización de los datos
- Creación de la Red Neuronal Artificial
- Entrenamiento de la red neuronal
- Validación de la red neuronal
- Archivo de salida (Proceso de denormalización de los datos)
- Comprobación de la curva predicha con electrofacies
- Evaluación de Pctrofísica de formaciones

Cada uno de estos pasos plasmados en el flujo de trabajo es de vital importancia para la resolución de la problemática planteada, la optimización, resumiendo los aspectos más relevantes en combinación como son: el número de neuronas, la función de activación y los pesos sinápticos integrados por un tipo de topología de red neuronal artificial.

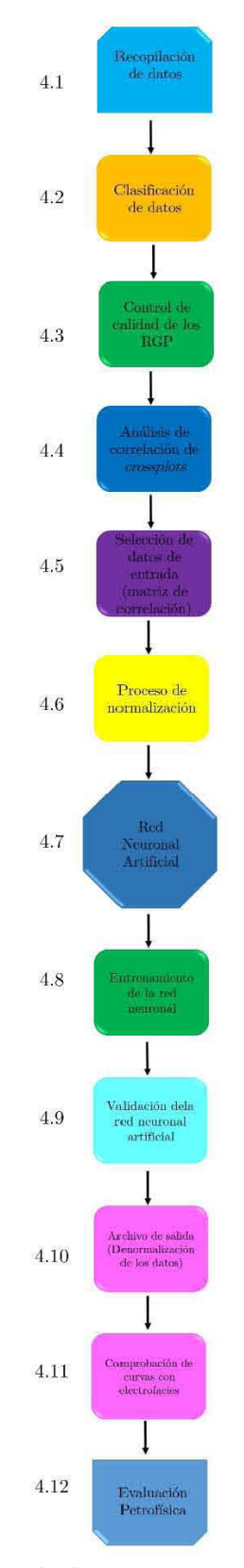

Figura 4.1 Diagrama de flujo de la secuencia de proceso para el entrenamiento de la red (modificado de Estrada, 2003).

## **4.1 RECOPILACIÓN Y ANÁLISIS DE DATOS**

Como primera etapa en la predicción de curvas aplicando el uso de redes neuronales se lleva a cabo el proceso de recabar toda la información necesaria acerca de la zona de estudio, para esta metodología emplearemos el uso de registros geofísicos de pozos en donde se lleva a cabo el proceso de administrar, clasificar y analizar los datos para reconocer patrones y detectar formas simples comprando la veracidad de los mismos validándola con: los propios registros geofísicos, información litológica, datos de núcleos, encabezados y secciones sísmicas (Estrada, 2003; Gutiérrez, 2005).

En la tabla 4.1 siguiente se muestra un ejemplo de clasificación de la información de los registros geofísicos de pozos donde podernos observar que en algunos casos se **presentan pozos con intervalos ausentes, para lo cual es necesaria la aplicación de** algún tipo de reconstrucción de curvas, en este caso el uso de redes neuronales artificiales.

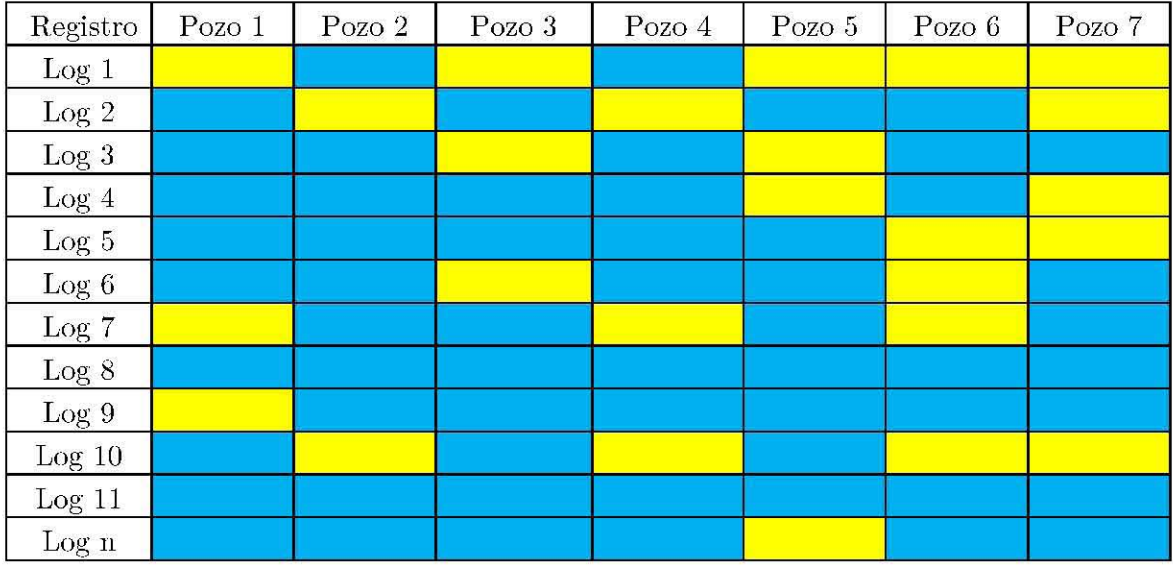

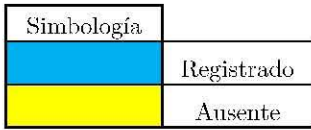

**Tabla 4.1 Ejemplo de recopilación de datos con base en los registros geofísicos de pozos (Gutiérrcz,**  2(05).

## **4.2 CONTROL DE CALIDAD DE LOS REGISTROS**

Al efectuar esta etapa los registros de pozos son sometidos a un estudio de control calidad verificando la veracidad de los datos, si se encuentran en buenas condiciones, observar que la respuesta de cada registro corresponda a la de los demás registros del pozo verificando que las escalas horizontales y verticales sean las correctas, comprobar que todos los registros estén en profundidad y no exista un desfasamiento, revisar la información de los encabezados de los registros y efectuar la veracidad de los mismos (Gutiérrez, 2005) (Figura 4.2).

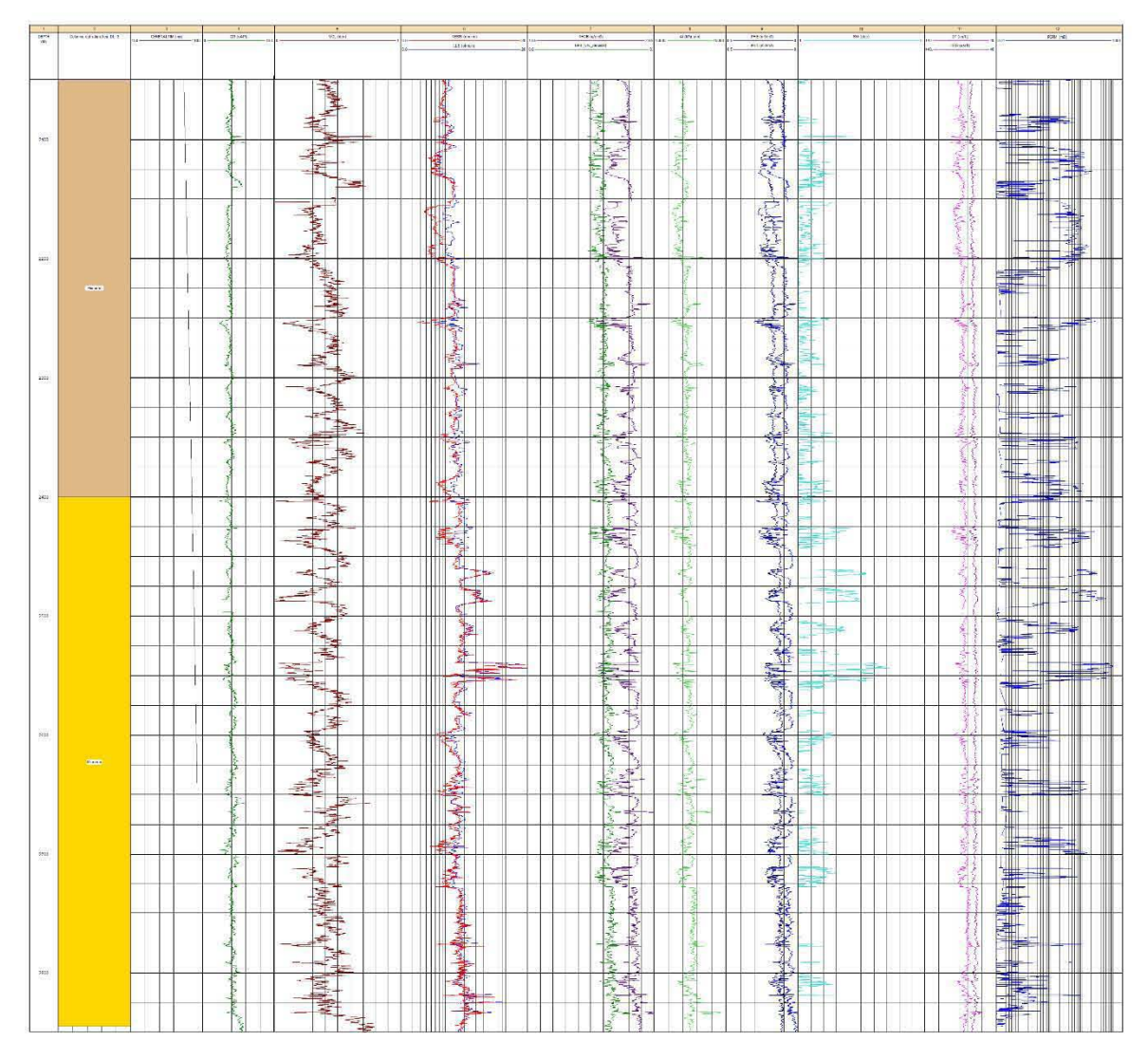

Figura 4.2 Curvas de Registros Geofísicos de pows del pow A para el control de calidad.

# 4.3 CLASIFICACIÓN DE DATOS

En esta etapa se busca eliminar aquellos datos que sean innecesarios, ya que pueden afectar el desarrollo de la investigación, por lo que durante en esta etapa estarán sometidos a un estudio de calidad comprobando su veracidad.

En la tabla 4.2 se muestra la clasificación del tipo de calidad que presenta cada pozo en buena, regular, mala o ausente, dependiendo del tipo de información proyectada en los registros geofísicos (Gutiérrez, 2005).

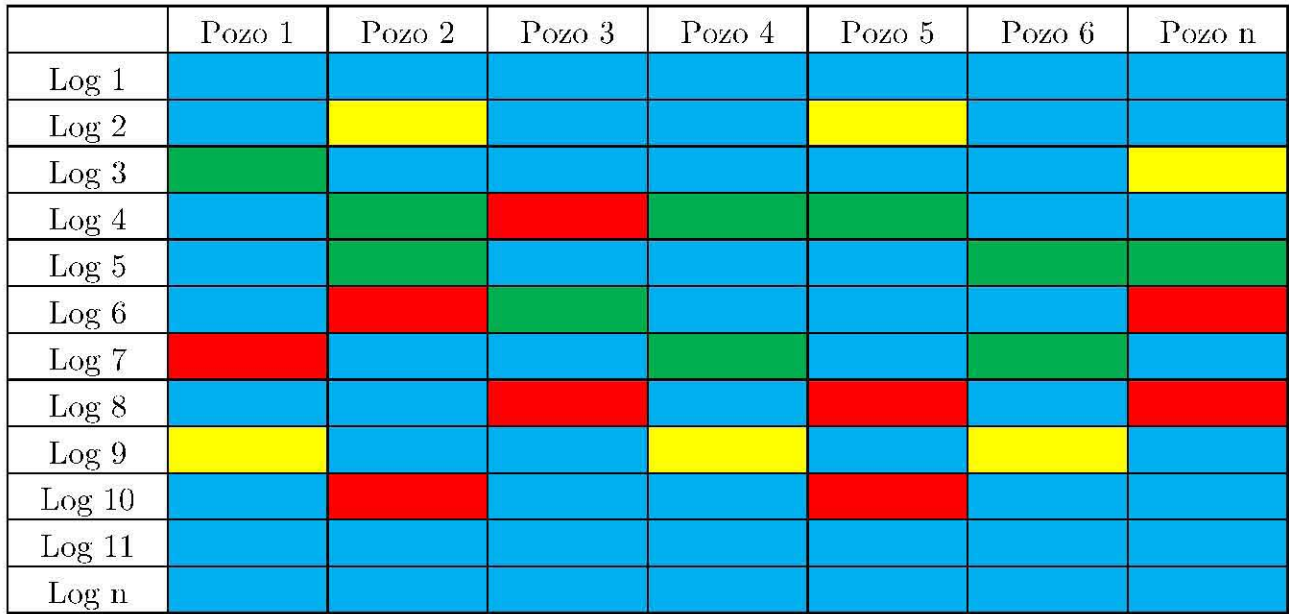

| Simbología |              |  |
|------------|--------------|--|
|            | <b>Buena</b> |  |
|            | Regular      |  |
|            | Mala         |  |
|            | Ausente      |  |

Tabla 4.2 Clasificación de los Registros Geofísicos de Pozos de acuerdo a su calidad, (Gutiérrez, 2005).

#### 4.4 ANÁLISIS DE CORRELACIÓN DE LOS CROSSPLOT

El coeficiente de correlación es una medida de la asociación entre dos variables suponiendo la linealidad, pero el que usaremos en este proyecto es el coeficiente de correlación de Pearson (Ramírez, 2014). Una vez calculado este el coeficiente de correlación es indispensable determinar si el valor obtenido muestra que las variables petrofísicas se encuentran relacionadas.

$$
r_{XY} = \frac{\sigma_{XY}}{\sigma_X \sigma_Y} \left(4.1\right)
$$

Los crossplots representan un medio gráfico para corroborar la relación lineal entre dos variables petrofísicas, la figura muestra los diagramas de dispersión que ilustra la dependencia positiva, negativa y la falta de dependencia (Estrada, 2003).

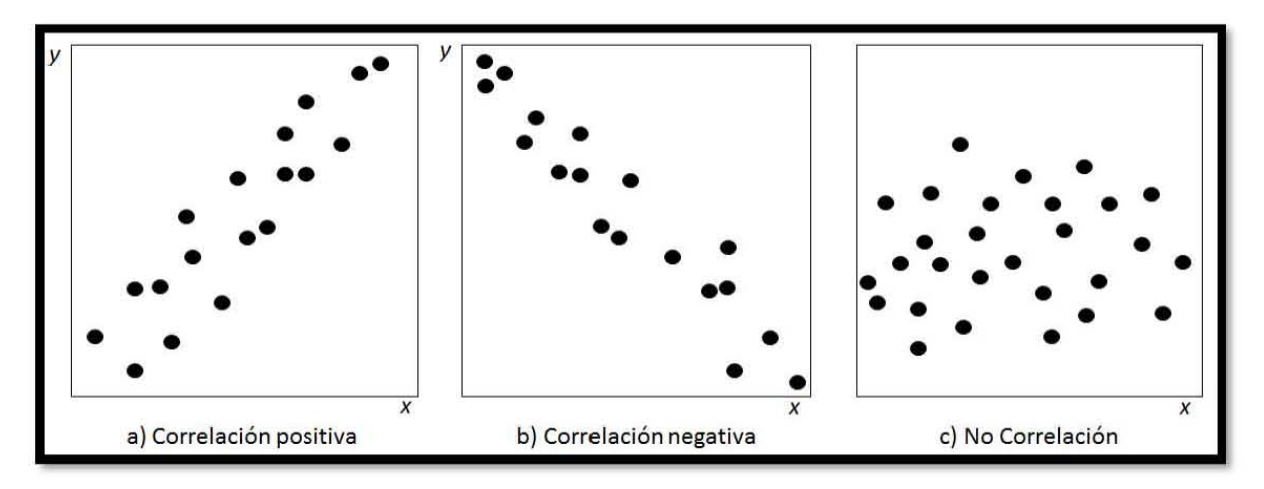

Figura 4.3 Distintos tipos de correlación de datos

El coeficiente de correlación puede tomar valores en un rango de -1 a 1. Cuando el coeficiente es negativo o positivo se tiene una fuerte correlación, cuando su valor es 0 no existe asociación entre  $x y y$  (Estrada, 2003).

En la figura 4.4 se muestra un *crossplot* representado con 3 variables en donde en el cie z se muestra una escala de colores que se toma como referencia la profundidad.

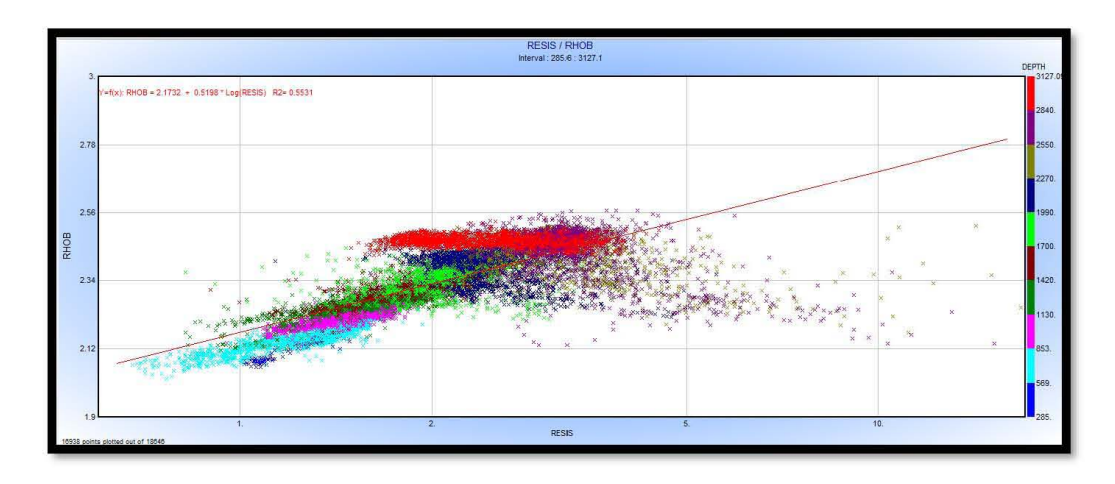

Figura 4.4 Crossplot el eje z está representado por la escala de colores la profundidad en metros.

Mediante el análisis de correlación entre dos variables de una población analizando datos muestrales para saber el grado de asociación de los mismos porque el grado de correlación es definido como el coeficiente de correlación

El análisis de *crossplots* se centra en buscar similitudes entre los datos de diferentes propiedades petrofísicas, con el fin de agruparlos y observar su correlación de manera conjunta.

En la figura 4.5 podemos observar **un** análisis multicrossplot asociado como ejemplo a uno de los pozos en la zona de estudio, cabe destacar que las gráficas nmestran en el eje x de cada una de las propiedades pctrofísicas en contraste con el eje y. En la diagonal principal podernos observar las frecuencias asociadas los datos representativos de los pozos y cuya unidad de medida es expuesta en el eje de las abcisas.

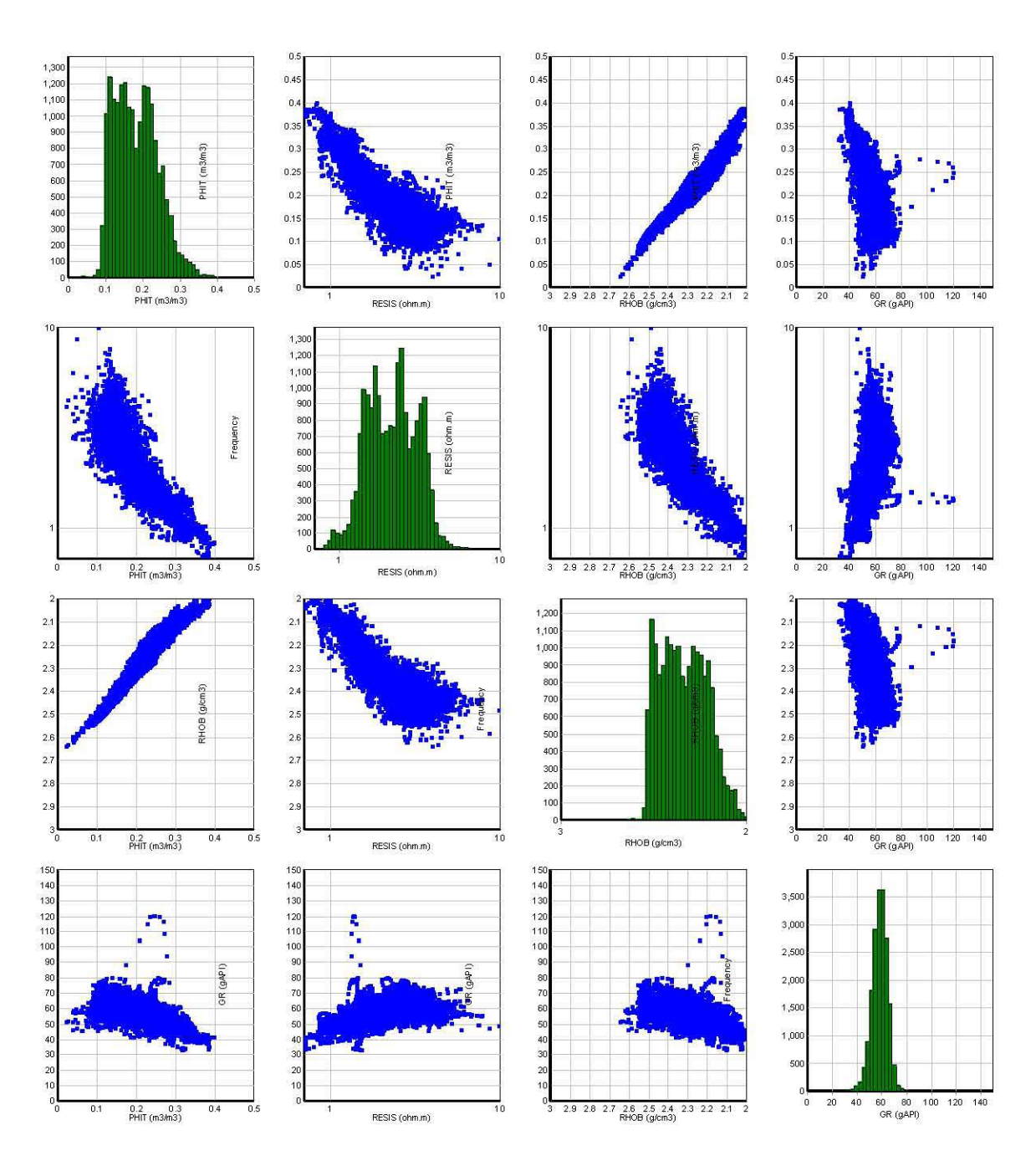

Figura 4.5 Análisis multicrossplot.

#### 4.5 MATRIZ DE CORRELACIÓN

La matriz de correlación R es una matriz cuadrada n\*n cuya diagonal principal presenta la unidad, es simétrica y está constituida por los coeficientes de correlación de cada pareja de las variables petrofísicas; en los elementos no diagonales  $(i,j)$ , con un determinante positivo y con valor menor o igual a 1, esto es para llevar a cabo la selección de datos de entrada en la red neuronal artificial (Tabla 4.3).

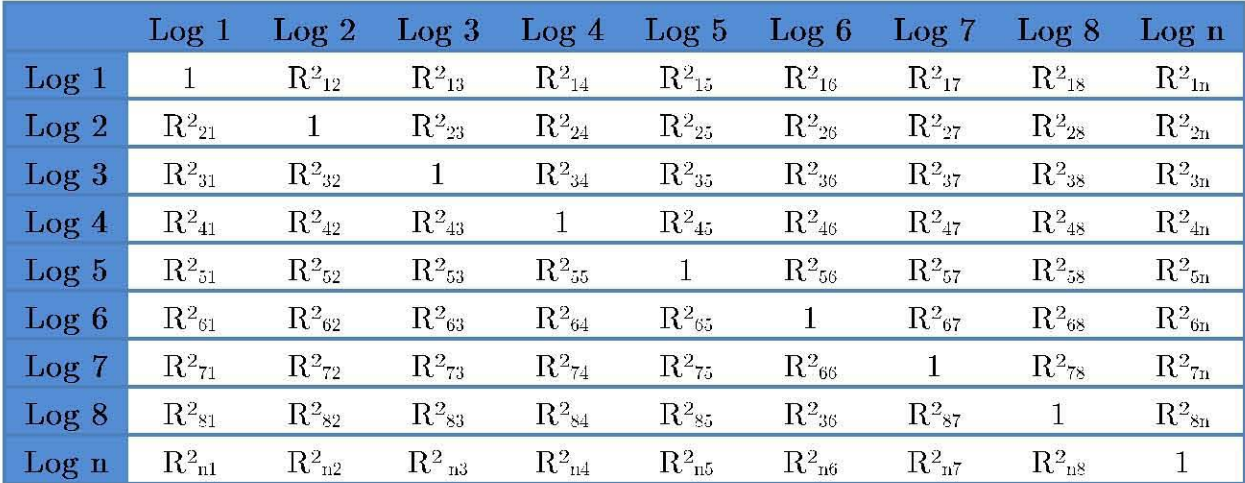

Tabla 4.3 Ejemplo de matriz de correlación de propiedades petrofísicas de las rocas.

#### 4.6 PROCESO DE NORMALIZACIÓN

La selección de las señales de entradas y salidas son clasificadas en binarias sólo admiten dos valores posibles  $\{0,1\}$  o  $\{-1,1\}$  o continuas (analógicas) admiten valores en un rango de [-1,1].

Los datos deben normalizarse o estandarizarse para que todas las variables petrofísicas tengan una proporción entre sí, por lo que el proceso de normalización es el mejor camino para llevar a cabo este objetivo.

Para normalizar la información se ajustan los valores dentro de la unidad, así que todos los valores adquirirán un valor de 0 a 1, al aplicar este proceso se provee de un rango dc valorcs apropiados para el rcconocimicnto de patrones empicados por la RNA como se ilustra en la Figura 4.5.

Según Gutiérrez (2005) la fórmula que permite normalizar valores que se encuentran entre [0,1], es:

$$
x_n^x = \frac{[x_n - x_{min}]}{[x_{max} - x_{min}]} (4.2)
$$

Donde  $x_n$  es el valor de la variable x desde que n=1 hasta n=N (N es el número total de muestras de la variable x),

 $x_{min}$  Es el valor mínimo establecido para la variable x,

<sup>X</sup>*max* Es el valor máximo establecido para la variable x y

 $x_n^*$  Es el valor normalizado del valor  $x_n$ 

En aquellos valores altos, la escala a utilizar será logarítmica y su normalización es:

$$
X_n^x = \frac{(log_{10}(x_{min}) - log_{10}(x_n))}{(log_{10}(x_{min}) - log_{10}(x_{max}))} (4.3)
$$

En la tabla 4.4 se muestra un ejemplo de los rangos de norrnalización que se deben identificar en cada uno de los registros y el tipo de normalización.

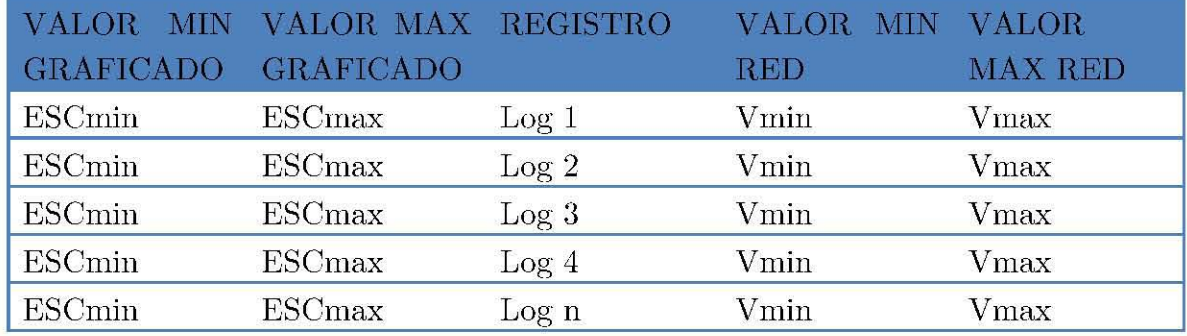

Tabla 4.4 Normalización de registros (Gutiérrez, 2005).

#### 4.7 **CREACIÓN DE LA RED**

El objetivo al seleccionar el tipo de RNA que se utilizó, para iniciar la etapa de entrenamiento fue para localizar un conjunto de pesos sinápticos, en donde el aprendizaje permite que la red pueda llevar a cabo una serie de actividades en la ejecución de una determinada tarea específica, mediante la selección de un algoritmo de entrenamiento y una topología dada; por lo que este proceso fue iterativo hasta alcanzar un nivel suficiente de operación, al proponer una función de error que permitiera a la red un correcto rendimiento en función de los pesos sinápticos.

En esta etapa se determinó una serie de parámetros, que permiten crear una red idónea, mediante el uso de su topología, para resolver el problema en cuestión y obtener mejores resultados reproduciendo una cierta propiedad física (Ramírez, 2014).

En la Tabla 4.5 se muestra qué para. la fase de creación de la red se necesitan de tres tipos de pozos:

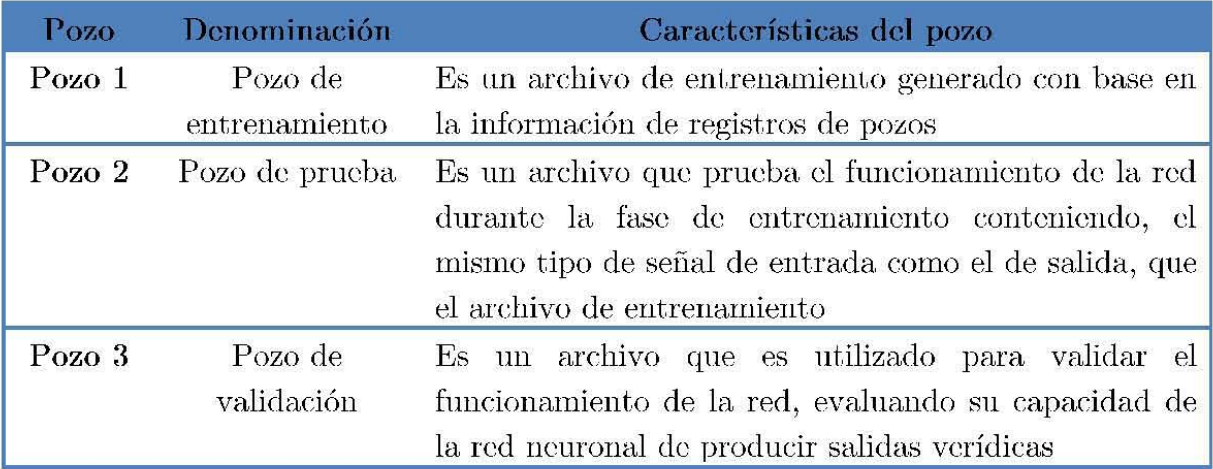

Tabla 4.5 Características del pozo de entrenamiento, de prueba y de validación (Modificado de Estrada, 2003).

Para llevar a cabo la selección de este tipo de pows es de vital importancia la correlación de los registros entre pozos al tratar encontrar el tipo de formación con la que se está trabajando, es de gran ayuda para identificar la litología y relacionar para tener agrupaciones, pretendiendo establecer y visualizar la extensión lateral de las formaciones que se requieran estudiar con las curvas proporcionadas definiendo la geometría del yacimiento y que la información de entrada sea la idónea.

Definiendo estos tre8 tipos de pozos de un conjunto deterrninado, seleccionando aquellos que posean las canacterísticas idóneas para llevar a cabo la etapa de entrenanüento cla8ificándolos en: Entrenanüento, Prueba, Validación, Validación/reconstrucción (Tabla 4.6).

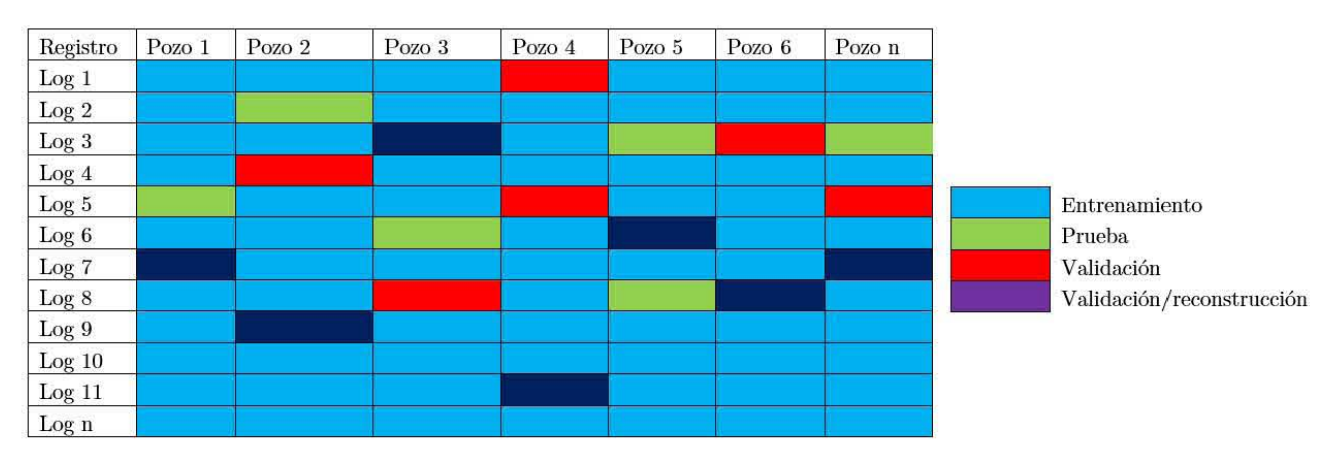

Ta bla 4.6 Ejemplo de Clasificación de curvas de acuerdo a su entrenamiento en la. red.

Despuós de la clasificación de los pozos se seleccionó el tipo de arquitectura de las redes neuronales y se determinaron los números de neurona de entrada, el número de neuronas ocultas, las neuronas de salida, la tasa de aprendizaje y el número máximo de iteraciones o *epochs* y finalmente se estimó el valor del error cuadrático medio.

Mediante la herramienta de Matlab® los elementos de las redes neuronales son denominados: se tienen las entradas (inputs), capas (layers), salidas (outputs), salidas deseadas (targets), umbrales (biases), inputweight (Pesos de la capa de entrada), y finalmente los pesos de las capas ocultas *(Hiden layers)*.

En la Figura 4.6 se muestra el ejemplo de una arquitectura correspondiente a una. red neuronal aplicada a Registros Geofísicos de Pozos en donde los datos de entrada corresponden a propiedades petrofísicas de las rocas medidas con las curvas proporcionadas de los registros geofísicos de pozo que fueron normalizadas en un rango de 0 a 1 generando valores de salida en este mismo rango con las propiedades deseadas.

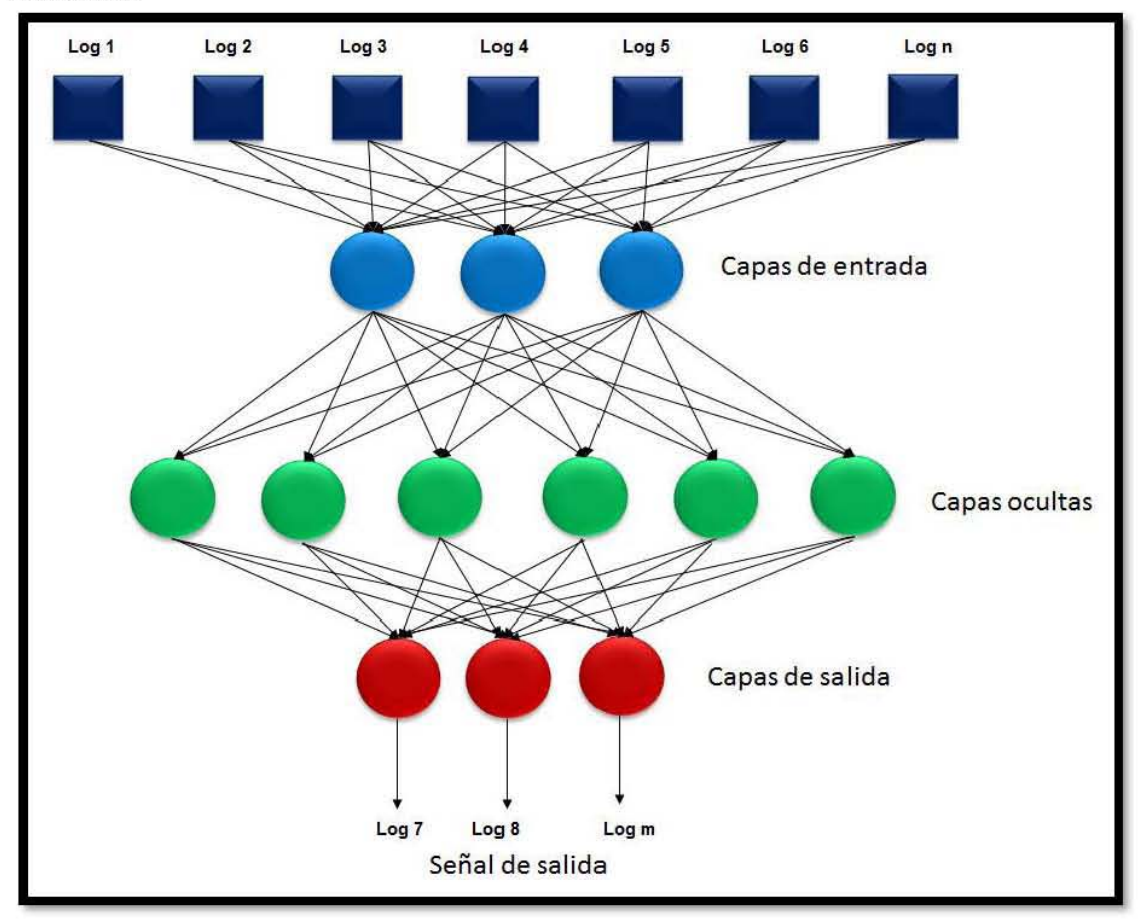

Figura 4.6 Arquitectura de una red neuronal aplicada a Registros Geofísicos de Pozos.

#### **4.8 ENTRENAMIENTO DE UNA RED NEURONAL**

En esta etapa de entrenamiento se propone una función de entrenamiento la cual optimiza y ajusta los valores de los pesos, tales que juegan un papel importante en la propagación de la señal en la red, establecen una relación entre los patrones de entrada y salida, es decir contiene el conocimiento de la red (Olivares, 2009) Por lo que es recomendable iniciar el entrenamiento con una topología sencilla, para monitorear la respuesta e ir avanzando hasta obtener una red de topología compleja, aunque ésta puede caer en el sobreentrenamiento de la red (Figura 4.7).

Las funciones de entrenamiento son procedimientos matemáticos que dictan un algoritmo global que afecta a la red neuronal (Matlab®, 2017).

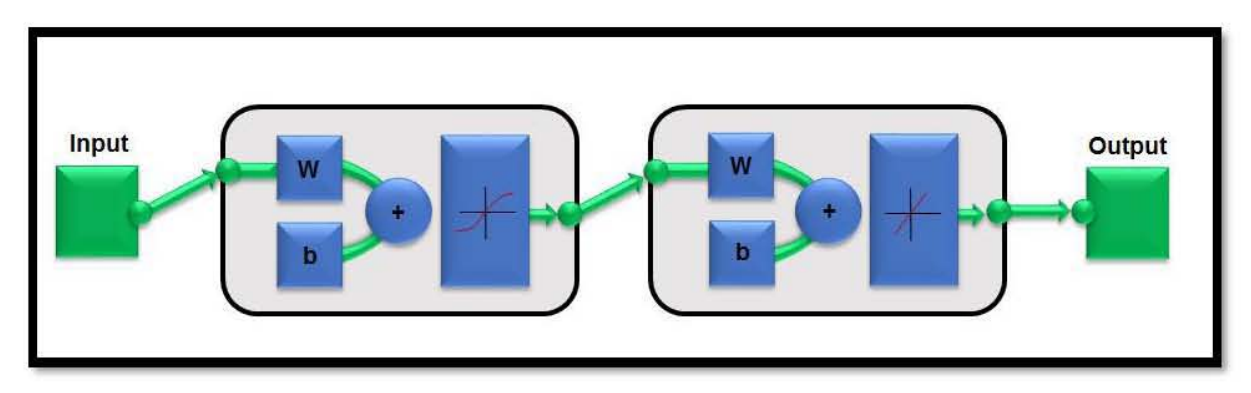

Figura 4.7 Estructura de una red neuronal en Matlab®.

Para el entrenamiento y analizar la función del error cuadrático medio (MSE) se utilizó el algoritmo de aprendizaje de Levenberd-Marquardt en donde todos los pesos se actualizan después de cada vector de entrenamiento cual se ha incorporado en el algoritmo de backpropagation en Matlab®.

En el algoritmo utilizado se utilizan tres tipos de curvas postprocesamiento para analizar el rendimiento de la red: una denominada curva de Entrenamiento que se presenta en el red y se ajusta a su error y la segunda curva mostrada es la de Validación que es usada para medir la generalización de la red cuyo propósito del proceso es determinar si la red es capaz de resolver el problema para la cual es entrenada, y finalmente se encuentra la curva denominada test que proporciona una medida del rendimiento de la red durante su formación (modificado de Matlab, 2016).

La Figura 4.8 muestra la variación del error con el fin de saber cuándo detener el entrenamiento y no caer en el sobreentrenamiento que comienza cuando se entrena hasta que el error deseado y tolerado sea pequeño, repitiéndose de manera constante
para los datos de entrada, por lo que el entrenamiento se detiene al aumentar el error de validación, validándose con nuevos datos (Ramírez, 2014).

Para el análisis del error, para cada *epoch* (medida del número de veces que todos los vectores de entrenamiento para actualizar los pesos).

Se calculan los errores cuadráticos medios, graficándolos para monitorear el rendimiento durante el entrenamiento, seleccionando el número de epoch correcto al tener un error cuadrático mínimo (Ramírez, 2014).

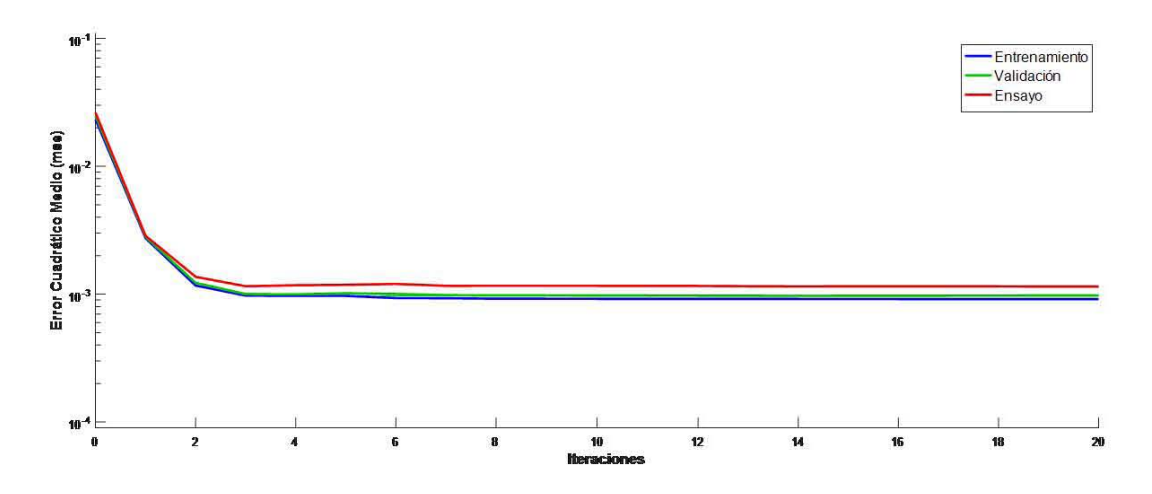

Figura 4.8 Gráfica Iteraciones vs Error cuadrático medio.

#### 4.9 ETAPA DE VALIDACIÓN

En esta etapa se realiza una generalización con la intención de verificar la red neuronal si aprendió los patrones de entrenamiento, sin llegar a la etapa de sobre entrenarniento analizando el rendimiento de ésta y así comprobar su capacidad de predicción en cada etapa de entrenamiento, y generar salidas satisfactorias.

Para visualizar la validación de la red se dispone de gráficos similares a los realizados durante el entrenamiento. La figura 4.9 y muestra un ejemplo de validación de UIla red *backpropagation.* 

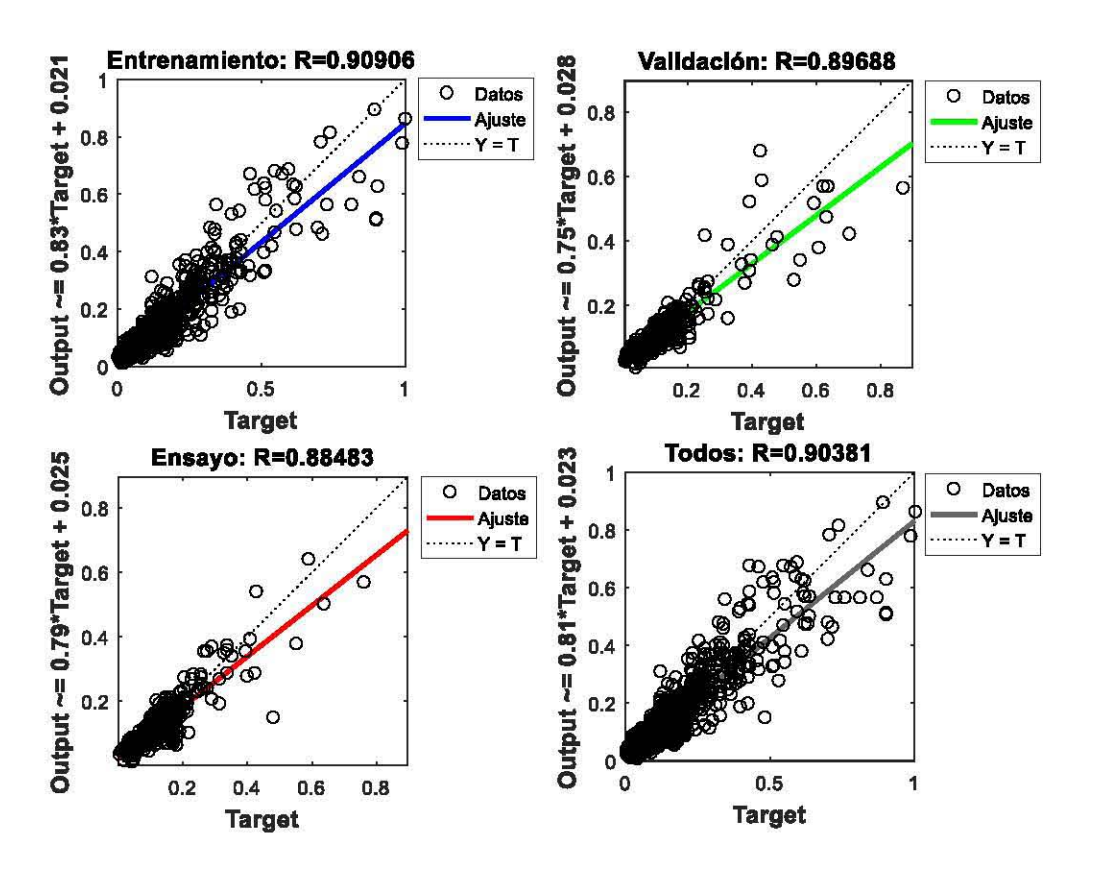

Figura 4.9 Salidas deseadas vs estimadas

#### **4.10 DENORMALIZACIÓN DE LOS DATOS**

Cuando se concluye la aplicación de un conjunto de redes neuronales se vinculan una serie de salida que están normalizadas, por lo que se requiere aplicar un proceso inverso a la denormalización (normalización) para generar salidas en las unidades reales con las que se trabajó al inicio de esta metodología (Estrada, 2003)

Según Estrada (2003) la fórmula para denormalizar las variables que fueron normalizadas con la ecuación en la etapa anterior es la siguiente:

$$
x_n = 10^{\left[Log(x_{min}) - \left(x_n^*(Log(x_{min}) - log(x_{max}))\right)\right]} (4.4)
$$

Donde  $x_n$ : Es el valor de la variable c<br/> desde que n=1 hasta n=N (N es el número total de muestras de la variable x)

 $x_{min}$ : Es el valor mínimo establecido para la variable x

 $x_{max}$ : Es el valor máximo establecido para la variable x

 $x_n^*$ : Es el valor normalizado del valor  $x_n$ 

## **4.11 COMPROBACIÓN DE LOS DATOS DE LA RED USANDO ELECTROF ACIES**

Con la finalidad de tener de manera esquemática analógica y un mejor análisis de los resultados producidos por las redes neuronales artificiales se llevó a cabo la confrontación con curvas de electrofacies con la finalidad de verificar las litologías presentes, con la descripción de las muestras de roca, en las curvas predichas y así conocer las facies fundamentales en las secuencias que las componen para facilitar la interpretación geológica (figura 4.10).

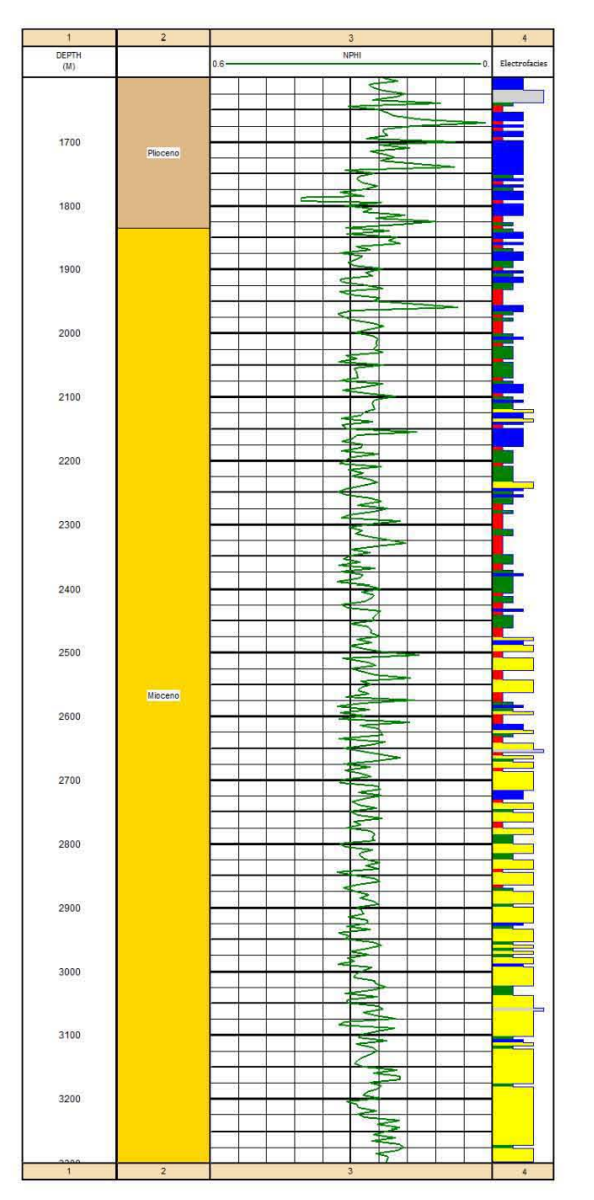

Figura 4.10 Comprobación de Registros Geofísicos de pozos con electrofacies, el primer carril, corresponde con la profundidad (m), el segundo carril muestra la columna geológica del área, el tercer  $c$  carril representa la curva predicha y finalmente el cuarto carril muestra la electrofacies asociada.

## 4.12 EVALUACIÓN PETROFÍSICA DE FORMACIONES

Al finalizar la fase de entrenamiento de la red neuronal artificial es importante calibrar los resultados generados con el objeto de reconocer la confiabilidad del método, mediante la evaluación petrofísica de las formaciones en estudio. A lo largo de esta, sección se indican algunos de los conceptos necesarios para poder visualizar de manera general los beneficios que se tienen con la descripción de los parámetros petrofísicos así obtenidos.

Rayos Gamma (GR): Este registro se basa en mediciones radioactivas producto de la desintegración natural de elementos radioactivos Th, K, U que emite un átomo al desintegrase, se les denomina como los rayos alfa  $(\alpha)$ , beta  $(\beta)$  y gamma  $(\gamma)$ , los cuales son correspondientes a las formaciones en un pozo determinado, se utilizan con cualquier tipo de lodo de perforación, reflejando el contenido de arcilla en la fonnacion. Las diversas aplicaciones del registro de Rayos Gamma son en la, determinación de la litología, determinación de la granulometría, correlaciones pozo a pozo, detección de discontinuidades, control de la profundidad en pozos, evaluación en perfiles de inyección, detenninación del volumen de arcilla en las formaciones denominado Vsh (volumen de arcillosidad) en relación con el Índice de arcillosidad.

Densidad (RHOB): Este tipo de registro es un registro de tipo radiactivo que depende directamente de la porosidad de la formación, pudiendo a su vez obtener la densidad total de la roca, permite determinar zonas petrolíferas y zonas productoras de gas en combinación con el registro de neutrón compensado (CNT, Compensated *NClltroll Tool),* cálculos de presión de sobrecarga, medición de las propiedades rllaccánicas de las rocas, así como evaluaciones cuantitativas de porosidad. En el caso de la herramienta LDT *(LitllOclensity Tool)* o herramienta de lito densidad de las formaciones, su funcionamiento se basa en la identificación litológica de las formaciones a través de la medición del índice de absorción fotoeléctrica (Pe), ya que dicho parámetro es altamente dependiente y sensible al tipo de litología y a los minerales que se encuentran constituyendo a las rocas.

Porosidad: La porosidad es la relación que existe entre el volumen de espacios vacíos que hay dentro de las rocas y el volumen total de ésta. El símbolo que le distingue es  $\emptyset$ . Existen dos tipos de porosidad efectiva o absoluta.

Permeabilidad: Se define como la facilidad con que los fluidos pueden fluir a través de los poros conectados o intercomunicados en una roca.. Se dispone de una. permeabilidad adecuada para permitir el paso de hidrocarburos. La unidad con la que se expresa la permeabilidad en una roca y/o formación es el "Darcy" comúnmente se utiliza la milésima parte: el milidarcy (md) debido a que 1 darcy es muy grande, cuyo símbolo se representa es " $K$ ".

**Saturación de fluidos:** Resulta de dividir el volumen poroso ocupado por agua  $(V_{w})$ entre el volumen total de poros  $(V_p)$ , y al igual que con la porosidad, la saturación se puede expresar en porcentaje (ecuación 4.5):

$$
Sw = \frac{v_w}{v_p} x 100 \qquad (4.5)
$$

El símbolo con el cual se define la saturación es "S". Los tipos de saturación son: Sw (Saturación del agua), (Sw), Saturación de aceite (So), saturación de gas (Sg), también se puede hacer referencia a saturación de hidrocarburos (Sh), la suma de todas las saturaciones de un volumen de debe ser igual al  $100\%$ .

Archie en 1942 determinó el cálculo de saturación del agua en una formación limpia  $\left(\frac{1}{6}, 4.6\right)$ :

$$
S_W = \sqrt[n]{\frac{FR_W}{R_t}} \qquad (4.6)
$$

Donde n es el exponente de saturación, la mayoría de las muestras de formación presentan un exponente de saturación de más o menos 2 y el factor de cementación  $(m)$ .

Resistividad: La resistividad eléctrica R de una sustancia es su capacidad de impedir el flujo de corriente eléctrica a través de sí misma. La unidad de medida es ohmiometro<sup>2</sup>/metro utilizada en los registros eléctricos de pozos sirve para determinar la saturación de hidrocarburos, expresada en ohm-metro, la conductividad es la inversa de la resistividad y se expresa en mhos sobre metro.

Efectuar la evaluación de formaciones que representa uno de los aspectos de mayor relevancia en la exploración de los hidrocarburos, teniendo como resultado aquellos parámetros físicos necesarios para llevar a cabo la evaluación de un yacimiento obteniendo así: la porosidad, la permeabilidad y los diversos tipos de saturación de manera eficaz.

En la figura 4.11 se detalla un ejemplo de descripción petrofísica de un pozo mediante la interpretación de registros geofísicos de pozos logrando estimar mejor la zona productora.

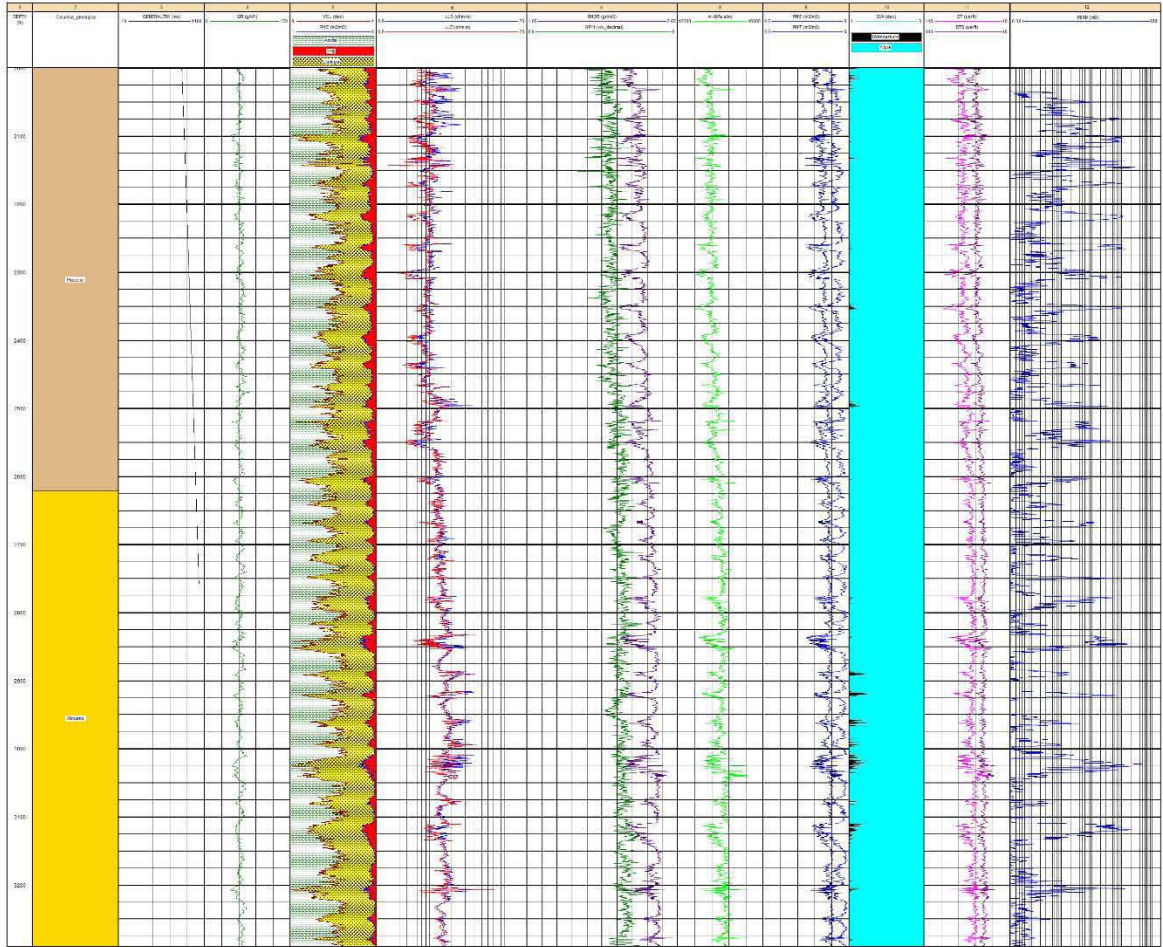

| <b>RGP</b>  | Unidades  | Color | Rango        | <b>RGP</b>             | <b>Unidades</b> | Color | Rango           |
|-------------|-----------|-------|--------------|------------------------|-----------------|-------|-----------------|
| <b>TIME</b> | ms        |       | $-10 + 1100$ | AT                     | kPas/m          | П     | 12200 a 46000   |
| <b>GR</b>   | API       | п     | 0 a 150      | <b>PHIE</b>            | 96              |       | 0.5a1           |
| VCL         | Adim.     | ш     | 0a1          | PHIT                   | 96              |       | 0.5a1           |
| LLD.        | ohm*m     |       | 0.8 a 20     | <b>SW</b>              | Adim.           | ш     | 1a0             |
| <b>LLS</b>  | ohm*m     |       | $0.8 = 20$   | DT                     | us/ft           |       | 140 a 40        |
| <b>RHOB</b> | $g/cm^3$  |       | 1.65 a 2.65  | <b>DTS</b>             | us/ft           |       | 440 a 40        |
| <b>NPHI</b> | $m^3/m^3$ |       | 0.6a0        | PERM                   | mD              |       | $0.01$ a $1000$ |
|             |           |       |              | Sombreado              |                 |       |                 |
| HCS         | 96        | п     |              | Litología              |                 | 腐     | Adim.           |
| VCL         | Adim.     | 鎓     |              | PHIE                   |                 | П     | 1a0             |
|             |           |       |              | Formaciones Geológicas |                 |       |                 |
|             | Mioceno   |       | □            |                        | Plioceno        |       | П               |

Figura  $4.11$ Ejemplo de evaluación petrofísica

# CAPÍTULO V APLICACIÓN DE REDES NEURONALES ARTIFICIALES EN LOS REGISTROS , GEOFISICOS DE POZOS

# 5. APLICACIÓN DE REDES NEURONALES ARTIFICIALES EN LOS REGISTROS GEOFÍSICOS DE POZOS

Los parámetros petrofísicos de un yacimiento describen los aspectos físicos de la roca y de los fluidos contenidos en la misma, por lo que, para poder determinarlos, es necesario llevar a cabo una evaluación integral del yacimiento.

En el caso de la zona de estudio a pesar de tener las curvas en casi todos los registros geofísicos de pozos se efectuó una prueba con la aplicación de las redes neuronales, para reconstruir aquellas curvas en donde se tuviera ausencia de información en dichos registros geofísicos de pozos observados e integrados al Megacubo sísmico Lankahuasa (Figura 5.1).

Para ello se ha contado con la información de 7 pozos denominados: A, B, C, D, E, F, G, con los que se encuentran los registros: TIME, SW, VCL, RESISTIVIDAD-LLD, RESISTIVIDAD-LLS, NPHI, PHIE, PHIT, POROS, DT, AI, GR, RHOB, DTS, PERMEABILIDAD.

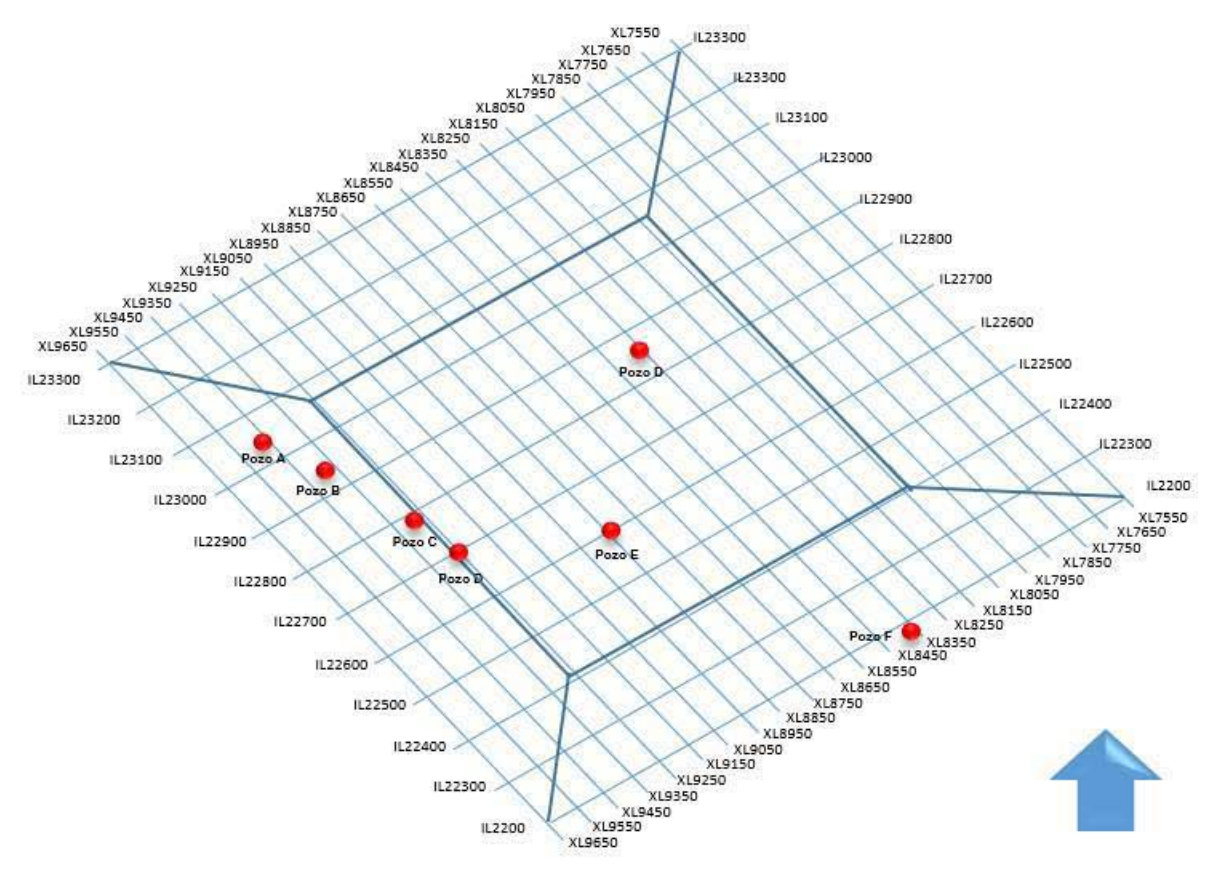

Figura 5.1 Localización espacial de los pozos en estudio, del Megacubo sísmico Lankabuasa.

# 5.1 RECOPILACIÓN Y ANÁLISIS DE DATOS

En la figura 5.2 podemos observar la clasificación de los tipos de registros de pozos, su respectiva unidad de medida y el tipo de información disponible en los 7 pozos: Pozo A, Pozo B, Pozo C, Pozo D, Pozo E, Pozo F, Pozo G, correspondientes al área de estudio, se clasificó la información en: disponible y ausente para tener un mejor control y escoger qué tipo de curva sería utilizada para el respectivo proceso de su entrenamiento y validación.

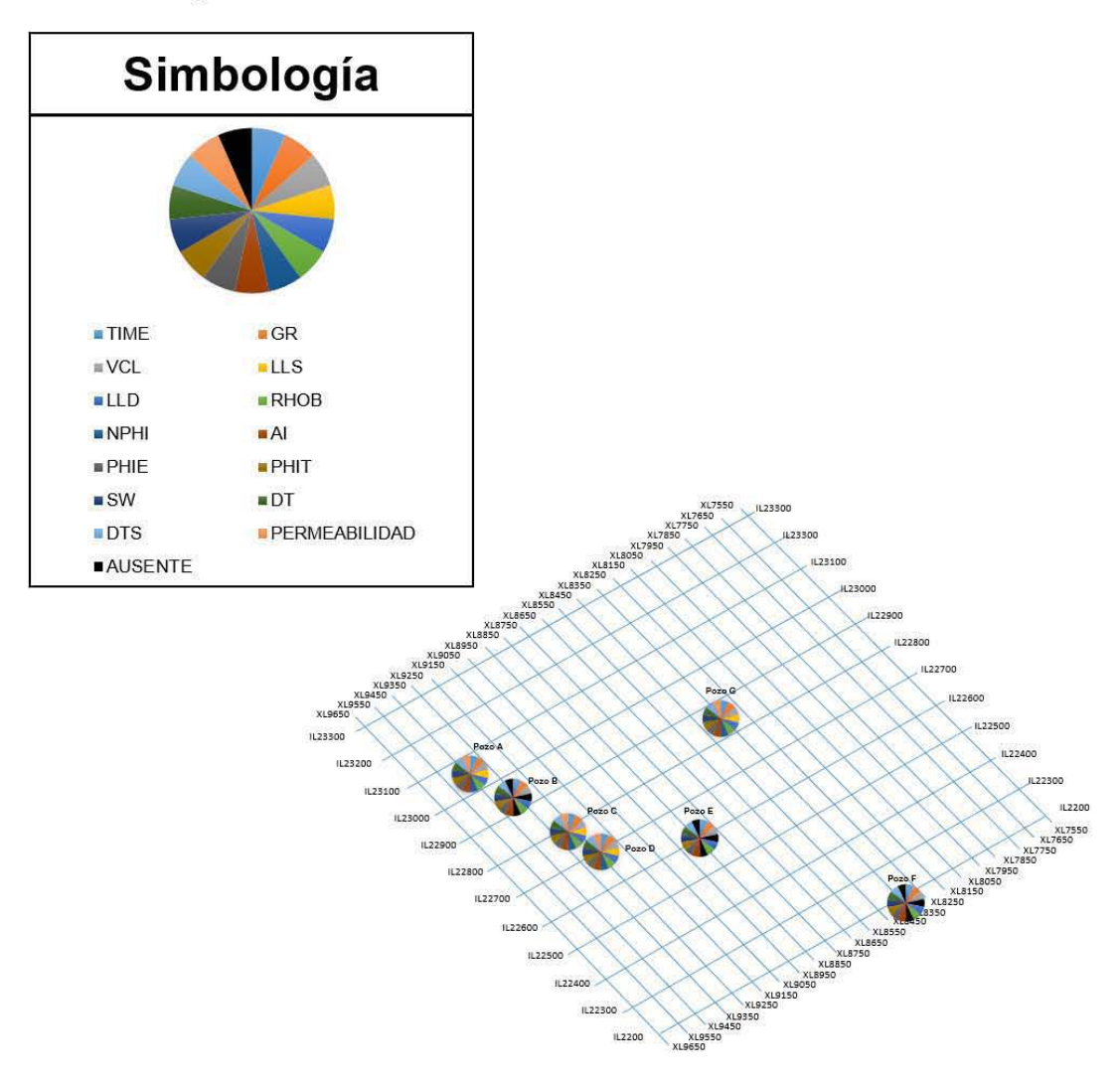

Figura 5.2 Clasificación de la información.

### 5.2 CONTROL DE CALIDAD

El control de calidad tiene la finalidad de corroborar que la información proporcionada se encuentre en óptimas condiciones, verificando que la respuesta de cada registro se encuentre correlacionada con la de otros pozos, en contraste con sus propiedades físicas. Para llevar esto a cabo se deben leer la información de los encabezados y compararla con la información que se dispone y los parámetros considerados. En este caso se contó con toda la información necesaria para llevar a cabo dicho control.

Los datos con base en los cuales se llevó a cabo este trabajo de investigación son 7 archivos de pozos de diversos campos localizados en el Megacubo sísmico Lankahuasa, la información contenida que se empleó para aplicar la metodología fueron los datos hallados y almacenados en formato .LAS *(Log ASCII* Estándar), que representa un tipo de formato para distribuir de manera organizada los datos correspondientes a un pozo y cuenta con la información respectiva de 13 curvas de los registros geofísicos de los pozos.

Los pozos en la zona de estudio tales como se encuentran distribuidos en la figura 5.1 fueron denominados con las letras A, B, C, D, E, F, Y G por razones de confidencialidad de la información, en donde se llevaron a cabo una serie de entrenamiento de datos para generar la curva faltante o alguna porción, con la finalidad de verificar la metodología planteada en el capítulo 4.

Cuando al visualizar la representación de los registros de pozos se percibe la falta de una parte de información se da la oportunidad de investigar un caso de zonas idóneas para efectuar la restitución de datos y la validación y reconstrucción mediante la aplicación de redes neuronales. En la Tabla 5.1 se presenta la siguiente información de los pozos estudiados: El carril 1 incluye la curva que representa la variación de la profundidad en metros. En el segundo carril se presenta la columna geológica de la zona, en el tercer carril se encuentra la curva General Time cuyo color es negro y unidades de medidas son milisegundos. En el cuarto carril se presenta la curva de Rayos Gamma (GR), en unidades API. En el quinto carril se presentan las curvas de Resistividad LLD grafieada en color rojo y LLS en color azul, cuya escala va de 0.8 a 20 ohmm en escala logarítmica. En el sexto carril se presenta la curva de RHOB con una tonalidad de color morado cuya escala es de 1.65 a 2.65 gr/cm". En el séptimo carril se presenta la curva de Impedancia Acústica (Al) con una tonalidad de color lima y cuya unidad de medida son los kPas/m. En el octavo carril se tiene la existencia de dos curvas DT y DTS, con tonalidades de color fuchsia y morado, cuya escala es de 40 a 140 us/ft; la variable de permeabilidad, es la única contenida en este carril, su rango de valores va 0.1 a 100 en mD (milidarcys), por lo cual está dada en escala logarítmica, y esta ilustrada en color azul. El registro NPHI tiene una escala que va de 0 a 0.6 en color verde.

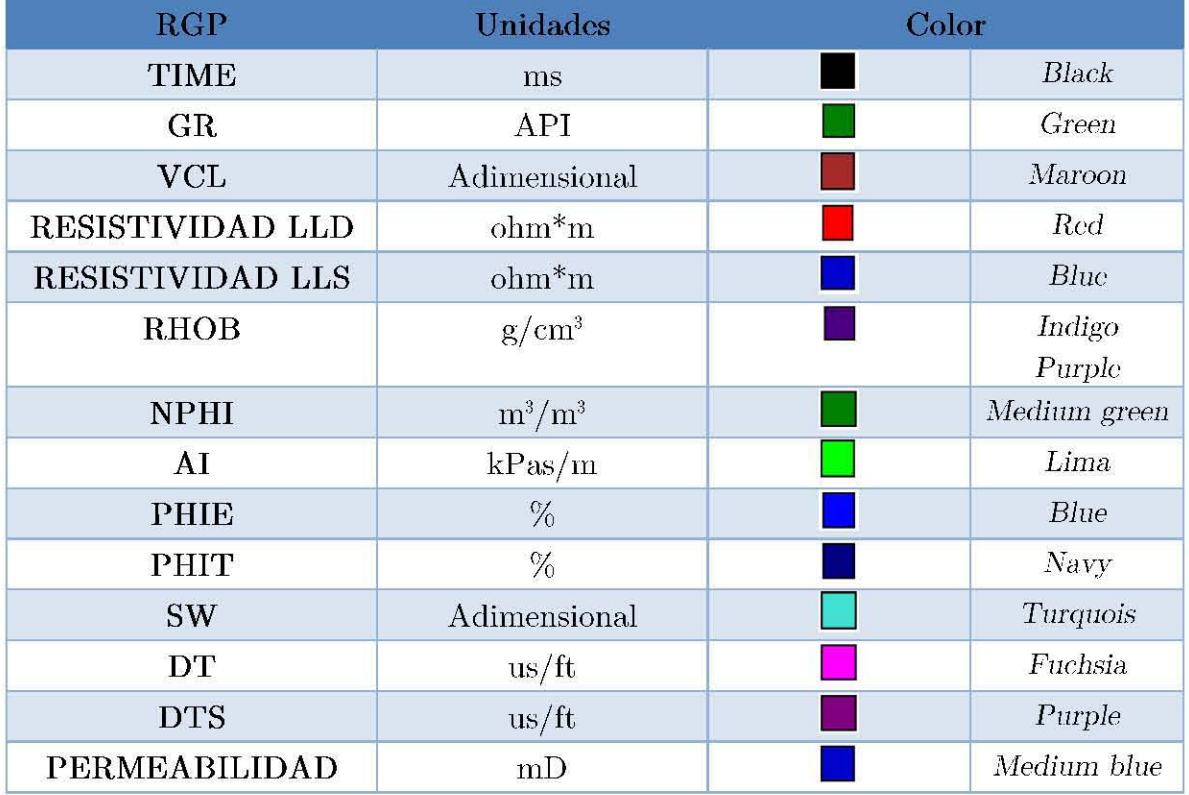

Tabla 3.1 Clasificación del color de los Registros Geofísicos de Pozos.

De acuerdo con la metodología la información planteada en las figuras 5.3 a 5.9 se presentan los datos fuentes relevantes de los Pozos A a G proporcionando una breve descripción de las curvas del caso de estudio, representando sus escalas, el tipo de registro y color de curva a la que hace referencia, además a la formación geológica a la que pertenece, que es de vital importancia para la evaluación de las mismas en el proceso de depuración con RNA. En la tabla 5.2 se describe el tipo de color usado para definir las formaciones geológicas: Mioceno, Plioceno.

| Formación | Color |
|-----------|-------|
| Plioceno  |       |
| Mioceno   |       |

Tabla 5.2 Formaciones geológicas pertenecientes al área de estudio

#### 5.2.1 Pozo A

El Pozo A cuenta con los registros geofísicos de pozos: GENERAL TIME, GR, VCL, RESISTIVIDAD LLD, RESISTIVIDAD LLS, RHOB, NPHI, AI, PHIE, PHIT, SW, DT, DTS y PERMEABILIDAD. La profundidad de intervención con redes neuronales artificiales del pozo varía de 2050 m a aproximadamente 2850 m. Con la información presentada en la Figura 5.3, las curvas que se muestran ausentes en este registro son tres: Resistividad somera (LLS), NPHI y Permeabilidad, por lo que fue necesario intervenirlas con RNA (Ver figura 5.3 en Anexo A).

### 5.2.2 Pozo B

El Pozo B cuenta con los registros geofísicos de pozos: GENERAL TIME, GR, VCL, RESISTIVIDAD, RHOB, AI, PHIE, PHIT, SW, DT y DTS. La profundidad de intervención con redes neuronales artificiales del pozo varia de 2000 m a aproximadmnente 3150 m. En este pozo la información ausente corresponde con las curvas de: NPHI, Resistividad LLS y Penneabilidad (Ver figura 5.4 en Anexo A).

## 5.2.3 Pozo C

El Pozo C cuenta con los registros geofísicos de pozos: GENERAL TIME, GR, VCL, RESISTIVIDAD LLD, RESISITIVIDAD LLS RHOB, NPHI, Al, PHIE, PHIT, SW, DT, DTS y PERMEABILIDAD. La profundidad representada del pow varia de 1900 m a aproximadamente 2700 m. De acuerdo con la información presentada en la Figura 5.5, este Pozo está completo con la información proporcionada por lo que no requiere de aplicación de algún tipo de intervención con la red neuronal (Ver figura 5.5 en Anexo A).

## 5.2.4 Pozo D

El Pozo D cuenta con los registros geofísicos de pozos: GENERAL TIME, GR, VCL, RESISTIVIDAD LLD, RESISTIVIDAD LLS, RHOB, NPHI, Al, PHIE, PHIT, SW, DT, DTS y PERMEABILIDAD. La profundidad de intervención con redes neuronales artificiales del pozo varia de 2000 m a aproximadamente 3100 m. De acuerdo con la información presentada en la Figura 5.6, este pozo está completo con la información proporcionada por lo que no requirió de aplicación de algún tipo de intervención especial con la red neuronal (Ver figura 5.6 en Anexo A).

#### 5.2.5 Pozo E

El Pozo E cuenta con los registros geofísicos de pozos: GENERAL TIME, GR, VCL, RESISTIVIDAD, RHOB, AI, PHIE, PHIT, SW, DT y DTS. La profundidad de intervención con redes neuronales artificiales del pozo varia de 2400 m a aproximadmnente 3300 m. Con la información presentada en la Figura 5.7, los valores de Resistividad LLD corresponden a valores pequeños. En este pozo la información ausente corresponde con las tres curvas: NPHI, Resistividad LLS y Permeabilidad, las cuales fueron a su intervención con RNA (Ver figura 5.7 en Anexo A).

### 5.2.6 Pozo F

El Pozo F cuenta con los registros geofísicos de pozos: GENERAL TIME, GR, VCL, RESISTIVIDAD, RHOB, Al, PHIE, PHIT, SW, DT y DTS. La profundidad de intervención con redes neuronales artificiales del pozo varia de 500 m a aproximadamente 4800 m. Con la información presentada en la Figura 5.8. En este pozo la información ausente corresponde con las curvas NPHI, Resisitividad LLS y Permeabilidad, y fue sujeta a la intervención con RNA (Ver figura 5.8 en Anexo A).

## 5.2.7 Pozo G

El Pozo G cuenta con los registros geofísicos de pozos GR, VCL, Resistividad, RHOB, NPHI, Al, Porosidad, SW y permeabilidad. La profundidad del pozo varia de 2000 m a aproximadamente 5000 m. De acuerdo con la información presentada en la Figura 5.9, el valor de Resistividad LLD son valores pequeüos, este registro está completo con la información proporcionada por lo que no requirió de aplicación de algún tipo de red neuronal (Ver figura 5.9 en Anexo A).

Es necesaria la aplicación de este tipo de redes neuronales a representaciones reales, para verificar la metodología, esto con la finalidad de generar información verídica y confiable para evaluar el yacimiento de una manera adecuada.

## **5.3 DEPURACIÓN DE DATOS**

En esta etapa se clasificó la información en: Buena, Regular, Mala y Ausente para eliminar aquellos datos que sean innecesarios, y que pudieran afectar el desarrollo de **la, investigación (Tabla, 5.3).** 

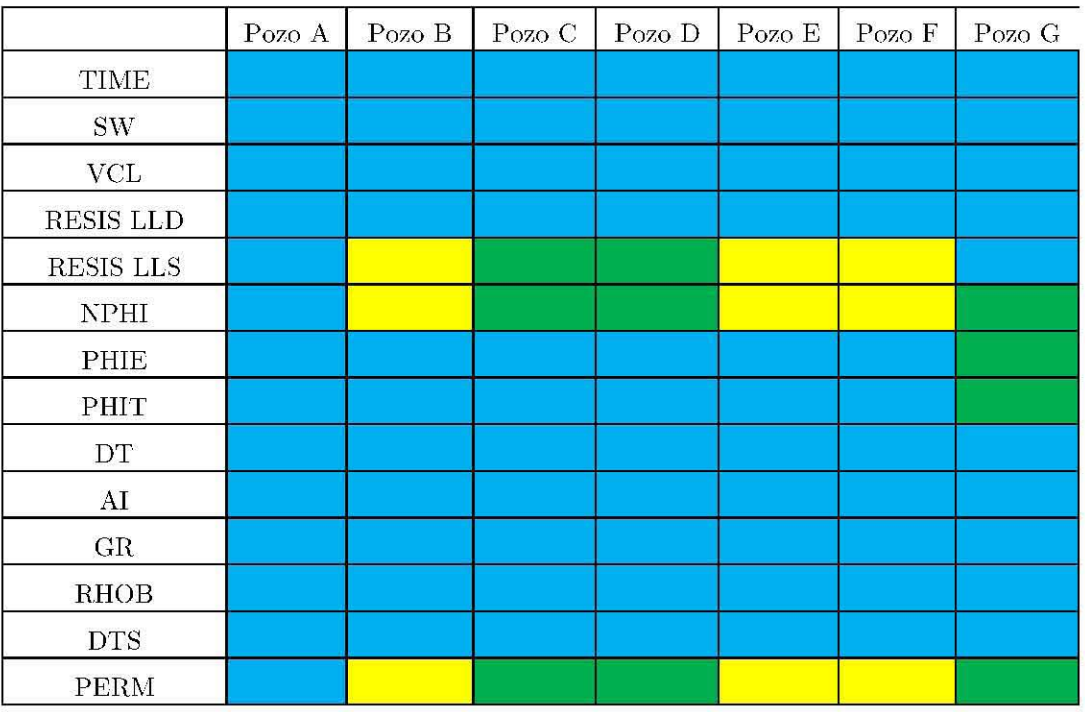

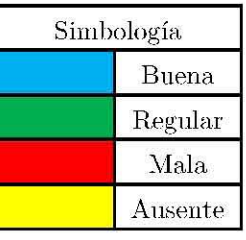

Tabla 5.3 Clasificación de los Registros Geofísicos de Pozos de acuerdo a su calidad.

## **5.4 DATOS ESTADÍSTICOS DE LOS POZOS ESTUDIADOS.**

En las tablas 5.4 a la 5.10 se muestra la descripción de los registros geofísicos de pozos, su respectiva unidad de medida, mínimo valor, máximo valor, media, mediana, moda y desviación estándar; para sus análisis comparativos.

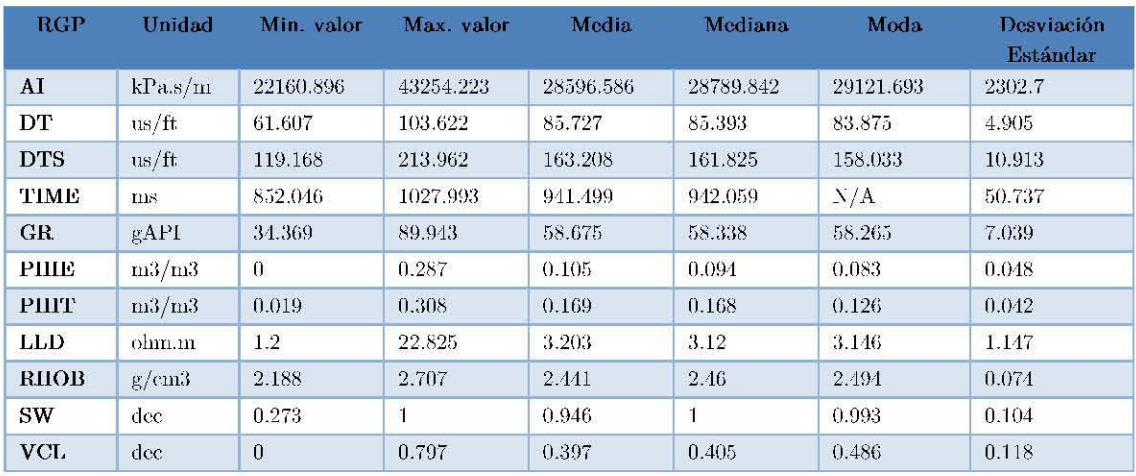

Tabla 5.4 Estadígrafos del Pozo A.

| <b>RGP</b>   | Unidad         | Min      | Max       | Media     | Mediana      | Moda      | Desviación<br>Estándar |
|--------------|----------------|----------|-----------|-----------|--------------|-----------|------------------------|
| ΛI           | kPa.s/m        | 20892.34 | 41867.398 | 28923.221 | 29074.637    | 29492.113 | 2715.439               |
| DT           | us/ft          | 62.514   | 106.497   | 85.159    | 84.54        | 82.307    | 6.044                  |
| <b>DTS</b>   | $\frac{1}{15}$ | 118.532  | 213.77    | 162.152   | 159.466      | 153.77    | 13.999                 |
| <b>TIME</b>  | <b>IIIS</b>    | 817.001  | 1028.001  | 925.366   | 925.98       | N/A       | 60.557                 |
| GR.          | gAP1           | 36.222   | 108.063   | 63.624    | 64.043       | 67.114    | 6.334                  |
| <b>PHIE</b>  | $\rm m3/m3$    | 0.002    | 0.329     | 0.116     | 0.106        | 0.077     | 0.047                  |
| РШТ          | m3/m3          | 0.044    | 0.331     | 0.189     | 0.182        | 0.162     | 0.04                   |
| <b>LLD</b>   | ohm.m          | 0.931    | 8.25      | 2.87      | 2.871        | 2.322     | 0.748                  |
| <b>RIIOB</b> | g/cm3          | 2.172    | 2.649     | 2.447     | 2.465        | 2.521     | 0.079                  |
| SW           | dec            | 0.472    | $1\,$     | 0.963     | $\mathbf{1}$ | 0.995     | 0.084                  |
| VCL          | $\rm{dec}$     | $\theta$ | 0.691     | 0.367     | 0.371        | 0.38      | 0.12                   |

Tabla $5.5$  Estadígrafos del Pozo B.

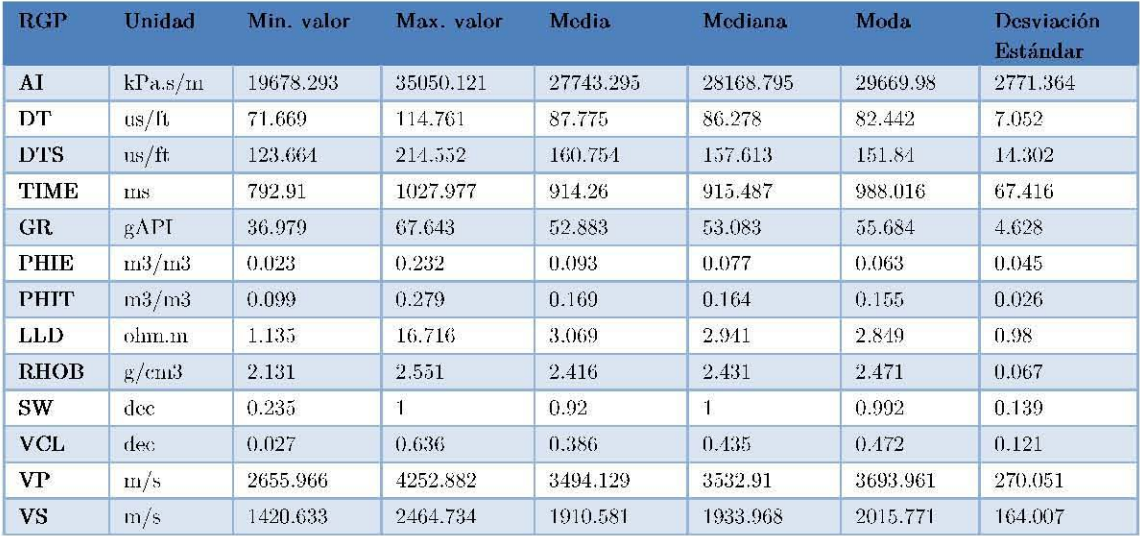

Tabla 5.6 Estadígrafos del Pozo C.

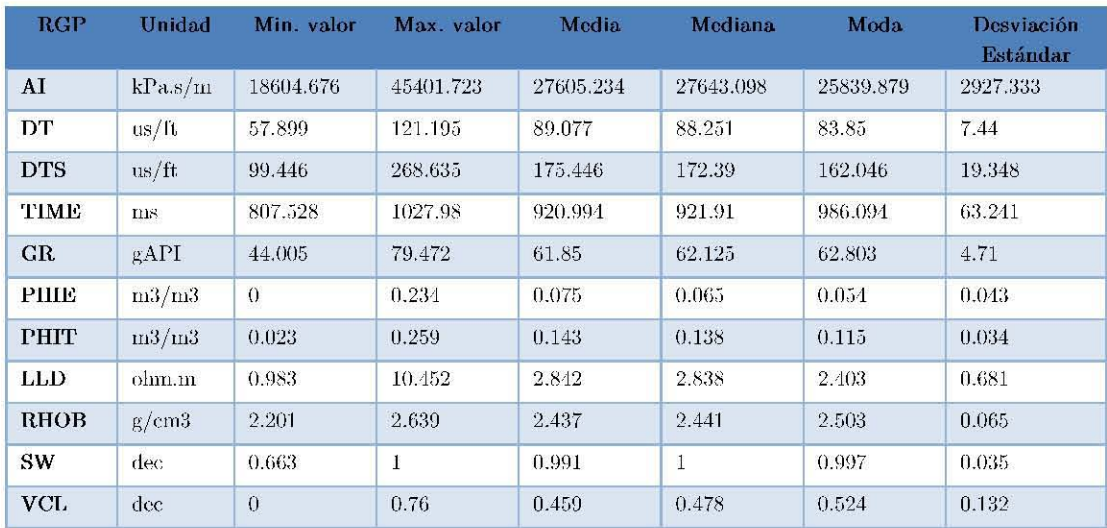

Tabla 5.7 Estadígrafos del Pozo D.

| <b>RGP</b>  | Unidad            | Min. valor | Max. valor | <b>Media</b> | Mediana   | Moda        | Desviación<br>Estándar |
|-------------|-------------------|------------|------------|--------------|-----------|-------------|------------------------|
| AI          | kPa.s/m           | 20532.982  | 30925.555  | 26785.795    | 27170.184 | 27703.857   | 1965.843               |
| DT.         | us/ft             | 80.92      | 108.328    | 91.168       | 90.885    | N/A         | 4.595                  |
| <b>DTS</b>  | $\frac{1}{18}$ ft | 150.389    | 201.283    | 173.117      | 172.86    | 171.256     | 9.639                  |
| TIME        | ms                | 836.932    | 1027.698   | 934.387      | 935.809   | N/A         | 55.472                 |
| GR.         | gAPI              | 48.493     | 68.219     | 59.655       | 60.049    | 61.315      | 4.253                  |
| <b>PHIE</b> | m3/m3             | 0.073      | 0.233      | 0.128        | 0.12      | 0.113       | 0.032                  |
| <b>PHIT</b> | m3/m3             | 0.131      | 0.275      | 0.205        | 0.205     | $N/\Lambda$ | 0.025                  |
| <b>LLD</b>  | olun.m            | 1.571      | 2.792      | 2.195        | 2.214     | 2.218       | 0.26                   |
| <b>RHOB</b> | g/cm3             | 2.177      | 2.555      | 2.433        | 2.455     | 2.483       | 0.079                  |
| SW          | dec:              | 0.357      | 1          | 0.895        | 1         | 0.994       | 0.208                  |
| <b>VCL</b>  | dec               | 0.029      | 0.517      | 0.344        | 0.36      | $N/\Lambda$ | 0.094                  |

Tabla 5.8 Estadígrafos del Pozo **E**.

| <b>RGP</b>  | Unidad            | Min. valor | Max. valor | Media    | Mediana      | Moda      | Desviación<br>Estándar |
|-------------|-------------------|------------|------------|----------|--------------|-----------|------------------------|
| ΛI          | kPa.s/m           | 16219.286  | 81145.516  | 30633.83 | 28271.207    | 25958.221 | 6760.676               |
| DT          | $\frac{1}{15}$    | 34.306     | 136.571    | 84.914   | 88.451       | 94.642    | 12.456                 |
| <b>DTS</b>  | us/ft             | 64.178     | 459.201    | 171      | 179.623      | 194.536   | 36.76                  |
| <b>TIME</b> | ms                | 823.921    | 1027.982   | 928.552  | 929.064      | 1001.454  | 58.586                 |
| GR          | gAP1              | 24.701     | 85.539     | 62.832   | 63.715       | 64.246    | 8.793                  |
| <b>PHIE</b> | m3/m3             | 0.001      | 0.313      | 0.119    | 0.122        | 0.129     | 0.031                  |
| <b>PHIT</b> | $\frac{113}{113}$ | 0.008      | 0.378      | 0.2      | 0.208        | 0.219     | 0.042                  |
| <b>LLD</b>  | ohm.m             | 0.406      | 49.366     | 2.121    | 1.599        | 1.875     | 2.327                  |
| <b>RHOB</b> | g/cm3             | 2.209      | 2.882      | 2.52     | 2.505        | 2.485     | 0.072                  |
| <b>SW</b>   | $\rm{dec}$        | 0.459      | 1          | 0.979    | $\mathbf{1}$ | 0.995     | 0.06                   |

Tabla 5.9 Estadígrafos del Pozo F.

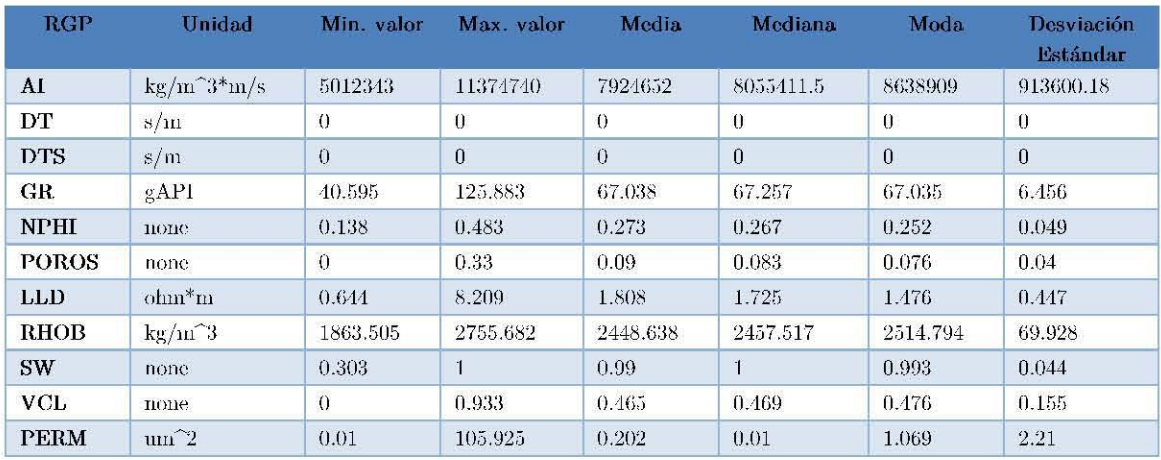

Tabla 5.10 Estadígrafos del Pozo G.

## 5.5 **ANÁLISIS DE CORRELACIÓN DE CROSSPLOT DE LOS REGISTROS GEOGÍSICOS DE POZOS, DE LOS POZOS A AL G**

Para tener un adecuado control de los datos y verificar que curvas representan las ideóneas se procedió a efectuar los cálculos correspondientes de los coeficientes de Pearson con las curvas de los pozos A hasta el G relacionando cada uno de los registros de AI, DT, DTS, GR, NPHI, POROS, LLD, RHOB, SUWI, VCL y PERM en un rango de 0 a 1 para cada valor en los pozos.

Obteniendo así los respectivos coeficientes de Pearson  $(R^2)$  en IP *(Interactive Petrophysics*), en las tablas 5.11 y 5.12, en éstas se muestran los valores en donde se interactuó con las diversas curvas de los registros geofísicos de pozos obteniendo valores en un rango de O a 1.

Como podemos observar se obtuvieron las diversas combinaciones, en los gráficos de dispersión, con la finalidad de generar información verídica y evaluar el yacimiento de una manera adecuada.

Cabe mencionar que, aunque algunos valores de  $R<sup>2</sup>$  son buenos para ciertas curvas, solo sirven de indicio para representar las correctas entradas a la red neuronal y c:orroborm el potencial de las curvas presentes y lograr el objetivo planteado se muestran.

| Pozo A                             |                | Pozo B                             |              | Pozo C                             |             | Pozo D                             |        | Pozo E                             |        |
|------------------------------------|----------------|------------------------------------|--------------|------------------------------------|-------------|------------------------------------|--------|------------------------------------|--------|
| Registro                           | $R^2$          | Registro                           | $R^2$        | Registro                           | $R^2$       | Registro                           | $R^2$  | Registro                           | $R^2$  |
| $A$ -<br><b>GENERALTIME</b>        | 0.837          | $A$ -<br><b>GENERALTIME</b>        | 0.6934       | $A$ -<br><b>GENERALTIME</b>        | 0.8875      | $A$ -<br><b>GENERALTIME</b>        | 0.8288 | A<br><b>GENERALTIME</b>            | 0.7064 |
| AI-GR                              | 0.3788         | Al-GR                              | 0.0636       | AI-GR                              | 0.3377      | AI-GR                              | 0.2689 | AI-GR                              | 0.0078 |
| AI-PHIE                            | 0.7484         | AI-PHIE                            | 0.4961       | AI-PHIE                            | 0.6355      | <b>AI-PHIE</b>                     | 0.5247 | AI-PHIE                            | 0.5301 |
| <b>AI-PHIT</b>                     | 0.9363         | AI-PHIT                            | 0.8636       | AI-PHIT                            | 0.8985      | AI-PHIT                            | 0.89   | <b>AI-PHIT</b>                     | 0.8422 |
| AI-LLD                             | 0.765          | AI-LLD                             | 0.7252       | AI-LLD                             | 0.507       | AI-LLD                             | 0.8094 | AI-LLD                             | 0.67   |
| AI-RHOB                            | 0.9026         | AI-RHOB                            | 0.7726       | AI-RHOB                            | 0.9383      | AI-RHOB                            | 0.9591 | <b>AI-RHOB</b>                     | 09869  |
| AI-SW                              | 0.0051         | Al-SW                              | 0.0063       | AI-SW                              | 0.0016      | AI-SW                              | 0.0213 | AI-SW                              | 0.0001 |
| AI-VCL                             | 0.1048         | AI-VCL                             | $\mathbf{0}$ | AI-VCL                             | 0.0427      | AI-VCL                             | 0.0001 | AI-VCL                             | 0.041  |
| <b>GENERALTIME-</b><br>GR.         | 0.3014         | <b>GENERALTIME-</b><br>GR          | 0.2151       | <b>GENERALTIME-</b><br>GR          | 0.468       | <b>GENERALTIME-</b><br>GR          | 0.3263 | <b>GENERALTIME-</b><br>GR          | 0.0107 |
| <b>GENERALTIME-</b><br>PHIE        | 0.4569         | <b>GENERALTIME-</b><br>PHIE        | 0.1383       | <b>GENERALTIME-</b><br>PHIE        | 0.4044      | <b>GENERALTIME-</b><br>PHIE        | 0.6589 | <b>GENERALTIME-</b><br>PHIE        | 0.2154 |
| <b>GENERALTIME-</b><br><b>PHIT</b> | 0.7226         | <b>GENERALTIME-</b><br>PHIT        | 0.3784       | <b>GENERALTIME-</b><br>PHIT        | 0.7333      | <b>GENERALTIME-</b><br><b>PHIT</b> | 0.6337 | <b>GENERALTIME-</b><br><b>PHIT</b> | 0.0182 |
| <b>GENERALTIME-</b><br><b>LLD</b>  | 0.6            | <b>GENERALTIME-</b><br><b>LLD</b>  | 0.6197       | <b>GENERALTIME-</b><br><b>LLD</b>  | 0.7392      | GENERALTIME-<br>LLD                | 0.6848 | <b>GENERALTIME-</b><br><b>LLD</b>  | 0.529  |
| <b>GENERALTIME-</b><br><b>RHOB</b> | 0.6787         | <b>GENERALTIME-</b><br><b>RHOB</b> | 0.5318       | <b>GENERALTIME-</b><br><b>RHOB</b> | 0.7661      | <b>GENERALTIME-</b><br>RHOB        | 0.7955 | <b>GENERALTIME-</b><br><b>RHOB</b> | 0.4931 |
| <b>GENERALTIME-</b><br><b>SW</b>   | 0.093          | <b>GENERALTIME-</b><br><b>SW</b>   | 0.1469       | <b>GENERALTIME-</b><br><b>SW</b>   | 0.1284      | <b>GENERALTIME-</b><br>SW          | 0.015  | <b>GENERALTIME-</b><br><b>SW</b>   | 0.1733 |
| <b>GENERALTIME-</b><br><b>VCL</b>  | 0.0498         | GENERALTIME-<br><b>VCL</b>         | 0.0038       | <b>GENERALTIME-</b><br>VCL         | 0.0045      | GENERALTIME-<br>VCL                | 0.0016 | <b>GENERALTIME-</b><br><b>VCL</b>  | 0.113  |
| <b>GR-PHIE</b>                     | 0.6485         | GR-PHIE                            | 0.3064       | <b>GR-PHIE</b>                     | 0.3892      | GR-PHIE                            | 0.6589 | GR-PHIE                            | 0.0693 |
| <b>GR-PHIT</b>                     | 0.4422         | <b>GR-PHIT</b>                     | 0.0217       | <b>GR-PHIT</b>                     | 0.4494      | GR-PHIT                            | 0.4597 | <b>GR-PHIT</b>                     | 0.0048 |
| GR-LLD                             | 0.71           | GR-LLD                             | 0.0614       | GR-LLD                             | 0.3124      | <b>GR-LLD</b>                      | 0.3222 | GR-LLD                             | 0.0082 |
| GR-RHOB                            | 0.5242         | GR-RHOB                            | 0.0052       | <b>GR-RHOB</b>                     | 0.4377      | GR-RHOB                            | 0.4073 | <b>GR-RHOB</b>                     | 0.0304 |
| GR-SW                              | $\overline{0}$ | GR-SW                              | 0.1086       | GR-SW                              | 0.0149      | GR-SW                              | 0.009  | GR-SW                              | 0.1413 |
| GR-VCL                             | 0.6482         | GR-VCL                             | 0.6502       | GR-VCL                             | 0.073       | GR-VCL                             | 0.5419 | GR-VCL                             | 0.3756 |
| PHIE-PHIT                          | 0.8662         | PHIE-PHIT                          | 0.7428       | PHIE-PHIT                          | 0.8151      | PHIE-PHIT                          | 0.8049 | PHIE-PHIT                          | 0.6382 |
| PHIE-LLD                           | 0.71           | PHIE-LLD                           | 0.1707       | PHIE-LLD                           | 0.4063      | PHIE-LLD                           | 0.5463 | PHIE-LLD                           | 0.4745 |
| PHIE-RHOB                          | 0.9144         | PHIE-RHOB                          | 0.9654       | PHIE-RHOB                          | 0.7872      | PHIE-RHOB                          | 0.6674 | PHIE-RHOB                          | 0.8066 |
| PHIE-SW                            | 0.0054         | PHIE-SW                            | 0.1578       | PHIE-SW                            | 0.0424      | PHIE-SW                            | 0.0451 | PHIE-SW                            | 0.0239 |
| PHIE-VCL                           | 0.4722         | PHIE-VCL                           | 0.411        | PHIE-VCL                           | 0.47        | PHIE-VCL                           | 0.4084 | PHIE-VCL                           | 0.1159 |
| PHIT-RHOB                          | 0.944          | PHIT-RHOB                          | 0.8174       | PHIT-RHOB                          | 0.9752      | PHIT-RHOB                          | 0.9624 | PHIT-RHOB                          | 0.7989 |
| PHIT-SW                            | 0.0014         | PHIT-SW                            | 0.0353       | PHIT-SW                            | $\mathbf 0$ | PHIT-SW                            | 0.0336 | PHIT-SW                            | 0.0504 |
| PHIT-VCL                           | 0.1902         | PHIT-VCL                           | 0.0332       | PHIT-VCL                           | 0.1016      | PHIT-VCL                           | 0.0689 | PHIT-VCL                           | 0.0687 |
| LLD-RHOB                           | 0.7513         | LLD-RHOB                           | 0.5743       | LLD-RHOB                           | 0.5531      | LLD-RHOB                           | 0.8401 | LLD-RHOB                           | 0.5902 |
| LLD-SW                             | 0.1038         | LLD-SW                             | 0.0956       | LLD-SW                             | 0.3736      | LLD-SW                             | 0.0047 | LLD-SW                             | 0.0445 |
| LLD-VCL                            | 0.1481         | LLD-VCL                            | 0.0379       | LLD-VCL                            | 0.0099      | LLD-VCL                            | 0.016  | LLD-VCL                            | 0.0425 |
| RHOB-SW                            | 0.0027         | RHOB-SW                            | 0.0036       | RHOB-SW                            | 0.0042      | RHOB-SW                            | 0.029  | RHOB-SW                            | 0.0352 |
| RHOB-VCL                           | 0.2631         | RHOB-VCL                           | 0.3285       | RHOB-VCL                           | 0.1075      | RHOB-VCL                           | 0.0256 | RHOB-VCL                           | 0.0095 |
| SW-VCL                             | 0.0354         | SW-VCL                             | 0.181        | SW-VCL                             | 0.1903      | SW-VCL                             | 0.0124 | SW-VCL                             | 0.351  |

Tabla 5.11 Obtención de la  $\mathbf{R}^2$  (Coeficiente de Pearson) de los Pozos: A, B, C, D y E.

| Pozo F                 |        | Pozo G          |        |  |  |
|------------------------|--------|-----------------|--------|--|--|
| Registro               | $R^2$  | Registro        | $R^2$  |  |  |
| <b>AI-GENERALTIME</b>  | 0.8198 | AI-CALI         | 0.8009 |  |  |
| AI-GR                  | 0.0093 | AI-GR           | 0.0125 |  |  |
| AI-PHIE                | 0.6508 | <b>AI-NPHI</b>  | 0.7625 |  |  |
| AI-PHIT                | 0.8077 | AI-PERM         | 0.0084 |  |  |
| AI-LLD                 | 0.6428 | AI-POROS        | 0.7397 |  |  |
| AI-RHOB                | 0.7906 | AI-LLD          | 0.7442 |  |  |
| AI-SW                  | 0.0613 | AI-SUWI         | 0.0138 |  |  |
| AI-VCL                 | 0.0115 | AI-VCL          | 0.0117 |  |  |
| GENERALTIME-GR         | 0.3138 | GR-NPHI         | 0.3702 |  |  |
| GENERALTIME-PHIE       | 0.7005 | <b>GR-PERM</b>  | 0.0259 |  |  |
| GENERALTIME-PHIT       | 0.8075 | GR-POROS        | 0.0055 |  |  |
| <b>GENERALTIME-LLD</b> | 0.419  | <b>GR-LLD</b>   | 0.5104 |  |  |
| GENERALTIME-RHOB       | 0.8474 | GR-SUWI         | 0.0386 |  |  |
| <b>GENERALTIME-SW</b>  | 0.0049 | GR-VCL          | 0.124  |  |  |
| <b>GENERALTIME-VCL</b> | 0.0170 | NPHI-PERM       | 0.0001 |  |  |
| <b>GR-PHIE</b>         | 0.0867 | NPHI-POROS      | 0.4887 |  |  |
| <b>GR-PHIT</b>         | 0.0332 | <b>NPHI-LLD</b> | 0.7716 |  |  |
| <b>GR-LLD</b>          | 0.1598 | NPHI-SW         | 0.0002 |  |  |
| GR-RHOB                | 0.0692 | <b>NPHI-VCL</b> | 0.1707 |  |  |
| GR-SW                  | 0.0598 | PERM-POROS      | 0.1142 |  |  |
| <b>GR-VCL</b>          | 0.3740 | PERM-LLD        | 0.0091 |  |  |
| PHIE-PHIT              | 0.8968 | PERM-SUWI       | 0.0217 |  |  |
| PHIE-LLD               | 0.258  | PERM-VCL        | 0.0441 |  |  |
| PHIE-RHOB              | 0.9212 | PHIE-LLD        | 0.4751 |  |  |
| PHIE-SW                | 0.062  | PHIE-SW         | 0.0909 |  |  |
| PHIE-VCL               | 0.3756 | PHIE-VCL        | 0.0987 |  |  |
| PHIT-RHOB              | 0.9803 | LLD-SW          | 0.0109 |  |  |
| PHIT-SW                | 0.0078 | LLD-VCL         | 0.0595 |  |  |
| PHIT-VCL               | 0.0018 | SW-VCL          | 0.128  |  |  |
| LLD-RHOB               | 0.3174 |                 |        |  |  |
| LLD-SW                 | 0.0869 |                 |        |  |  |
| LLD-VCL                | 0.0498 |                 |        |  |  |
| RHOB-SW                | 0.0133 |                 |        |  |  |
| RHOB-VCL               | 0.9803 |                 |        |  |  |
| SW-VCL                 | 0.1130 |                 |        |  |  |

Tabla 5.12 Obtención de la  $\mathbb{R}^2$  (Coeficiente de Pearson) de los Pozos: F y G.

## 5.6 **MATRICES DE CORRELACIÓN DE LOS POZOS A AL G**

De acuerdo con la información proporcionada por los gráficos de dispersión *(Crossplot)* con la obtención del valor del coeficiente de correlación de Pearson (R') y efectuando una depuración de datos para obtener la matrü de correlación de cada pozo, determinando aquellas propiedades petrofísicas de mayor correlación lineal entre ellas.

Por lo que al agruparlas y hacer el análisis de *multicrossplot,* en las figuras 5.10 a la  $5.16$  se muestra en cada una de ellas el análisis de clústeres para cada pozo con las curvas con mejor correlación.

Asimismo, asociadas las correspondientes tablas de la (5.13 a la 5.19) y se muestran las matrices de correlación de las curvas que mejor respuesta obtuvieron en la correlación, cabe señalar que aquellas propiedades como la curva de Al, PHIE Y TIME no fueron seleccionados a pesar de poseer una buena correlación lineal, debido a que estas variables pueden caer en la mult.icolinealidad produciendo un exceso de información en la red, por lo que fueron seleccionadas, a cambio, las propiedades petrofísicas de Resistividad Profunda (LLD), Porosidad total (PHIT), RHOB y Rayos Gamma (GR).

Como podemos observar tenemos que para un mismo valor de esto existen diferentes valores, mostrando una correlación no perfecta, estos diagramas de dispersión tienen como principal objetivo es ilustrar la naturaleza de la relación entre las dos variables relacionadas.

Una vez calculado el valor del coeficiente de correlación determinado, si el valor contenido muestra una relación buena y aceptable con las variables petrofísicas, es decir nos preguntamos por el significado de dicho coeficiente de correlación.

En el siguiente parte procedimos a calcular el coeficiente de Pearson donde elaboramos el diagrama de dispersión.

Al analizar las tablas 5.11 y 5.12 presentes asociadas de la figura 5. 10 a 5.16 a la se establece un nivel de correlación mínimo (0) siendo que está cercano al 1, por lo tanto se cumple lo que se planteó al escoger las variables las posibles datos de entrada en la red neuronal artificial.

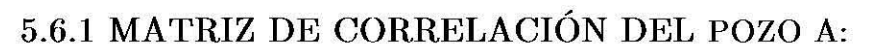

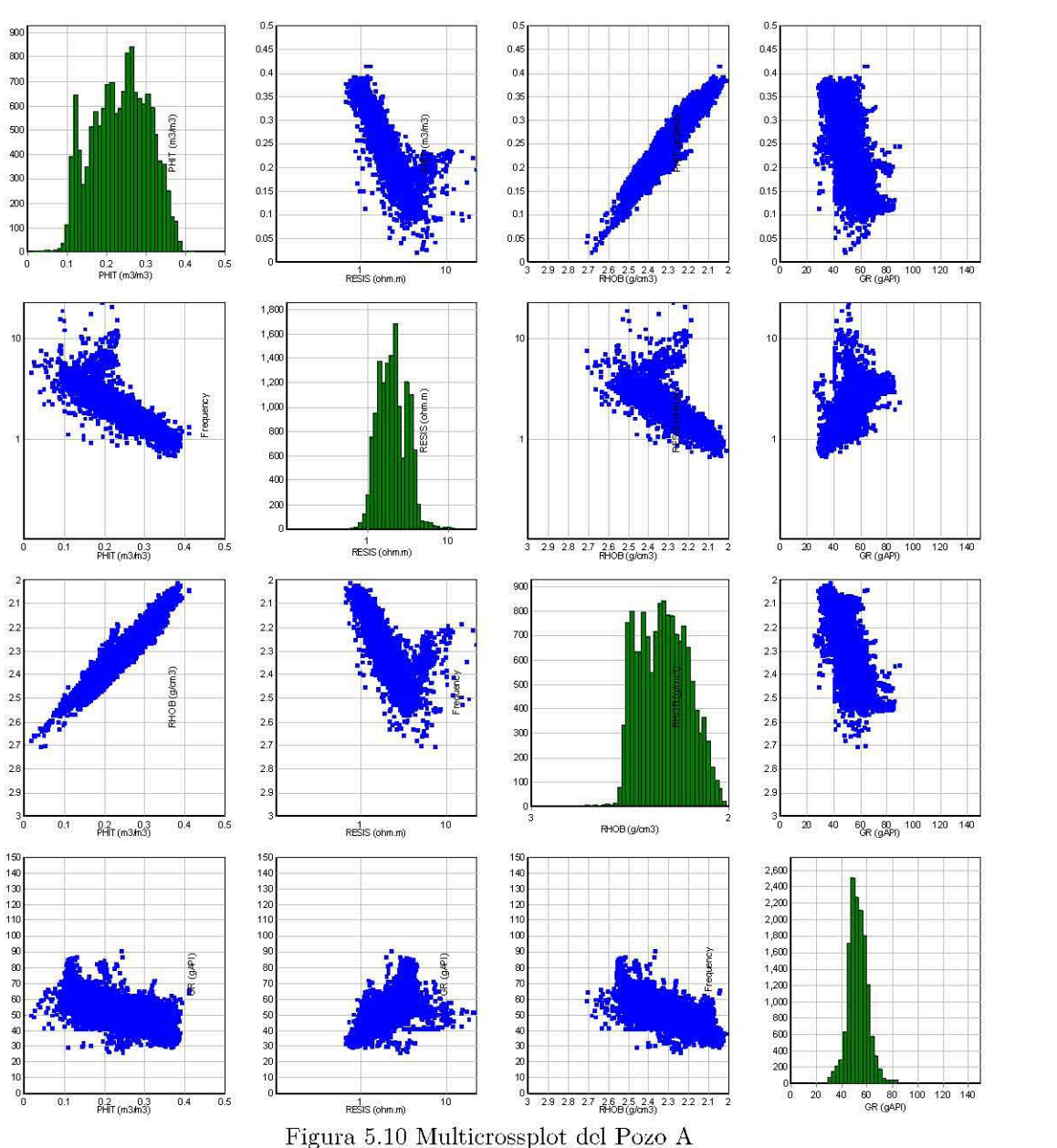

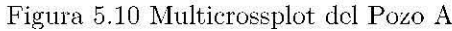

|             | 12 J J M V | LLD    | <b>RHOB</b> | GR.    |
|-------------|------------|--------|-------------|--------|
| PHAP        |            | 0.8186 | 0.944       | 0.4422 |
| LLD.        | 0.8186     |        | 0.7513      | 0.71   |
| <b>RHOB</b> | 0.944      | 0.7513 |             | 0.5242 |
| $G_{\rm R}$ | 0.4422     | 0.71   | 0.5242      |        |

Tabla 5.13 Matriz de correlación del Pozo A

# 5.6.2 MATRIZ DE CORRELACIÓN DEL POZO B:

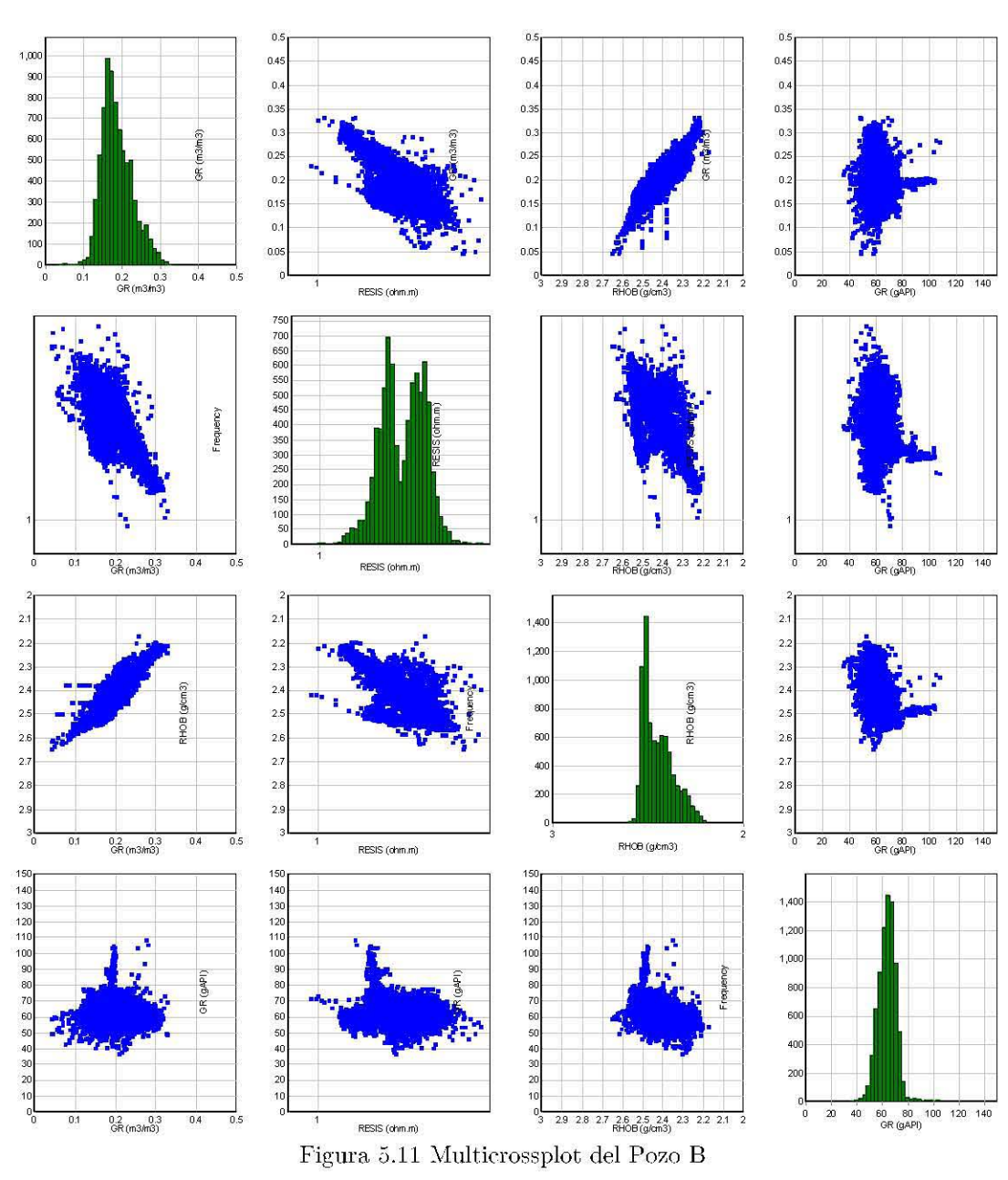

|             | <b>PHIT</b> | THED   | <b>RHOB</b> | GR.    |
|-------------|-------------|--------|-------------|--------|
| 121 M M     |             | 0.4159 | 0.8174      | 0.0217 |
| LLD         | 0.4159      |        | 0.5743      | 0.0614 |
| <b>RHOB</b> | 0.8174      | 0.5743 |             | 0.0052 |
|             | 0.0217      | 0.0614 | 0.0052      |        |

Tabla 5.14 Matriz de correlación del Pozo B

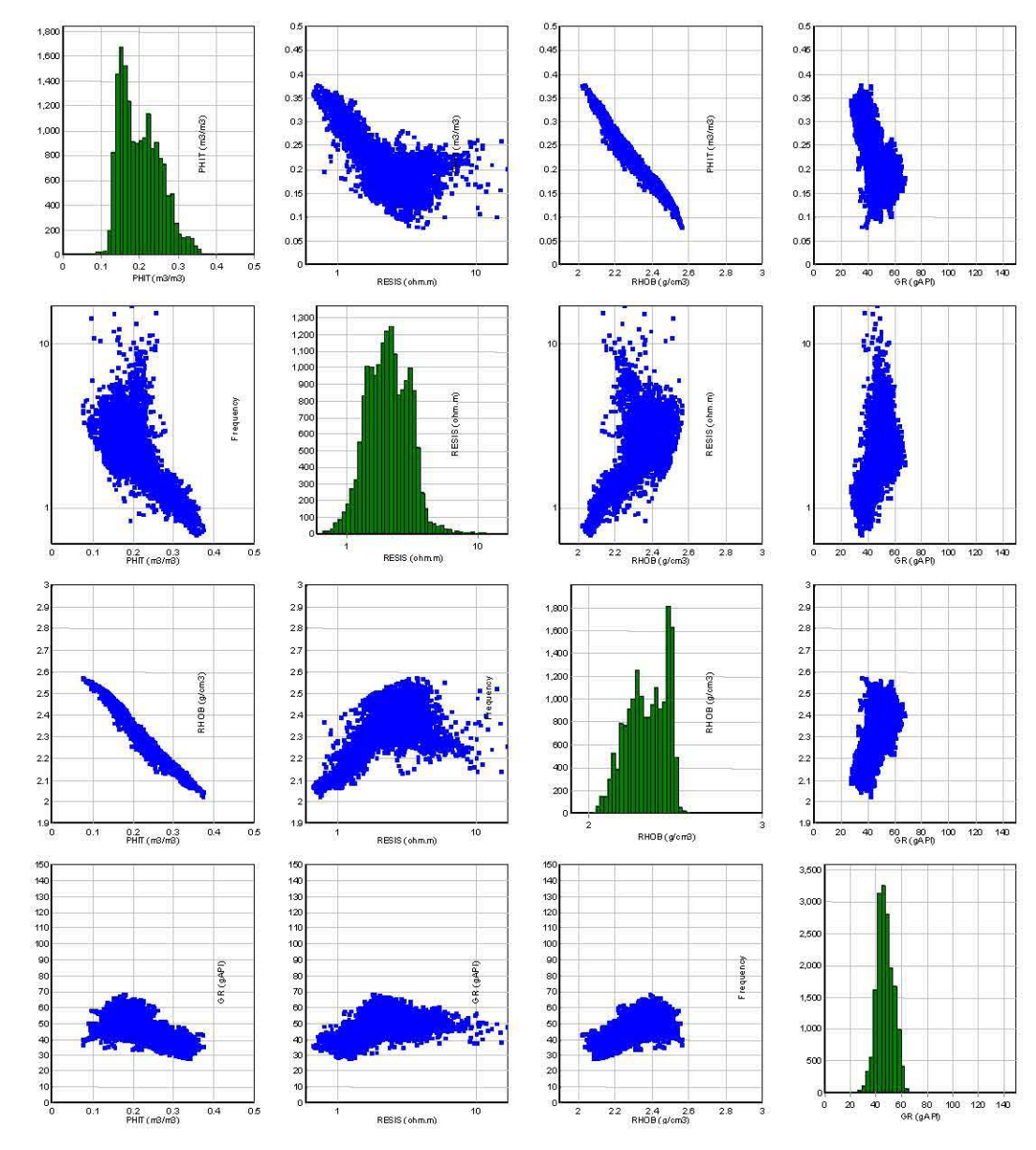

## 5.6.3 MATRIZ DE CORRELACIÓN DEL POZO C

Figura 5.12 Multierossplot del Pozo C

|             | <b>PHIT</b> | LLD    | <b>RHOB</b> | GR.    |
|-------------|-------------|--------|-------------|--------|
| PHT         |             | 0.6199 | 0.9752      | 0.4494 |
| LLD         | 0.6199      |        | 0.5531      | 0.3124 |
| <b>RHOB</b> | 0.9752      | 0.5531 |             | 0.4377 |
| $C_{\rm}R$  | 0.4494      | 0.3124 | 0.4377      |        |

Tabla 5.15 Matriz de correlación del Pozo C

# **5.6.4 MATRIZ DE CORRELACIÓN DEL POZO D**

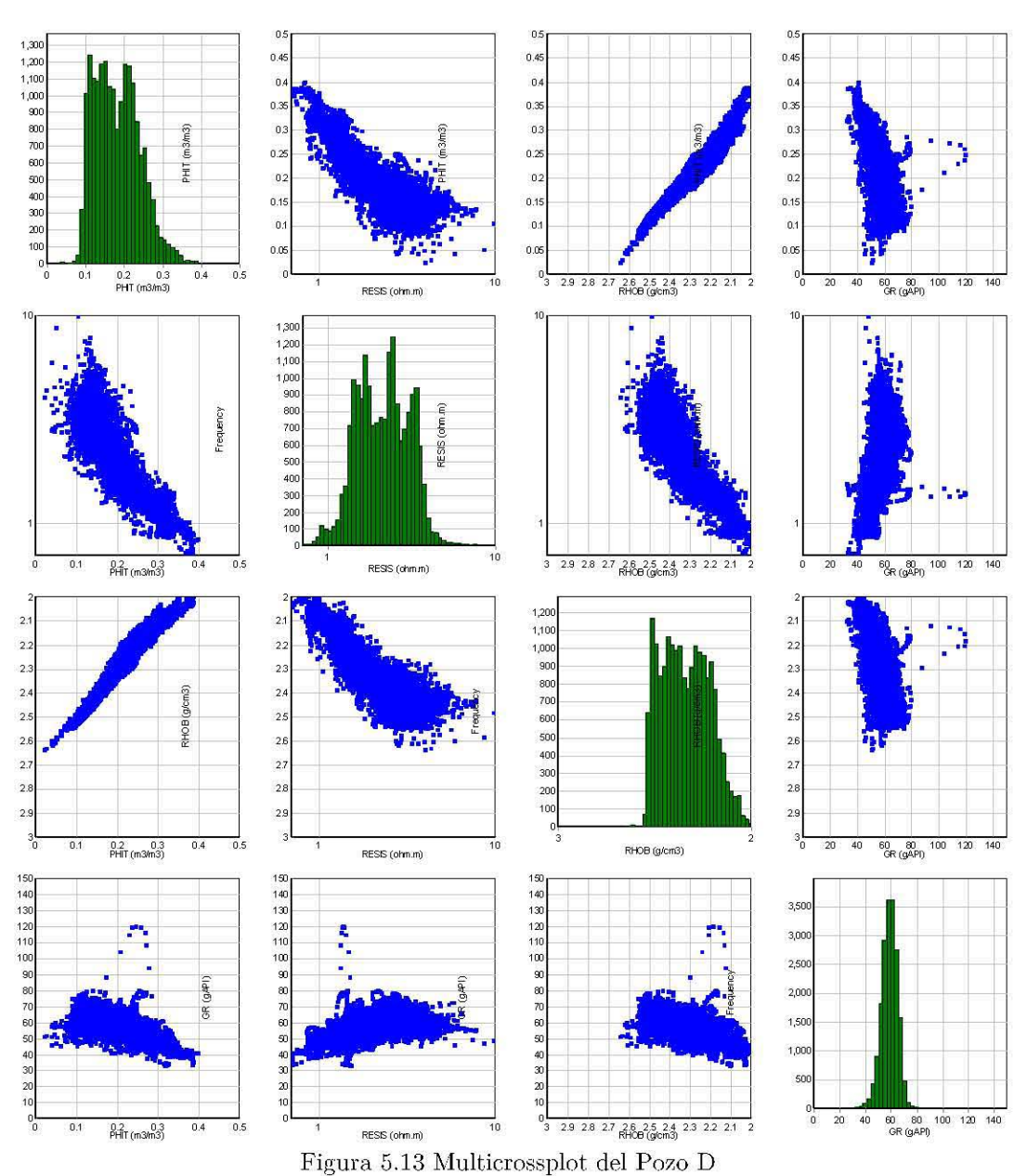

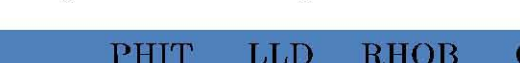

|             | <b>THEFT</b> | <b>Tale</b> | KHUB   | GK.    |
|-------------|--------------|-------------|--------|--------|
| <b>PHIT</b> |              | 0.8096      | 0.9624 | 0.4597 |
| LLD         | 0.8096       |             | 0.8401 | 0.3222 |
| <b>RHOB</b> | 0.9624       | 0.8401      |        | 0.4073 |
| GR.         | 0.4597       | 0.3222      | 0.4073 |        |

Tabla 5.16 Matriz de correlación del Pozo D.

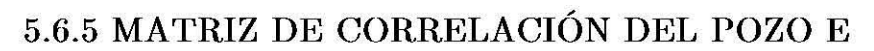

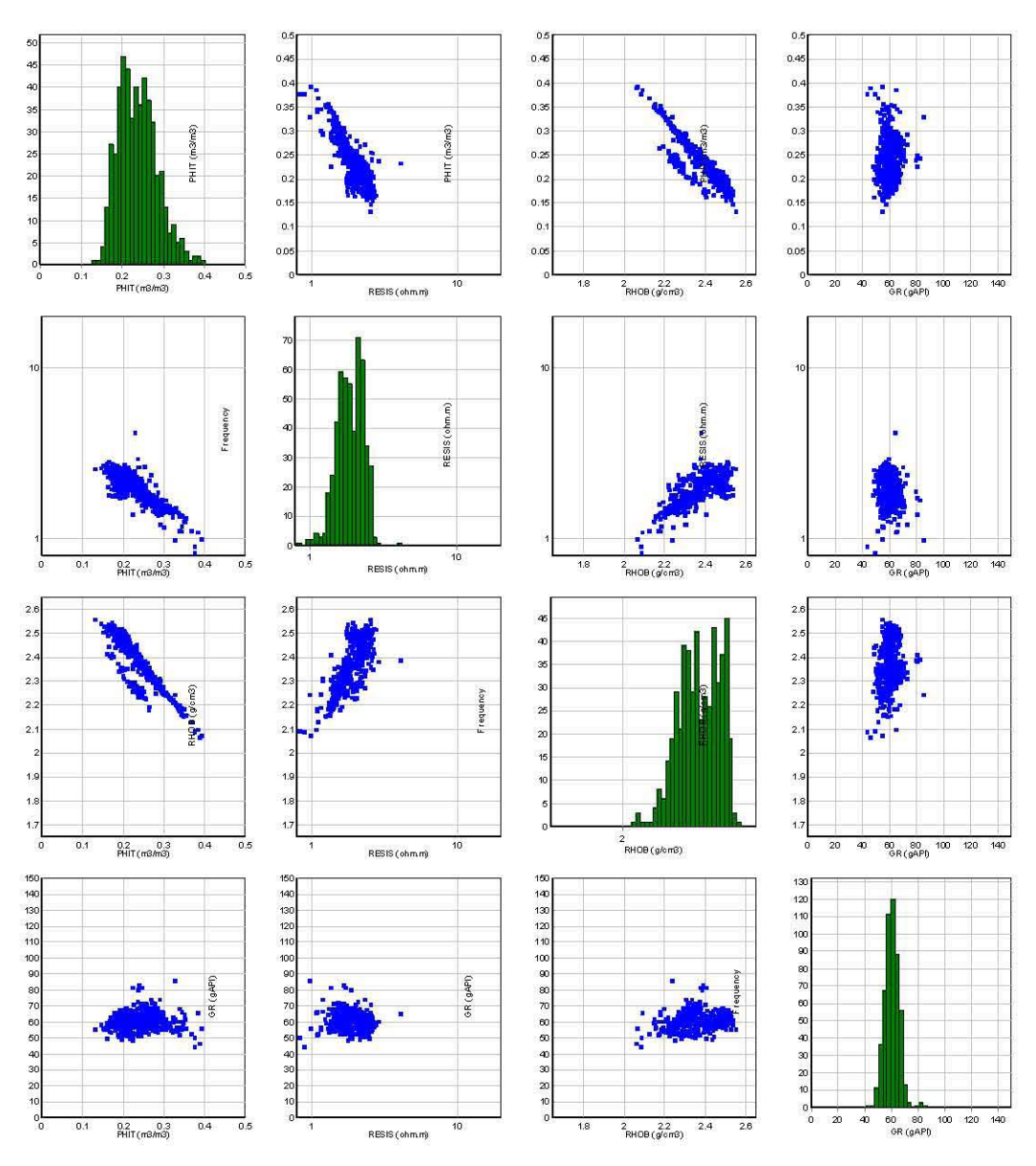

Figura 5.14 Multicrossplot del Pozo ${\bf E}$ 

|             | <b>Petr</b> | THED   | <b>RHOB</b> | GR.    |
|-------------|-------------|--------|-------------|--------|
| <b>PHIT</b> |             | 0.6946 | 0.7989      | 0.0048 |
| LLD         | 0.6946      |        | 0.5902      | 0.0082 |
| <b>RHOB</b> | 0.7989      | 0.5902 |             | 0.0304 |
| 機器          | 0.0048      | 0.0082 | 0.0304      |        |

Tabla 5.17 Matriz de correlación del Pozo E.

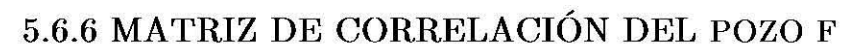

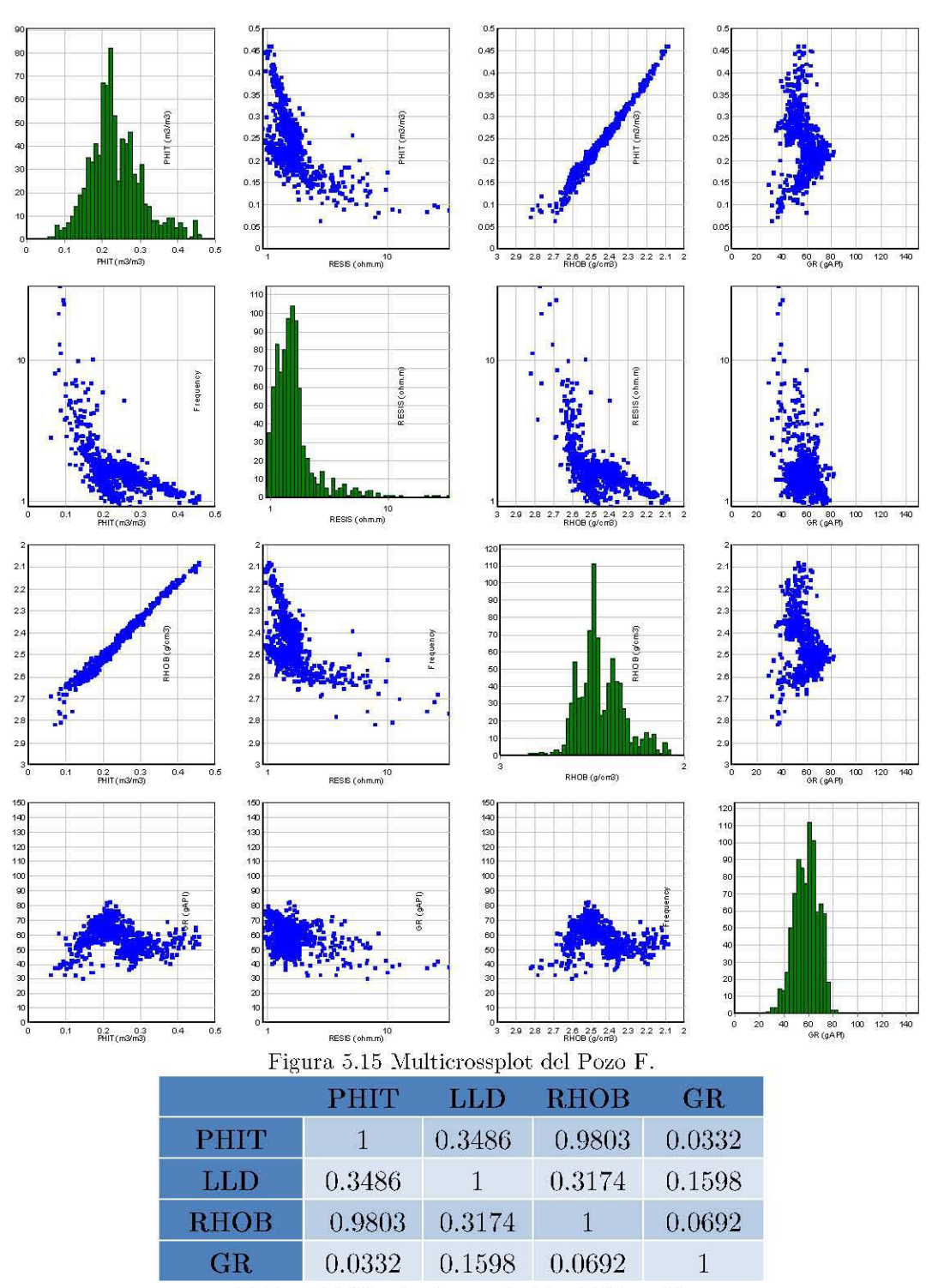

Tabla 5.18 Matriz de correlación del Pozo F.

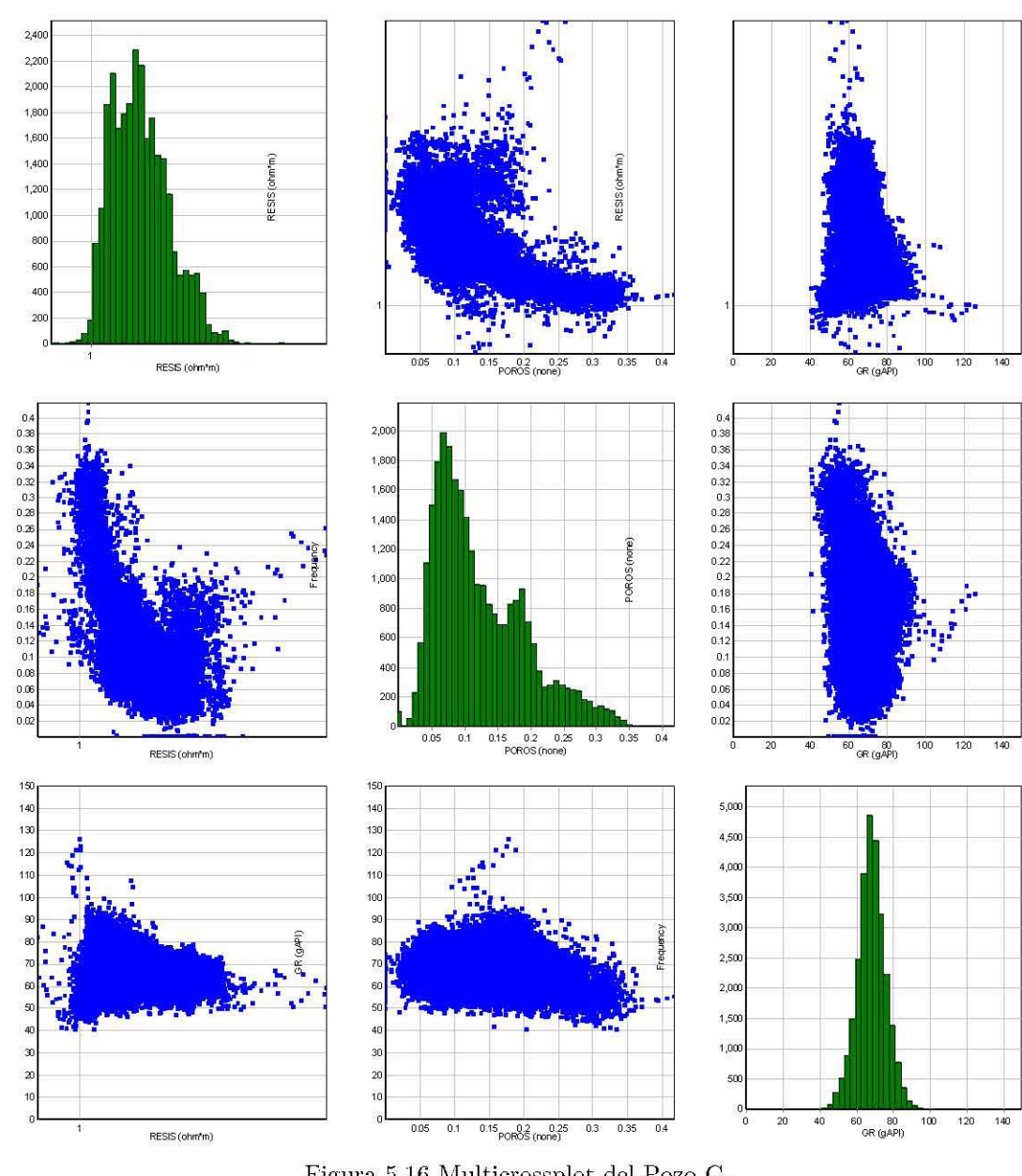

# $5.6.7$  MATRIZ DE CORRELACIÓN DEL POZO G

Figura 5.16 Multicrossplot del Pozo G.

|       | PHIT   | LED    | GR.    |
|-------|--------|--------|--------|
| PHIAN |        | 0.4751 | 0.0051 |
| LLD   | 0.4751 | Т.     | 0.5104 |
| GR.   | 0.0051 | 0.5104 |        |

Tabla  $5.19$  Matriz de correlación del Pozo G.

De acuerdo al valor obtenido de  $R^2$  de todos los pozos se llegó a la conclusión que las propiedades pctrofísicas con mayor y mejor correlación correspondían a: Al, PHIE, PHIT, LLD, RHOB, GR y TIME.

Ya efectuado el análisis de correlación de pozos en sus respectivas formaciones geológicas, se clasificaron aquellos pozos que cumplieron con las características idóneas para representar entradas y salidas de la red neuronal.

En la tabla 5.20 se muestran las características de los pozos de entrenamiento, prueba y validación utilizados para la reconstrucción de curvas.

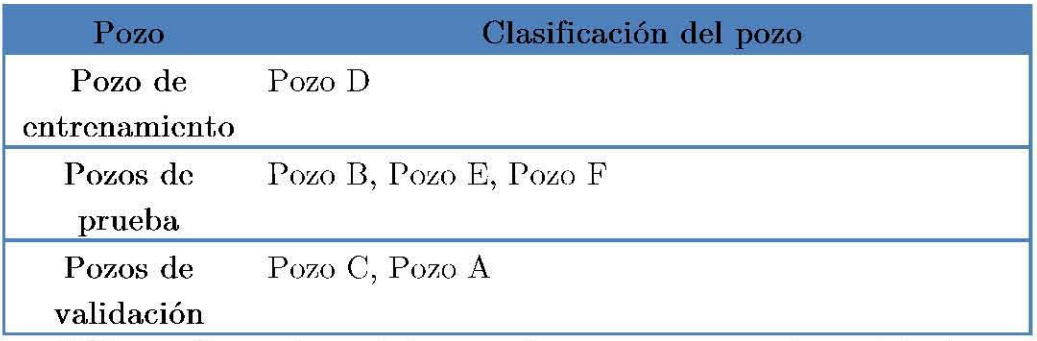

Tabla 5.20 Características de los pozos de entrenamiento, prueba y validación.

Al efectuar la combinación entre los diversos registros de pozos y al hacer las matrices de correlación con los coeficientes de correlación de Pearson que más se ajustan a las propiedades petrofísicas de las rocas, que de la Figura 5.17, 5.19 y 5.21, se muestra la construcción de una red neuronal donde las señales de entrada están representadas por las curvas de los registros de pozos: LLD, RHOB y GR, seguidas de las capas de entrada, capas ocultas y finalmente la capas de salida en la curvas NPHI, LLD y Permeabilidad, respectivas.

## 5.7 PROCESO DE NORMALIZACIÓN DE LOS DATOS

Para lograr las curvas seleccionadas para el proceso de normalización fueron aquellas cuyas propiedades petrofísicas obtuvieron una mayor correlación lineal: RESISTIVIDAD LLD, RHOB y GR ajustando los datos mediante el uso de las fórmulas mencionadas en el capítulo 4 referente a la metodología en un intervalo de [0,1] para tener un mejor desempeño de la red y concentrarlos en un rango pequeño de datos para no tener dificultades con las escalas de los registros, sobre todo en aquellos donde se manejan escalas logarítmicas. Dichas fórmulas fueron apoyadas con el programa Matlab®.

# 5.8 CREACIÓN DE LA RED PARA LA PREDICCIÓN DE CURVAS

## 5.8.1 CREACIÓN DE LA RED NPHI PARA EL POZO B, POZO E Y POZO F.

En la Figura 5.17 Se muestra la construcción de una red neuronal donde las señales de entrada están representadas por las curvas de los registros de pozos: RESISTIVIDAD LLD, RHOD y eR y en las señales de salida se representa la curva NPHI.

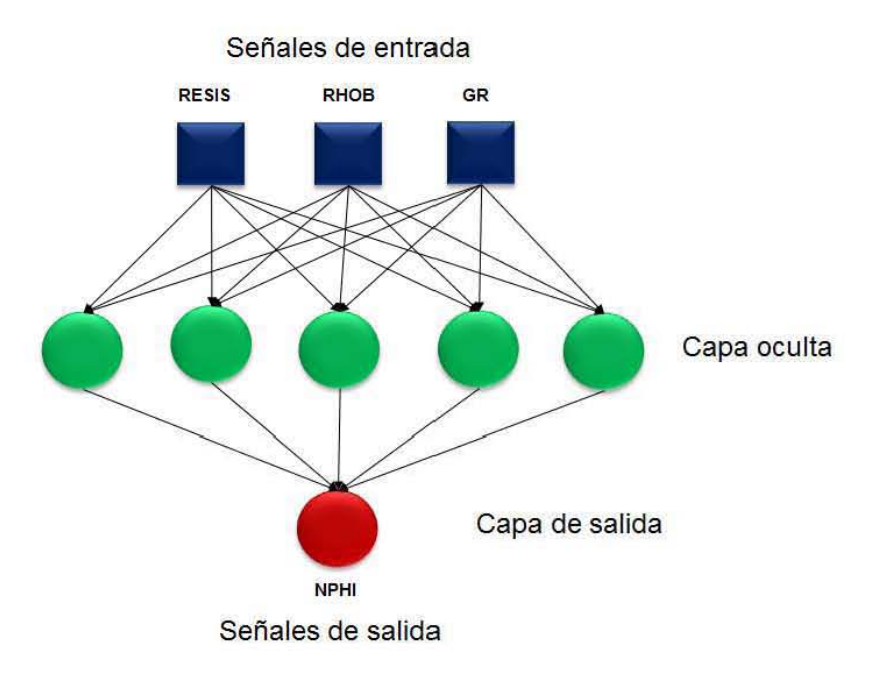

Figura 5.17 Topología de la Red neuronal NPHI para los pozos B, E y F.

Después de la elaboración de la red y definir el número de neuronas de entrada, de la capa oculta y la capa de salida, se utilizó el software de Matlab® para la etapa de creación de la red utilizando el algoritmo *Backpropagation*. La tabla 5.20 muestra los parámetros de entrenamiento utilizados en la red neuronal de la Figura 5.18, visualizada con la herramienta Matlab® para representar a la red neuronal para predecir las curvas ausentes de los pozos.

Para optimizar la función de error, que es de vital importancia en la etapa de entrenamiento de una red neuronal, Matlab®, permite escoger entre una gama de funciones de entrenamiento y aprendizaje para su respectivo cálculo.

| Propiedades de la red    |                       |  |
|--------------------------|-----------------------|--|
| Tipo de red neuronal     | Backpropagation       |  |
| Datos de entrada         | RESISTIVIDAD LLD,     |  |
|                          | RHOB, GR              |  |
| Datos de salida          | <b>NPHI</b>           |  |
| Función de aprendizaje   | Gradiente descendente |  |
| de adaptación            |                       |  |
| Número de capas          | $\overline{2}$        |  |
| Número de neuronas       | 5,1                   |  |
| Función de transferencia | Tansig, Purcline      |  |
| Tasa de aprendizaje      | 0.9                   |  |

Tabla 5.21 Características de la red neuronal NPHI para los pozos B, E y F.

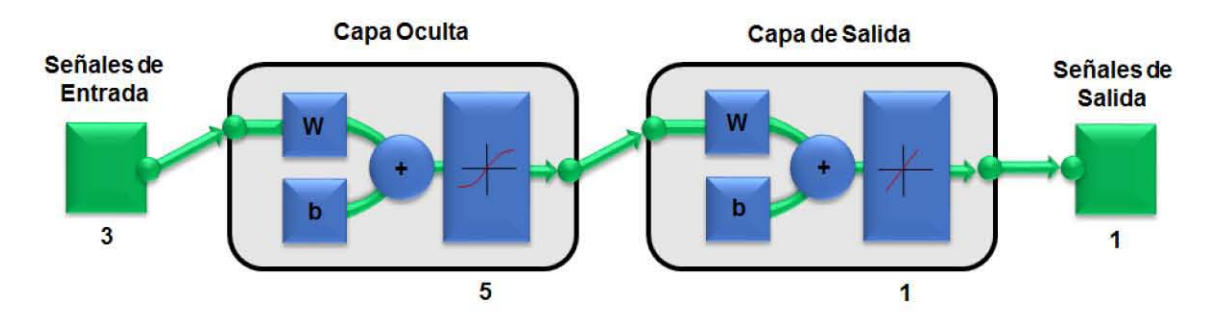

Figura 5.18 Red neuronal NPHI para los pozos B, E y F.

## 5.8.2 CREACIÓN DE LA RED LLS PARA LOS POZOS: B, POZO E Y POZO F

En la Figura 5.19 se muestra la construcción (arquitectura) de una red neuronal donde las señales de entrada están representadas por las curvas de los registros de pozos: RESISTIVIDAD LLD, RHOB, y GR, cuyos parámetros fueron procesados y finalmente la capa de salida con la curva LLS.

De acuerdo a la Tabla 5.22 se muestran las propiedades de una red del tipo *backpropagation,* en donde los argumentos de entrada nos representan las variables petrofísicas, el número de neuronas que tienen todas las capas ocultas representan 10 de la red y el número de neuronas de salida 1 (Figura 5.20). El tipo de función de activación que se utilizó para la primera capa fue tangente sigmoidal (TANSIG), y la función de salida fue la. función *pureline* (Tabla 5.22).

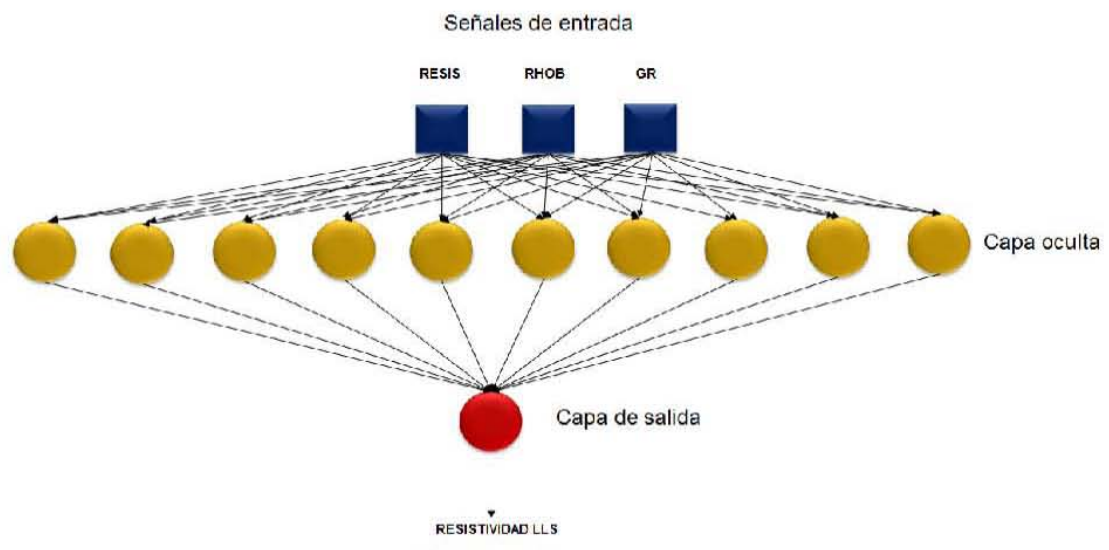

Señal de salida

Figura 5.19 Topología de la Red neuronal LLS para los pozos B, E y F.

| Propiedades de la red                   |                                |  |
|-----------------------------------------|--------------------------------|--|
| Tipo de red neuronal                    | Backpropagation                |  |
| Datos de entrada                        | RESISTIVIDAD, RHOB,<br>$G_{R}$ |  |
| Datos de salida                         | Resistividad (LLS)             |  |
| Función de aprendizaje<br>de adaptación | Gradiente descendente          |  |
| Número de capas                         | $\overline{2}$                 |  |
| Número de neuronas                      | 10,1                           |  |
| Función de transferencia                | Tansig, Pureline               |  |
| Tasa de aprendizaje                     | 0.8                            |  |

Tabla 5.22 Características de la red neuronal LLS para los pozos B, E y F.

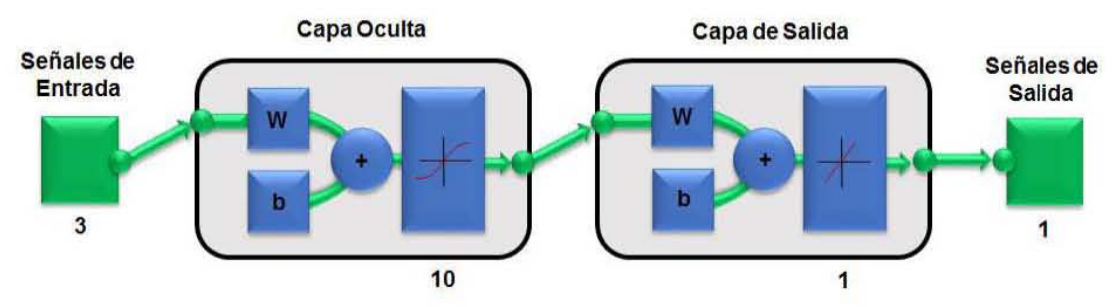

Figura 5.20 Red neuronal de LLS de los pozos B, E y F.

## 5.8.3 CREACIÓN DE LA RED PERMEMEABILIDAD PARA LOS POZO B, POZO E, POZO F

En el ambiente de Matlab® se creó una red del tipo backpropagation, los argumentos de entrada son representados por una matriz cuyas filas representan las entradas de la red cuyas variables petrofísicas son RESISITIVDAD LLD, RHOB Y GR, el número de neuronas que tienen todas las capas ocultas representan 10 de la red y el número de neuronas de salida 1 (Figura 5.22).

El tipo de función de activación que se utilizó para la primera capa fue tangente sigrnoidal (TANSIG), y la función de salida fue la función pureline para que la función de activación fuese lineal (Tabla 5.23).

En la Figura 5.21 Se muestra la construcción de una red neuronal donde las señales de entrada están representadas por las curvas de los registros geofísicos de pozos: LLD, RHOB y GR, cuyos parámetros fueron procesados y finalmente la capa de salida entregó las curvas Permeabilidad.

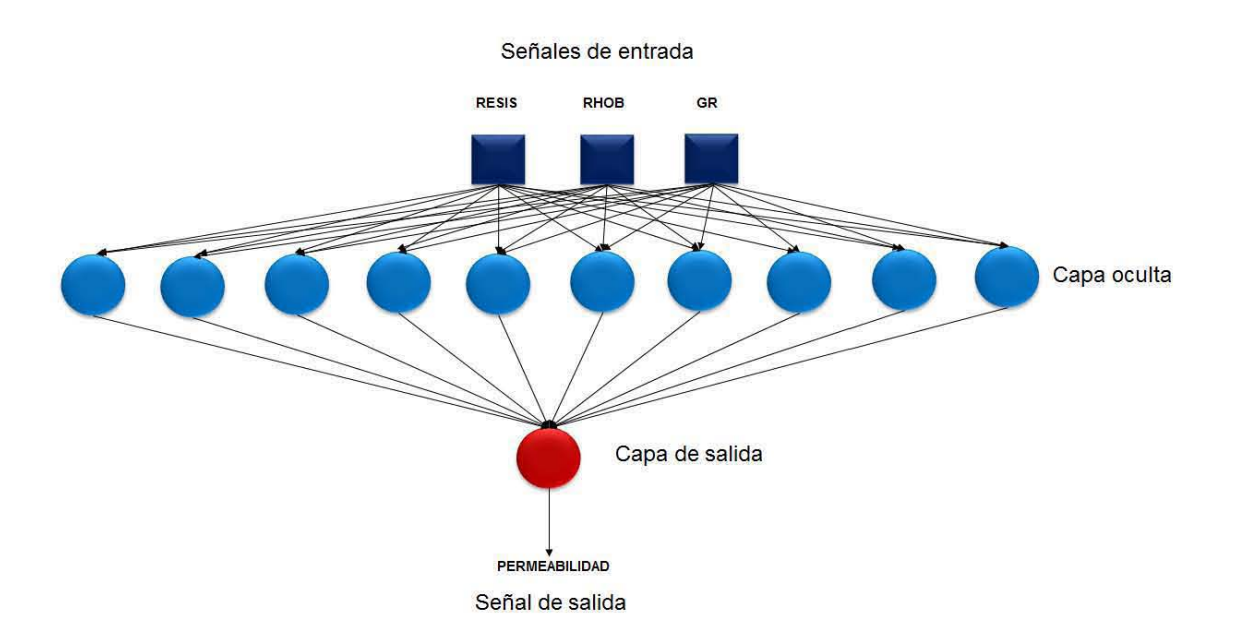

Figura 5.21 Topología de la Red neuronal de Permeabilidad para los pozos B, E Y F.

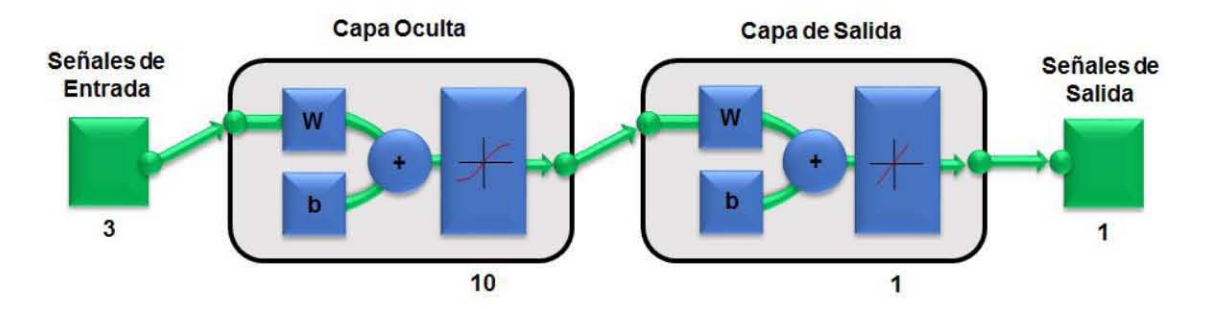

Figura 5.22 Red neuronal LLS de los pozos B, E y F.

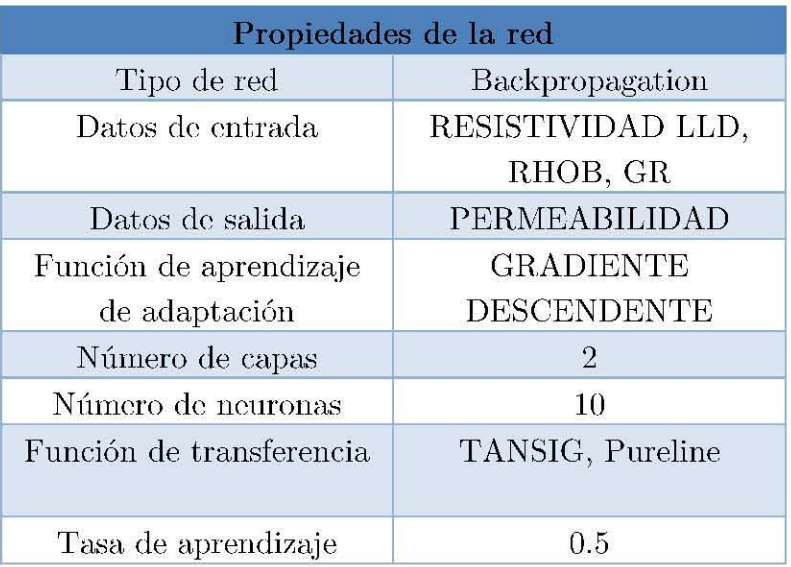

Tabla 5.23 Características de la red neuronal para la Permeabilidad para los pozos B, E y F.

#### 5.9 ENTRENAMIENTO DE LAS REDES NEURONALES

## 5.9.1 ENTRENAMIENTO DE LA RED NEURONAL DE LA CURVA NPHI

De acuerdo el programa en la etapa de entrenamiento se lleva a cabo el desarrollo de la arquitectura de la red, en donde los datos de entrada interaccionan con los pesos, bias y finalmente con los algoritmos de entrenamiento.

De la figura 5.23 a 5.25 se presentan las curvas de entrenamiento los tres pozos B, E y F donde se estiman valores durante el entrenamiento y la red es ajustada dependiendo de! valor de! error observado; teniendo efecto en e! rendimiento de los datos junto con las curvas de Validación y Ensayo obtenidas durante la etapa de entrenamiento, en donde, asimismo, el eje de las abscisas es representado con el número de ciclos y el eje de las ordenadas por el error cuadrático medio.

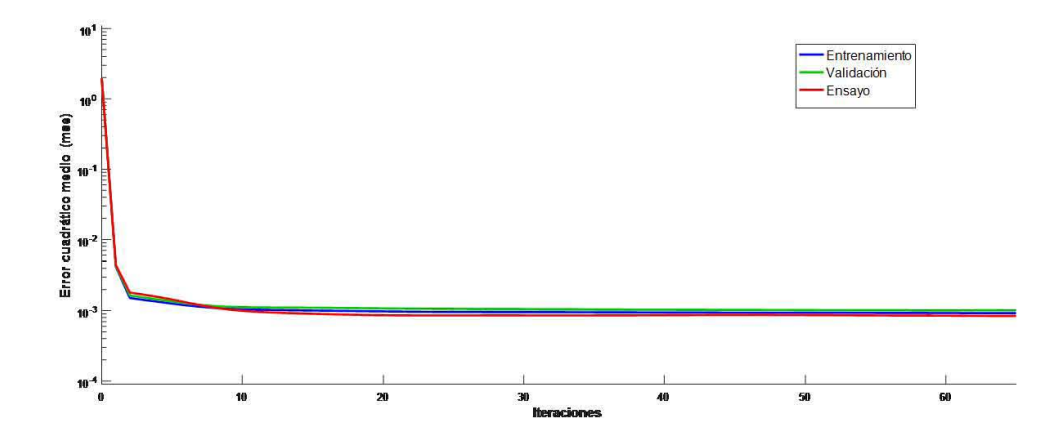

Figura 5.23 Gráfica Iteraciones vs Error cuadrático medio del Pozo B.

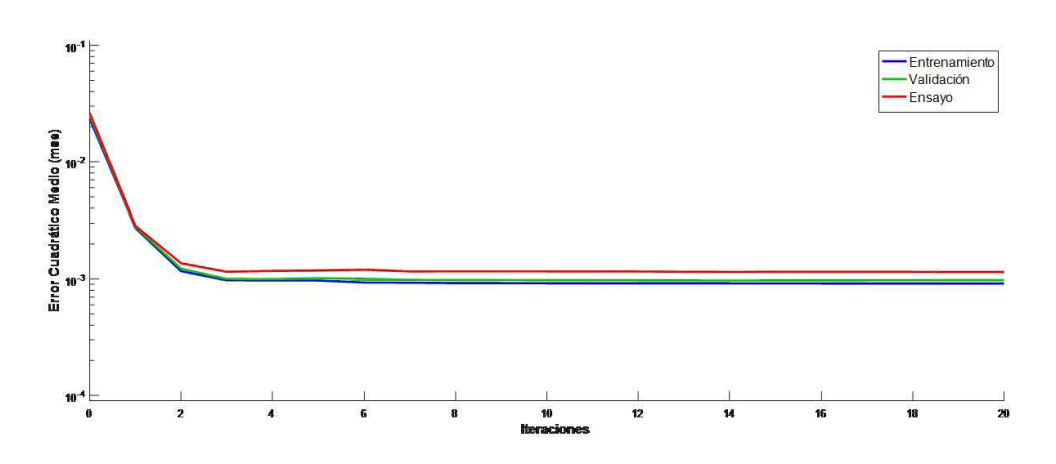

Figura 5.24 Gráfica Iteraciones vs Error cuadrático medio del Pozo E .

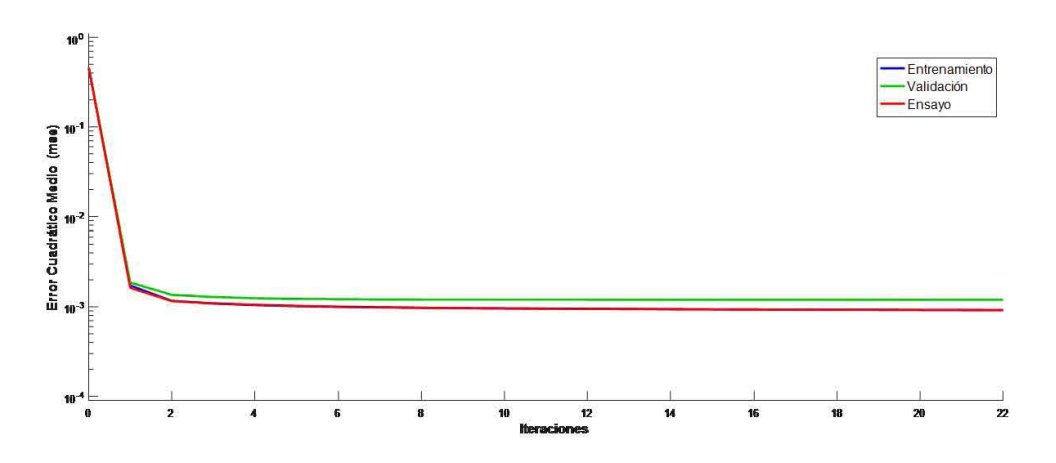

Figura 5.25 Gráfica Iteraciones vs Error cuadrático medio del Pozo F.

## **5.9.2 ENTRENAMIENTO DE LA RED NEURONAL DE LA CURVA LLS**

En las figuras 5.26 a 5.28 se presentan las curvas de entrenamiento cuyos valores son representados por las curvas de Entrenamiento, Validación y Ensayo ajustándose a una escala logarítmica dependiendo del valor del error presentado, en donde el eje de las abscisas es representado con el número de ciclos y el eje de las ordenadas por el Error Cuadrático Medio (MSE).

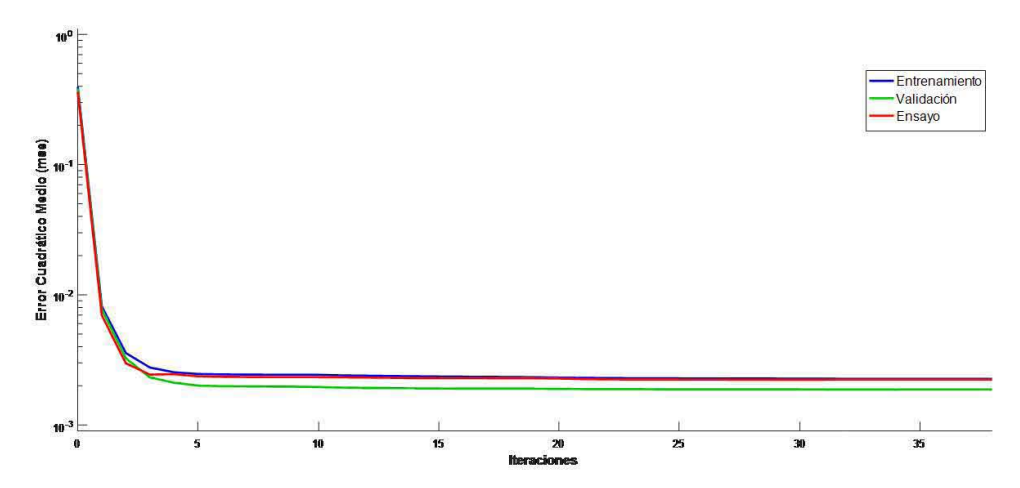

Figura 5.26 Gráfica Iteraciones vs Error cuadrático medio del Pozo B.

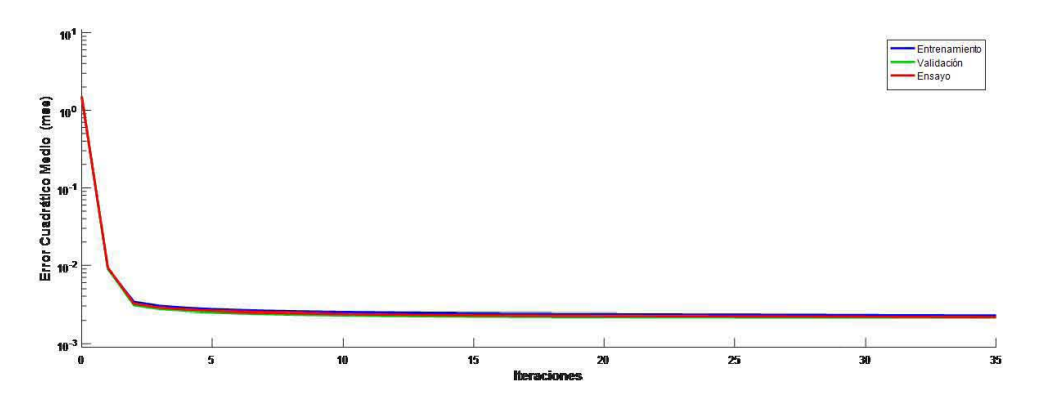

Figura 5.27 Gráfica Iteraciones vs Error cuadrático medio del Pozo E.

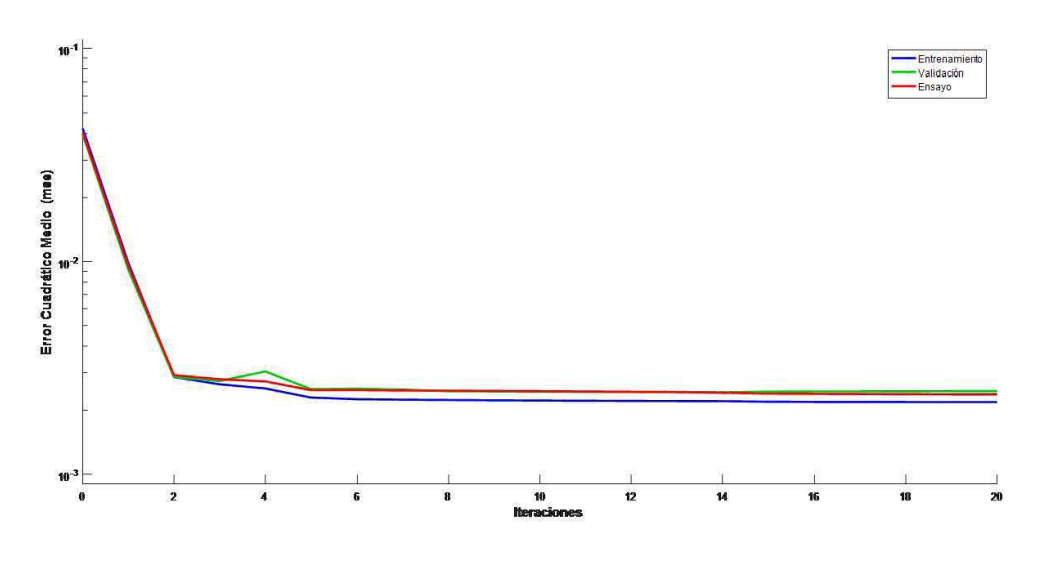

Figura 5.28 Gráfica Iteraciones vs Error cuadrático medio del Pozo F.

### **5.9.3 ENTRENAMIENTO DE LA RED NEURONAL DE LA CURVA PERMEABILIDAD.**

En las Figuras 5.29 a 5.31 se muestran las gráficas representativas representando las Iteraciones vs el Error Cuadrático Medio (MSE) mostrado en escala logarítmica, con la finalidad de ver cómo mejoró el rendimiento de la red durante el entrenamiento y proyectando el rendimiento plasmado en las curvas de entrenamiento, validación y ensayo.

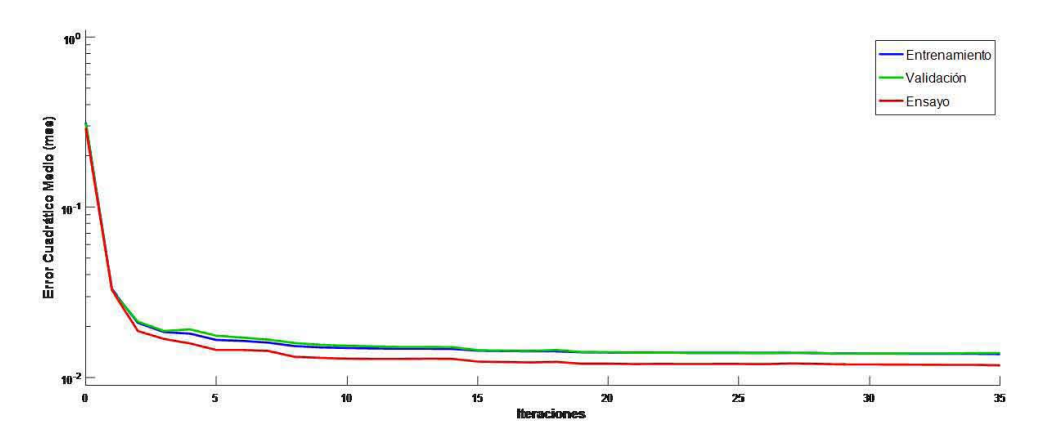

Figura 5.29 Gráfica Iteraciones vs Error cuadrático medio del Pow B.
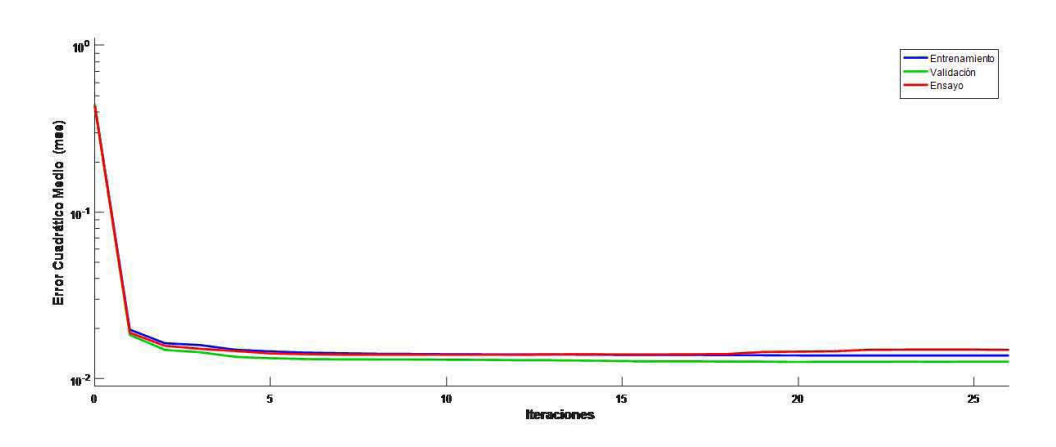

Figura 5.30 Gráfica Iteraciones vs Error cuadrático medio del Pozo E.

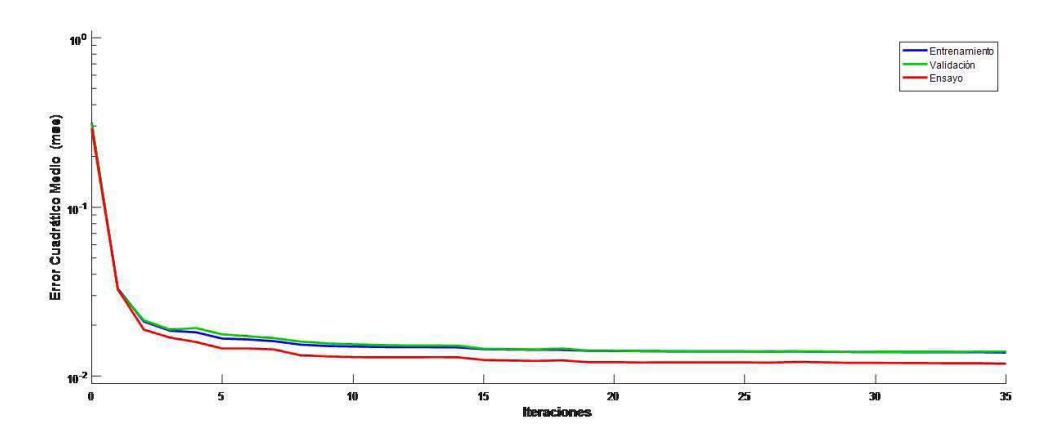

Figura 5.31 Gráfica Iteraciones vs Error cuadrático medio del Pozo F.

#### **5.10 ETAPA DE VALIDACIÓN DE LAS REDES NEURONALES**

#### **5.10.1 ETAPA DE VALIDACIÓN LAS REDES NEURONALES NPHI DE LOS POZOS E, E** Y F

En las figuras 5.32 a 5.34 se visualizan las 3 gráficas de cada uno de los pozos como las validaciones que se obtuvieron de la red neuronal NPHI para los pozos B, E y F respectivamente, como podemos observar al probar con diversos parámetros de entrenamiento los valores de R que tuvieron un mejor rendimiento en la red. En particular como se observa en la figura 5.32 se muestra una gráfica de validación de este caso en el pozo 13 el que mejor coeficiente R se arrojó para completar la fase de entrenamiento.

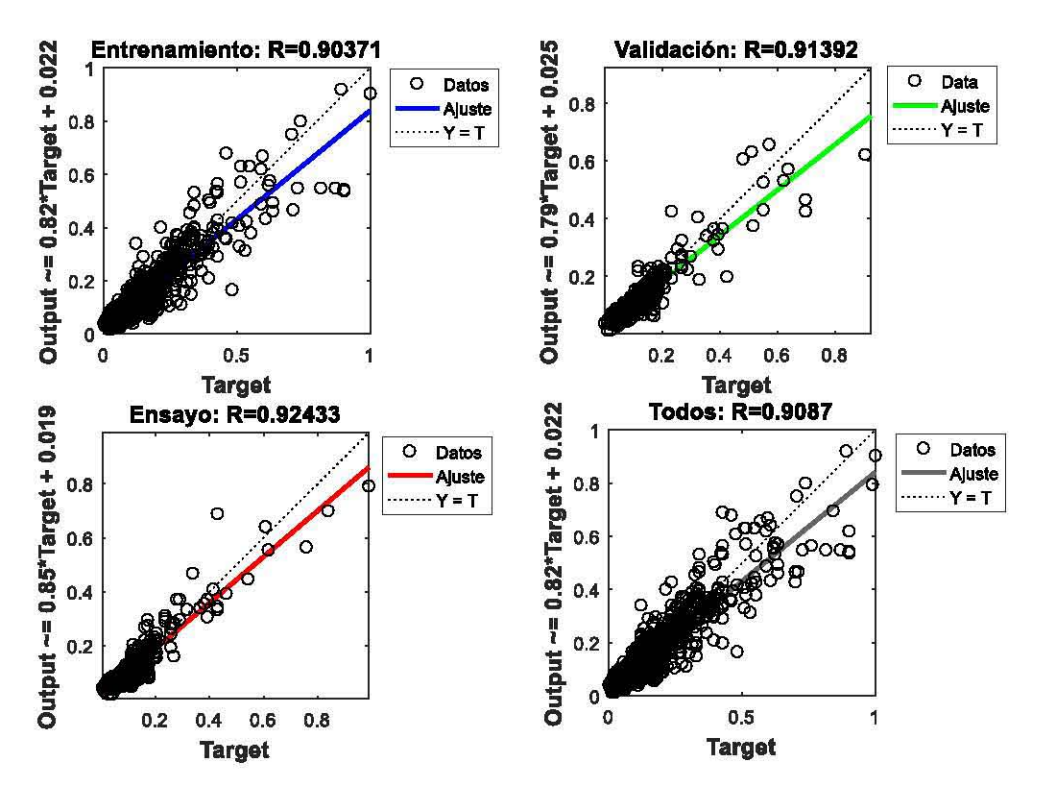

Figura 5.32 Validación de la red neuronal NPHI B.

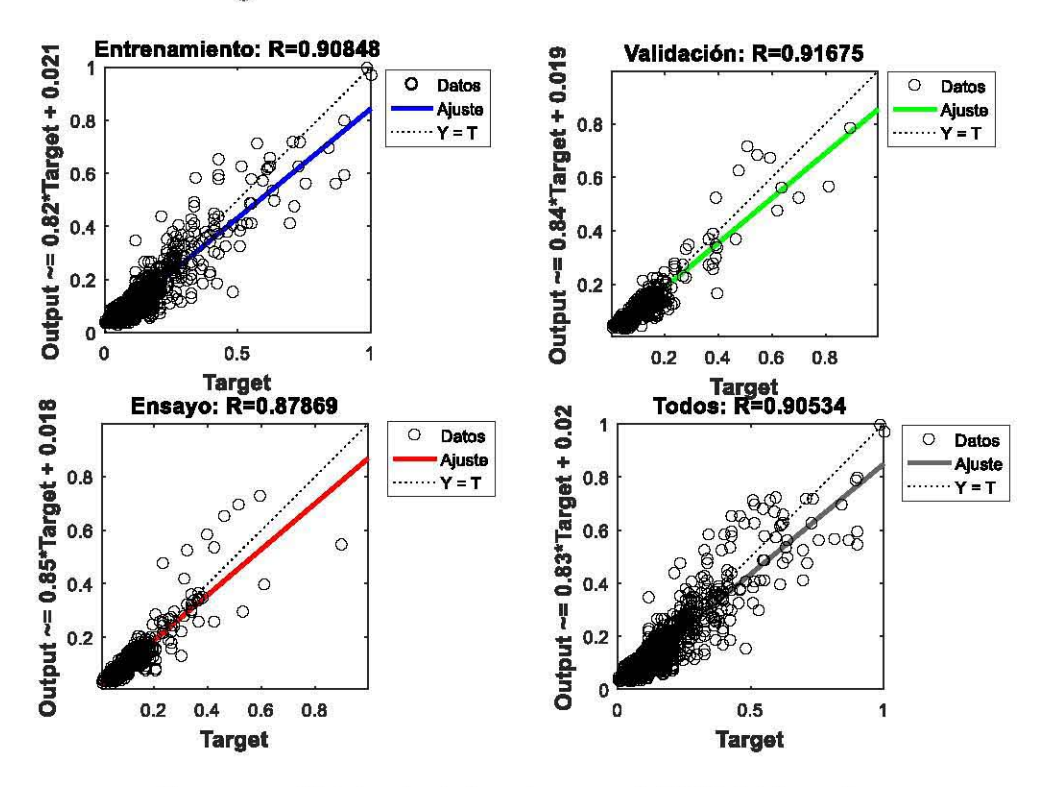

Figura 5.33 Validación de la red neuronal NPHI del Pozo E.

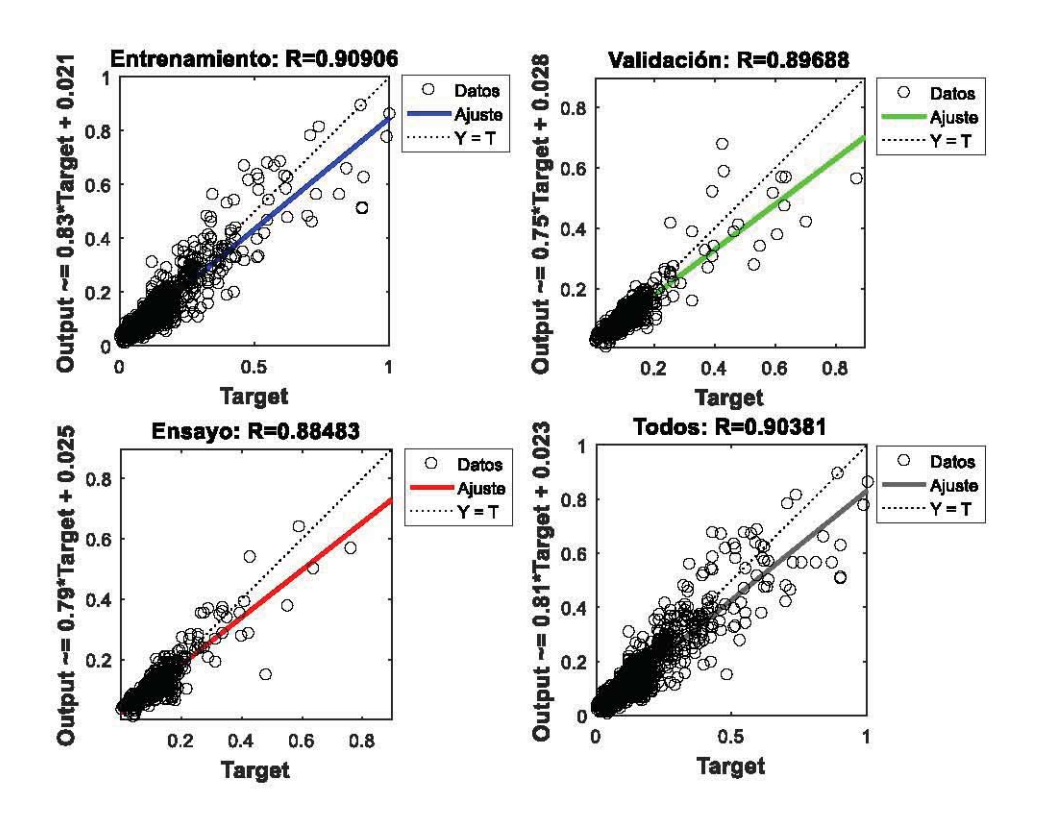

Figura 5.34 Validación de la red neuronal del Pozo F.

## 5.10.2 ETAPA DE VALIDACIÓN DE LAS REDES NEURONALES LLS DE LOS POZOS B, E y F

De la figura 5.35 a la 5.37 respectivamente se visualiza la validación que se obtuvo de la red neuronal Resistividad LLS para los pozos B, E y F, como podemos observar al probar con diversos parámetros de entrenamiento de los valores de R que tuvieron un mejor rendimiento en la red, se ha logrado reproducir con éxito la curva estudiada.

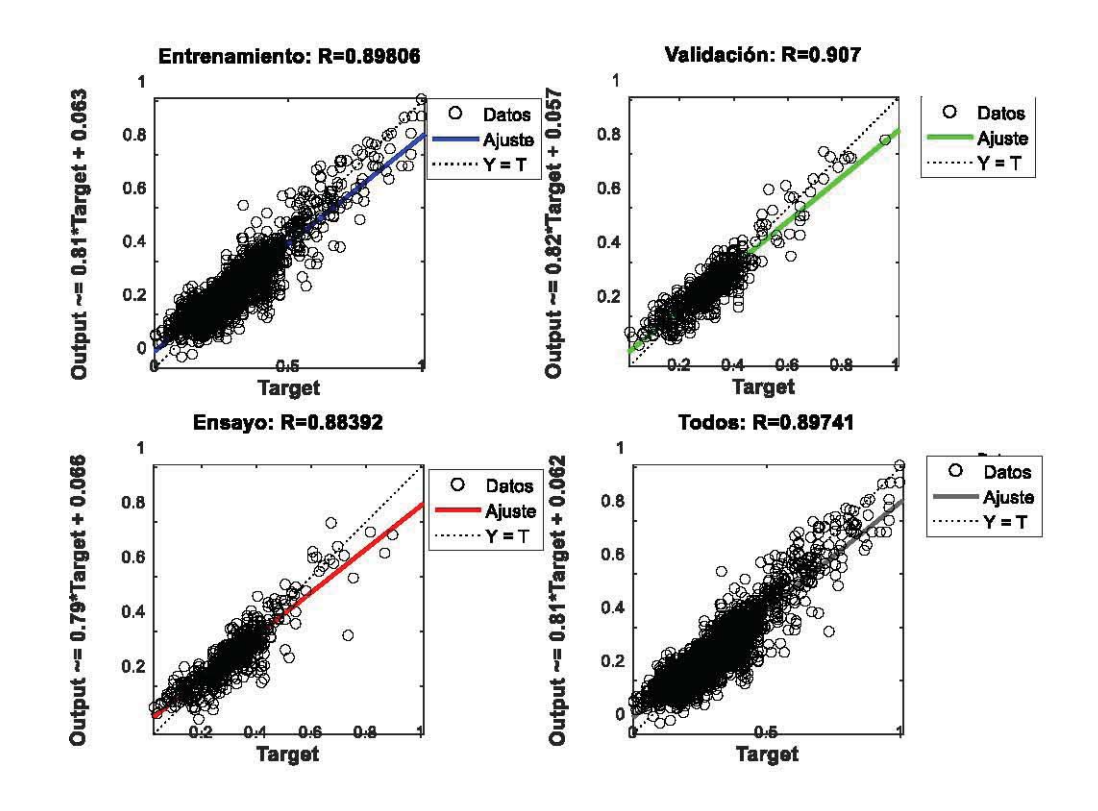

Figura 5.35 Validación de la red neuronal del Pozo B. Output ~= 0.81\*Target + 0.063 Output ~= 0.78\*Target + 0.068 Output ~= 0.79\*Target + 0.067 Output ~= 0.8\*Target + 0.065 **Training: R=0.8874 Validation: R=0.90299** 1 1  $\circ$ Datos  $\circ$ Datos Ajuste Ajuste  $0.8$  $0.8$  $Y = T$ ...... **Y = T**  $0.6$  $0.6\,$  $0.4$  $0.4$  $0.2$  $\mathbf 0$  $\pmb{0}$  $\mathbf 0$  $0.5$  $\mathbf{1}$  $0.2$  $0.4$  $0.6$  $0.8$  $\overline{\mathbf{1}}$ **Target Target** Test: R=0.90195 All: R=0.8921  $\mathbf{1}$ 1 O Datos  $\circ$ Datos Ajuste Ajuste  $0.8$  $0.8$  $Y = T$ ...... **Υ = Τ**  $0.6$  $0.6$  $0.4$  $0.4$  $0.2$  $0.2$ O  $0.2$  $0.4$  0.6  $0.8$ 1  $\pmb{0}$  $0.5$ 1 **Target Target** 

Figura 5.36 Validación de la red neuronal del Pozo E.

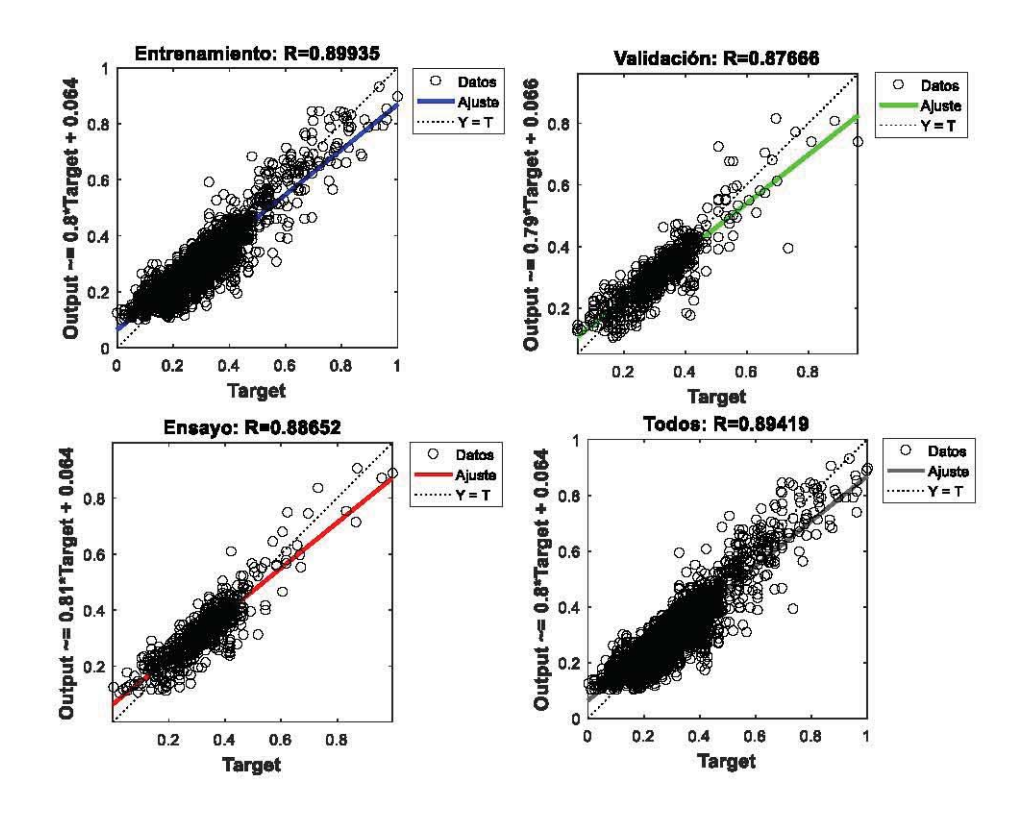

Figura 5.37 Validación de la red neuronal LLS del Pozo F.

## 5.10.3 ETAPA DE VALIDACIÓN DE LAS REDES NEURONALES PERMEABILIDAD DE LOS POZOS B, E Y F

De las figuras 5.38 a la 5.40 se visualiza la validación que se obtuvo de la red neuronal PERMEABILIDAD para los pozos B, E y F, como podemos observar al probar con diversos parámetros de entrenamiento los valores de R que tuvieron un mejor rendimiento en la red, con lo cual se ha logrado resolver el problema planteando, esto implica qué  ${\bf S} {\bf C}$ obtuvo una  $R = 0.8$ aproximadamente.

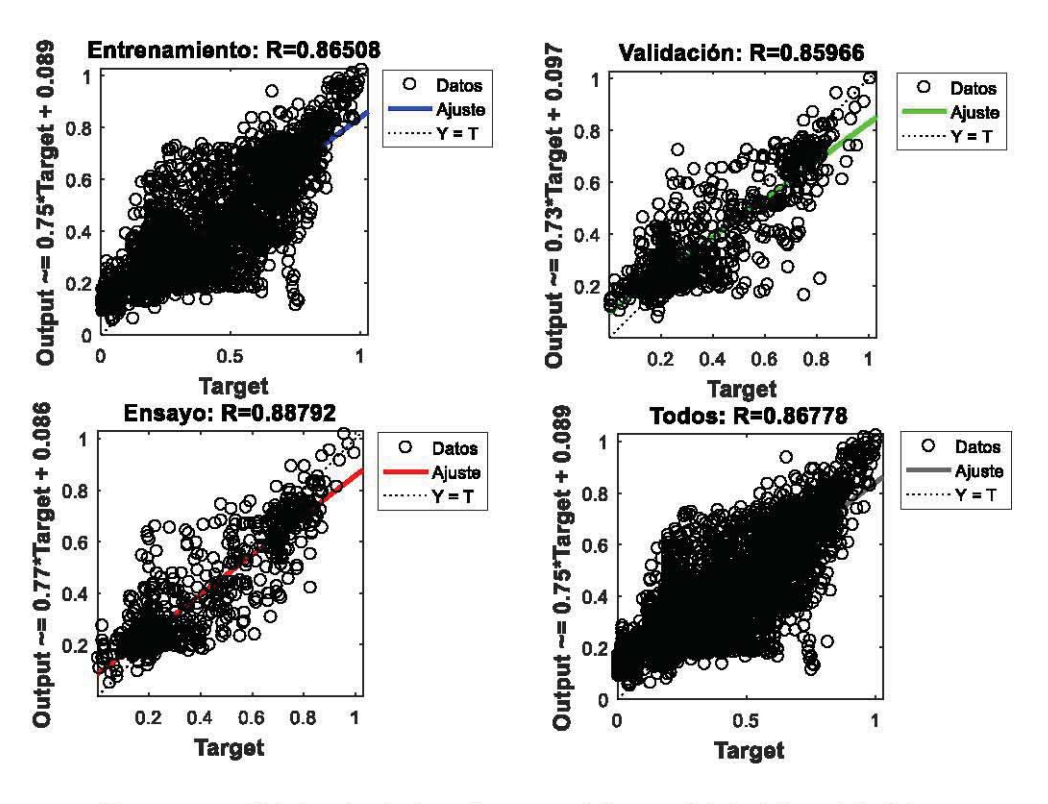

Figura 5.38 Validación de la red neuronal Permeabilidad ${\bf B}$ en Matlab.

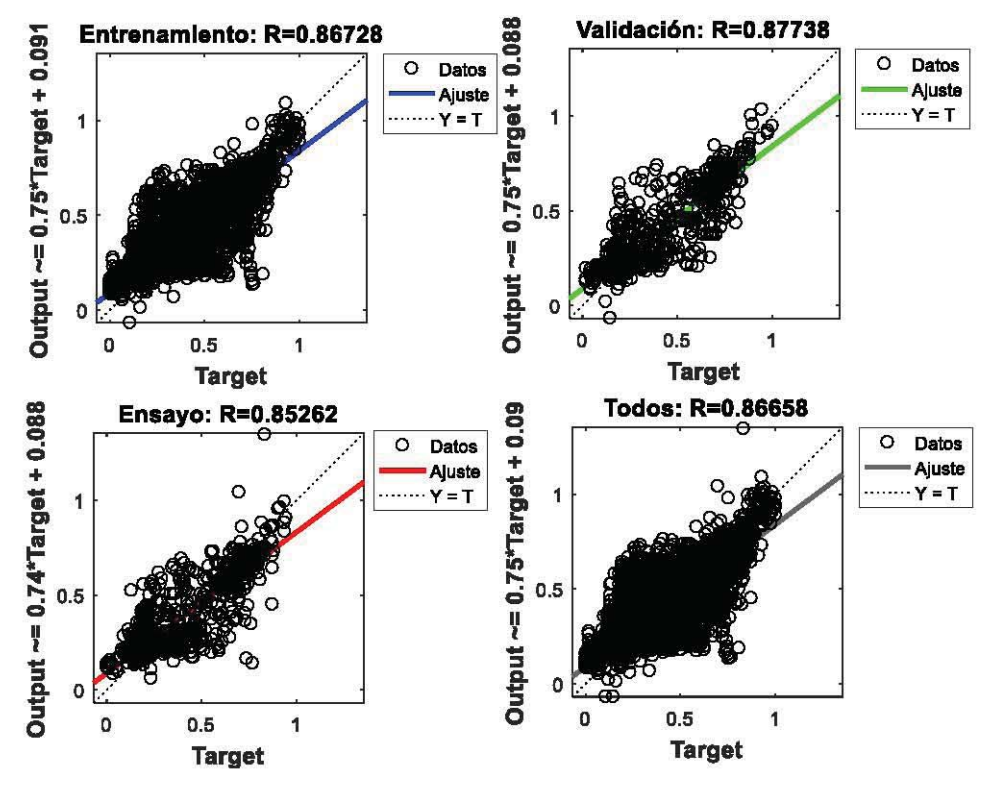

Figura 5.39 Validación de la red neuronal Permeabilidad E en Matlab.

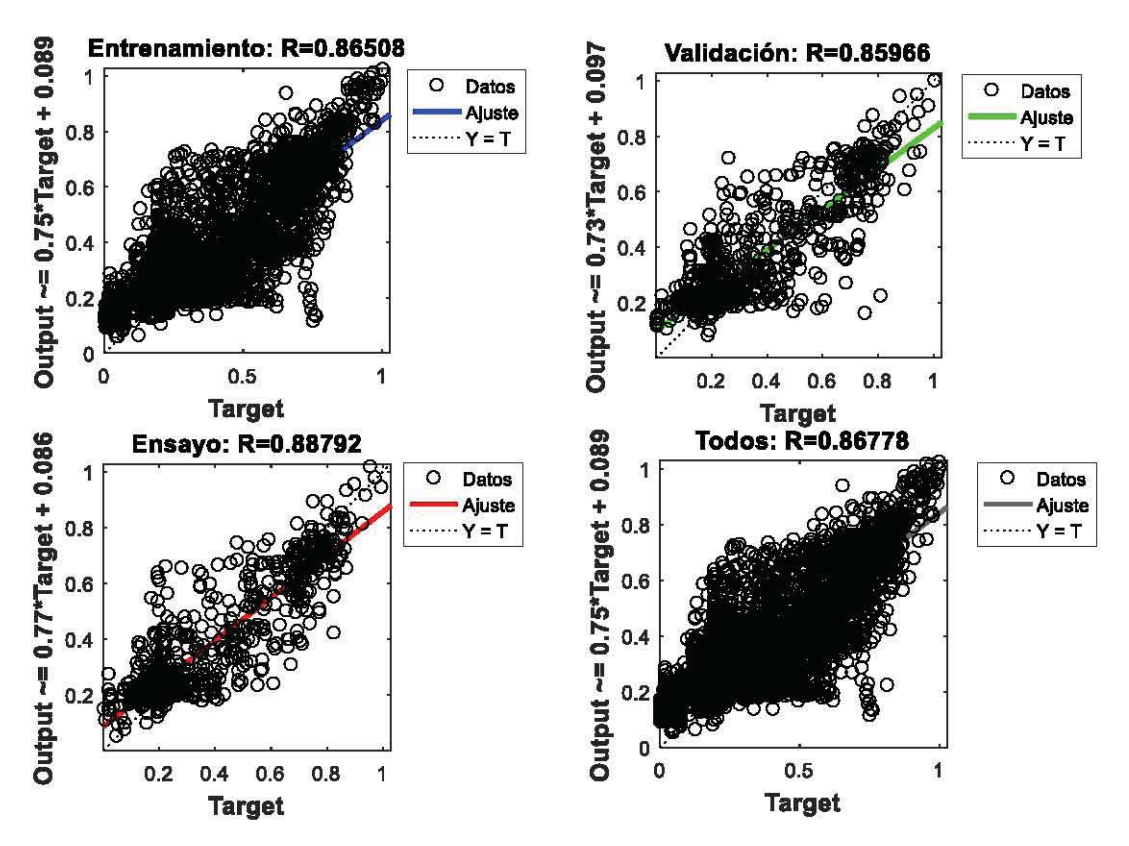

Figura 5.40 Validación de la red neuronal Permeabilidad F en Matlab.

#### **5.11 PREDICCIONES DE LAS CURVAS**

Al finalizar la etapa de entrenamiento y validación de la red se obtuvieron las curvas deseadas con un error mínimo, pero estas curvas se encuentran en un rango de  $(0,1)$ por lo que hay que efectuar un proceso de denormalización mediante las fórmulas mencionadas en el capítulo 4 del presente trabajo de investigación. Al efectuar esto se regresa a la naturaleza de las curvas para ser proyectadas en la evaluación petrofísica referida en el punto 5.12 de este capítulo.

En este caso, como parámetro final ha sido importante llevar acabo la comprobación de la salida de la red neuronal con las respuestas de electrofacies de cada registro. De la Tabla 5.24 se muestran las curvas generadas por las redes neuronales con la electrofacies correspondiente, en respuesta de los principales grupos litológicos, a partir de haber identificado electrofacies en los que sobresalen los registros calculados en conjunto con los iniciales, en donde se consideró el orden de abundancia y en donde el mineral esencial empieza primero y va seguido del mineral accesorio, se muestra el Número de Electrofacies, el tipo de electrofacies, seguido en la tercera columna por el Color asociado al tipo de facies.

La facies número 1 en color rojo, corresponde a areniscas saturadas con hidrocarburos en este caso un fluido relacionado a gas seco. La facies número 2 en color verde, corresponde a una intercalación de areniscas con lutitas donde el mineral predominante son las arenas y el accesorio es asociado a lutitas, en la facies 3 mostrada de color azul está asignado a las lutitas con predominio sobre las areniscas. La facies número 4 corresponden con lutita en porcentaje mayor al 60%, finalmente la facies número 5 de color amarillo describe una litología asociada a una interacción entre arenisca y lutita al 50% de cada uno.

Las facies han sido identificadas, manualmente con la ayuda de técnicas gráficas apoyadas en modelos matemáticos con el fin de optimizar dicha clasificación a partir de registros geofísicos de pozos, estos métodos están basados en la aplicación estadística, proporcionando una forma flexible para generalizar la identificación litológica, dependiendo de los parámetros que se tengan de las curvas.

| Número de<br>electrofacies | Electrofacies               | Color |
|----------------------------|-----------------------------|-------|
| $\mathbf{1}$               | Areniscas con hidrocarburos |       |
| $\overline{2}$             | Arenisca-Lutita             |       |
| 3                          | Lutita-Arenisca             |       |
| 4                          | Lutita                      |       |
| 5                          | Lutita arcnosa              |       |

Tabla 5.24 Clasificación de electrofacies

### 5.11.1 PREDICCIÓN DE LA CURVA NPHI PARA LOS POZOS B, E Y  $\mathbf{F}$

De las figuras 5.41 a 5.43 se muestran los resultados finales del entrenamiento de las redes neuronales generando las curvas NPHI en los pozos B, E v F, en un rango de valores que va de 0 a 0.6, después de llevar a cabo el proceso de denormalización de los datos, lo cual será de vital importancia para la evaluación petrofísica, de lado derecho de la gráfica podemos observar la clasificación de electrofacies correspondientes a los pozos en estudio.

En la figura 5.41 en el intervalo de profundidad de 2000 a 2250 metros asociado a la Formación Plioceno del Pozo B, se observa que la electrofacies predominante corresponde número 2, en contraste con facies número 1, asociada a areniscas saturada con hidrocarburos, con valores de NPHI de 0.19 a 0.30 aproximadamente. Para el intervalo 2250 a 3100 metros, perteneciente al Mioceno, se tiene la presencia de las electrofacies número 2 cuya litología presente es una arena predominante con arcilla, intercaladas con las facies 4 y 5 registrando valores en un rango de NPHI de  $0.18$  a  $0.30$  (Ver figura 5.41 en Anexo B).

De acuerdo a la figura 5.42 en el intervalo de profundidad de 1600 a 1825 metros asociado a la Formación Plioceno del Pozo E, se observa que la electrofacies predominante corresponde al número 2, en contraste con facies número 1 y 2 asociada a areniscas saturada con hidrocarburos con valores de NPHI de 0.15 a 0.30. En el intervalo 1825 a 3100 m perteneciente al Mioceno, se tiene la presencia de la electrofacies número 2 y 5 predominantes en una escala de valores de NPHI 0.24 a  $0.30$  (Ver figura 5.42 en Anexo B).

En la figura 5.43 en el intervalo de profundidad de 1500 a 2350 metros asociado a la Formación Plioceno del Pozo F, se observa que la electrofacies predominante corresponde al número 2 la cual corresponde a una intercalación entre areniscas y lutitas donde el mineral predominante son las areniscas, en contraste con facies número 3 asociada a lutitas con predominio sobre las archiseas, reportando valores de NPHI de 0. 18 a 0. 28. Para el intervalo 2350 a 4700 m perteneciente al Mioceno, se tiene la presencia de las electrofacies número 4 cuya litología presente es una lutita, intercaladas con las facies 5 registrando valores en un rango de NPHI de 0.12 a 0.18 (Ver figura  $5.43$  en Anexo B).

#### 5.11.2 PREDICCIÓN DE LA CURVA LLS PARA LOS POZOS B, E Y F

Después de haber llevado a cabo la etapa de entrenamiento y validación de la red se obtuvieron las curvas de LLS en un intervalo de  $(0,1)$ , para después de llevar a cabo el proceso de denormalización, de manera que en las figuras 5.44 a 5.46 se muestra el resultado final del entrenamiento de las redes neuronales, en un rango de valores que va de 0.8 a 20  $\Omega$ m, en conjunto con las curvas del tercer carril que muestran las electrofacies correspondientes.

En la figura 5.44 en el intervalo de profundidad de 2000 a 2250 metros asociado a la Formación Plioceno del Pozo B, tenemos la electrofacies predominante número 2 en conjunto con la electrofacies número 1 correspondiente a areniscas saturadas con hidrocarburos con valores de LLS de 0.8 a 3  $\Omega$ m. Para el intervalo 2250 a 3100 metros, perteneciente a edad Mioceno, se tiene la presencia de las electrofacies número 2 cuya litología presente es una arena predominante con arcilla, intercaladas con las facies 4 y 5 registrando valores en un rango de LLS de a 3 a 8  $\Omega$ m (Ver figura  $5.44$  en Anexo B).

En la figura 5.45 en el intervalo de profundidad de 1600 a 1825 metros asociado a la Formación Plioceno del Pozo E, se observa que la electrofacies predominante corresponde al número 1 la cual corresponde a una intercalación entre lutitas y archiesas donde el mineral predominante son las arcillas, en contraste con facies número 1 y 2 asociada a areniscas saturada con hidrocarburos con valores de LLS de  $3a\ 5\ \Omega$ m aproximadamente. En el intervalo 1825 a 3300 m perteneciente al Mioceno, se tiene la presencia de la electrofacies número 2 y 5 predominantes 2 a 8  $\Omega$ m (Ver figura  $5.45$  en Anexo B).

En la figura 5.46 en el intervalo de profundidad de a metros asociado a la Formación Plioceno del Pozo F, se observa que la electrofacies número mostrando una intercalación entre lutitas y areniscas, cuyo mineral predominante son las arcillas, en contraste con facies número asociada a areniscas saturada con hidrocarburos con valores de LLS de 2 a 4  $\Omega$ m aproximadamente. Para el intervalo perteneciente al Mioceno, se tiene la presencia de las electrofacies número cuya litología presente es una arena predominante con arcilla, intercaladas con las facies registrando valores en un rango de LLS de 3 a 8  $\Omega$ m (Ver figura 5.46 en Anexo B).

### 5.11.3 PREDICCIÓN DE LA CURVA PERMEABILIDAD PARA LOS POZOS B, E Y F

Para la predicción de la permeabilidad mediante la curva se llevó a cabo la construcción de las gráficas de las curvas para realizar la evaluación petrofísica de las formaciones correspondientes a la zona de estudio.

A continuación, se muestran las figuras 5.47 a 5.49 de los pozos B, E y F con sus respectivas curvas de predicción de la permeabilidad como nuevos resultados de la predicción de las curvas pertenecientes a estos pozos.

En la figura 5.47 en el intervalo de profundidad de 2000 a 2250 metros asociado a la Formación Plioceno del Pozo B, se observa que la electrofacies predominante corresponde al número 1, corresponde a una intercalación entre lutitas y areniscas donde el mineral predominante son las arcillas, en contraste con facies numero 1 asociada a areniscas saturada con hidrocarburos a la curva de PERMEABILIDAD. Para el intervalo 2250 a 3100 m, perteneciente al Mioceno, se tiene la presencia de las electrofacies número 2 cuya litología presente es una arena predominante con arcilla, intercaladas con las facies 4 y 5 (Ver figura 5.47 en Anexo B).

En la figura 5.48 en el intervalo de profundidad de 1600 a 1825 metros asociado a la Formación Plioceno del Pozo E, se observa que la electrofacies predominante corresponde al número 1 la cual corresponde a una intercalación entre lutitas y areniscas donde el mineral predominante son las arcillas, en contraste con facies número 1 y 2 asociada a areniscas saturada con hidrocarburos con valores de PERMEABILIDAD. En el intervalo 1825 a 3100 m perteneciente al Mioceno, se tiene la presencia de la electrofacies número 2 y 5 (Ver figura 5.48 en Anexo B).

En la figura 5.49 en el intervalo de profundidad de a metros asociado a la Formación Plioceno del Pozo F, se observa que la electrofacies predominante corresponde al número la cual corresponde a una intercalación entre lutitas y areniscas donde el mineral predominante son las arcillas, en contraste con facies número asociada a archiscas saturada con hidrocarburos con valores de PERMEABILIDAD de 0.1 a 100 mD. Para el intervalo perteneciente al Mioceno, se tiene la presencia de las electrofacies número cuya litología presente es una arena predominante con arcilla, intercaladas con las facies (Ver figura 5.49 en Anexo B).

# 5.12 EVALUACIÓN PETROFÍSICA DE LOS REGISTROS GEOFÍSICOS DE POZOS

Caracterizar un vacimiento requiere de la aplicación de diversas ramas científicas, por lo que un análisis petrofísico para evaluar las propiedades de las rocas con respecto al contenido de fluidos y su relación con su la litología, es de vital importancia para calificar el desempeño de la red neuronal aplicada para tener la veracidad de la información relacionando la evaluación de las características petrofísicas de la formación presentes en esta área de estudio.

Los parámetros petrofísicos se encuentran en el centro de la evaluación de los recursos petroleros y en el proceso de desarrollo de los campos, ya que al proporcionar valores de la porosidad y saturación de fluidos con un modelo para una estimación de los hidrocarburos se proporcionaron los datos de entrada para de simulación del yacimiento para evaluar la vialidad económica del activo campo y su desarrollo potencial. Los valores y datos petrofísicos obtenidos, ofrecen un valor agregado al proporcionar el enlace esencial entre los modelos estáticos desarrollados por los geólogos y geofísicos y los modelos dinámicos de producción de los ingenieros de yacimientos.

Para visualizar sobre los registros geofísicos reconstruidos de los pozos investigados se describen los intervalos relativamente nuevos con sus litologías y contenidos acompañados del ambiente depositacional inferido de la interpretación integral realizada con las redes neuronales artificiales. De manera que aquí con los aportes de los procesos aplicados y sus resultados obtenidos, se proponen los nuevos intervalos revisados como nuevas oportunidades de exploración.

En el presente apartado del trabajo de tesis se muestran los resultados obtenidos de la revaluación petrofísica del Megacubo Lankahuasa, para ello se realizó una descripción previa de los Registros Geofísicos de Pozos utilizados, posteriormente se llevó a cabo una descripción de las curvas respectivas previas calculadas por los petrofísicos, con los resultados finales arrojados de la red. Efectuando una interpretación cualitativa de los registros geofísicos las correlaciones estuvieron mostrando un panorama general con el fin de identificar zonas de interés con respecto a las respuestas de las litologías, zonas permeables y asociarlas en éstos al contenido de fluidos productivos.

Así los registros que se evalúan, muestran en el primer carril la columna geológica para los pozos A, B, C, D, E, F, G, en la parte inicial izquierda se observa la pista de GR seguida, en el tercer carril VCL, en el cuarto carril se representa la curva de resistividad LLS y LLD, seguida del arregio de inducción, finalmente se tienen 3 carriles que se representa la porosidad total en conjunto con la porosidad efectividad, la saturación del agua y la curva DT con DTS.

#### 5.12.1 EVALUACIÓN PETROFÍSICA DEL POZO A

En el Pozo A (Ver figura 5.50 en Anexo C), se cuenta con dos formaciones Plioceno y Mioceno, de acuerdo con la pista de profundidad, la cual abarca un intervalo de profundidad de 2050 m a 2830 m. De acuerdo al registro de Resistividad LLD en conjunto con el Registro LLS se registran valores bajos a intermedios de resistividades, con valores que van en una escala desde 0.8 hasta 20  $\Omega$ m, de manera que, de este registro se pueden deducir cambios en la energía del ambiente de depósito; observando la presencia de arcilla en este intervalo del pozo en la curva de Rayos Gamma, se encuentra asociado a un ambiente de baja energía permitiendo el depósito granocreciente de lutitas, después fue aumentando paulatimente, dando lugar al depósito de areniscas, presenta forma de campana invertida, además se puede observar la presencia de un paquete arenoso encajonado por capas de sedimentos areno-arcillosos. El registro sónico arrojó valores que van de 140 a 40 µs/ft, los cuales responden a la presencia de arcilla con un rango aproximado de 100 a  $90 \mu s/\text{ft}$ .

En lo que respecta el registro NPHI representado en una escala de 0 a 0.6 se presentan valores que oscilan entre 0.24 a 0.30 lo que se encuentra asociado a litologías de areniscas y lutitas, Además en conjunto con el registro RHOB observando valores en una escala 1.65 a 2.65 gr/cm<sup>3</sup>.

En el caso de la porosidad efectiva sus valores responden a aquellas zonas en donde se presenta sedimento del tamaño de arcillas, donde sus valores son mínimos, por el contrario, las zonas que mayor PHIE generaron, son las de los altos valores de resistividad y bajo valor de tiempo de tránsito. Las zonas donde se intersectan PHIT y PHIE son indicadores de lutitas.

El valor de la permeabilidad dado en milidarcys se encuentra asociado a una escala logarítmica, observamos que dicho valores son representativos de permeabilidades altas en un rango de 1 a 10 milidarcys.

En lo que respecta a la presencia de fluidos en las formaciones estudiadas, considerando el 100% de total, integrado por hidrocarburos y agua, el primero de estos se muestra en color negro y el segundo en azul turquesa, acusando un alto contenido de Saturación de Agua del orden del 80% y un valor mínimo de Saturación de Hidrocarburos correspondientes al  $10\%$  con un valor máximo de 25%.

## 5.12.2 EVALUACIÓN PETROFÍSICA DEL POZO B

En el pozo B (Ver figura 5.51 en Anexo C) cuenta con tres formaciones Mioceno, Plioceno, de acuerdo con la pista de profundidad el registro cuenta con un intervalo de 1925 m a 3125 m.

Con base en los resultados obtenidos para este intervalo en cuanto al volumen de arcilla de acuerdo en el registro de Rayos Gamma cuya forma de campana invertida granocreciente refleja con el registro de Resistividad LLD un ambiente nerítico, se reflejan valores ligeramente bajos a intermedios de resistividad en la roca  $\Omega$ m, por lo que en el registro sónico registró valores que van de 140 a 40 µs/ft, asociados a un rango de 90 a 110  $\mu$ s/ft.

La respuesta del registro de neutrón refleja un aumento en el índice de hidrogeno debido a la presencia de arcilla en ciertas zonas y la disminución en otras debido a la presencia de gas.

Con respecto al registro RHOB se encuentra clasificado en litologías asociadas a una intercalación de arenas y lutitas en un rango de 2.25 a 2.45 gr/cm<sup>3</sup>, cuyos valores reportados se encuentran en el orden de 1.65 a 2.65 gr/cm<sup>3</sup>.

En el caso de la porosidad efectiva sus valores revisados responden a las zonas presencia de arcilla, donde sus valores son mínimos, por el contrario, las zonas que mayor PHIE generaron, son aquellas las de los altos valores de resistividad y bajo valor de tiempo de tránsito.

Finalmente, en los intervalos observados con respecto a la saturación de hidrocarburos fueron consideradas de un total del 100% constituidas por fluidos agua e hidrocarburos: la primera mostrada en color turquesa y la segunda curva en negro, registrando valores de saturación de agua es del orden del 90% alcanzando hasta los 1425 metros en donde Sh se ubica cuando menos en un valor superior al 45%, ubicado en una etapa de sedimentación en una capa areno-arcillosa.

## 5.12.3 EVALUACIÓN PETROFÍSICA DEL POZO C

En el pozo C (Ver figura 5.52 en Anexo C) como en sus vecinos: Pozo B y Pozo D se cuenta con la Formación Mioceno, de acuerdo con la pista de profundidad, la cual abarca una profundidad total del pozo de 2000 m a  $3100$  m (figura  $5.52$ ).

Analizando el volumen de arcilla en el intervalo se presenta de manera moderada con un porcentaje de 40% aproximadamente en el registro siendo esta la zona con mayor presencia de arcillas, mostrando un ambiente depositacional de baja energía. De acuerdo con la forma que presenta el registro de Rayos Gamma de campana invertida y en conjunto con el registro de Resistividad LLD se asocia un ambiente del tipo deltaico, en conjunto con el registro de Resistividad LLS se reportan valores intermedios a ligeramente altos de resistividad presente en la roca.

La respuesta del registro de neutrón refleja un aumento en el índice de hidrogeno, debido a la presencia de lutitas en la formación y una disminución en zonas donde tenemos la presencia de gas.

El registro sónico arrojó valores en todo el intervalo que van de 140 a 40 µs/ft, los cuales responden a la presencia de arcilla en un rango de 90 a 110 µs/ft, en conjunto con el registro RHOB cuyas escalas se encuentran en el rango 1.65 a 2.65 de gr/cm<sup>3</sup> observando valores de 2.25 a 2.45 gr/cm<sup>3</sup>.

En el caso de la porosidad efectiva sus valores responden a las zonas con presencia de arcilla donde sus valores son mínimos, por el contrario, las zonas que mayor de PHIE generaron los altos valores de resistividad y bajo valor de tiempo de tránsito. Las zonas donde se tocan PHIT y PHIE que son indicadores de arcilla están: a los  $600$  metros, a los  $660$  m y a los  $1380$ m.

En el carril número 10 carril se tiene la información de la evaluación que entregó con respecto a la presencia de fluidos en las nuevas formaciones estudiadas, considerando 100% el total, que son los hidrocarburos y el agua, el primero de estos mostrando la curva en color negro y el segundo fluido la curva en azul turquesa, arrojando un alto contenido de saturación de agua en el orden del 90% hasta los 1900 metros de profundidad, en donde Sh se ubica cuando menos en un valor superior al 20% y su valor máximo es de más de 50% en los 2400 hasta 2650 metros del intervalo reconstruido.

# 5.12.4 EVALUACIÓN PETROFÍSICA POZO D

En el pozo D (Ver figura 5.53 en Anexo C) se cuenta con formaciones Mioceno, Plioceno, al igual que los anteriores, se dispone de un espesor de acuerdo con la pista de profundidad, la cual abarcan una profundidad del pozo es el intervalo de 2000 m a 3290 m.

De acuerdo con la curva de Rayos Gamma en unidades API se indica la presencia de sedimentos arcillosos en las formaciones en este pozo, se observan valores que oscilan, de manera que representan zonas limpias en la formación, con un par de picos arcillosos en el principio y final de intervalo mostrado por el registro. El registro resistivo LLD junto con la curva de Resistividad LLS, registró valores intermedios a altos de resistividad en una escala de 0.8 a 20  $\Omega$ m.

La respuesta del registro neutrón refleja una litología asociada a la expuesta en pozos vecinos correspondiente a arenas con intercalaciones de lutitas. Con el registro sónico arrojó valores en todo el intervalo que van de 140 a 40 µs/ft, los cuales responden a la presencia de arcilla en un rango de 90 a 100  $\mu s$ /ft.

La porosidad efectiva refleja valores en zonas cuya presencia de arcilla, corresponden a valores mínimos, por el contrario, las zonas de mayor porosidad efectiva en reflejan la presencia de hidrocarburos.

Con respecto a la presencia de fluidos estudiadas en este pozo, del total que representan los hidrocarburos y el agua de un 100% se muestra un SH bajo en el orden del 10 a 12% y su valor máximo es de más de 95%.

### 5.12.5 EVALUACIÓN PETROFÍSICA DEL POZO E

Luego de visualizar las curvas pertenecientes en el Pozo E (Ver figura 5.54 en Anexo C), se dispone de las formaciones Mioceno, Plioceno, Pleistoceno, al igual que sus antecesores descritos aquí, va que esta sección ostenta las mejores condiciones para desarrollar la secuencia referida.

Con el registro de Resistividad LLD en conjunto con el registro de Resistividad LLS, se reportan valores intermedios a ligeramente altos de resistividad en la roca ubicándolas en un rango de 0.8 a 20  $\Omega$ m.

En la curva GR de acuerdo a la morfología observada se estudió el contacto entre areniscas y lutitas, observando un patrón de interpretación que se asoció a un ambiente nerítico.

La respuesta del registro de neutrón refleja una litología asociada a una intercalación de arenas y arcillas con valores que en conjunto con los demás pozos este pozo comparte escalas similares de la presencia de litología mediante una intercalación de lutitas con areniscas, asociado al registro RHOB reflejando valores que van como máximo de y un mínimo de 2.15 a 2.25 gr/cm<sup>3</sup>.

De acuerdo con el registro sónico se cuenta con valores renovados en todo el recorrido que van de 140 a 40 µs/ft, los cuales responden a la presencia de arcilla, lo cual sugieren en las más representativas en un rango de 100 a 120  $\mu$ s/ft.

Respecto con la información proporcionada en la curva de saturación de fluidos se representa a los hidrocarburos con un orden del 10% como mínimo y 30% máximo, cuyo contenido de saturación de agua es del orden del 40% con valor mínimo, y registrando un valor máximo del orden de 90%.

## 5.12.6 EVALUACIÓN PETROFÍSICA DEL POZO F

Luego de analizar los registros (Ver figura 5.55 en Anexo C) en el pozo F, se cuenta con las formaciones Mioceno, Plioceno, Pleistoceno, de acuerdo con la pista de profundidad, la cual abarca una profundidad del pozo de 1500 m a 4700 m como intervalo.

De acuerdo a las curvas registradas de Rayos Gamma en un intervalo de 0 a 150 API, se muestran valores de 50 unidades API aproximadamente, mostrando que contienen una gran gama de distintos materiales distinguiéndose entre ellos litologías permeables asociadas a arenas en conjunto con lutitas.

Con el registro de Resistividad LLD se observan valores bajos a intermedios de resistividad en la roca  $0.8$  a  $20 \Omega$ m, lo cual sugiere la litología asociada a este pozo, alternando entre lutitas y areniscas.

El registro sónico arrojó valores en todo el intervalo que van de 140 a 40  $\mu s$ /ft, los cuales responden a la presencia de arcilla. La respuesta del registro neutrón refleja una litología asociada a una intercalación entre areniscas y lutitas, en conjunto con el registro de densidad RHOB responden a la presencia de la citada litología estudiada con valores aproximadamente de 2.25 a 2.65 gr/cm<sup>3</sup>

De manera que en el caso de la porosidad efectiva sus valores responden a las zonas presencia de arcilla, donde sus valores son mínimos, por el contrario las zonas que mayor de PHIE generaron son las de los altos valores de resistividad y bajo valor de tiempo de tránsito. Los valores que observamos respecto a la permeabilidad representan una zona con valores altos aceptables debido a que alcanzan picos en un rango 1 a 10 a milidarcys.

Analizando lo anteriormente mencionado se concluye que la litología de esta zona está compuesta por una matriz siliciclástica de arena, intercalada con lutitas, al revisar la curva de saturación de agua se obtiene un porcentaje mayor de agua que de hidrocarburos.

En el carril número 10 carril se tiene la información que la evaluación entregó con respecto a la presencia de fluidos en las formaciones estudiadas, considerando 100% el total, que son los hidrocarburos y el agua, el caso primero mostrando rasgos en color negro y el caso segundo rasgos en azul turquesa, arrojando un alto contenido de saturación de agua es del orden del 90% hasta los 1425 metros en donde Sh se ubica cuando menos en un valor superior a  $10\%$ .

## 5.12.7 EVALUACIÓN PETROFÍSICA DEL POZO G

En el pozo G (Ver figura 5.56 en Anexo C) se cuenta con cinco formaciones Mioceno, Plioceno, y Pleistoceno, de acuerdo con la pista de profundidad el registro cuenta con un intervalo recorrido aproximadamente de 2000 m a 4800 m.

En lo que se refiere a los registros resistivos (LLS y LLD) estos tienden a mostrar valores similares a los correspondientes anteriores porque no fue necesario llevar acabo la reconstrucción del registro representado en una escala de 0.8 a 20  $\Omega$ m.

La respuesta del registro neutrón refleja como en los pozos vecinos una litología asociada a lutitas y areniscas con valores que tienden a en un rango de 0 a 0.6, en conjunto con el registro de densidad RHOB que responden a la presencia de la litología estudiada.

De acuerdo a la litología presente se comprueba con el registro de Rayos Gamma de 50 unidades API a 60 unidades API, refleja un ambiente deposicional asociado a baja energía permitiendo la acumulación de arcillas. El registro neutrón presenta valores constantes aproximadamente de 0 a 0.6.

Con respecto a los calores de Permeabilidad se registran valores en un rango de 0.01  $a 10$  mD.

A lo largo del registro se cuenta con intervalos de gran interés comercial, esto es capaz de observado mediante la interacción de todas las curvas de los demás registros de pozos. En el carril número 10 carril contiene la información de la evaluación entregó con respecto a la presencia de fluidos en las formaciones estudiadas, considerando 100% el total, que son los hidrocarburos y el agua, el caso primero mostrando rasgos en color negro y el caso segundo rasgos en azul turquesa, arrojando un alto contenido de saturación de agua es del orden del 95% hasta los metros en donde Sh se ubica cuando menos en un valor superior a 20%.

#### **CONCLUSIONES**

El estudio de las propiedades petrofísicas en el Megacubo sísmico Lankahuasa como el aquí descrito, es de gran utilidad para futuras áreas de la exploración de hidrocarburos, ha aplicado es través de las redes neuronales artificiales mediante la aplicación de la metodología aquí expuesta que permite reconstruir y predecir porciones de Registros Geofísicos de Pozos en zonas donde se tiene ausencia de información.

Previo al entrenamiento de los datos una red neuronal artificial se debe llevar acabo el control de calidad idóneo para verificar los estados de estos en los Registros Geofísicos de Pozos. Por lo que, si es necesario, se deben aplicar las correcciones ambientales debido a que la variación de algún valor petrofísico puede alterar el resultado arrojado en el coeficiente de Pearson al momento de elegir aquellas curvas que servirán como valores de entrada en la red neuronal, por lo que, asimismo, su capacidad resolutiva dependerá de su entrenamiento en periodos cortos, representando una herramienta eficaz en la solución de la curva reconstruida.

En el presente trabajo de investigación al efectuar el análisis de correlación de propiedades petrofísicas asociadas a la zona de estudio se obtuvieron los mejores resultados en dichas propiedades en comparación con otras, debido a la compatibilidad de las variables que fueron definidas con los coeficientes de Pearson más resolutivos. De manera que, como una excelente herramienta para seleccionar las mejores propiedades petrofísicas se lograron realizar los multicrossplot que nos proporcionaron los valores más convincentes de entrada en la red neuronal.

Las redes neuronales no buscan extrapolar información, solo permiten generar valores congruentes y con sentido dentro de las entradas de información, por lo que fue posible entrenar los propios datos con poca información, no obstante, suficiente para brindar excelentes resultados, representando así, una técnica confiable y de reducidos costos de operación.

Cabe mencionar que en la toma de decisiones en la etapa de diseño y construcción de la red neuronal artificial es muy importante elegir el tipo de topología adecuado para esperar la correcta salida con la solución a un problema específico. El hecho de determinar el tipo de topología de la red en nuestro caso, fue el factor más importante para la resolución del problema petrofísico mediante la reconstrucción, debido a la óptima selección de los diversos algoritmos aplicados durante la fase de entrenamiento.

El algoritmo de mejor respuesta utilizado en el presente trabajo de investigación fue el de backprogation, por su característica de vital importancia en alta dependencia de los parámetros seleccionados para la fase de entrenamiento ajustando los pesos sinápticos, para llevar acabo el correcto y mejor entrenamiento correspondiente, y generar los mejores resultados.

Al aplicar una red (RNA) para un arregio de pozos el comportamiento nuevo y conocido de las propiedades petrofísicas de las rocas se puede difundir múltiples campos con ayuda y soporten el nuevo conocimiento, y dependiendo la cercanía de los campos. La distancia entre los pozos debe ser cercana para garantizar la mejor respuesta de la red a partir de la fase de entrenamiento. De esta manera la mejora en las propiedades petrofísicas de la roca refleja nueva información del contenido de fluidos, la litología y la porosidad presente en ésta, a pesar de pertenecer a campos diferentes.

En particular se ha visto que es importante llevar acabo la etapa de comprobación de los RGP con un análisis comparativo de electrofacies, debido a su buena definición para determinar si son correctos los tipos de facies interpretadas en comparación con la litología observada en los núcleos de perforación.

En general se ha venido aceptando que la metodología para el cálculo de las variables como: la litología, porosidad, permeabilidad, saturación de agua, etc., se requiere de la aplicación de redes neuronales artificiales (RNA) siendo éstas una de las técnicas más eficientes para modelar predictivos de producción.

En la metodología empleada en este trabajo de investigación se requirió de la evaluación petrofísica de las formaciones para tener una correcta interpretación y tener las mejores zonas como oportunidades de exploración, con la aplicación de las redes neuronales artificiales.

#### **RECOMENDACIONES**

La finalidad de este trabajo de investigación servirá para enriquecer tanto las interpretaciones relacionadas al área de estudio, como la fuente de información apoyo principalmente para el equipo de ingeniería de yacimientos.

Es muy importante saber las implicaciones geológicas del área desde un punto de vista petrográfico, desde una escala local hasta situarse dentro de la estructura regional, conocer litologías, tipos de facies, podrá situarnos en la resolución de estos tipos de problemas para conocer la naturaleza petrofísica de las variables en estudiadas.

En la etapa de diseño y creación de una red neuronal artificial es importante definir el número de neuronas, entradas y salidas de información a partir de tener en cuenta el proceso interno para tener un correcto entrenamiento de la misma.

Es recomendable iniciar el entrenamiento con una topología sencilla, para monitorear la respuesta y ponderar su error e ir avanzando a base de la retroalimentación hasta obtener una red de topología compleja dependiendo del tipo de respuesta que arroja el registro arroja nuevo generado en cada iteración para no caer en el sobre-entrenamiento de la red.

Realizar un análisis de clúster ayuda a visualizar las (inter) relaciones de varias propiedades petrofísicas para encontrar similitudes y congruencia entre los datos de diferentes curvas, y con el fin de agruparlos y operarlos a partir de las magnitudes en electrofacies además de tener una adecuada clasificación de las litologías.

Es recomendable que, en la entrada, durante la fase de entrenamiento de los datos se monitoree el error en la salida, esto nos ayuda a controlar en la calidad de la respuesta de la red neuronal a los patrones de entrenamiento.

El hecho de tener una adecuada integración de los datos es de vital importancia, puesto que conociendo la naturaleza en la variación de las variables relacionadas en estudio se podrá saber si son correlacionables y congruentes entre sí y, así para tener un correcto entrenamiento.

# Tabla de Anexos

#### Anexo A

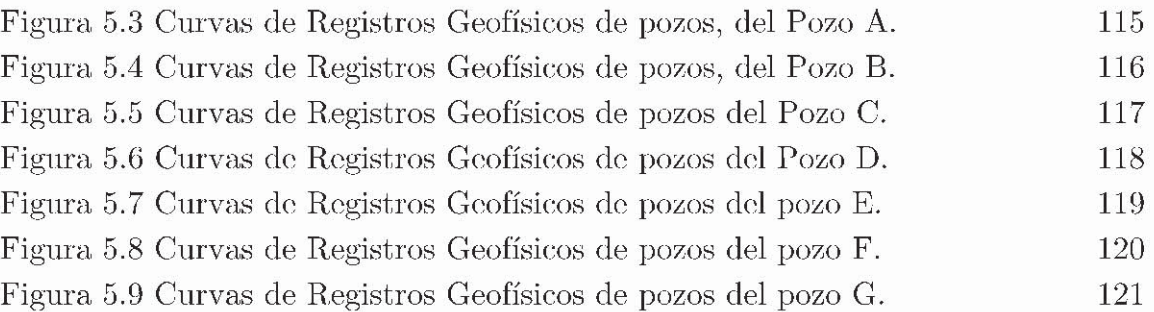

# Anexo B

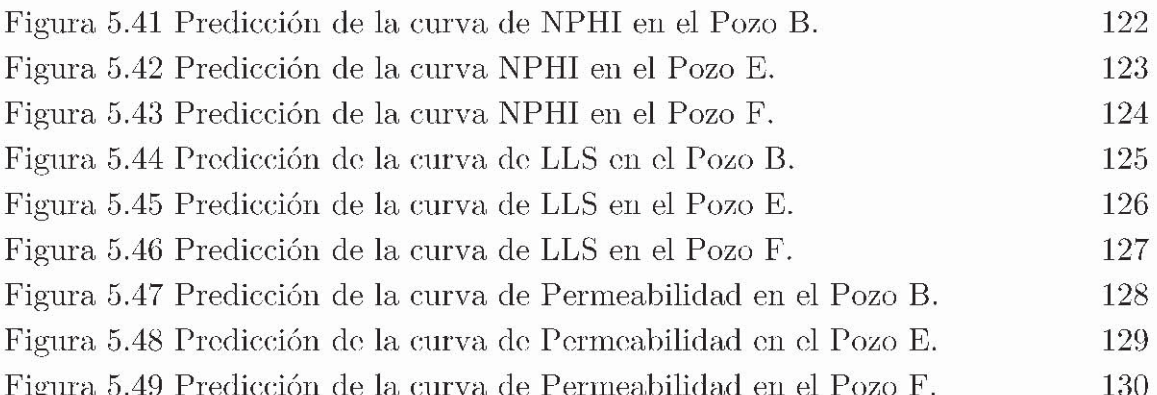

#### Anexo $\mathrm{C}% _{1}\left( \mathcal{A}_{1}\right)$

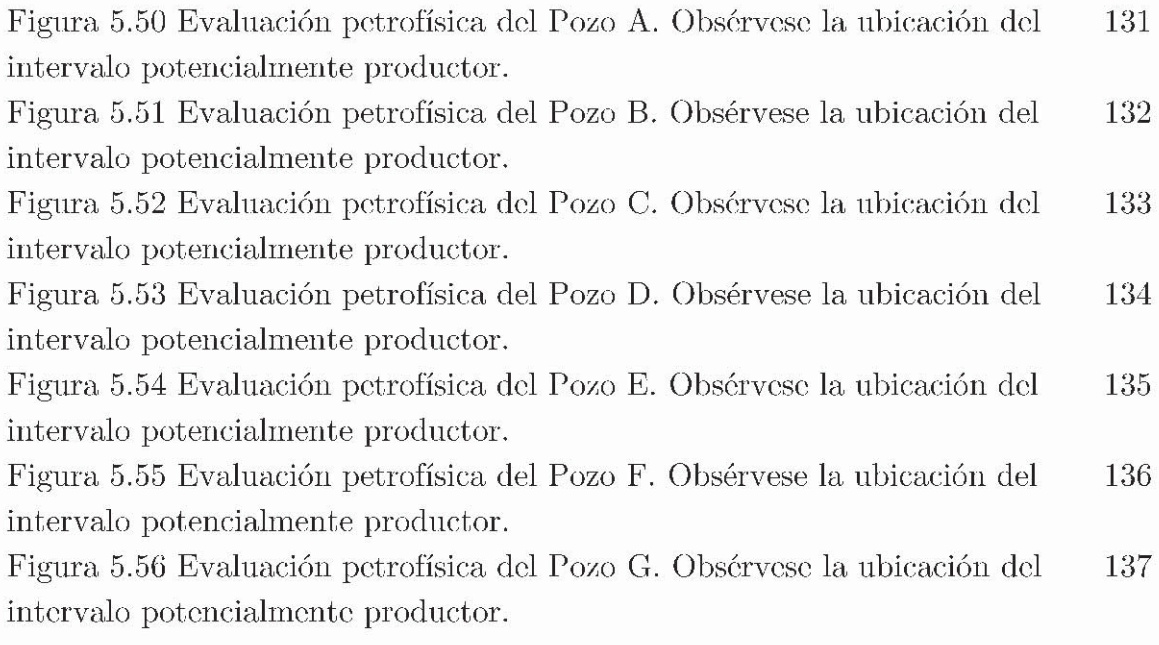

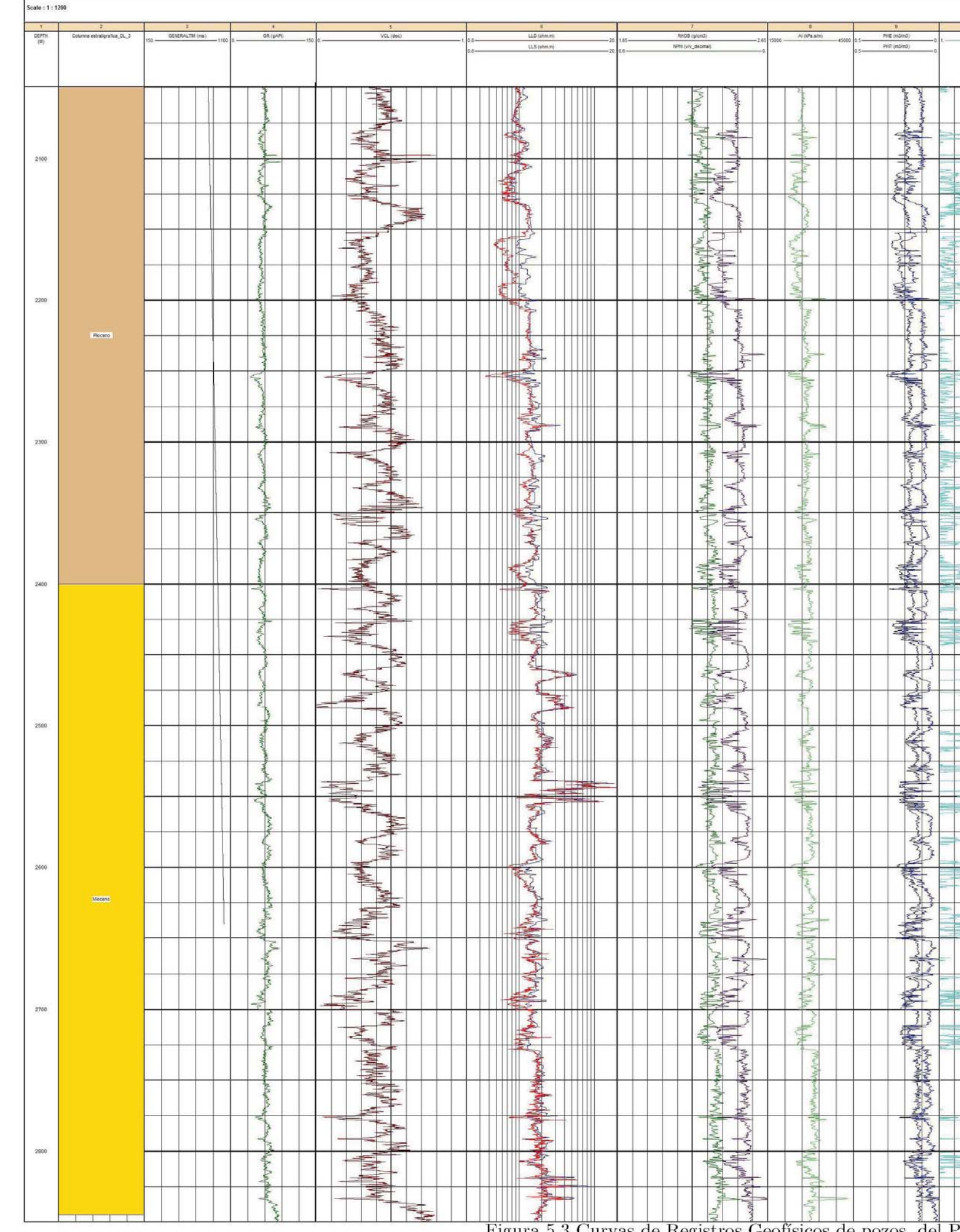

Figura 5.3 Curvas de Registros Geofísicos de pozos, del Pozo A.

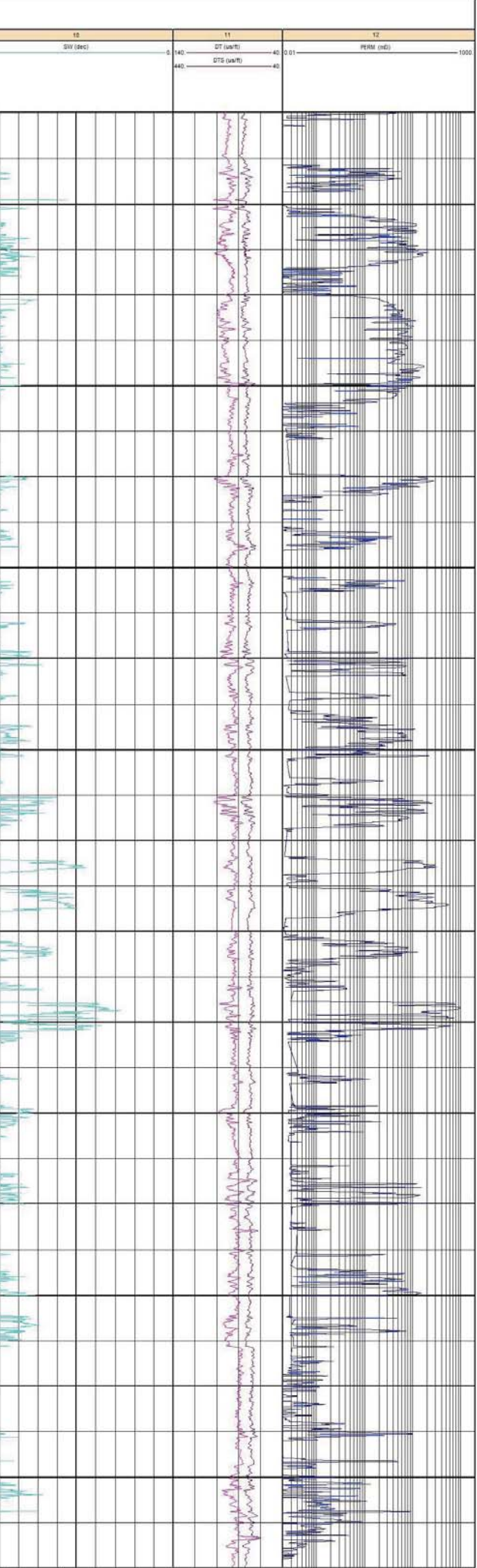

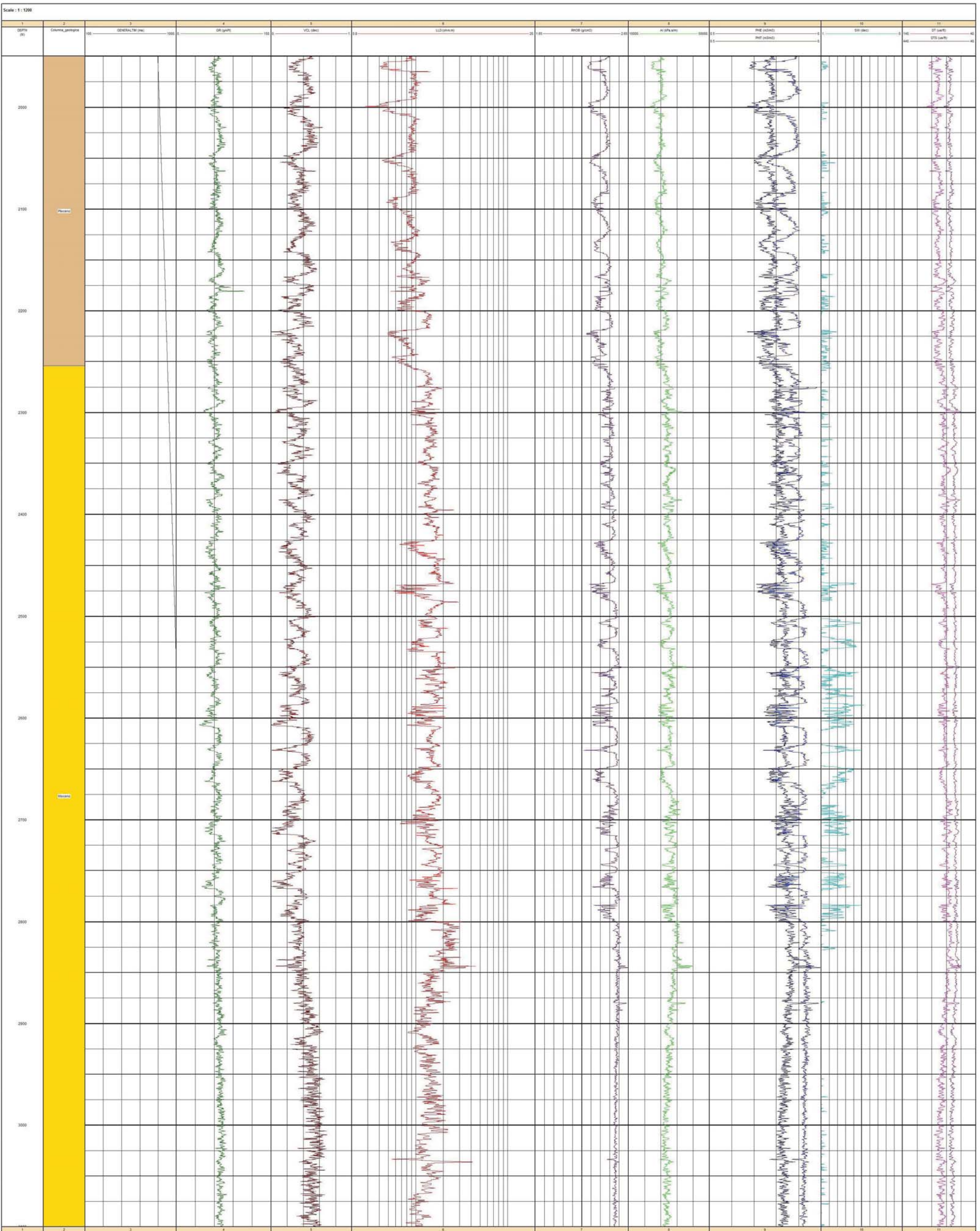

Figura 5.4 Curvas de Registros Geofísicos de pozos, del Pozo B.

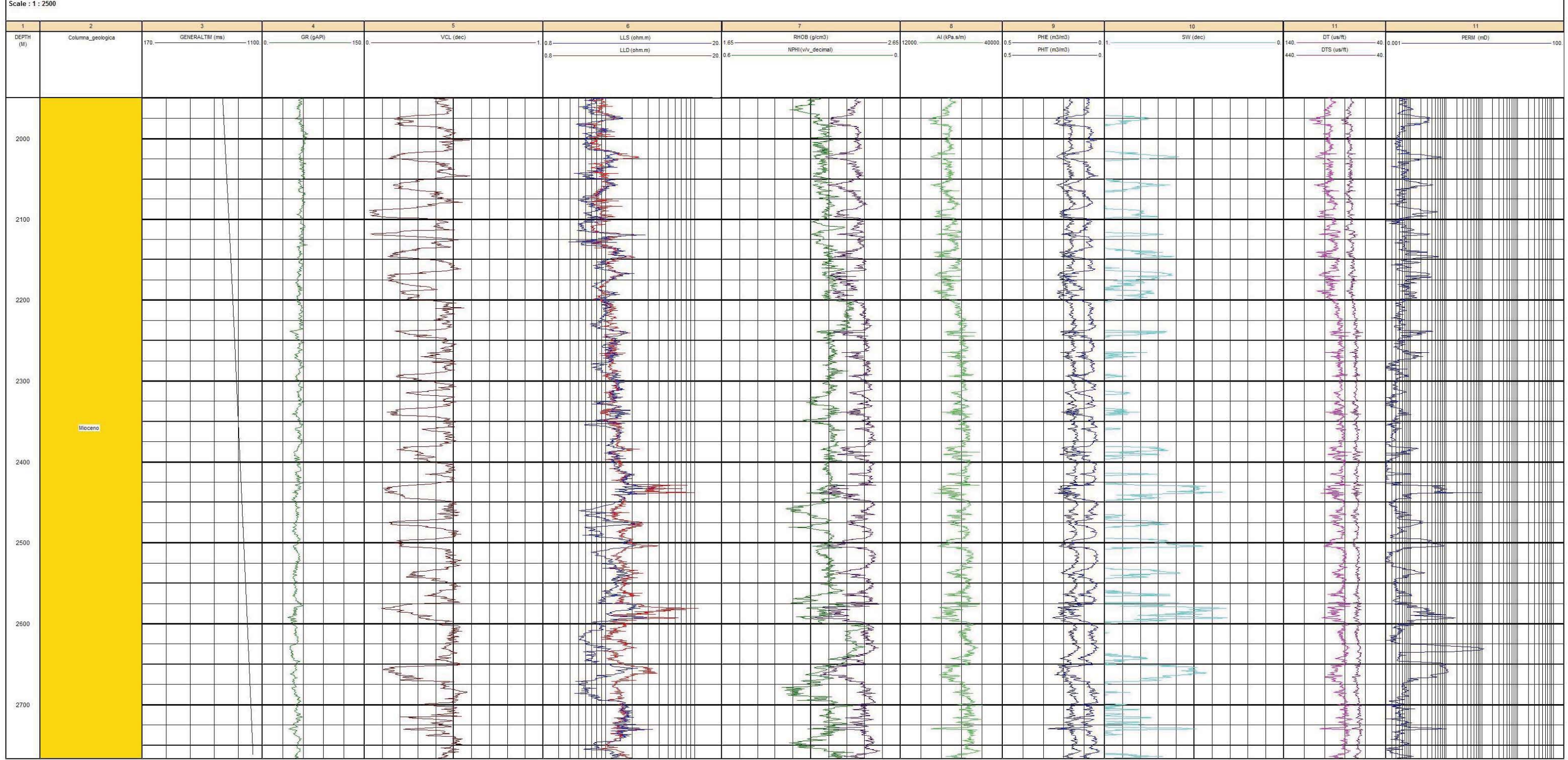

Figura 5.5 Curvas de Registros Geofísicos de pozos del Pozo C.

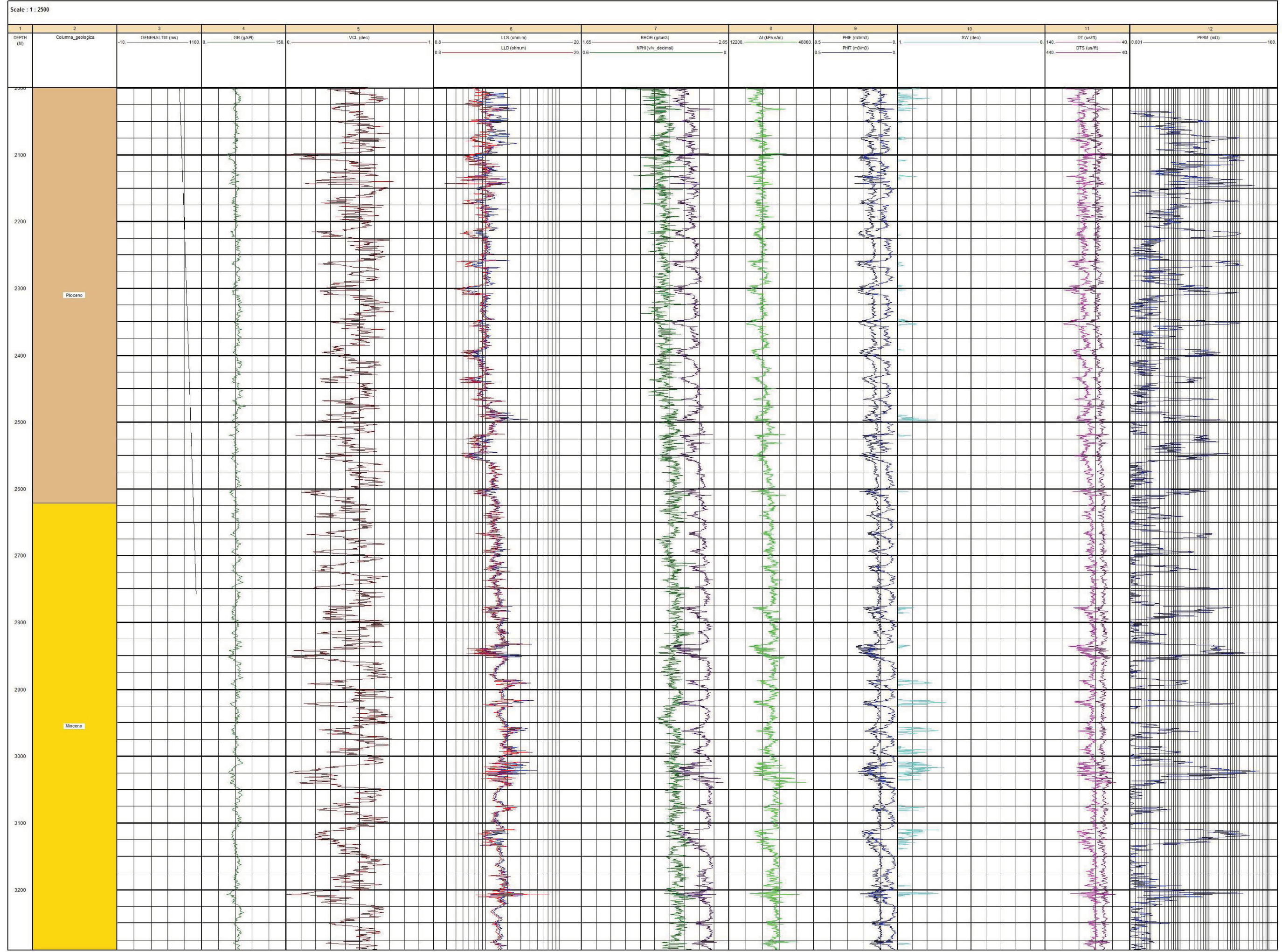

Figura 5.6 Curvas de Registros Geofísicos de pozos del Pozo D.

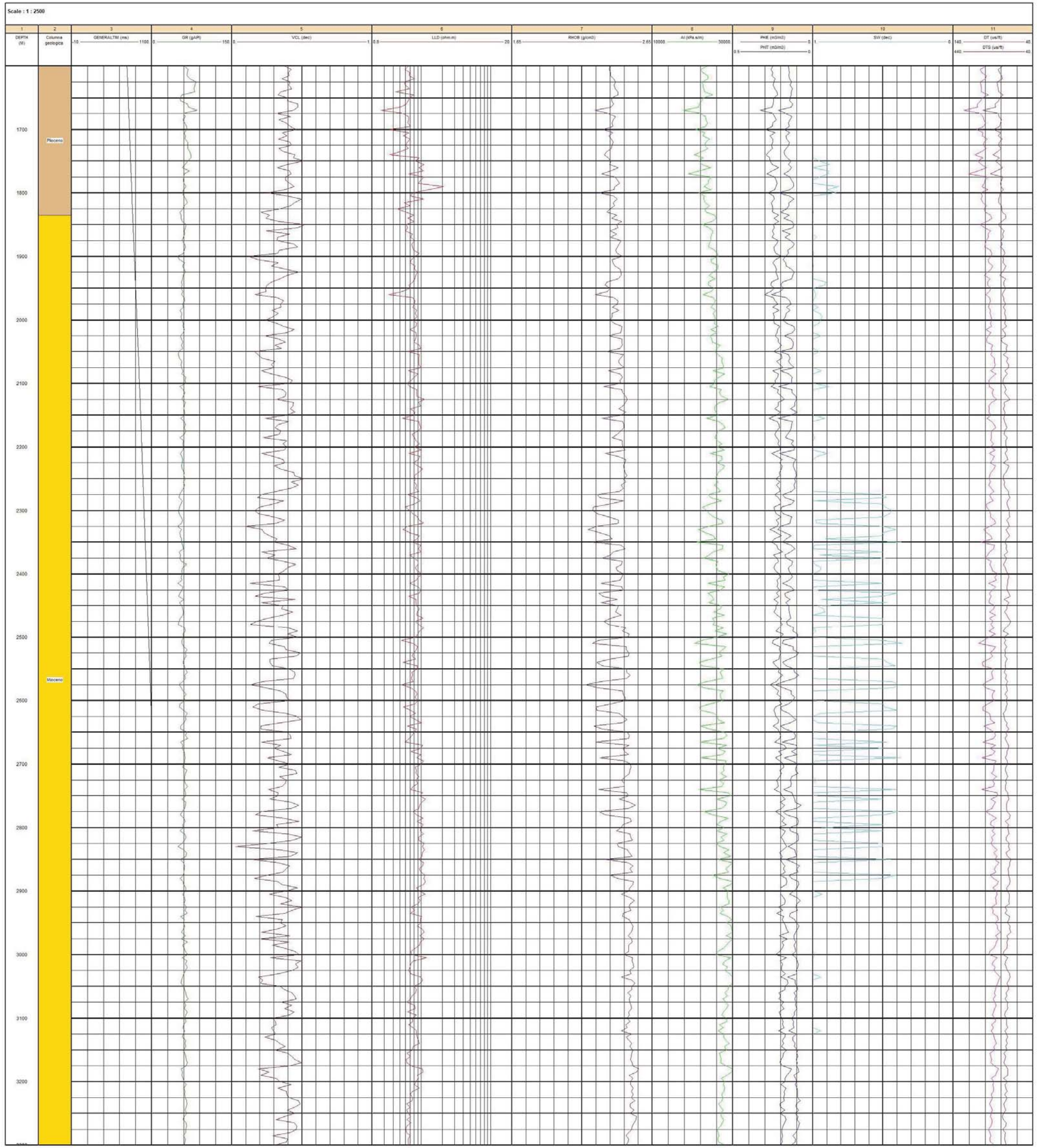

Figura 5.7 Curvas de Registros Geofísicos de pozos del pozo E.

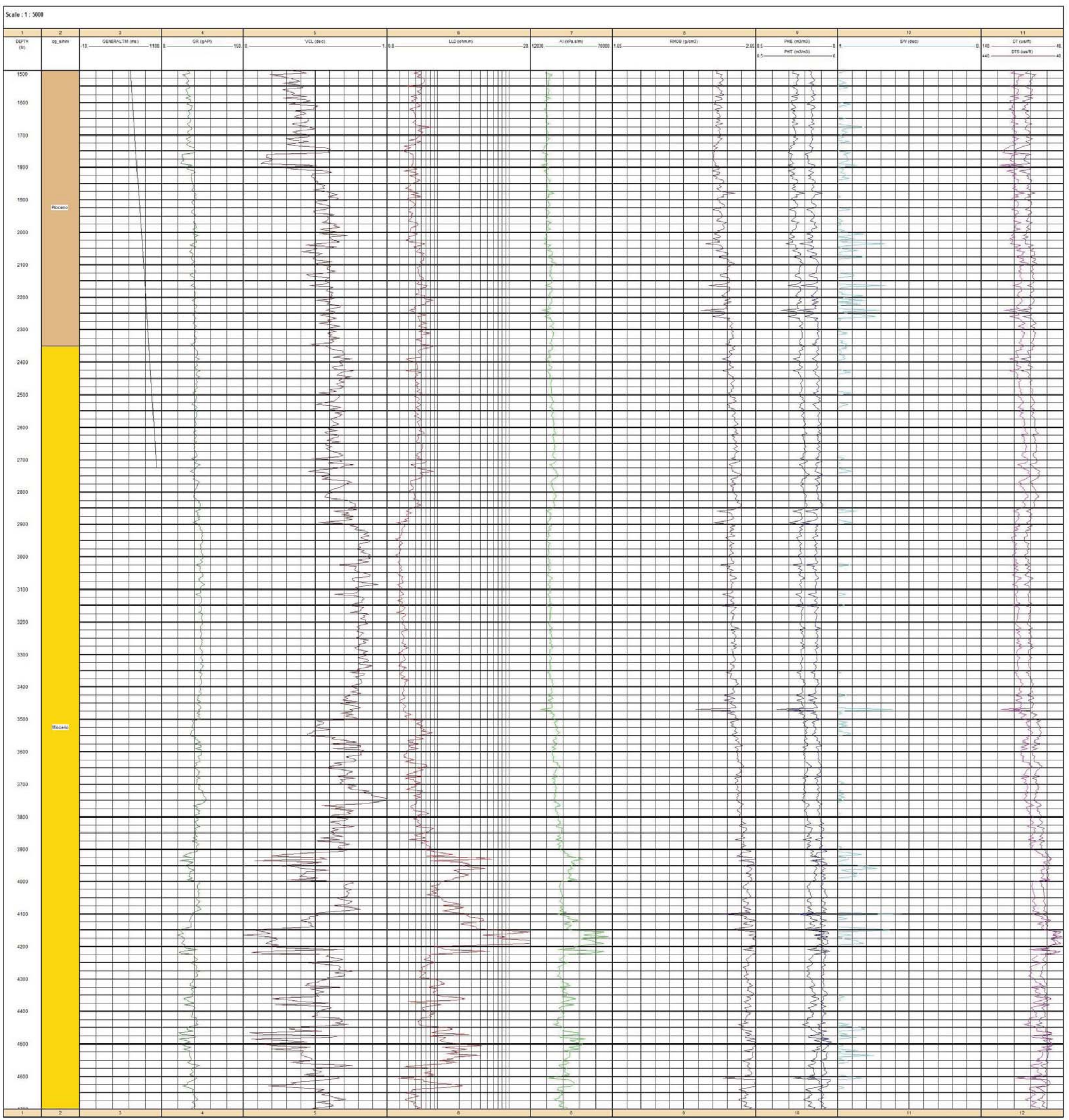

Figura 5.8 Curvas de Registros Geofísicos de pozos del pozo F.

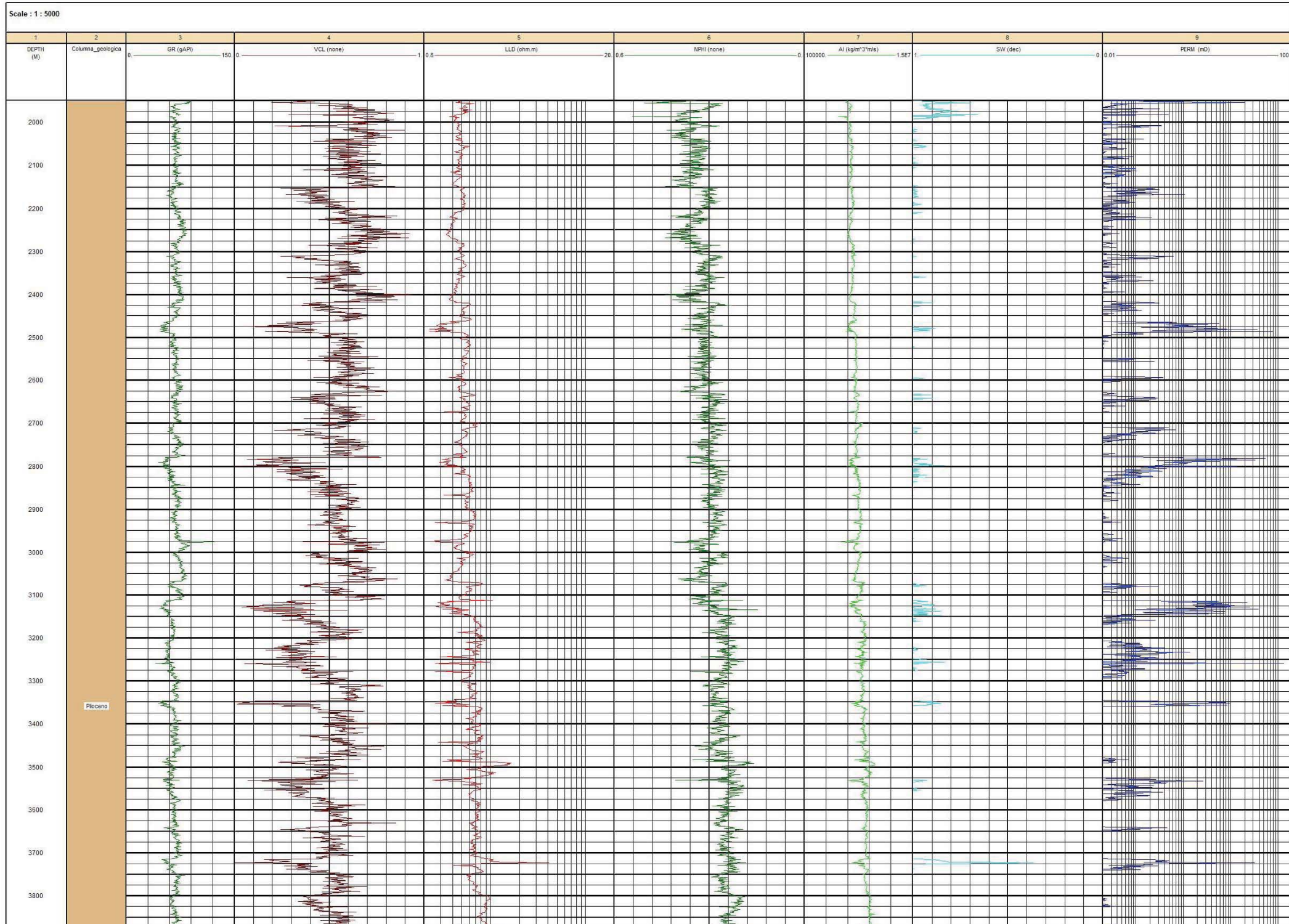

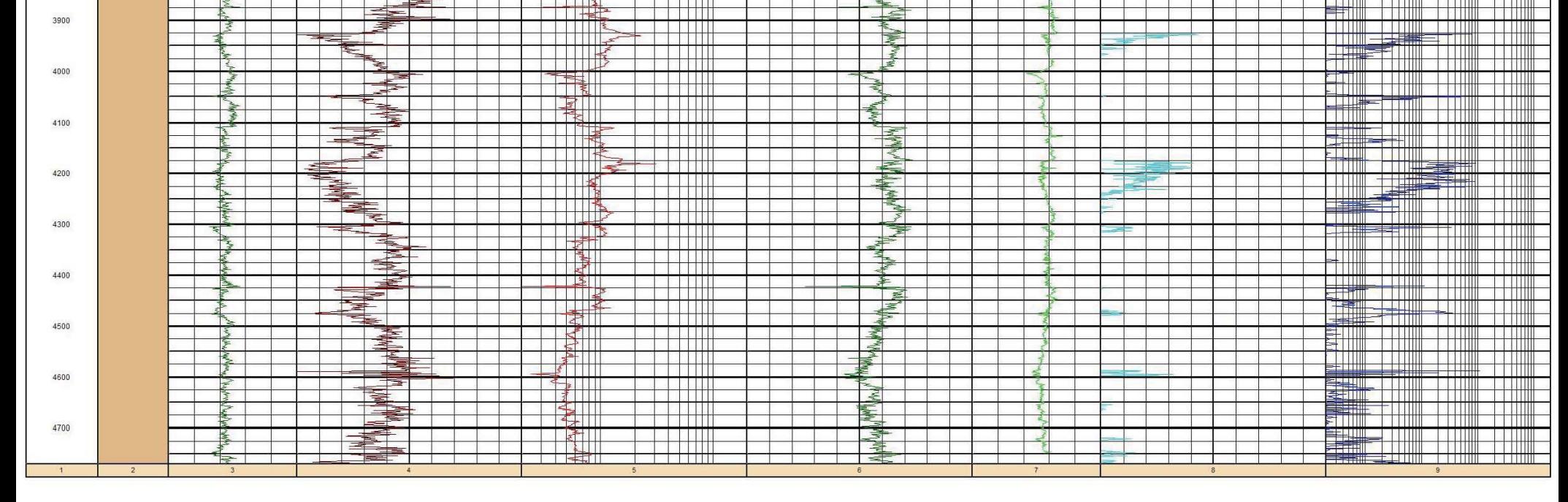

Figura 5.9 Curvas de Registros Geofísicos de pozos del pozo G.

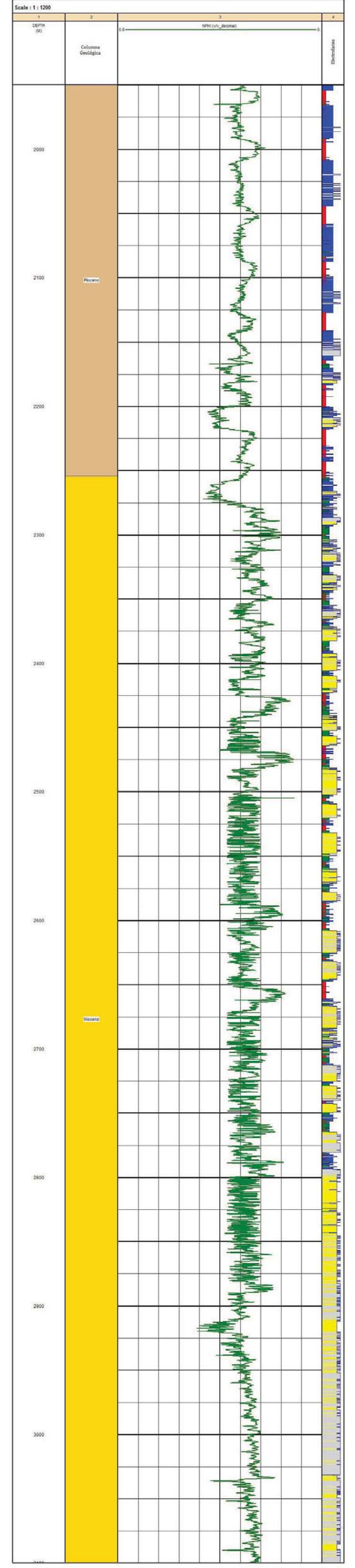

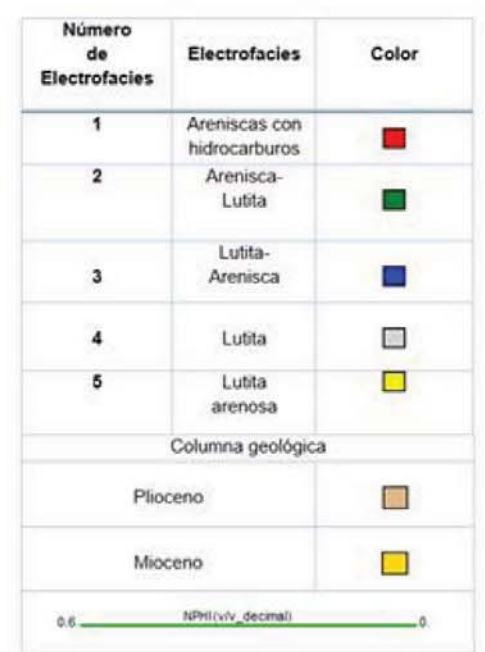

Figura 5.41 Predicción de la curva de NPHI en el Pozo B.

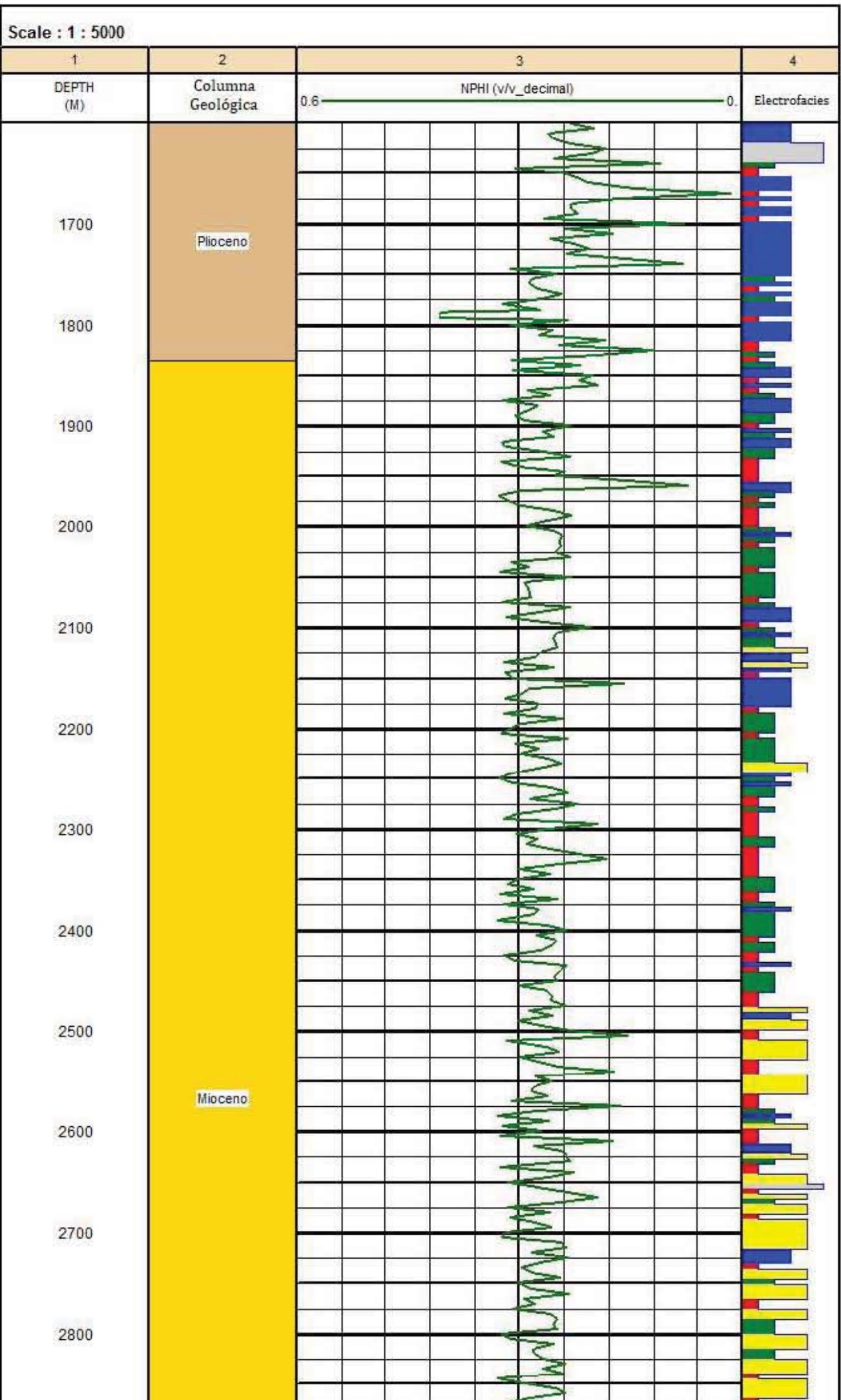

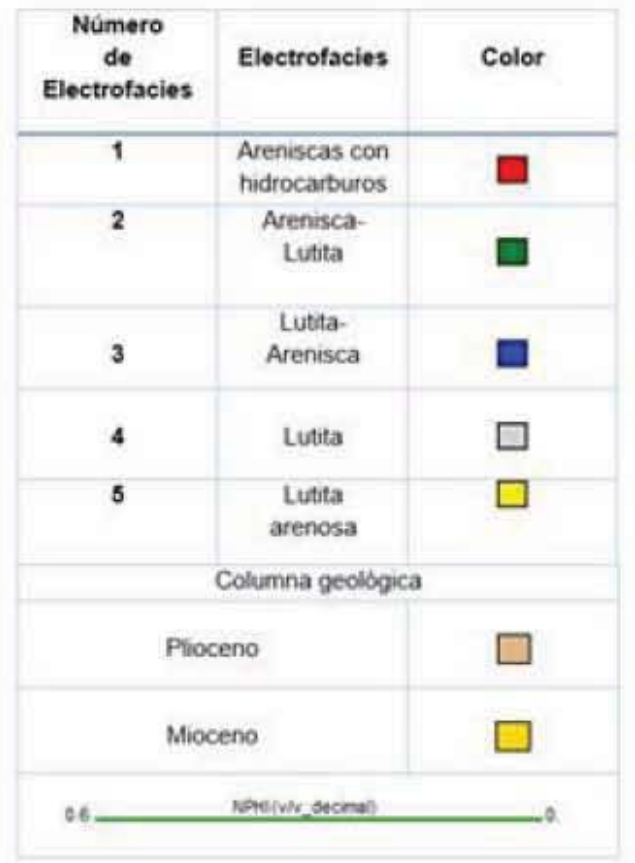

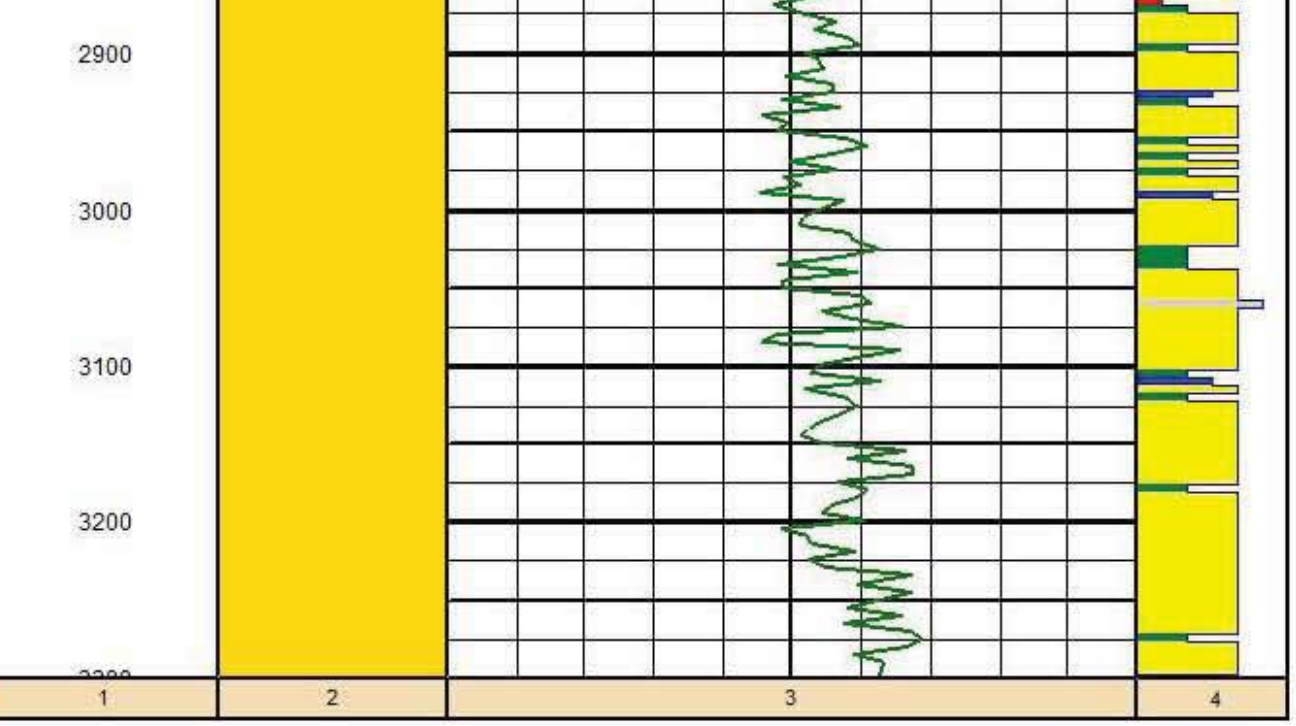

Figura 5.42 Predicción de la curva NPHI en el Pozo E.

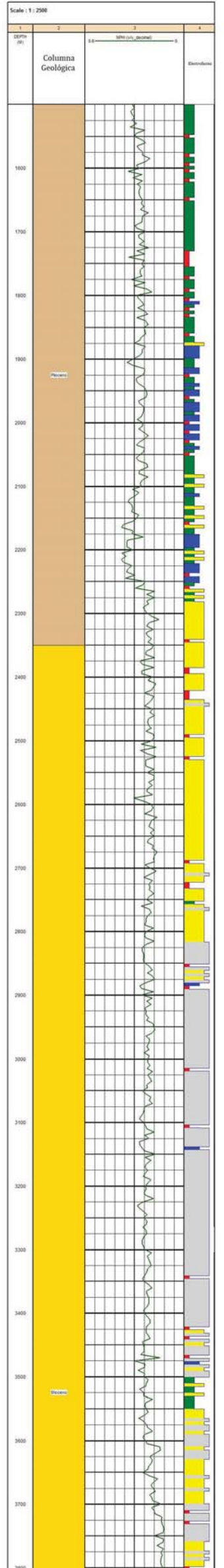

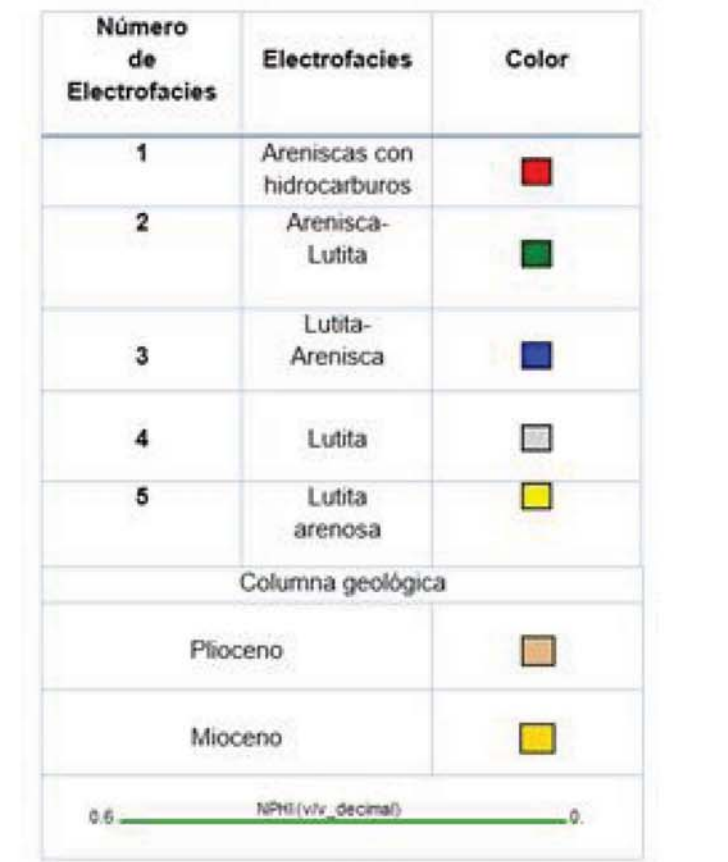

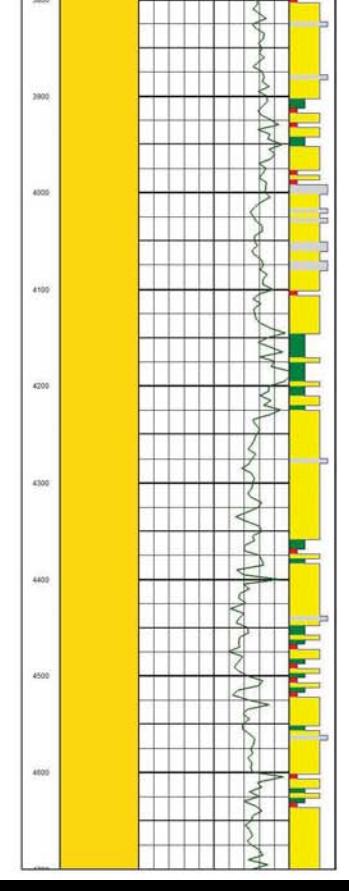

Figura 5.43 Predicción de la curva NPHI en el Pozo F.  $\,$ 

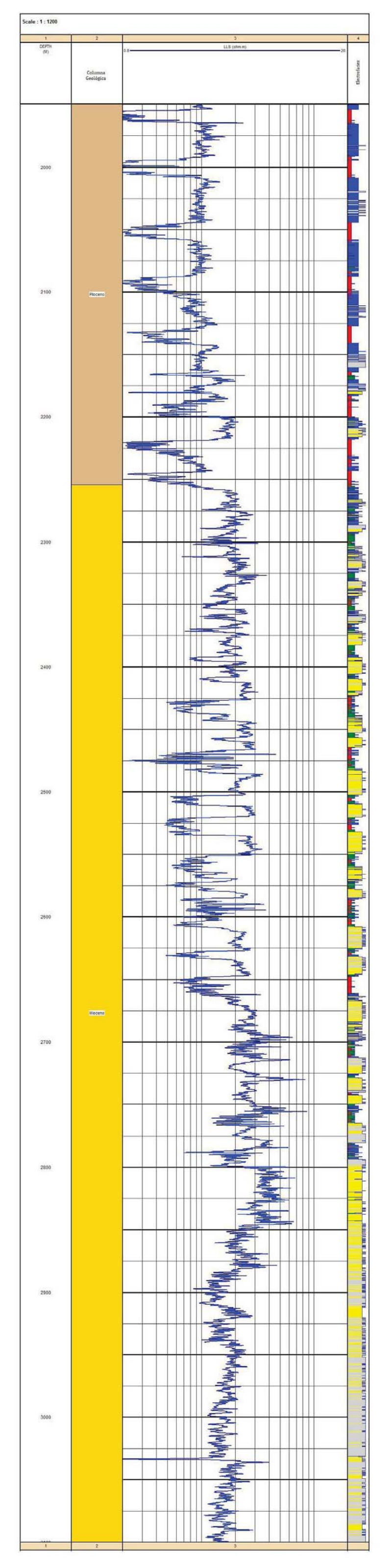

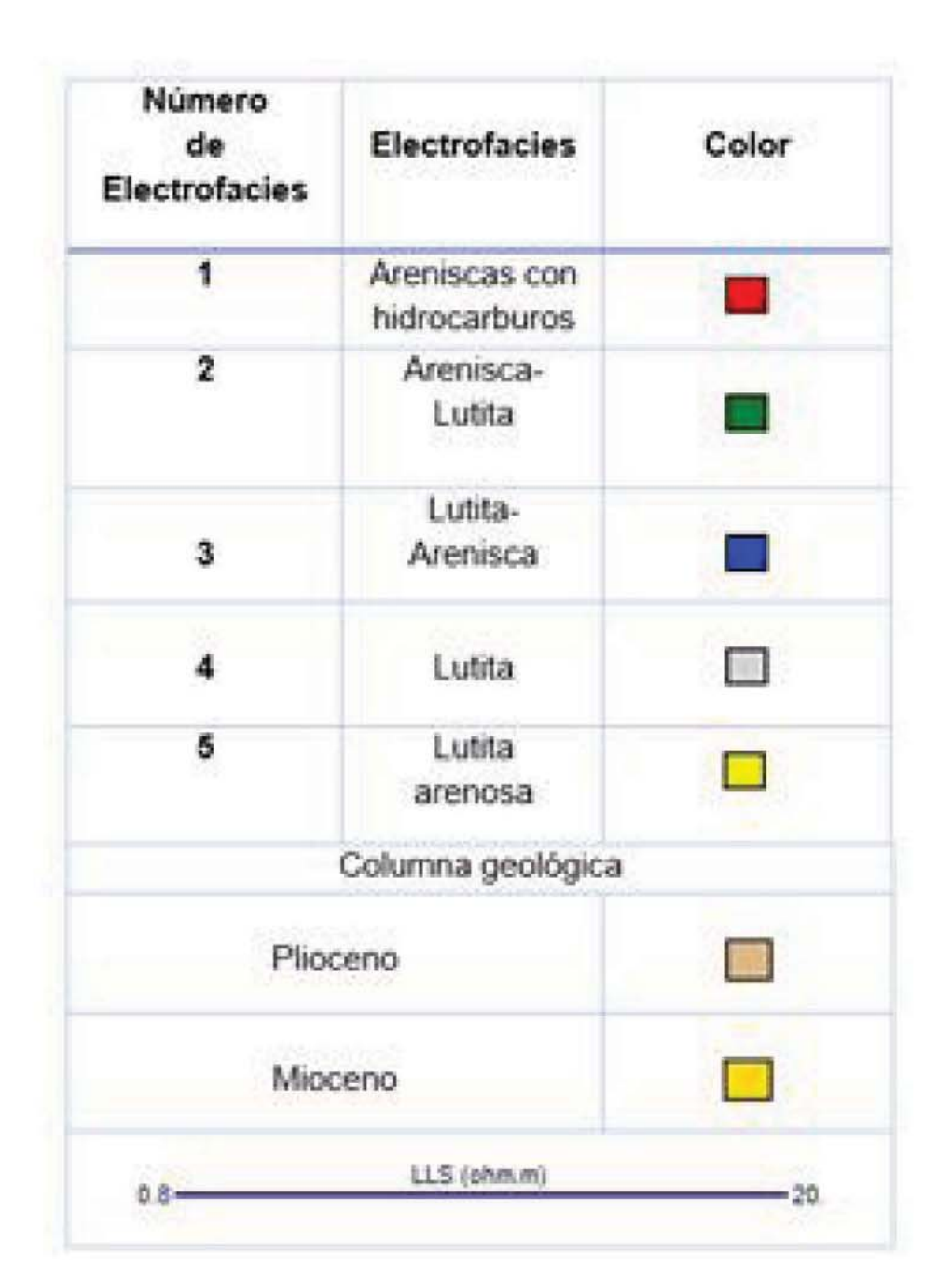

Figura 5.44 Predicción de la curva de LLS en el Pozo B.

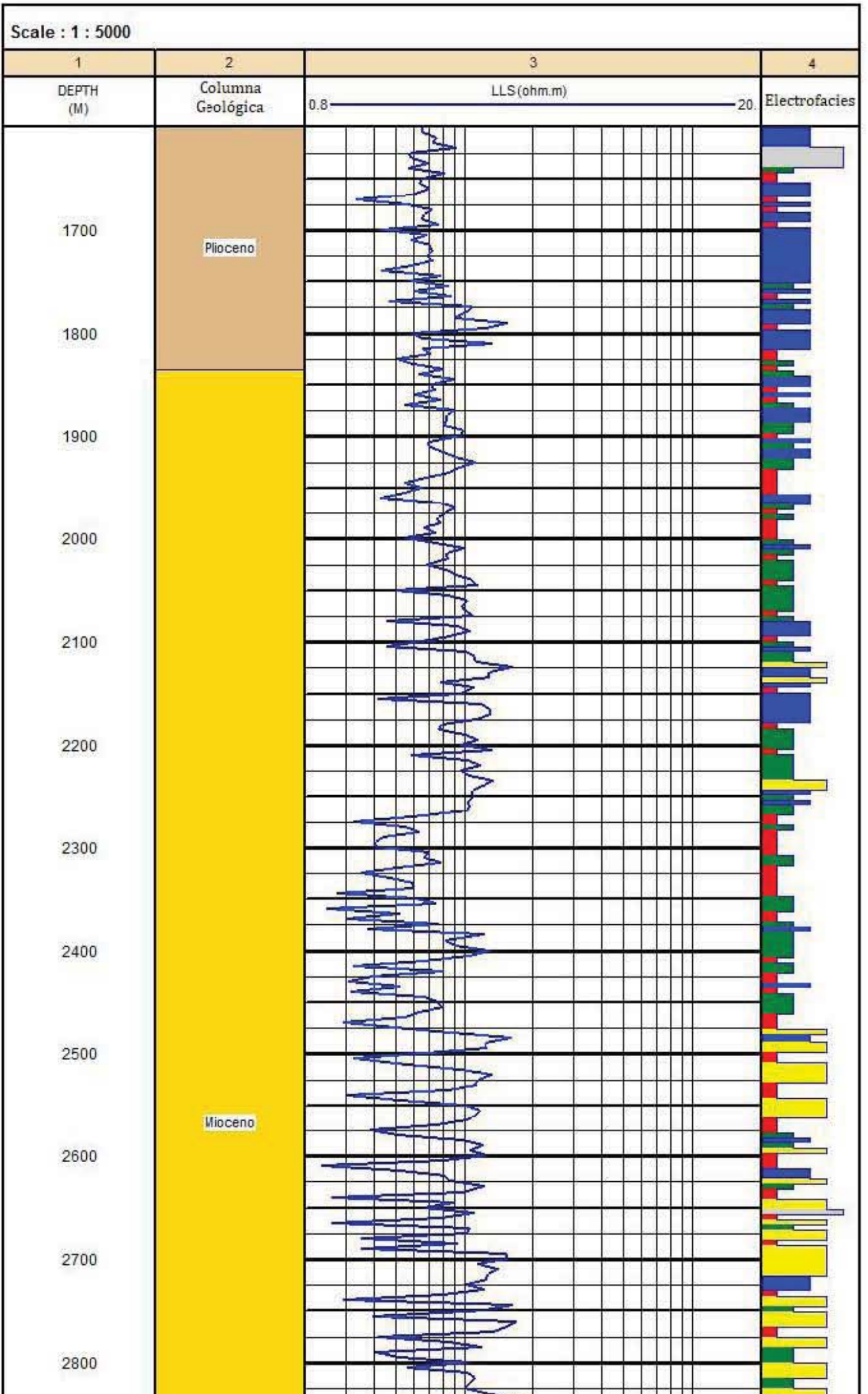

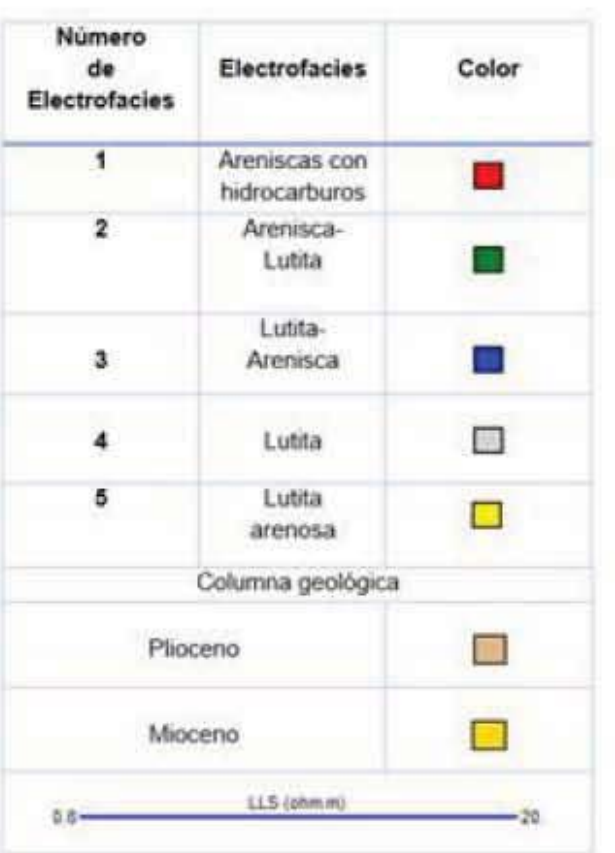

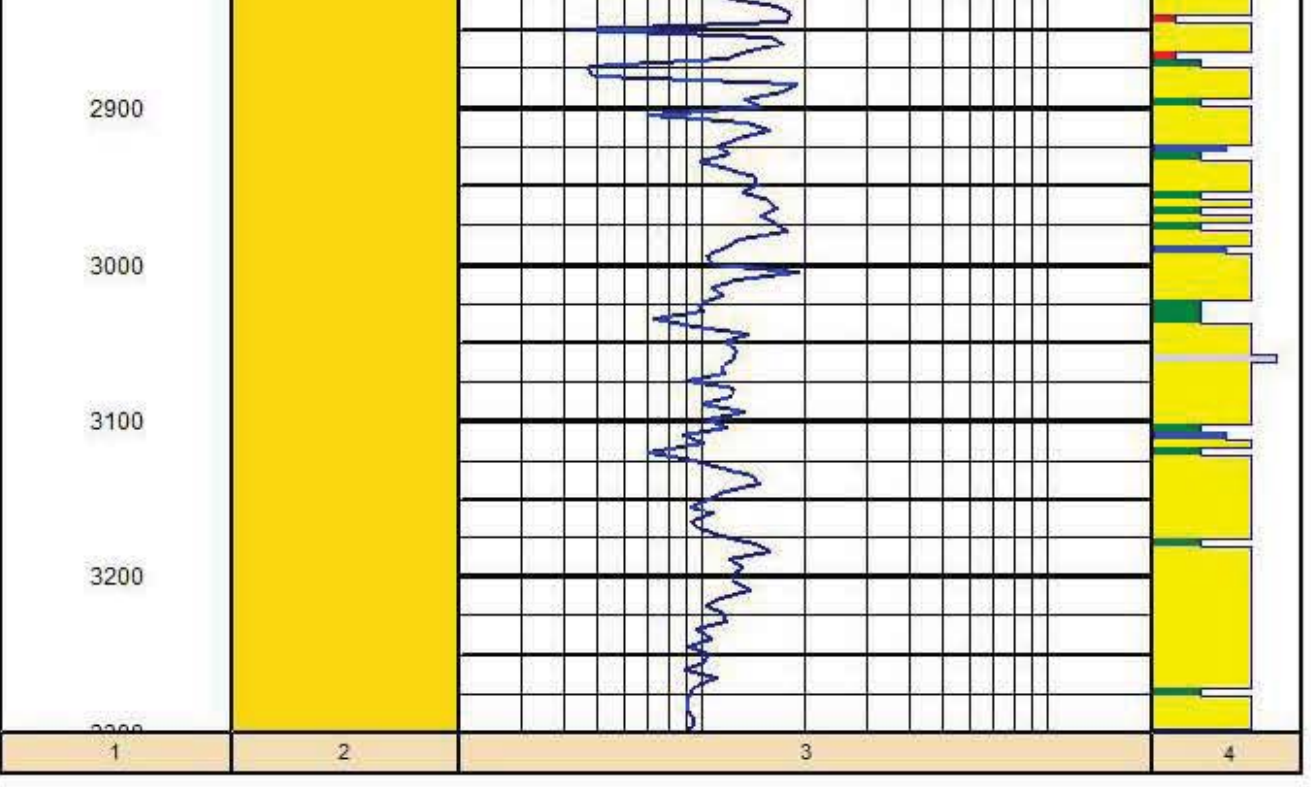

Figura 5.45 Predicción de la curva de LLS en el Pozo E.

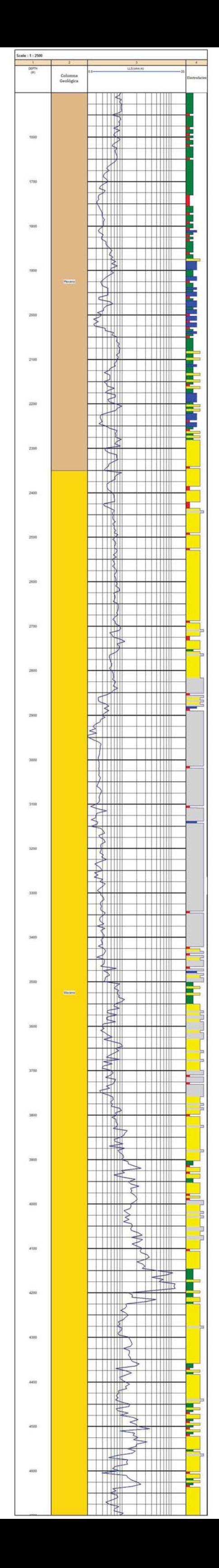

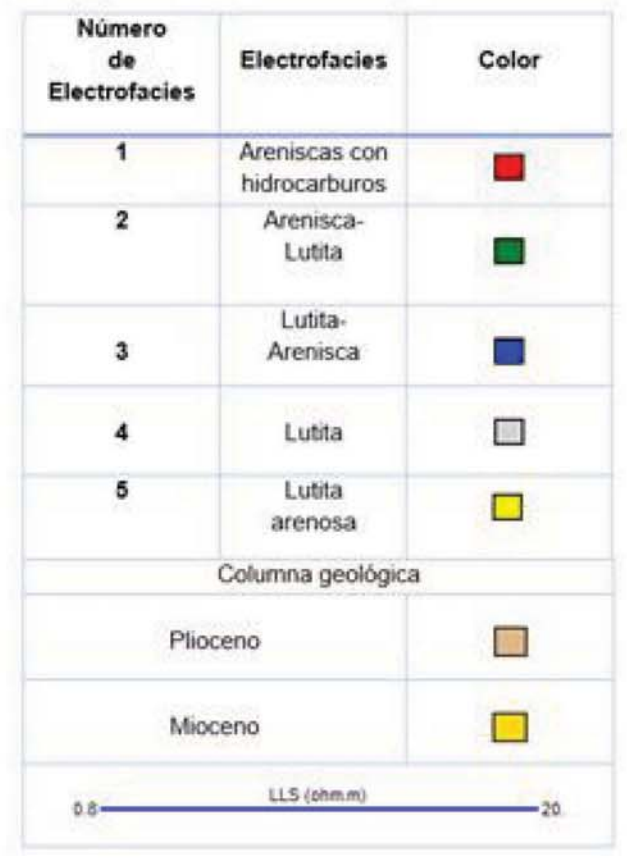

Figura 5.46 Predicción de la curva de LLS en el Pozo F.
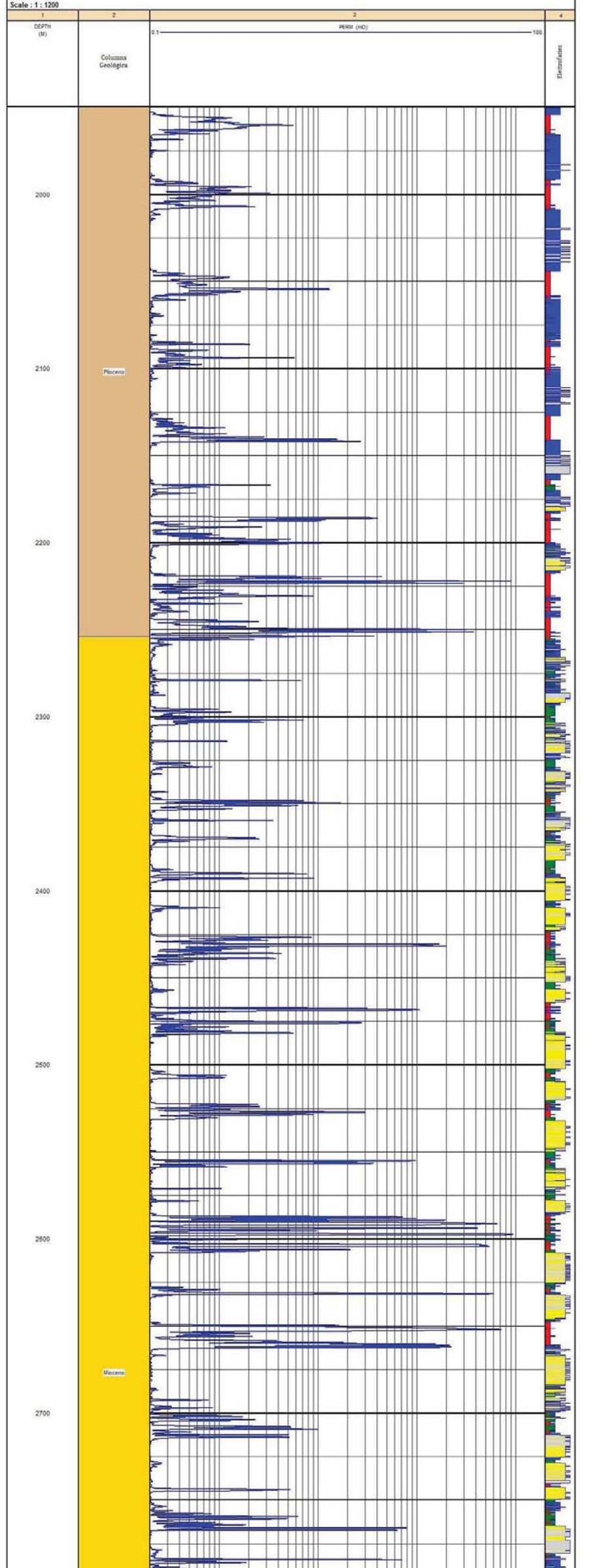

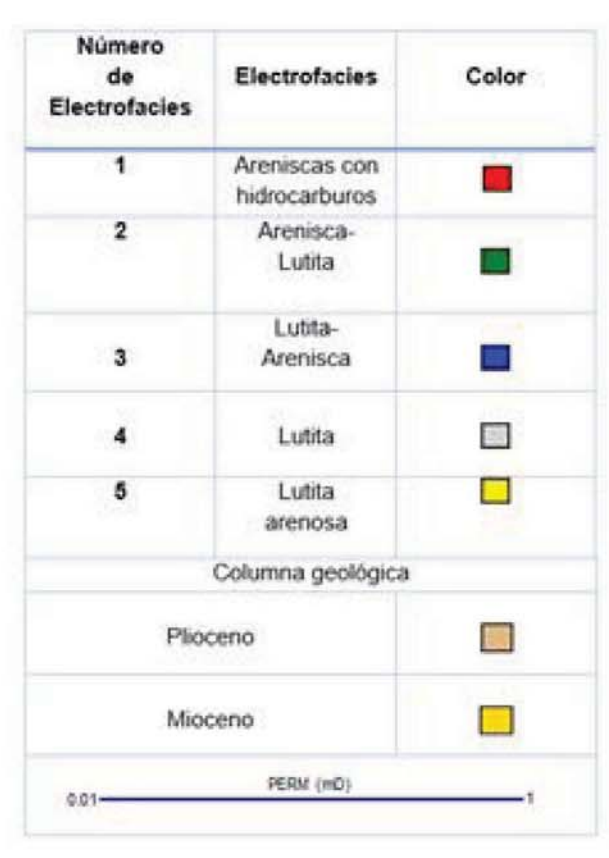

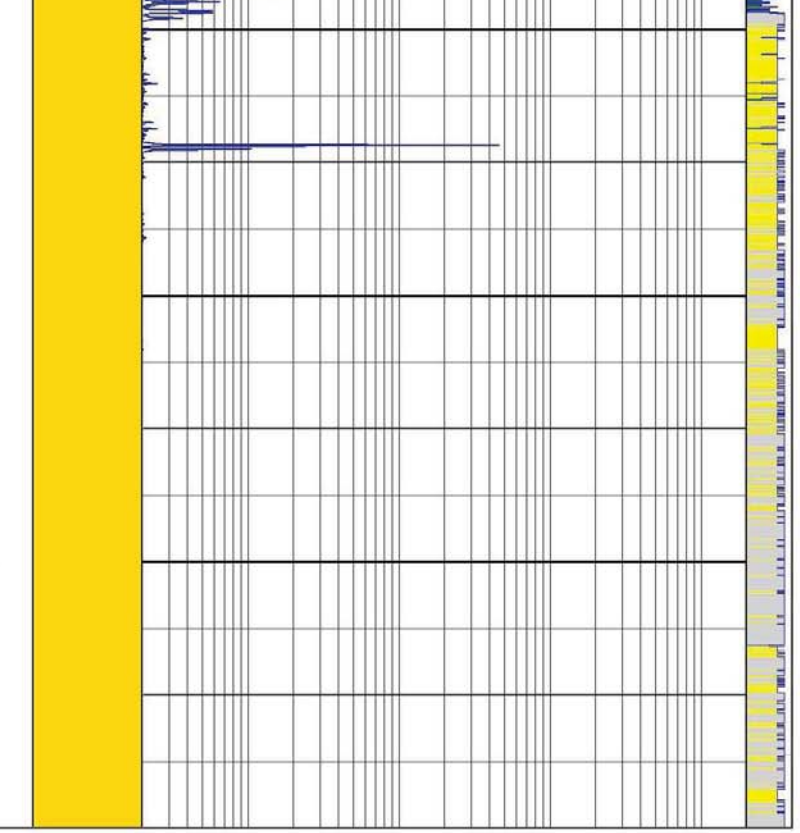

Figura 5.47 Predicción de la curva de Permeabilidad en el Pozo B.

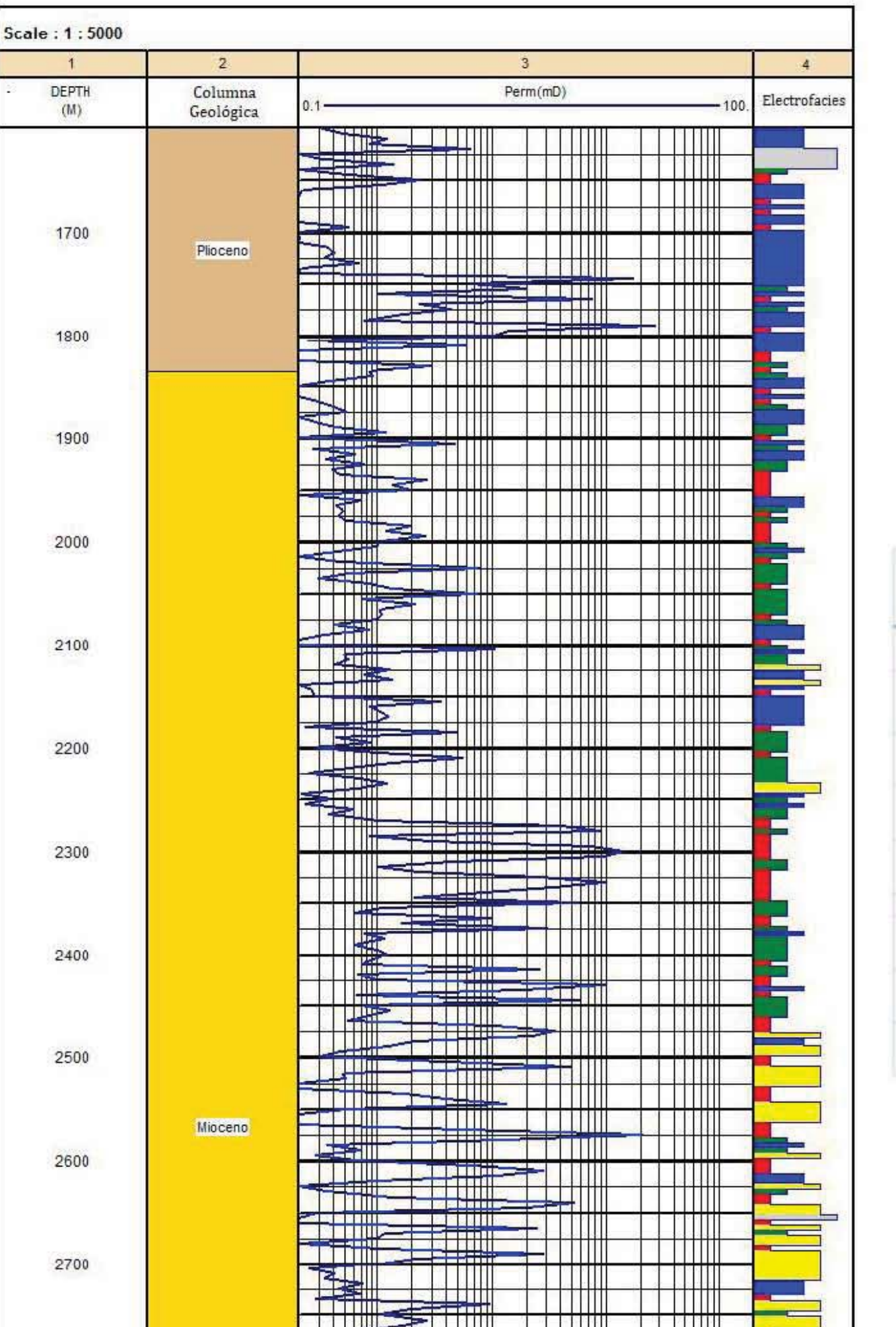

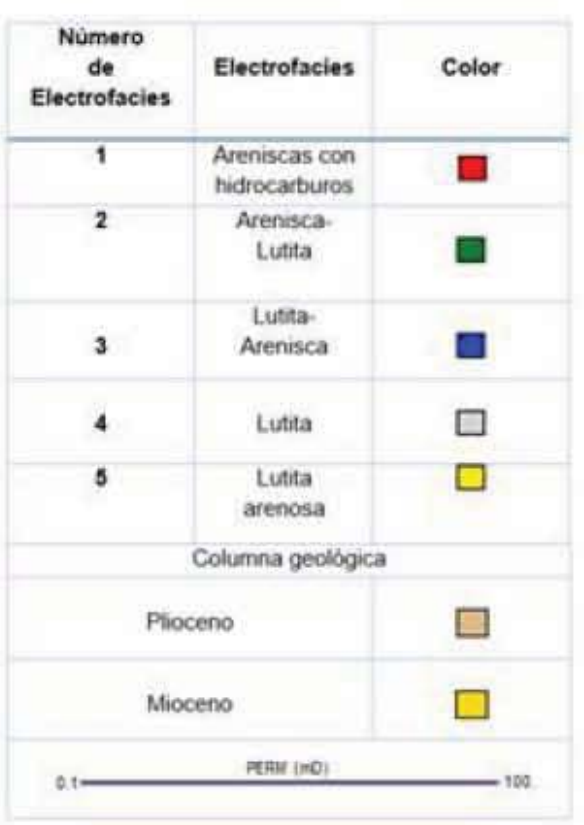

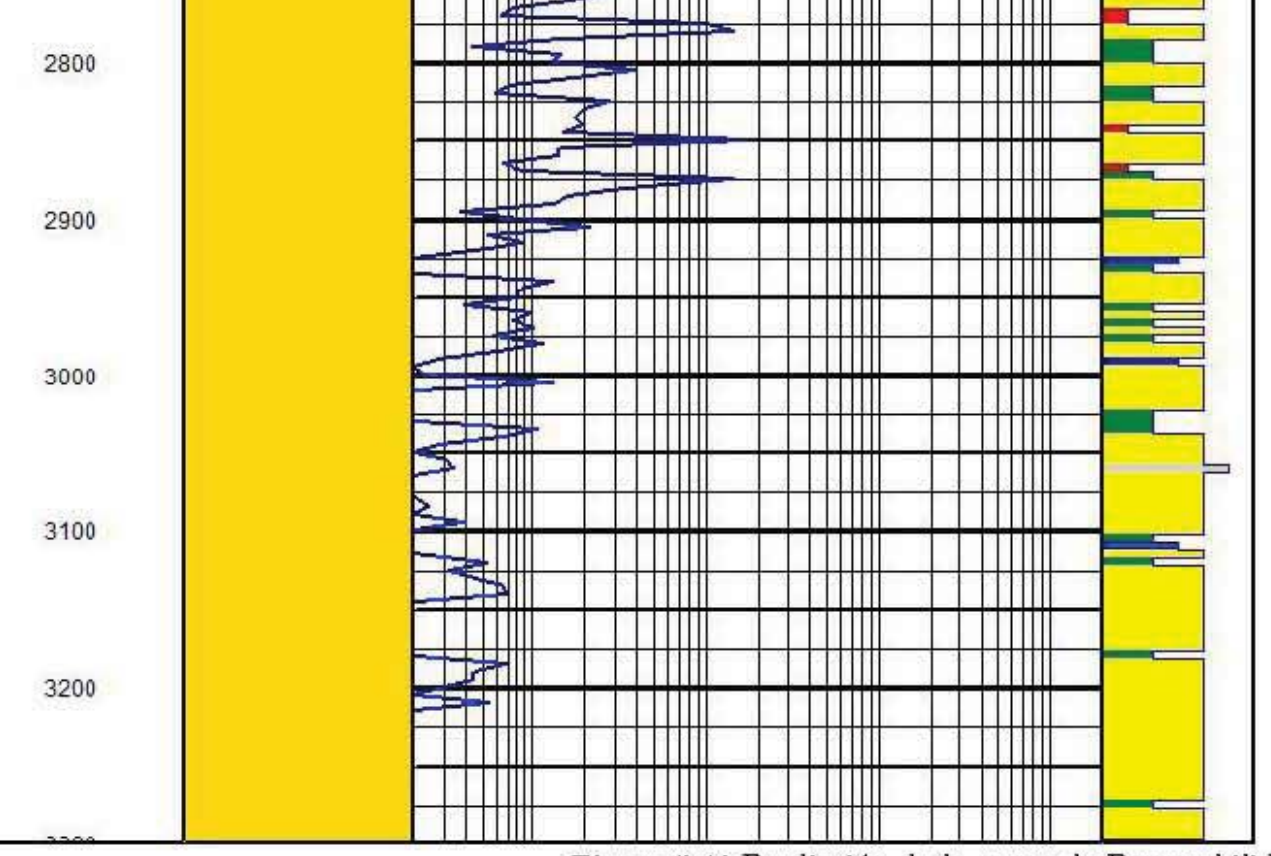

Figura 5.48 Predicción de la curva de Permeabilidad en el Pozo E.

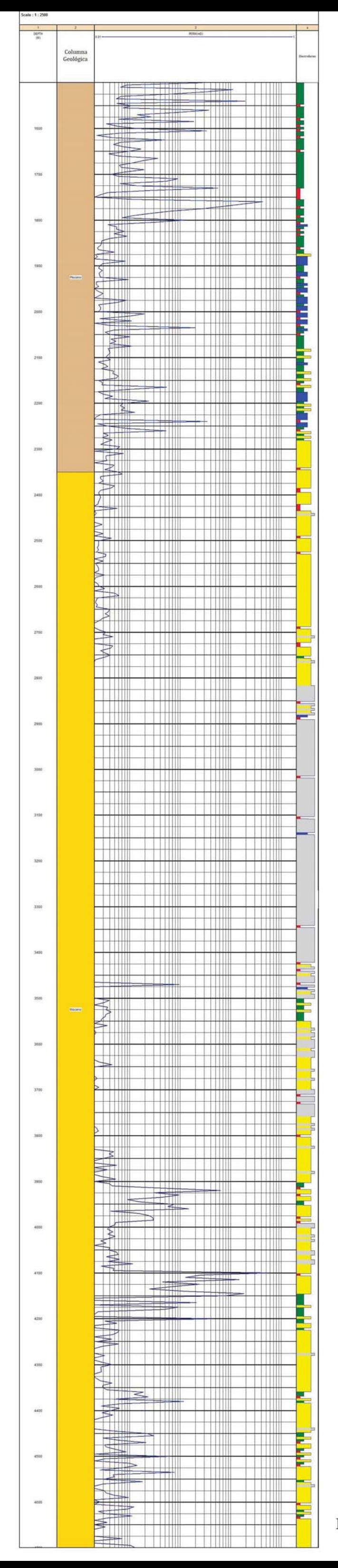

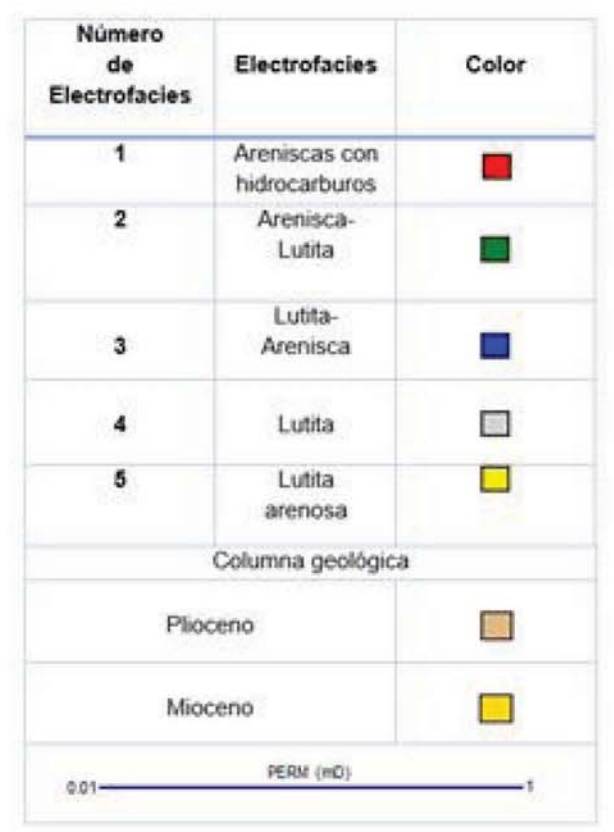

Figura 5.49 Predicción de la curva de Permeabilidad en el Pozo F.

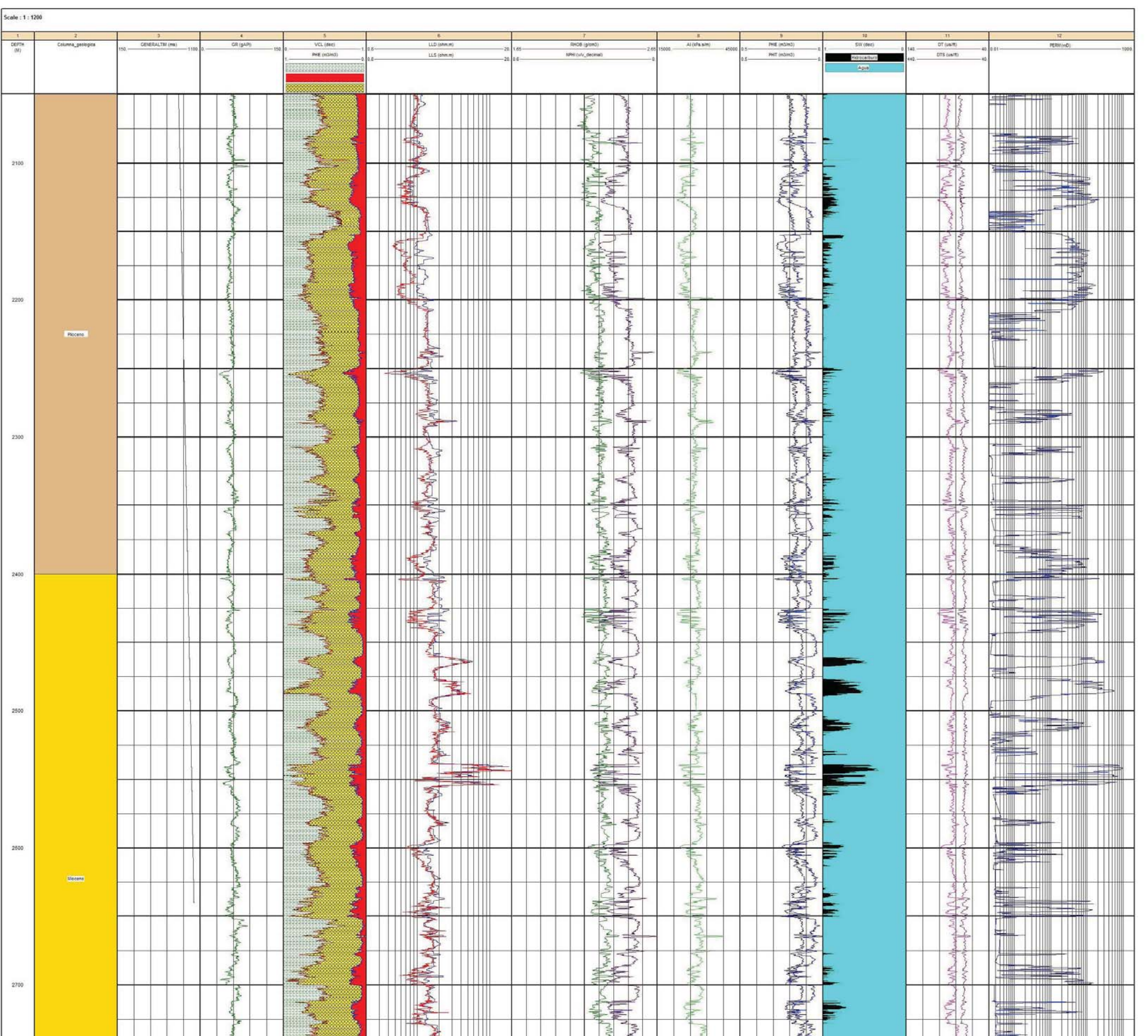

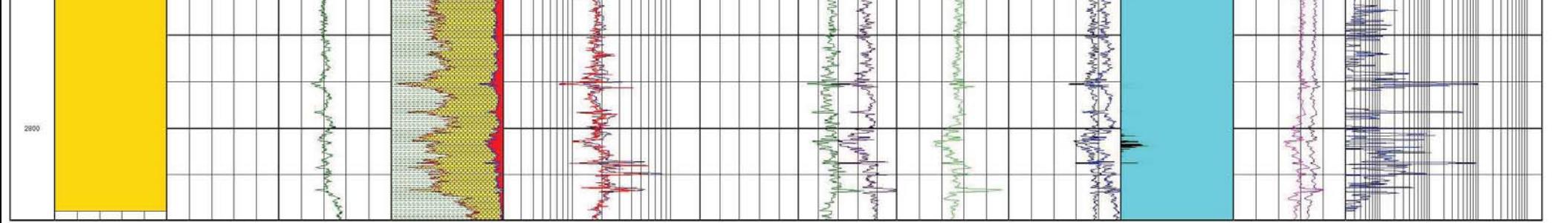

Figura 5.50 Evaluación petrofísica del Pozo A. Obsérvese la ubicación del intervalo potencialmente productor.

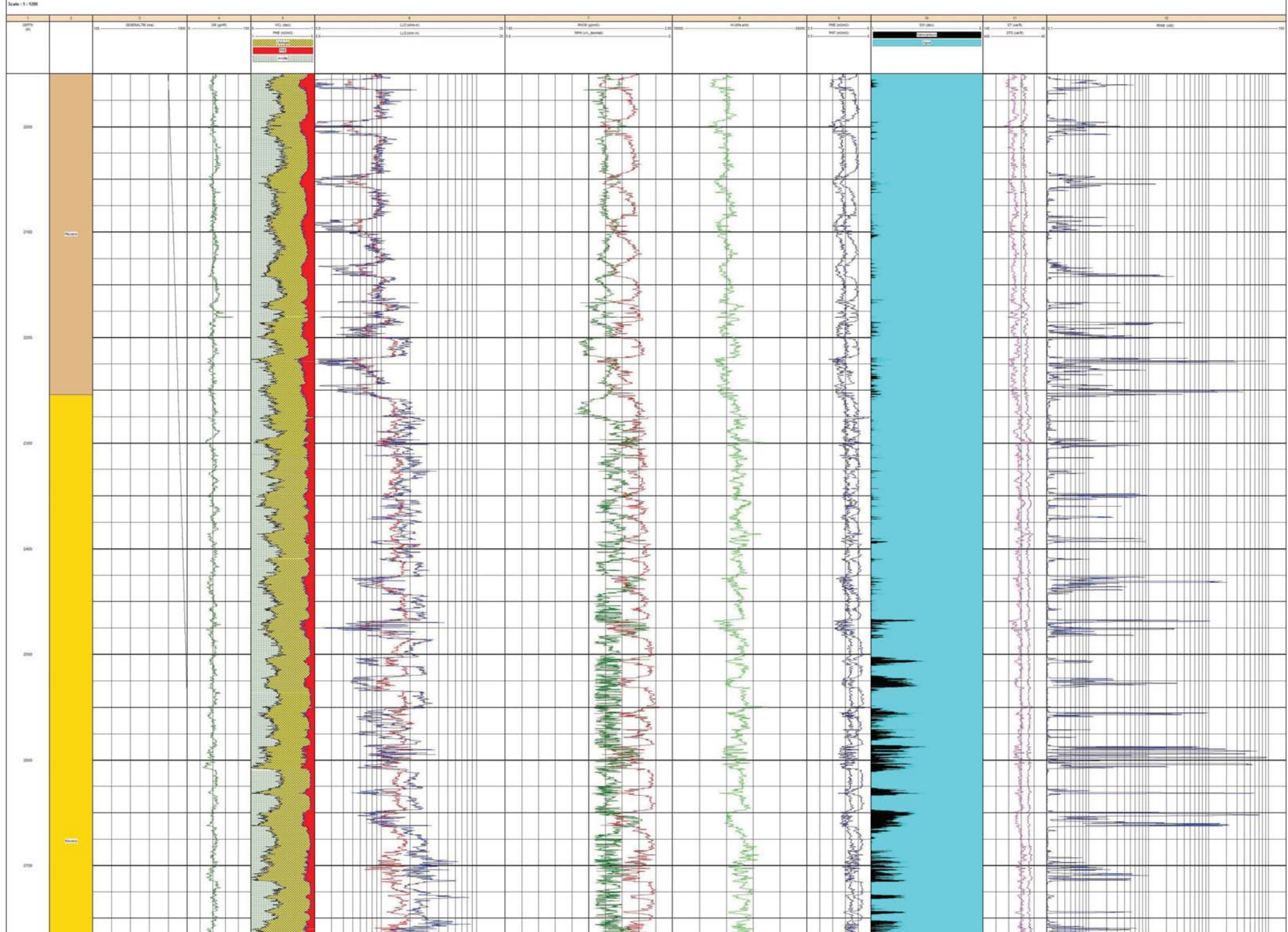

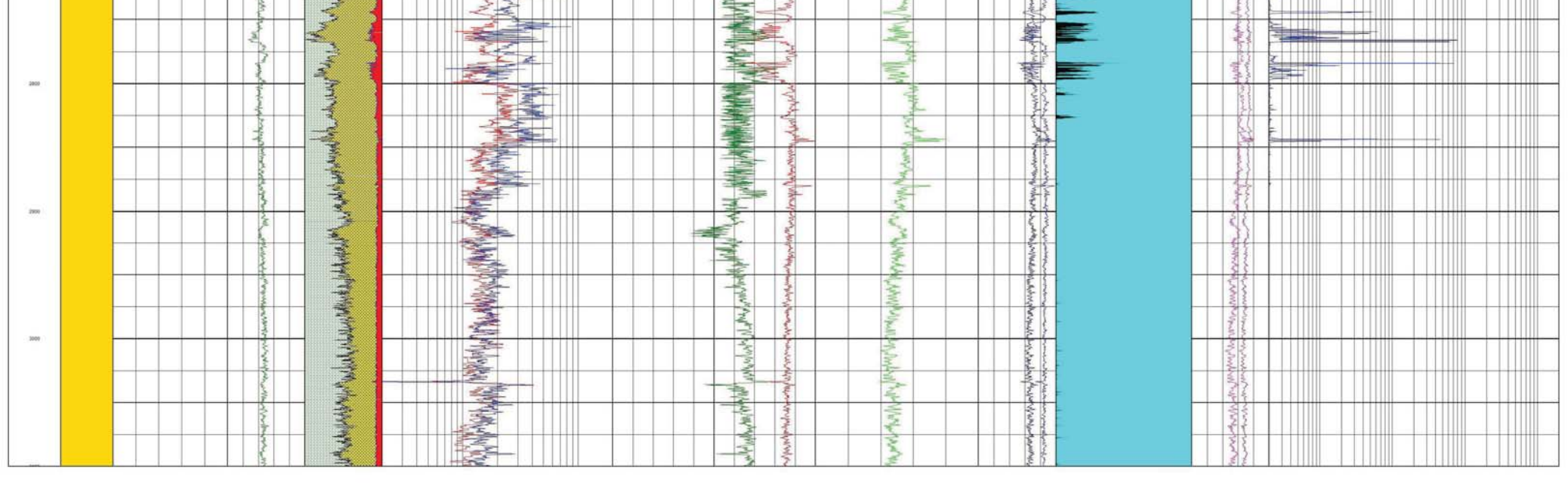

Figura 5.51 Evaluación petrofísica del Pozo B. Obsérvese la ubicación del intervalo potencialmente productor.

|              | Scale: 1:2500     |                 |               |                      |                                                                                         |                                   |                                                                                                    |                                              |                  |                                                                                                    |                                                                                                    |
|--------------|-------------------|-----------------|---------------|----------------------|-----------------------------------------------------------------------------------------|-----------------------------------|----------------------------------------------------------------------------------------------------|----------------------------------------------|------------------|----------------------------------------------------------------------------------------------------|----------------------------------------------------------------------------------------------------|
| $-1$         | $\sqrt{2}$        | 3               | $\frac{4}{3}$ | 5 <sup>°</sup>       | 6                                                                                       | 7                                 | 8                                                                                                    | 9 <sub>1</sub>                               | 10               | 11                                                                                                    | 11                                                                                                    |
| DEPTH<br>(M) | Columna_geologica | GENERALTIM (ms) | GR (gAPI)     | VCL (dec)            | LLD (ohm.m)                                                                             | RHOB (g/cm3)<br>$65 -$            | Al (kPa.s/m)<br>$-2.65$ 12000.<br>40000.                                                                                                    | PHIE (m3/m3)                                 | SW (dec)         | DT (us/ft)                                                                                                    | PERM(mD)<br>$001 -$                                                                                                    |
|              |                   |                 |               | PHIE (m3/m3)         | LLS (ohm.m)                                                                             | NPHI(v/v_decimal)<br>$0.6 -$      |                                                                                                    | PHIT (m3/m3)                                 | Hidrocarburo     | DTS (us/ft)                                                                                                    |                                                                                                    |
|              |                   |                 |               | EBArcilla SB<br>PHIE |                                                                                         |                                   |                                                                                                    |                                              | Agua             |                                                                                                    |                                                                                                    |
|              |                   |                 |               | <b>C</b> Litologia   |                                                                                         |                                   |                                                                                                    |                                              |                  |                                                                                                    |                                                                                                    |
|              |                   |                 |               |                      | $\frac{1}{2}$                                                                           |                                   |                                                                                                    |                                              |                  |                                                                                                    |                                                                                                    |
|              |                   |                 |               |                      |                                                                                         | IŠ                                | EL.                                                                                                    | 長<br>氡                                       |                  | S.                                                                                                    |                                                                                                    |
|              |                   |                 |               |                      |                                                                                         | <b>Algebra</b>                    |                                                                                                    |                                              |                  |                                                                                                    |                                                                                                    |
| 2000         |                   |                 |               |                      | 構                                                                                       | -3                                |                                                                                                    |                                              |                  |                                                                                                    | $\mathbb{R}^3$                                                                                                    |
|              |                   |                 |               |                      |                                                                                         | <b>ANYW</b><br><b>Report</b>      |                                                                                                    | $\approx$<br>NAVW                            |                  |                                                                                                    |                                                                                                    |
|              |                   |                 |               |                      | $\begin{array}{c} \begin{array}{c} \text{def} \\ \text{def} \end{array} \end{array}$    |                                   |                                                                                                    |                                              |                  |                                                                                                    |                                                                                                    |
|              |                   |                 |               |                      |                                                                                         | $\frac{1}{\sqrt{2}}$<br>ħ         |                                                                                                    | <b>Controllering Report</b>                  |                  | -21                                                                                                    | 賦                                                                                                    |
|              |                   |                 |               |                      | Ŧ.                                                                                      |                                   |                                                                                                    | $\geq$<br>⊄                                  |                  |                                                                                                    |                                                                                                    |
| 2100         |                   |                 |               |                      |                                                                                         |                                   |                                                                                                    |                                              |                  |                                                                                                    | 55                                                                                                    |
|              |                   |                 |               |                      | <u> HITE</u>                                                                            | 一念                                |                                                                                                    | <b>REA</b>                                   |                  | "                                                                                                    | 墉                                                                                                    |
|              |                   |                 |               |                      | <b>The Contract</b>                                                                     | ≠<br><b>SIF</b>                   |                                                                                                    | 案                                            |                  | 13                                                                                                    | HE T                                                                                                    |
|              |                   |                 |               |                      |                                                                                         | 秦<br>≔≦[                          | $\leq$                                                                                                    |                                              |                  | 25                                                                                                    | 十十田                                                                                                    |
|              |                   |                 |               |                      |                                                                                         | 霉                                 | ž                                                                                                    | Mary Ru                                      | F                |                                                                                                    |                                                                                                    |
| 2200         |                   |                 |               |                      | ▙⋍                                                                                      |                                   |                                                                                                    |                                              |                  |                                                                                                    |                                                                                                    |
|              |                   |                 |               |                      |                                                                                         | Le                                |                                                                                                    |                                              |                  |                                                                                                    |                                                                                                    |
|              |                   |                 |               |                      | 桂                                                                                       | f.<br>$\neq$<br>$-$               | $=1$                                                                                                    | $\frac{1}{2}$                                |                  | $\frac{2}{\sqrt{2}}$                                                                                                    | ▓▙▙                                                                                                    |
|              |                   |                 |               |                      | ÷                                                                                       | <b>Natio</b>                      |                                                                                                    |                                              |                  | ₹∣                                                                                                    |                                                                                                    |
|              |                   |                 |               |                      |                                                                                         | T-€                               | $\rightarrow$                                                                                                    | 医毛                                           |                  | $\mathbb{Z}$                                                                                                    | ▓₹                                                                                                    |
| 2300         |                   |                 |               |                      | 痉                                                                                       | Þ<br>$-$                          |                                                                                                    | $\leftarrow$                                 |                  |                                                                                                    |                                                                                                    |
|              |                   |                 |               |                      | 臺                                                                                       | e<br>$\mathbb{R}$                 |                                                                                                    |                                              |                  |                                                                                                    |                                                                                                    |
|              |                   |                 |               |                      | é.                                                                                      | 青<br>₿                            | ⇉                                                                                                    | 全                                            |                  | 흑<br>毛                                                                                                    |                                                                                                    |
|              | Mioceno           |                 |               |                      |                                                                                         | $\Rightarrow$                     | -2                                                                                                    | $\frac{1}{\sqrt{2}}$                         |                  |                                                                                                    | 一打                                                                                                    |
|              |                   |                 |               |                      | ₹                                                                                       | ıъ                                |                                                                                                    |                                              |                  |                                                                                                    |                                                                                                    |
|              |                   |                 |               |                      | يرجيكه<br><b>Barbara</b>                                                                | 车车<br>st                          | $\equiv$<br>50                                                                                                    | 姜                                            |                  | 즼                                                                                                    | ▝ऻ▟╞                                                                                                    |
| 2400         |                   |                 |               |                      |                                                                                         |                                   | $\equiv$                                                                                                    |                                              |                  |                                                                                                    |                                                                                                    |
|              |                   |                 |               |                      | $\frac{1}{\sqrt{2}}\sum_{i=1}^{n}\frac{1}{\sqrt{2}}\left(\frac{1}{\sqrt{2}}\right)^{i}$ | hτ                                |                                                                                                    | $\sim$ $\sim$<br>秦                           |                  |                                                                                                    | 拱                                                                                                    |
|              |                   |                 |               |                      |                                                                                         | 条号                                | F.                                                                                                    |                                              |                  | 峯<br>李                                                                                                    |                                                                                                    |
|              |                   |                 |               |                      | ₹<br>唐                                                                                  |                                   |                                                                                                    | $\frac{1}{2}$                                |                  | ź                                                                                                    |                                                                                                    |
|              |                   |                 |               |                      | E <sup>t</sup><br>$\frac{1}{\sqrt{2}}$                                                  | $\sum_{i=1}^{\infty}$<br>$-$<br>₹ | B                                                                                                    | 除<br>∣ ⊰                                     |                  | $\rightarrow$                                                                                                    | $\left  \cdot \right $                                                                                                    |
| 2500         |                   |                 |               |                      | $\frac{1}{2}$                                                                           | $\frac{1}{\sqrt{2}}$              |                                                                                                    |                                              |                  | $\rightarrow$                                                                                                    | ▌▁▌ <del>▂▎▏▏▔▕▕▕▕▐</del> ▐▐▏                                                                                                    |
|              |                   |                 |               |                      |                                                                                         |                                   | Whyw.                                                                                                    |                                              |                  |                                                                                                    |                                                                                                    |
|              |                   |                 |               |                      |                                                                                         | $\frac{1}{2}$                     |                                                                                                    | <b>Company Report</b>                        | --               | My                                                                                                    |                                                                                                    |
|              |                   |                 |               |                      |                                                                                         |                                   |                                                                                                    |                                              |                  | $\frac{1}{2}$                                                                                                    |                                                                                                    |
|              |                   |                 |               |                      |                                                                                         |                                   | Milled Bar                                                                                                    | <b>RANGER</b>                                | <u>expertise</u> | 科                                                                                                    |                                                                                                    |
| 2600         |                   |                 |               |                      |                                                                                         |                                   |                                                                                                    |                                              |                  |                                                                                                    | <b>TEAM</b>                                                                                                    |
|              |                   |                 |               |                      |                                                                                         |                                   | <b>PALLANT</b><br>$\sim$                                                                                                    |                                              |                  | $\frac{1}{2}$                                                                                                    |                                                                                                    |
|              |                   |                 |               |                      |                                                                                         |                                   | AWAY                                                                                                    |                                              |                  |                                                                                                    | ╶┰┍┱┅╫═┽┽┿╫╫═╧┊┆╫╫<br>╵║┢╫╌┼┼╫╫╾┼┽╫╫╸╷                                                                                                    |
|              |                   |                 |               |                      |                                                                                         | Company Company                   | $\overline{\mathscr{B}}$<br>f.                                                                                                    | and March 1990                               |                  | $\frac{1}{\sqrt{2}}$<br>B                                                                                                    |                                                                                                    |
|              |                   |                 |               | - 20                 |                                                                                         | 重                                 | <b>There</b>                                                                                                    |                                              |                  | $\frac{1}{\sqrt{2}}$                                                                                                    | $\begin{picture}(20,10) \put(0,0){\line(1,0){10}} \put(10,0){\line(1,0){10}} \put(10,0){\line(1,0){10}} \put(10,0){\line(1,0){10}} \put(10,0){\line(1,0){10}} \put(10,0){\line(1,0){10}} \put(10,0){\line(1,0){10}} \put(10,0){\line(1,0){10}} \put(10,0){\line(1,0){10}} \put(10,0){\line(1,0){10}} \put(10,0){\line(1,0){10}} \put(10,0){\line(1$ |
| 2700         |                   |                 |               |                      | .                                                                                       | $\equiv$                          |                                                                                                    |                                              |                  |                                                                                                    |                                                                                                    |
|              |                   |                 | УW            | -23                  |                                                                                         |                                   | 美国                                                                                                    |                                              | $\equiv$         | 卡<br>$\frac{1}{\frac{1}{2}}\sum_{i=1}^{n}\frac{1}{i}$                                                                                                    |                                                                                                    |
|              |                   |                 |               | <b>STAR</b>          | <b>CONTRACTOR</b>                                                                       | This paper                        | $\frac{1}{1-\frac{1}{1-\frac{1$<br>$\frac{1}{2}$ | Anthropology<br>Anthropology<br>Anthropology |                  | $\begin{tabular}{c} \multicolumn{2}{c} {\textbf{1}}\\ \multicolumn{2}{c} {\textbf{1}}\\ \multicolumn{2}{c} {\textbf{1}}\\ \multicolumn{2}{c} {\textbf{1}}\\ \multicolumn{2}{c} {\textbf{1}}\\ \multicolumn{2}{c} {\textbf{1}}\\ \multicolumn{2}{c} {\textbf{1}}\\ \multicolumn{2}{c} {\textbf{1}}\\ \multicolumn{2}{c} {\textbf{1}}\\ \multicolumn{2}{c} {\textbf{1}}\\ \multicolumn{2}{c} {\textbf{1}}\\ \multicolumn{2}{c} {\textbf{1}}\\ \multicolumn{2}{c} {\textbf{1}}\\ \multicolumn$ |                                                                                                    |
|              |                   |                 | $\geq$        |                      | HITRAL<br><b>THEFT</b>                                                                  | <b>PARTIES</b>                    | $\Rightarrow$                                                                                                    | $\frac{1}{2}$                                |                  | $\rightarrow$                                                                                                    | <b>EN MILLER</b>                                                                                                    |
|              |                   |                 |               |                      |                                                                                         |                                   |                                                                                                    |                                              |                  |                                                                                                    |                                                                                                    |

Figura 5.52 Evaluación petrofísica del Pozo C. Obsérvese la ubicación del intervalo potencialmente productor.

| $\mathbf{1}$ | $\overline{2}$    | 3 <sup>2</sup>                       | 4                            | 5                                                | 6 <sup>1</sup>                                |               | 7                                                                                                    | 8                                                                                                    | 9                                                                                                    |
|--------------|-------------------|--------------------------------------|------------------------------|--------------------------------------------------|-----------------------------------------------|---------------|----------------------------------------------------------------------------------------------------|----------------------------------------------------------------------------------------------------|----------------------------------------------------------------------------------------------------|
| DEPTH<br>(M) | Columna_geologica | GENERALTIM (ms)<br>$-1100$<br>$10 -$ | GR (gAPI)<br>$-150$          | VCL (dec)                                        | LLS (ohm.m)                                   | $1.65 -$      | RHOB (g/cm3)<br>$-2.65$                                                                                                    | Al (kPa.s/m)<br>12200.<br>46000                                                                                                    | PHIE (m3/m3)                                                                                                    |
|              |                   |                                      |                              | PHE (m3/m3)                                      | LLD (ohm.m)                                   | $-20$         | NPHI (v/v_decimal)                                                                                                    |                                                                                                    | PHIT (m3/m3)                                                                                                    |
|              |                   |                                      |                              | <b>Architecture</b> Arcilla <b>Communication</b> |                                               |               |                                                                                                    |                                                                                                    | $-Hi$                                                                                                    |
|              |                   |                                      |                              | EHIE                                             |                                               |               |                                                                                                    |                                                                                                    |                                                                                                    |
| <b>SAAC</b>  |                   |                                      |                              | <b>Cologia</b><br><b>PASSED</b>                  |                                               |               |                                                                                                    |                                                                                                    |                                                                                                    |
|              |                   |                                      | š                            | $\frac{1}{2}$                                    | <b>HEE</b>                                    |               | <b>ANA</b><br>€                                                                                                    | Á.                                                                                                    | <b>WAY</b><br>Company of                                                                                                    |
|              |                   |                                      |                              |                                                  | ţ.                                            |               | Į                                                                                                    |                                                                                                    |                                                                                                    |
|              |                   |                                      |                              |                                                  |                                               |               | 差<br><b>MW</b><br>족                                                                                                    |                                                                                                    |                                                                                                    |
|              |                   |                                      |                              |                                                  |                                               |               | 2                                                                                                    |                                                                                                    |                                                                                                    |
|              |                   |                                      |                              |                                                  |                                               |               | 图<br>₹                                                                                                    | $\frac{1}{\sqrt{2}}$                                                                                                    | <b>ANTINIAN</b>                                                                                                    |
| 2100         |                   |                                      |                              | FS.                                              | <b>Fill</b>                                   |               | <b>ANTIFICIAL AND</b>                                                                                                    | A                                                                                                    | <b>Common Common Common Common Common Common Common Common Common Common Common Common Common Common Common Commo<br/>Common Common Common Common Common Common Common Common Common Common Common Common Common Common Common Commo</b> |
|              |                   |                                      |                              |                                                  |                                               |               |                                                                                                    |                                                                                                    |                                                                                                    |
|              |                   |                                      | à.                           |                                                  | الي.<br>التي                                  |               | E                                                                                                    | <u>is</u>                                                                                                    |                                                                                                    |
|              |                   |                                      |                              |                                                  |                                               |               | 夛<br>÷.                                                                                                    |                                                                                                    |                                                                                                    |
|              |                   |                                      |                              | - 55                                             |                                               |               | ž<br>$\frac{1}{\sqrt{2}}$<br>S                                                                                                    | €                                                                                                    |                                                                                                    |
| 2200         |                   |                                      | ₻                            |                                                  |                                               |               |                                                                                                    |                                                                                                    |                                                                                                    |
|              |                   |                                      |                              |                                                  |                                               |               | Î.<br>$\leq$                                                                                                    | M <sub>3</sub>                                                                                                    | <b>REA</b>                                                                                                    |
|              |                   |                                      |                              |                                                  |                                               |               | <b>Killy</b><br>看                                                                                                    |                                                                                                    | ANNA<br><b>Cherry</b>                                                                                                    |
|              |                   |                                      | B                            | - 23                                             |                                               |               |                                                                                                    |                                                                                                    | $\frac{1}{2}$                                                                                                    |
|              |                   |                                      |                              |                                                  |                                               |               | <b>ANTINER</b><br>↞                                                                                                    | $\sum_{n=1}^{\infty}$                                                                                                    |                                                                                                    |
|              |                   |                                      |                              | $\mathcal{L}_{\text{max}}$                       |                                               |               | MW                                                                                                    | ⋗                                                                                                    | Route<br><b>The Second</b>                                                                                                    |
| 2300         | Piloceno          |                                      |                              |                                                  | 3 E I                                         |               | 鼍                                                                                                    |                                                                                                    | Company of the                                                                                                    |
|              |                   |                                      |                              |                                                  |                                               |               |                                                                                                    |                                                                                                    | Window                                                                                                    |
|              |                   |                                      | M                            |                                                  | <b>RANCH</b>                                  |               | <b>WWW</b><br>≽                                                                                                    |                                                                                                    |                                                                                                    |
|              |                   |                                      |                              |                                                  |                                               |               | ⋚                                                                                                    |                                                                                                    |                                                                                                    |
|              |                   |                                      |                              |                                                  |                                               |               | MANAVIT                                                                                                    |                                                                                                    | Rhuman                                                                                                    |
| 2400         |                   |                                      |                              |                                                  |                                               |               | ⋚                                                                                                    | ×                                                                                                    |                                                                                                    |
|              |                   |                                      | B                            |                                                  | <b>TANK</b>                                   |               | ⋐                                                                                                    |                                                                                                    | W<br>乡                                                                                                    |
|              |                   |                                      |                              |                                                  | <b>ed</b>                                     |               | <b>MANY</b>                                                                                                    | ₹                                                                                                    | RAY RAY                                                                                                    |
|              |                   |                                      | 义                            |                                                  |                                               |               |                                                                                                    |                                                                                                    |                                                                                                    |
|              |                   |                                      |                              |                                                  |                                               |               | Ş                                                                                                    | <b>B</b>                                                                                                    |                                                                                                    |
|              |                   |                                      |                              |                                                  |                                               |               | -31<br><b>RAN</b>                                                                                                    |                                                                                                    |                                                                                                    |
| 2500         |                   |                                      |                              |                                                  | ▌                                             |               | R.                                                                                                    | ₹                                                                                                    | 쵱<br>$\tilde{z}$                                                                                                    |
|              |                   |                                      |                              |                                                  |                                               |               |                                                                                                    |                                                                                                    | <b>WANTA</b>                                                                                                    |
|              |                   |                                      |                              |                                                  | 羃                                             |               | 集<br>₹                                                                                                    |                                                                                                    |                                                                                                    |
|              |                   |                                      |                              |                                                  | - 231                                         |               | 主相                                                                                                    |                                                                                                    |                                                                                                    |
|              |                   |                                      |                              |                                                  | <b>Pollocky Market</b>                        |               | MANAMA<br>াৈ                                                                                                    | ₹                                                                                                    | mining<br>Argent                                                                                                    |
| 2600         |                   |                                      |                              |                                                  |                                               |               |                                                                                                    |                                                                                                    |                                                                                                    |
|              |                   |                                      |                              | -9                                               | <b>CONTRACTOR</b>                             |               | ¥                                                                                                    | 孯                                                                                                    | <b>Company of the Company of the Company of the Company of the Company of the Company of the Company of the Company</b>                                                                                                    |
|              |                   |                                      |                              | ÷,                                               |                                               |               | !₹                                                                                                    | . Let                                                                                                    |                                                                                                    |
|              |                   |                                      |                              |                                                  |                                               |               | 倭                                                                                                    | ₹<br>Ş.                                                                                                    | 义                                                                                                    |
|              |                   |                                      |                              |                                                  |                                               |               | ₹                                                                                                    |                                                                                                    |                                                                                                    |
|              |                   |                                      |                              | <b>The Co</b>                                    | <b>Charles Branch</b>                         | ш             | <b>ANALIS</b><br><b>ALM</b>                                                                                                    | fizik                                                                                                    | A                                                                                                    |
| 2700         |                   |                                      | $\mathbb{R}$                 |                                                  | 拿                                             |               |                                                                                                    | S                                                                                                    | $\mathbb{Z}$                                                                                                    |
|              |                   |                                      |                              | <b>AND</b>                                       |                                               |               | 美<br>$\frac{1}{\frac{1}{2}}$                                                                                                    |                                                                                                    | 珪                                                                                                    |
|              |                   |                                      | $\triangleright$             | <b>Expertise</b><br><b>Allen</b>                 | <b>College Report Follows</b>                 | $\Box$        | <b>Common Common Common Common Common Common Common Common Common Common Common Common Common Common Common Commo<br/>Common Common Common Common Common Common Common Common Common Common Common Common Common Common Common Commo</b><br>Y | <b>Allen</b>                                                                                                    | <b>College Strange</b>                                                                                                    |
|              |                   |                                      | 全                            |                                                  |                                               | Ш             |                                                                                                    | Magazin                                                                                                    |                                                                                                    |
|              |                   |                                      |                              |                                                  |                                               | $\mathbb T$   |                                                                                                    | Ę                                                                                                    | 零                                                                                                    |
| 2800         |                   |                                      |                              |                                                  |                                               |               |                                                                                                    |                                                                                                    |                                                                                                    |
|              |                   |                                      |                              |                                                  | <b>CONSTRUCTION</b>                           |               | <b>Ally Mark</b>                                                                                                    | Martin                                                                                                    | $\mathbb{F}$<br>Mary Mary                                                                                                    |
|              |                   |                                      | W                            |                                                  | <u>like</u> j                                 | $\frac{1}{2}$ |                                                                                                    | ═                                                                                                    |                                                                                                    |
|              |                   |                                      | 5                            |                                                  |                                               |               |                                                                                                    |                                                                                                    |                                                                                                    |
|              |                   |                                      | $\mathbb{Z}^*$               |                                                  |                                               | H             | <b>ANTI ANTISTICATION</b><br>A Required                                                                                                    | N Hassay                                                                                                    | MAN                                                                                                    |
|              |                   |                                      | ≿                            |                                                  |                                               | T             |                                                                                                    |                                                                                                    | $\frac{1}{\sqrt{\frac{2}{3}}}\cdot$                                                                                                    |
| 2900         |                   |                                      | Ε                            |                                                  |                                               | Ш             | MAN                                                                                                    | MAN                                                                                                    | <b>Contract of Contract of Contract of Contract of Contract of Contract of Contract of Contract of Contract of Contract of Contract of Contract of Contract of Contract of Contract of Contract of Contract of Contract of Contr</b>     |
|              |                   |                                      |                              |                                                  |                                               |               |                                                                                                    | $\equiv$<br>MANA                                                                                                    |                                                                                                    |
|              |                   |                                      |                              |                                                  |                                               | T             | Marylan                                                                                                    |                                                                                                    |                                                                                                    |
|              | Mioceno           |                                      |                              |                                                  |                                               |               | May 1/2                                                                                                    | MAN                                                                                                    | Harry May                                                                                                    |
|              |                   |                                      |                              |                                                  |                                               | T             |                                                                                                    | <b>APA</b>                                                                                                    |                                                                                                    |
| 3000         |                   |                                      |                              |                                                  |                                               |               | ▙                                                                                                    |                                                                                                    |                                                                                                    |
|              |                   |                                      |                              |                                                  |                                               | T             |                                                                                                    | €                                                                                                    | <b>Company of Company</b>                                                                                                    |
|              |                   |                                      | M                            |                                                  |                                               | H             |                                                                                                    | ₹                                                                                                    |                                                                                                    |
|              |                   |                                      | $\tilde{\mathcal{S}}$        |                                                  |                                               | Ш             |                                                                                                    | WA                                                                                                    |                                                                                                    |
|              |                   |                                      |                              |                                                  |                                               |               |                                                                                                    |                                                                                                    |                                                                                                    |
|              |                   |                                      |                              |                                                  | <b>Contraction</b>                            | Ш             | <b>A SHANDARA ANG PANAHANG PANAH</b><br><b>TANK</b>                                                                                                    | <b>RAND</b>                                                                                                    | <b>Company of Changes</b>                                                                                                    |
| 3100         |                   |                                      |                              |                                                  | <b>ANTINOPEDIA</b>                            | Ш             | <b>Contract Contract</b>                                                                                                    | $\ddot{\phantom{a}}$<br>c<br>弐                                                                                                    |                                                                                                    |
|              |                   |                                      |                              |                                                  |                                               |               |                                                                                                    | <b>THE REAL</b>                                                                                                    | <b>RANTA</b>                                                                                                    |
|              |                   |                                      |                              |                                                  |                                               | I             |                                                                                                    |                                                                                                    |                                                                                                    |
|              |                   |                                      | B                            |                                                  |                                               | T             | $\mathcal{N}^{\mathcal{M}}$                                                                                                    |                                                                                                    |                                                                                                    |
|              |                   |                                      |                              |                                                  |                                               | II            | <b>HAM</b>                                                                                                    | <b>ANTI APR</b>                                                                                                    |                                                                                                    |
| 3200         |                   |                                      |                              |                                                  | <b>Contractor Contractor</b>                  |               | <b>Control Advertising Section</b>                                                                                                    |                                                                                                    | Company of the Company                                                                                                    |
|              |                   |                                      | $\left\langle \right\rangle$ |                                                  | #                                             |               | <b>Allie</b>                                                                                                    | Ħ,                                                                                                    |                                                                                                    |
|              |                   |                                      | $\rightarrow$                |                                                  |                                               | I             |                                                                                                    | <b>Called</b>                                                                                                    |                                                                                                    |
|              |                   |                                      | <b>Letter</b>                |                                                  | <b>Company</b>                                |               | <b>BARAN</b>                                                                                                    |                                                                                                    |                                                                                                    |
|              |                   |                                      |                              |                                                  |                                               |               |                                                                                                    | <b>Contract Contract Contract Contract Contract Contract Contract Contract Contract Contract Contract Contract Contract Contract Contract Contract Contract Contract Contract Contract Contract Contract Contract Contract Contr</b> | 1                                                                                                    |
|              |                   |                                      | $\geq$                       |                                                  | al III.<br>$\sim$ $\sim$ $\sim$ $\sim$ $\sim$ |               | 卡                                                                                                    |                                                                                                    |                                                                                                    |

Figura 5.53 Evaluación petrofísica del Pozo D. Obsérvese la ubicación del intervalo potencialmente productor.

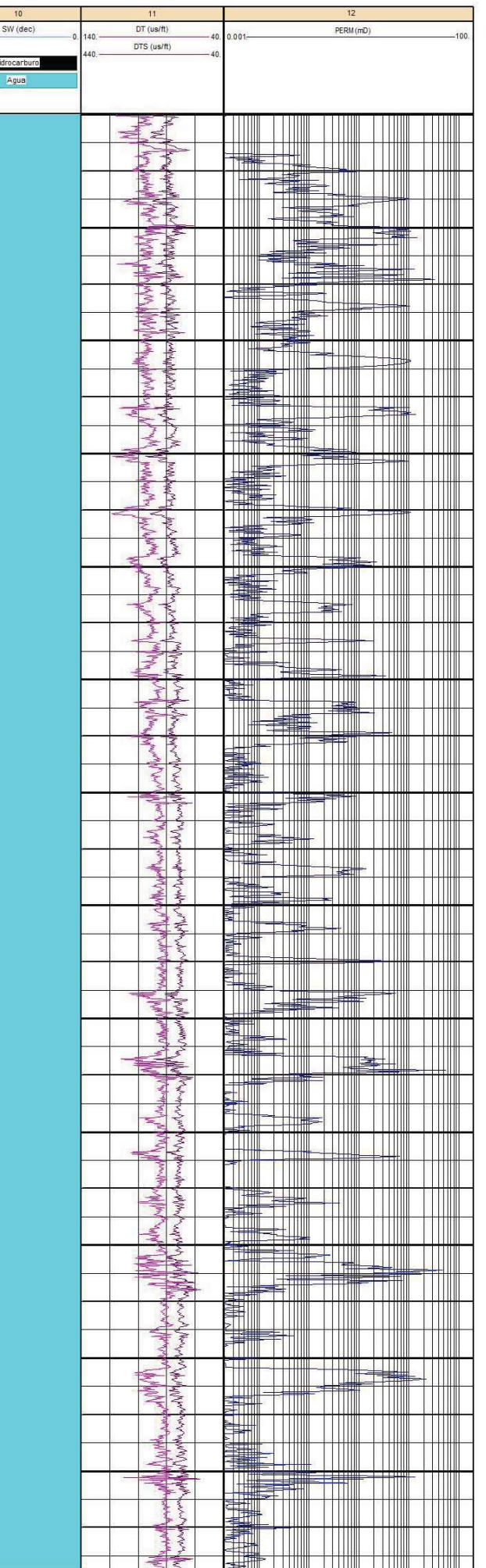

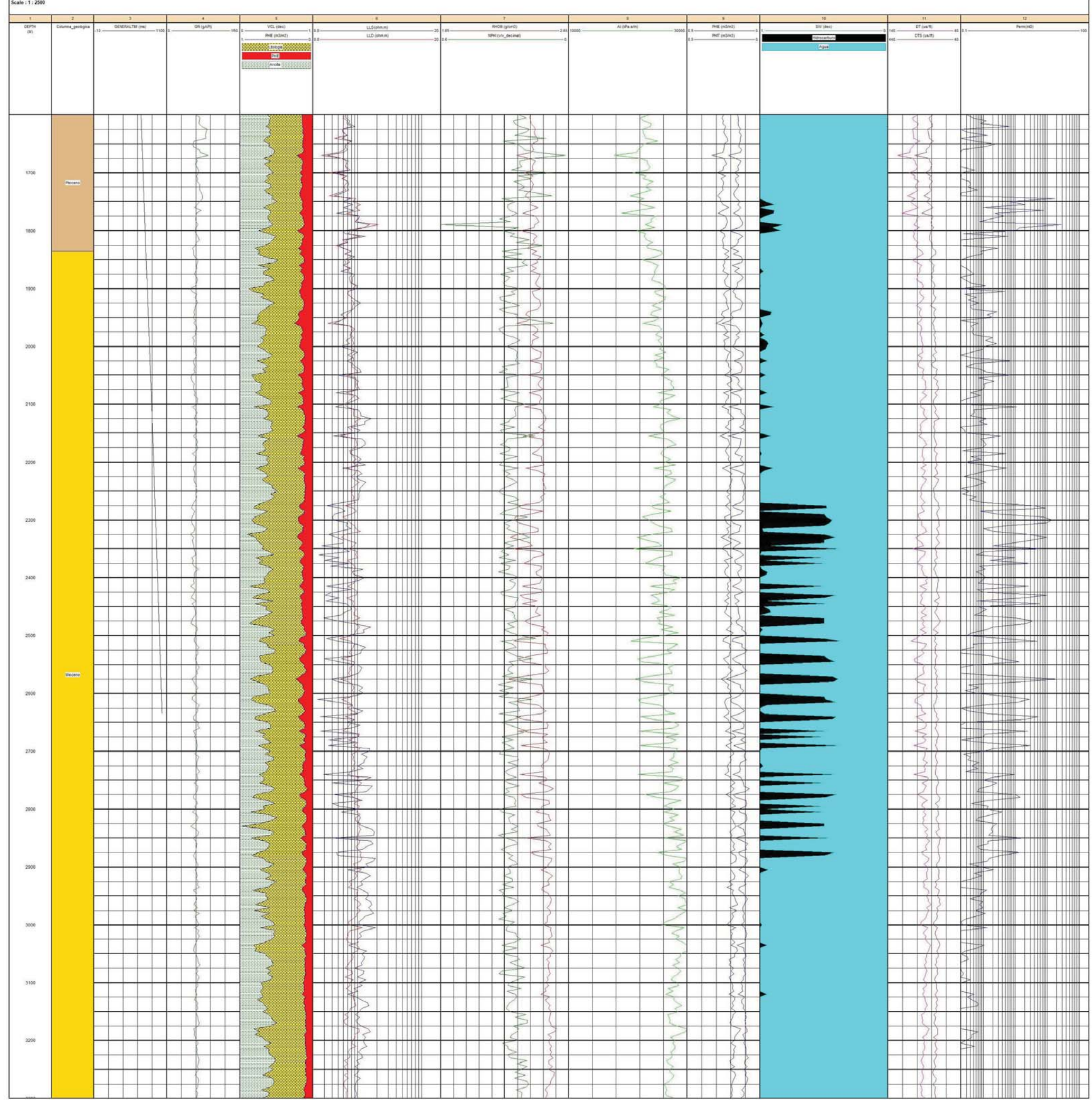

Figura 5.54 Evaluación petrofísica del Pozo E. Obsérvese la ubicación del intervalo potencialmente productor.

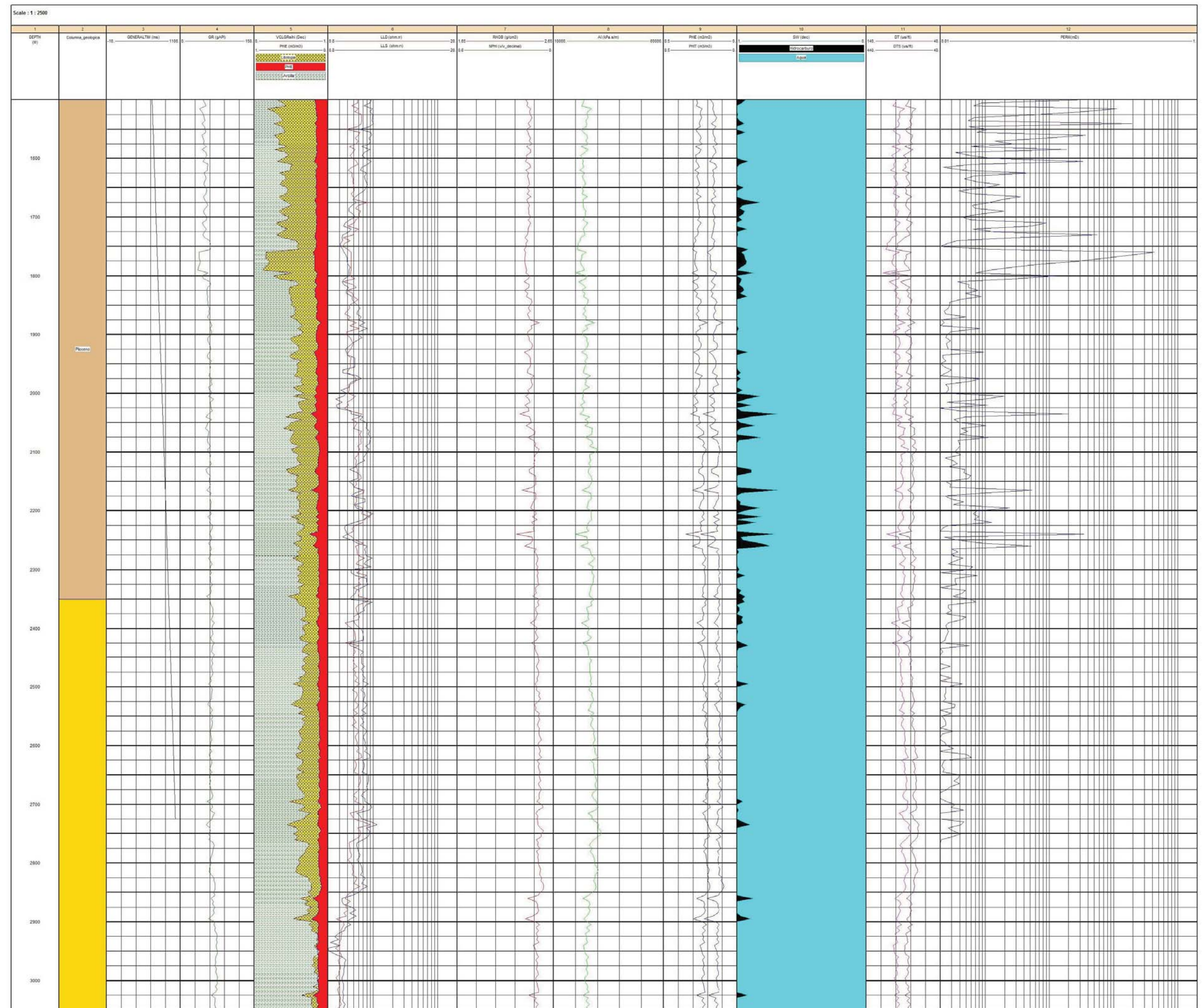

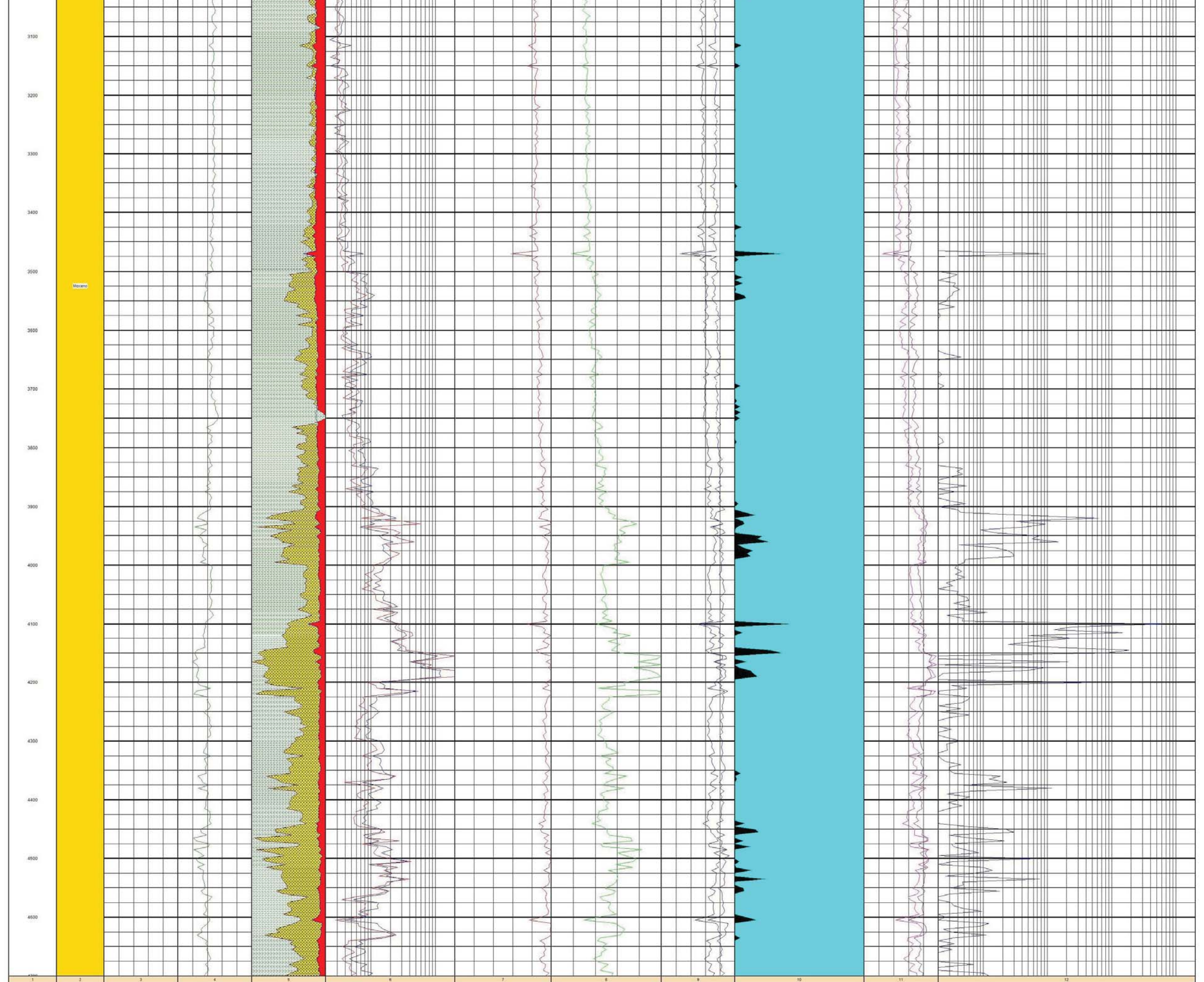

Figura 5.55 Evaluación petrofísica del Pozo F. Obsérvese la ubicación del intervalo potencialmente productor.

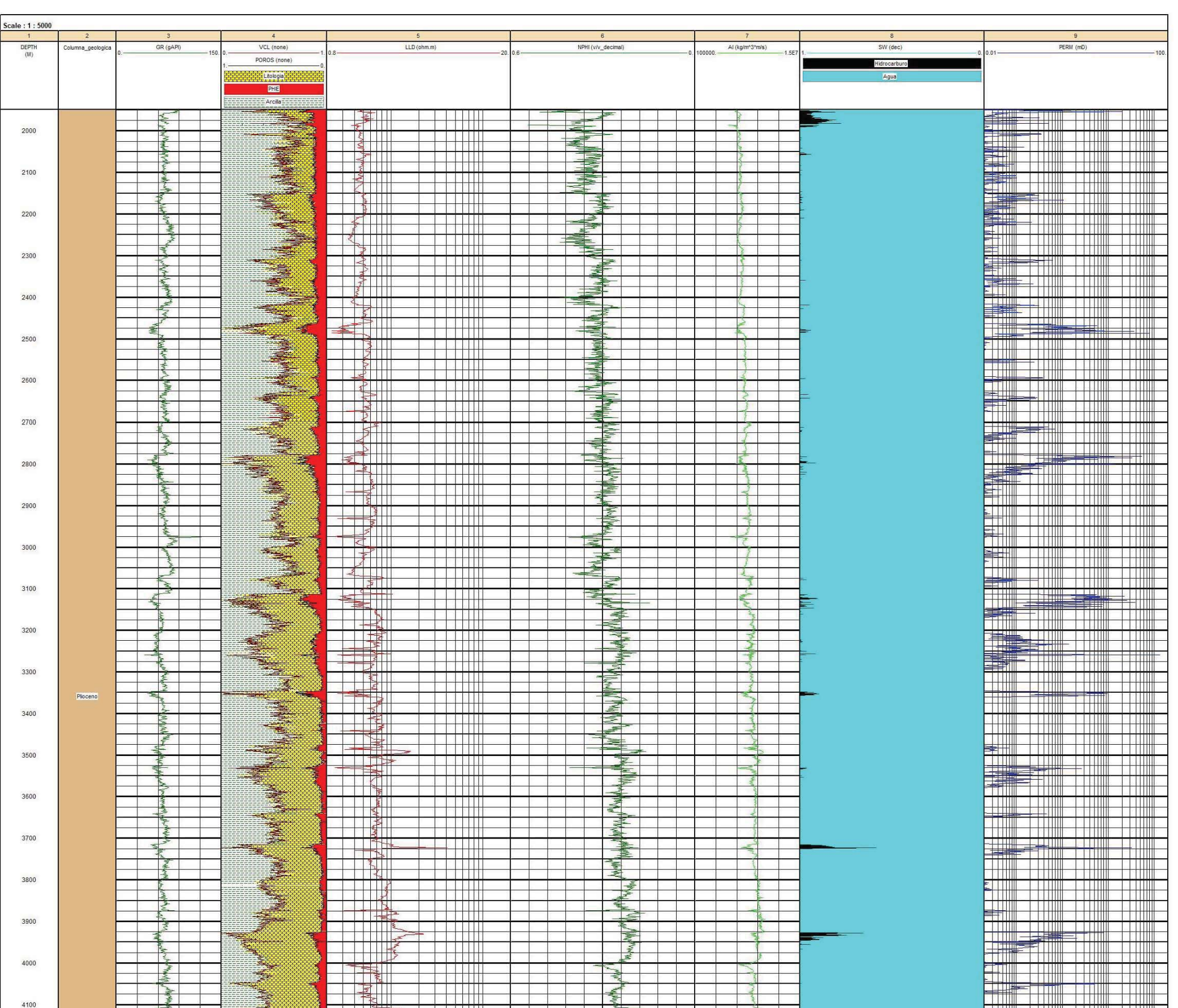

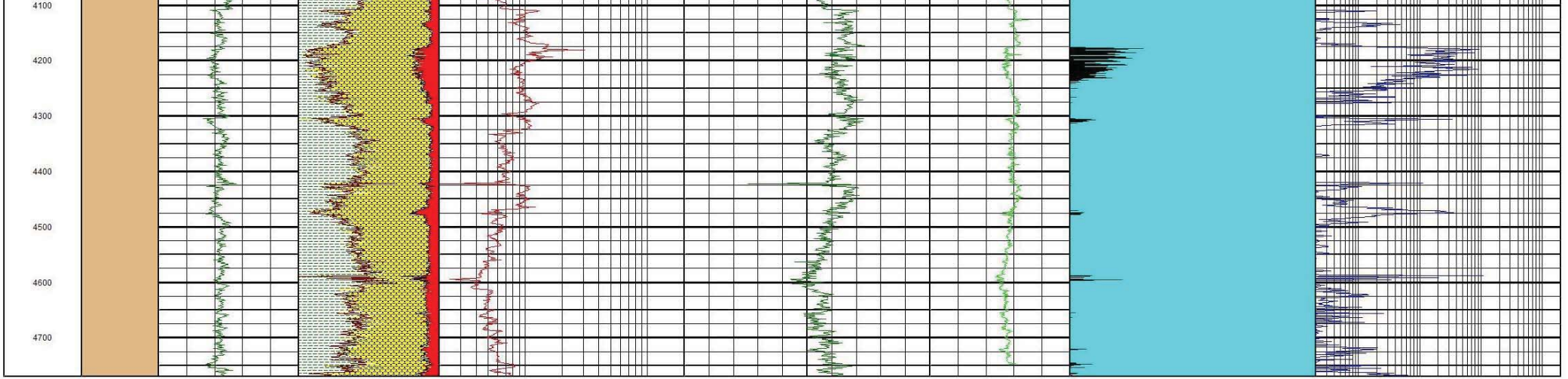

Figura 5.56 Evaluación petrofísica del Pozo G. Obsérvese la ubicación del intervalo potencialmente productor.

## **BIBLIOGRAFÍA**

Albarran Castillo, E. 2001, Determinación de la permeabilidad con base de datos de registros geofísicos de pozos. Tesis de licenciatura, Facultad de Ingeniería, UNAM.

Andina de la Fuente D, Tutorial de Redes Neuronales Confeccionado por la Universidad Politécnica de Madrid, Departamento de Señales, Sistemas y Radiocomunicaciones.

Barbosa Cano F., 2007, El potencial petrolero de México en la era post Cantarell.

Bertona L. F., 2005, "Entrenamiento de redes neuronales basado en algoritmos" evolutivos", Tesis de grado en Ingeniería Informática, Facultad de Ingeniería, Universidad de Buenos Aires.

Camargo Castañón A, 2014, Estimación de Propiedades PVT para yacimientos de aceite negro y Volátil Mediante Una Red Neuronal Artificial, Castrejón Ricardo, 13-17 de diciembre de 2014, Curso de Registros de Pozos.

Camargo Castañón A., 2016, Estimación de propiedades para yacimientos de Aceite Negro y volátil mediante una red neuronal artificial, Maestra en Ingeniería de Exploración y Explotación de Recursos Naturales, Tesis de Maestría, Instituto Mexicano del Petróleo, UNAM.

Castillo Ojeda, J, F, 1987, La aplicación de la teoría del filtrado de señales para obtener mayor resolución para el análisis de registros geofísicos de pozos, Tesis de licenciatura, Facultad de Ingeniería, UNAM.

CNH, 2011, Dictamen del Proyecto Integral Lankahuasa.

Daza P. Sandra Patricia, Redes Neuronales Artificiales, Fundamentos, Modelos y aplicaciones, Universidad Militar Nueva Granada, Facultad de Mecatrónica, Bogotá, Colombia.

Dewan, T.J., 1893, Essentials of Modern Open-Hole log interpretation, Pen Well Publishing C., Tulsa.

**Estrada** Galicia, J R, 2003, Calculo de permeabilidad de las rocas aplicando redes neuronales artificiales con base en información de registros geofísicos de pozos. Tesis de licenciatura, Facultad de Ingeniería, UNAM.

Estrategia, logros y desafíos de la exploración petrolera en México, Trabajo de Ingreso a la Academia de Ingeniería, Especialidad: Ingeniería Geológica.

F. Tomas C, 1997, Redes Neuronales Artificiales, Revista Iberoamericana de Inteligencia Artificiales, Revista Iberoamericana de Inteligencia Artificial, No. 1, Editorial Casa Cuberta.

Formation Evaluation Data Handbook, GEARHART The Go Company, GEARHART Industries Inc. Wireline-Servicies.

García Zepeda, R, 1999, Mediciones y registro durante la perforación de pozos petroleros, Tesis de licenciatura, Facultad de Ingeniería, UNAM.

Garduño Vergara, J U, 2016, Aplicación de métodos avanzados de interpretación de registros geofísicos de pozos, tesis de licenciatura, Facultad de Ingeniería UNAM

Gómez Rivero O, 1975, Registros de Pozos, Parte 1. Teoría e Interpretación México.

Gutiérrez Guevara M, 2005, Redes neuronales aplicadas a la reconstrucción de registros geofísicos de pozos, una herramienta para la evaluación de formaciones, Tesis de licenciatura, ESIA, IPN.

Guzmán Arellano I., 2012, Evaluación petrolera y método de explotación de la región Tampico Misantla, Tesis de licenciatura, Ingeniero petrolero, Facultad de ingeniería, UNAM.

Haykin S., 1994, Neuronal Networks A Comprensive Foundation, MacMillan.

Hernández Diazgiron, E. M., 2005, Análisis estratigráfico-sedimentológico de las areniscas almacenadoras de hidrocarburos del pozo Lankahuasa-1, Tesis de licenciatura, Facultad de Ingeniería, UNAM.

Ledesma S., Las Redes Neuronales implementación y consideraciones prácticas, Universidad de Guanajuato.

Luna Avilés A, 2010, Detección de defectos mediante el uso de redes neuronales artificiales y optimización de resultados con lógica neurodifusa, Tesis de doctorado, Escuela Superior de Ingeniería Mecánica y Eléctrica, IPN.

Marhx Rojano, M. A., 2010, Análisis de la distribución geológica y expectativas petroleras de la Formación Tamabra, Tesis de maestría, Posgrado de ingeniería, UNAM.

Martín del Brío B, Alfredo Sanz Molina, 2010, Redes Neuronales y Sistemas Difusos, 2da edición ampliada y actualizada, Universidad de Zaragoza, Alfaomega.

Mollinedo Jímenez, R. 1992, Técnicas computarizadas para la determinación de litología y saturación de agua a partir de registros geofísicos de pozos petroleros, Tesis de licenciatura, Facultad de Ingeniería, UNAM.

Noguera Sánchez O, 2006, Escuela Superior de Ingeniería Mecánica y Eléctrica, Unidad Culhuacán Sección de Estudios de Posgrado e Investigación, IPN.

O. Serra, 1988, Advanced interpretation of wireline logs,.

Quijano Velasco B, 2009, Detección de la zona productora de gas en el bloque NW del Campo Nankahuasa, Golfo de México, aplicando el análisis múltiple de atributos sísmicos, Maestro en Ciencias de la Tierra (Exploración), Tesis de Maestría, Facultad de Ingeniería, UNAM.

Palestina Barreda, J M, 1990, Evaluación geológico-económica del yacimiento carbonífero Fuentes Río Escondido, Coahuila, Tesis de licenciatura, Facultad de Ingeniería, UNAM.

Perez Michi, O, 1996, Identificación de intervalos fracturados mediante el análisis combinado de registros geofísicos de pozos y descripción de núcleos, Tesis de licenciatura, Facultad de Ingeniería, UNAM.

Pini, B, Pelayo, F.J., Ortega J., Anguita M., Prieto, A, 1997, Implementaciones hardware de redes neuronales artificiales, Revista Iberoamérica de Inteligencia Artificial, No. 1, Editorial Casa Cuberta, pp48-56.

Reves Emeterio, R, 2003, Obtención de litología y porosidad con registros geofísicos de pozos, empleando técnicas de programación lineal, Tesis de licenciatura, Facultad de Ingeniería, UNAM.

Rodríguez Alcántara J. U., 2016, Empleo de redes neuronales artificiales para predecir el desplazamiento máximo de marcos de concreto reforzado inducido por eventos sísmicos, Tesis de maestría, Posgrado de ingeniería, UNAM.

Trejo Sánchez, A, 1997, Relaciones entre datos de registros geofísicos de pozos y de análisis de muestras de roca y fluido, Tesis de licenciatura, Facultad de Ingeniería, UNAM.

Ramírez Valles, S. 1990, Integración geológica-Geofísica para la evaluación geohidrológica utilizando registros geofísicos de pozos en angamacutiro.

Ricco Macedo G. A., 2012, Principios de medición de los registros geofísicos de pozos, Tesis de licenciatura, UNAM.

Ríos Figueroa, H, V, Reconocimiento de Patrones en Medicina, NewsLetter, Lania, Año, Vol. 8.

Rodríguez Olivares J, G, 2009, Escuela Superior de Ingeniería y Arquitectura, , Tesis de maestría, IPN.

Sánchez Camperos, E, Ne, MC. Alanís García Alma Yolanda, 2006, Redes neuronales, Conceptos fundamentales y aplicaciones a control automático, CINVESTAV, Universidad de Guadalajara.

Schlumberger, 1994, Principios y aplicaciones de la interpretación de registros, Educational-Services.

Sánchez Pérez G, 2004, Optimización de estructuras de redes neuronales y aplicaciones, Tesis de doctorado, Escuela Superior de Ingeniería Mecánica y Eléctrica, IPN.

Torres Moreno, J, M, Redes de Neuronas y Clasificación de paradigmas Conexionistas clásicos a redes que aprenden mientras crecen, NewsLetter, Lania Año 6, Vol. 23-24.

Villalobos Sánchez, F, I, 1991, Determinación de propiedades petrofísicas con registros geofísicos de pozos en vacimientos de litología compleja. Tesis de licenciatura, Facultad de Ingeniería, UNAM.

Zarza Atzin, S. P. 1999, Evaluación de mineralogía y porosidad en formaciones de litología compleja por medio de registros geofísicos de pozos. Tesis de licenciatura, Facultad de Ingeniería, UNAM.

Zamora Borbolla, B. A., 2017, Análisis de secuencias, facies y posiciones sismoestratigráficas del megacubo Lankahuasa, con un modelo estructural conceptual para la exploración petrolera, Tesis de licenciatura, Facultad de Ingeniería, UNAM.

## MESOGRAFÍA

https://bluesmarteurope.wordpress.com/2013/02/05/el-proceso-cerebral-del $aprendizaje/$ 

http://www.cuentame.inegi.org.mx/monografias/informacion/ver/territorio/clima.a  $spr?tema=me\&ce=30$ 

http://www.cuentame.inegi.org.mx/monografias/informacion/ver/territorio/clima.a  $spr?$ tema $=$ me $\&e=30$ 

Fuente INEGI-CONAGUA, 2007 Mapa de la Red Hidrográfica Digital de México Escala 1:250000